### **Ryerson University [Digital Commons @ Ryerson](http://digitalcommons.ryerson.ca?utm_source=digitalcommons.ryerson.ca%2Fdissertations%2F199&utm_medium=PDF&utm_campaign=PDFCoverPages)**

[Theses and dissertations](http://digitalcommons.ryerson.ca/dissertations?utm_source=digitalcommons.ryerson.ca%2Fdissertations%2F199&utm_medium=PDF&utm_campaign=PDFCoverPages)

1-1-2003

# Speed sensorless control of 3-phase induction motor using MRAS speed estimator

Chaozheng Ma *Ryerson University*

Follow this and additional works at: [http://digitalcommons.ryerson.ca/dissertations](http://digitalcommons.ryerson.ca/dissertations?utm_source=digitalcommons.ryerson.ca%2Fdissertations%2F199&utm_medium=PDF&utm_campaign=PDFCoverPages) Part of the [Electrical and Computer Engineering Commons](http://network.bepress.com/hgg/discipline/266?utm_source=digitalcommons.ryerson.ca%2Fdissertations%2F199&utm_medium=PDF&utm_campaign=PDFCoverPages)

#### Recommended Citation

Ma, Chaozheng, "Speed sensorless control of 3-phase induction motor using MRAS speed estimator" (2003). *Theses and dissertations.* Paper 199.

This Thesis Project is brought to you for free and open access by Digital Commons @ Ryerson. It has been accepted for inclusion in Theses and dissertations by an authorized administrator of Digital Commons @ Ryerson. For more information, please contact [bcameron@ryerson.ca.](mailto:bcameron@ryerson.ca)

# **SPEED SENSORLESS CONTROL OF 3-PHASE INDUCTION MOTOR USING MRAS SPEED ESTIMATOR**

by

### CHAOZHENG MA

A project presented to Ryerson University in partial fulfillment of the requirement for the degree of Master of Engineering in the Program of Electrical and Computer Engineering. Toronto, Ontario, Canada, 2003

©Chaozheng Ma, 2003

Reproduced with permission of the copyright owner. Further reproduction prohibited without permission.

UMI Number: EC52891

### INFORMATION TO USERS

The quality of this reproduction is dependent upon the quality of the copy submitted. Broken or indistinct print, colored or poor quality illustrations and photographs, print bleed-through, substandard margins, and improper alignment can adversely affect reproduction.

In the unlikely event that the author did not send a complete manuscript and there are missing pages, these will be noted. Also, if unauthorized copyright material had to be removed, a note will indicate the deletion.

# ® **UMI**

UMI Microform EC52891 Copyright 2008 by ProQuest LLC. All rights reserved. This microform edition is protected against unauthorized copying under Title 17, United States Code.

> ProQuest LLC 789 E. Eisenhower Parkway PO Box 1346 Ann Arbor, MI 48106-1346

Reproduced with permission of the copyright owner. Further reproduction prohibited without permission.

# **Instructions on Borrowers**

Ryerson University requires the signatures of all persons using or photocopying this project. Please sign below, and give address and date.

**阿斯利斯和俄罗斯**的复数形式

**inalisatio**n

**BARKESBARKENNERSBARKEN**<br>BARKESBARKENNER<br>BARKESBARKEN

**ISESEERIN KARDINASSEE**<br>ISESEERIN KARDINASSEE i i<br>Bara

Particularly and the control of the control of the control of the control of the control of the control of the<br>International control of the control of the control of the control of the control of the control of the contro

i

**CONTRACTED IN SHEAT!** 薹<br>薹 **INSTALLATION** 

### **Abstract**

This project investigates the application of model reference adaptive system (MRAS) for the speed sensorless control of an induction motor. The rotor speed can be accurately estimated by employing the closed-loop observer named reactive MRAS. Therefore, this observer eliminates the need of a speed sensor for the control of the motor speed. The method is robust to stator and rotor resistance variations due to change of temperature. The dynamic system equations of the induction machine are formulated, and the motor control system performance is studied. Both scalar voltage-to-frequency  $(V/f)$  control and vector field oriented control (FOC) schemes, implemented using digital signal processor (DSP), are investigated. The design of the speed sensorless DSP-based controller is completed. Software packages have been developed to implement the design. An experimental system using the proposed controller has been built. Various tests have been conducted to verify the technical feasibility of the control technique. The experimental results confirm the feasibility of the proposed speed sensorless V/f control scheme using MRAS speed estimator. The designed V/f profile has been tested. Even with step change of the load or that of the command speed, the system can achieve the correct steady state after a short transient operation. The experimental results also confirm the feasibility of the proposed speed sensorless FOC control scheme using MRAS speed estimator. The current regulators meet the design requirements. Both the flux-producing current component and the torque-producing current component can be controlled separately. In the implementation, digital signal processor (DSP) TMS320 FL2407 and voltage source inverter (VSI) Skiip 342GD120-316CTV are employed. The modular strategy is adopted to develop the software package.

### **Acknowledgments**

,

I

I would like to express my sincere gratitude and appreciation to Professor Richard Cheung, my supervisor, for his guidance throughout the entire period of this degree program. I also sincerely thank Professor Bin Wu, Dr. S. Wei, Dr. D. Xu and my classmates for their valuable suggestions and help. I thank Ryerson University for the Scholarship.

My special appreciation is extended to Ms Shuping Yang, my wife, for her support.

v

# **Contents**

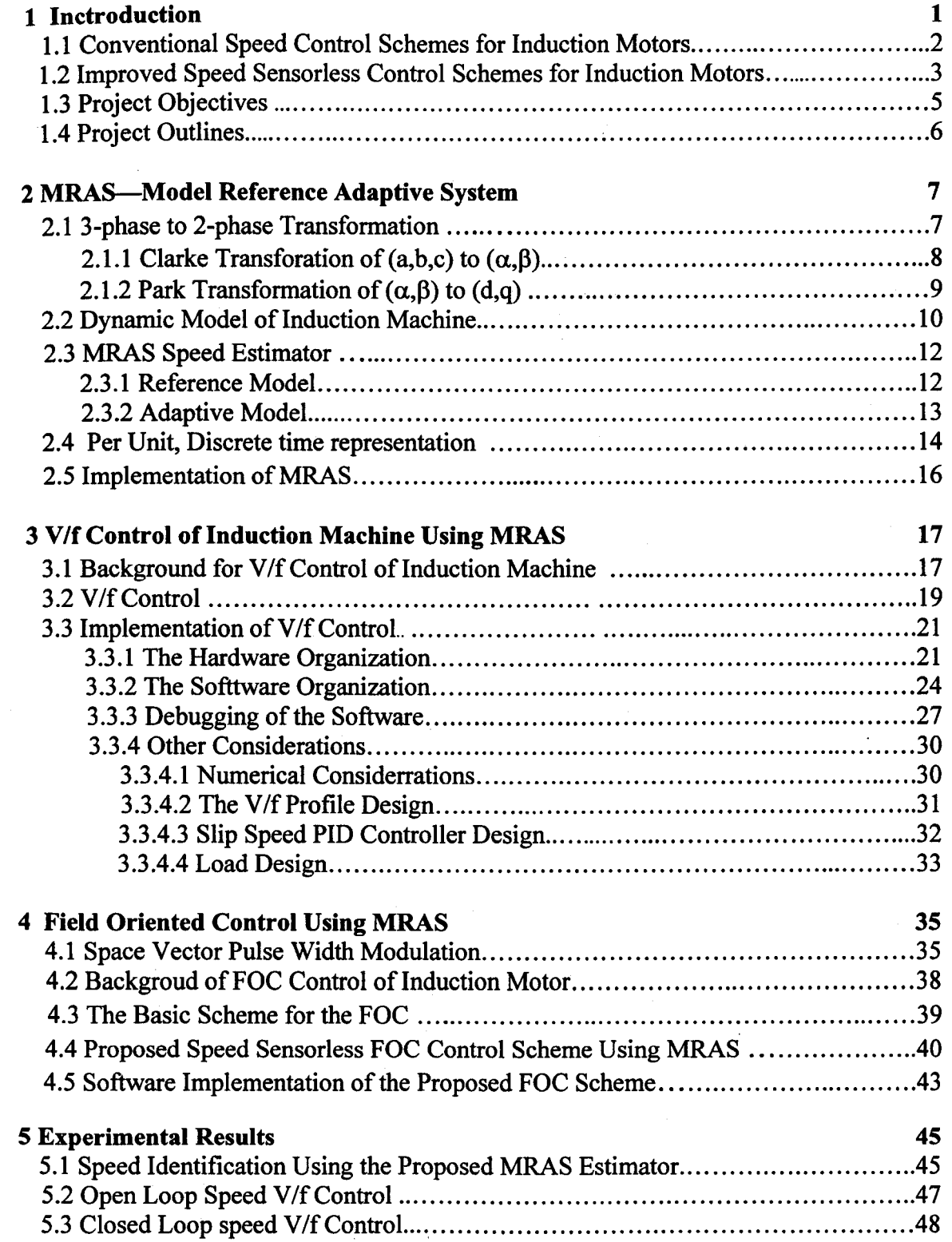

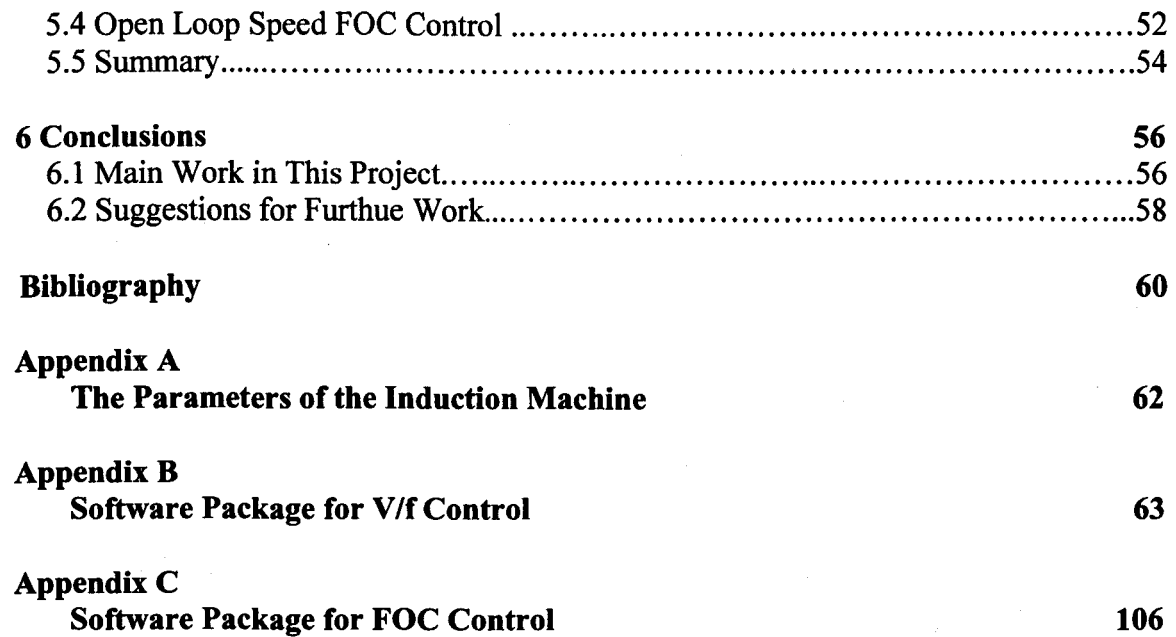

1 ~ **Realistin** i isesuali lai ilialialia.<br>Internasionalia ~ 建造空气管理器的电容器<br>IE数据

IELE RIAMANAMEN<br>IELE RIAMANAMEN

**INCORPORA ING PARTIES** 

# **List of Symbols**

### **[Motor parameters]**

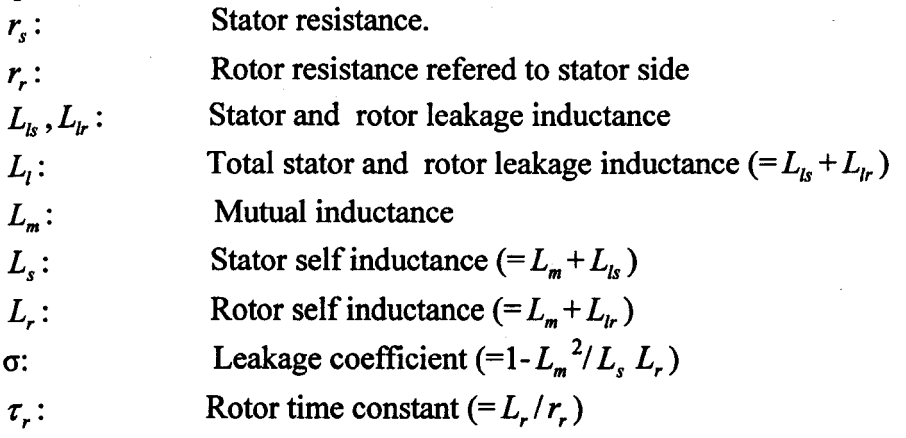

### **[Variables in an a-p stationary frame]**

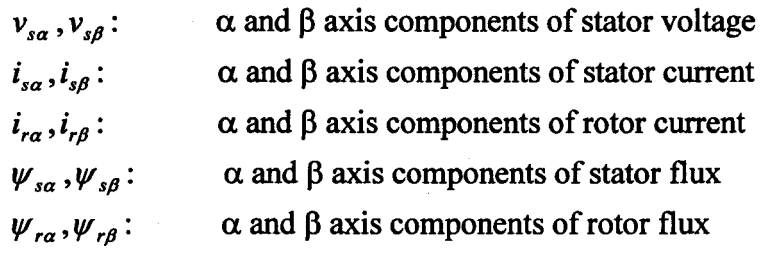

### **[Variables in an d-q rotating frame]**

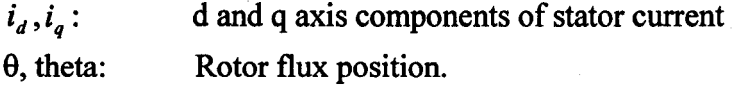

### **[Velocities, electric angle and torque]**

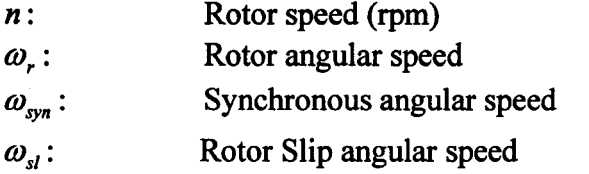

### **[Subscripts]**

**医心包膜炎 医心包膜炎 医心包膜炎 医心包膜炎 医心包膜炎 医心包膜炎 医心包膜炎 医心包膜炎 医心包膜炎 医心包膜炎 医心包膜炎 医心包膜炎 医心包膜炎 医心包膜炎 医心包膜炎 医心包膜炎 医心包膜炎 医心包膜炎 医心包膜炎** 

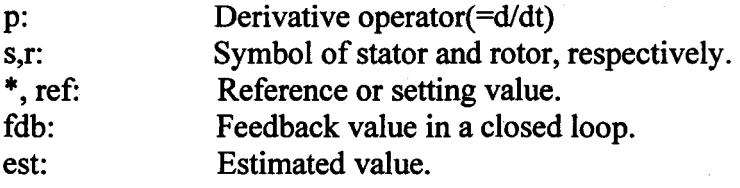

viii

# **Chapter 1 Introduction**

I

I

I

Induction motors are relatively economical and reliable machines because they are built without slip rings and commutators compared to dc machines. However, the use of induction motors may have several disadvantages, which include control difficulty due to the motor nonlinear behavior with saturation effects and the electrical parameter variations with temperature. To overcome this difficulty, much attention has been given to the control of induction motors for starting, braking, speed reversal, speed change, etc. Several techniques of controlling an induction motor have been proposed, such as voltage/frequency (V/f) control and field oriented control (FOC). V/f control is a scalar control, where the ratio of the supply voltage and frequency is maintained constant with the exception that at low speeds the machine flux level is kept constant. FOC control is a vector control, where the flux and the torque are controlled separately [1-5].

Usually a speed sensor is required in the closed loop operation for both V/f control and FOC control. The speed sensor or tachometer is mounted on the motor shaft. However, the shaft encoder may present problems. Delicate critical encodes with internal signal electronics are used, which lower the reliability of the motor system, especially in hostile environments, that requires careful arrangements with special attention to electrical noise. There are situations where the positional feedback is extremely difficult to obtain [3]. In addition, the sensor is cost factor as the provision of special motor-shaft and encodemounting surfaces leads to more expensive machine control systems. The elimination of the speed sensor has been one of the important features in the modem motor control systems. This project presents a novel method of controlling the speed of induction motors without the speed sensor. The information of the rotor speed can be obtained by processing the stator voltages and currents measured at the motor terminals. The rotor

 $\mathbf{1}$ 

speed is estimated by employing a closed-loop observer named model reference adaptive systems (MRAS). In MRAS, a comparison is made between the outputs of two observers. One observer does not involve the rotor speed to be estimated, and one does. A scheme is based on the instantaneous reactive power that maintains the magnetizing current [8]. This approach is also called reactive power MRAS. The method is robust to stator and rotor resistance variations due to temperature changes. This project investigates the MRAS speed estimation technique in the implementation of speed sensorless system for scalar voltage-to-frequency *(Vlf)* control and vector field orientation control (FOC) of induction motors.

This chapter provides an introduction of the control method developed in this project. Sectionl.l introduces the conventional speed control schemes for induction motors. Sectionl.2 discussed the improved speed sensorless control schemes for induction motors using MRAS technique.

Section 1.3 presents the objectives of this project. Section 1.4 provides the structure of this project.

### **1.1 Conventional Speed Control Schemes for Induction Motors**

A typical V/f control scheme is shown in Figure 1-1.

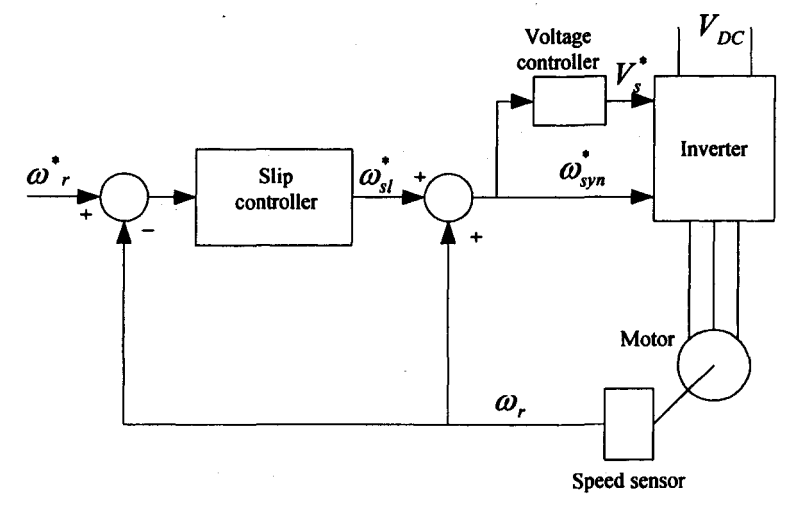

Figure 1-1: Constant V/f Speed Control with a Speed Sensor

2

Reproduced with permission of the copyright owner. Further reproduction prohibited without permission.

In Figure 1-1, the speed of induction motor  $\omega_r$  is sensored and compared with the reference speed  $\omega_r^*$  to calculate the compensated slip. The synchronous speed  $\omega_{syn}^*$  is computed from the compensated slip and the rotor speed. The relationship between the supply voltage and frequency is maintained linear except at low speeds in order to keep the machine flux level constant and close to its nominal values for various motor operating conditions. Constant V If control techniques are based on static models of the induction motor for the constant flux operation. The V/f control is one of the scalar control techniques [1].

Vector control techniques have made induction motors suitable for high performance applications where traditionally only dc motors are used. The field orientation control is a vector control. In this control, the flux and the torque are controlled separately. A rotor flux oriented vector control scheme is shown in Figure 1-2 [9].

In Figure 1-2, the measured induction motor current signals are converted to two coordinate current signals,  $i_d$  and  $i_q$ , using the Clark's and Park's transformations. The resulting two dc quantities are compared with the reference d-axis and q-axis components,  $i_{\text{def}}$  and  $i_{\text{pref}}$ . The output of the inverse Park module "I-Park" is used to generate the pulse width modulation (PWM) signals for turning on/off the switches in the inverter that drives the motor. A speed sensor is used to measure the motor speed that provides the speed feedback information for the control of the induction motor.

### **1.2 Improved Speed Sensorless Control Schemes for Induction Motors**

This project addresses the real-time control of induction motors combined with MRAS speed estimator. The speed of the induction motor is computed using MRAS estimator. This control scheme has improved the conventional speed control schemes discussed in Section 1.1. This control is implemented in the Power Electronic Laboratory at Ryerson University. The improved speed sensorless V/f and FOC control structures using MRAS technique are shown by Figurel-3 and Figurel-4, respectively.

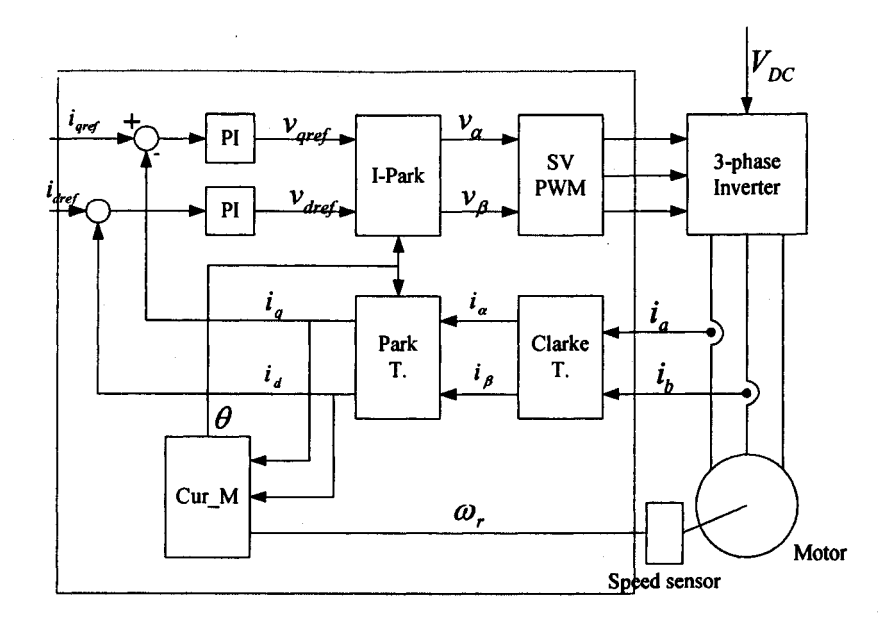

Figure 1-2: A Conventional FOC Control Scheme with a Speed Sensor

The main contribution of this project consists of achieving the sensorless control by using MRAS speed estimator in a digital signal processor (DSP) controller. A DSP is especially employed to implement the motor control schemes. The performance of an induction motor strongly depends on the characteristics of its control. DSP can be used to enhance the real time control of induction motors without the need of any electromechanical speed sensor. This reduces the number of components used in the conventional drives and optimizes the design to reduce overall drive system cost. A fixed point DSP TMS320LF2407 from Texas Instrument is used in the implementation. Structured software modules are used to build the control system. The software modules are written in assembly languages.

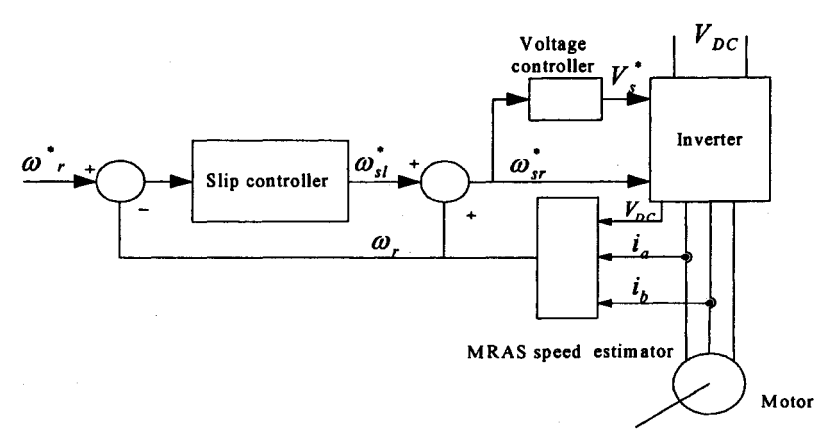

Fig.1-3: Sensorless Speed V/f Control Scheme Using MRAS Estimator

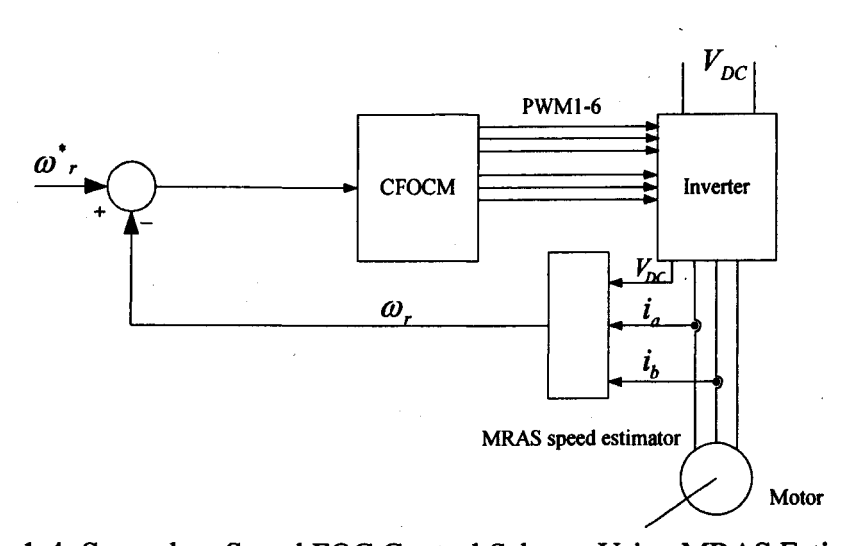

Figure 1-4: Sensorless Speed FOC Control Scheme Using MRAS Estimator Note that CFOCM in Figure1-4 represents the conventional FOC module illustrated in the dot-lined part of Figure 1-2.

### **1.3 Project Objectives**

The main objective of this project is to use DSP to implement the improved speed sensorless control schemes for induction motor drive. Both scalar V/f control and vector FOC control schemes are investigated. MRAS technique is used to estimate the motor speed such that a speed sensorless three-phase motor control is achieved. More specifically, the following research is conducted:

- 1- The speed estimation technique MRAS is studied. An induction model is used to determine the performance of the induction motor. Differential equations are developed to describe the principle of the MRAS speed estimator. The relevant variables are studied to improve the performance of the MRAS speed estimator. The aim is to eliminate a speed sensor normally required in the control of an induction motor.
- 2- Both speed sensorless scalar Vlf control and vector FOC control schemes are implemented.
- 3- Several different test conditions, including a step change in speed command and an abrupt change in load, are carried out to verify the proposed control method and to demonstrate the system performance.
- 4- An experimental system including a self-excited induction generator used as the load for the controlled prime motor is built.
- 5- Software written in assembly languages is developed for the control of induction motor. The software is reliable and flexible for future development.

### **1.4 Project outlines**

The structure of this project is as follows:

- Chapter 2 describes the modeling of an inductor motor. The MRAS technique is formulated, and the variables are determined.
- Chapter 3 describes the details for the proposed V/f control using MRAS technique. The design considerations are presented, and the control strategy is discussed. Software package is developed, and software flow chart is illustrated. The experimental system for this improved V/f control is built.

Chapter 4 presents the details for the proposed FOC control using MRAS technique. Chapter 5 shows the experimental results and demonstrates the achieved performance. Chapter 6 provides the conclusions and suggestions for future studies.

# **Chapter 2**

## **MRAS-Model Reference Adaptive System**

MRAS is an approach to estimate induction motor speed from measured terminal voltage and currents for speed-sensorless motor control. It is based on computation of the instantaneous reactive power that maintains the motor magnetizing current [8,11]. The technique is simple, robust to variations of motor parameters due to operating conditions. This approach is not dependent upon the knowledge of the values of stator resistance, nor is it affected by stator resistance thermal variations. In this chapter, the 3-phase to 2 phase transformation is introduced first. Then a general description of the model of induction machines in the  $(\alpha,\beta)$  stationary reference frame is presented. Equations of MRAS estimator of motor speed are derived, and its application to induction motors is discussed.

### **2.1 3-pbase to 2-pbase Transformation**

The three-phase voltages, currents and fluxes of induction motors can be analyzed in terms of complex space vectors. With regard to the currents, the space vector can be defined as follows.

Assume that  $i_a$ ,  $i_b$  and  $i_c$  are the instantaneous currents in the stator phases. Then the complex stator current vector  $\overline{i}_{s}$  is defined by:

 $\overline{i}_s = i_a + \alpha i_b + \alpha^2 i_c$  $(2-1)$ where  $\alpha = e^{\int \frac{2}{3} \pi}$  and  $\alpha^2 = e^{\int \frac{4}{3} \pi}$  represent the spatial operators. Figure 2-1 shows the complex space vectors of stator currents:

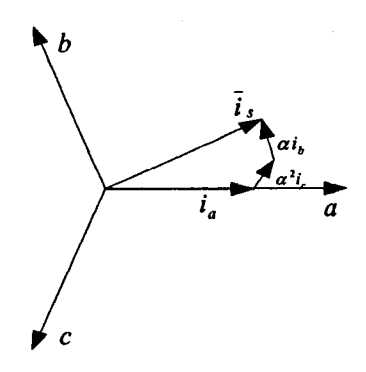

Figure 2-1: Stator Current Space Vector and its Components in (a,b,c) where (a,b,c) are the three phase axes. This current space vector, which represents the three phase sinusoidal system, could be transformed into a two time invariant coordinate system by the following two steps .

• (a,b,c) $\Rightarrow$ ( $\alpha$ , $\beta$ ): Transform the three-phase system into a two-phase system where the orthogonal coordinate system is time varying. This transformation is crucial to the MRAS technique, which will be discussed in this chapter .

•  $(\alpha, \beta) \Rightarrow (d, q)$ : Transform the time-varying system into time-invariant system. This transformation is crucial to the field oriented control, which will be discussed in Chapter 4.

### 2.1.1 Clarke Transformation of  $(a,b,c)$  to  $(\alpha,\beta)$

The space vector can be expressed in a reference frame with only two orthogonal axes called  $(\alpha,\beta)$ . It is assumed that the axis "a" and the axis " $\alpha$ " are in the same direction as shown in Figure 2-2. This transformation is also called Clarke transformation.

Since in a three-phase balanced system, the sum of three phase currents  $i_a + i_b + i_c = 0$ . The two-phase  $(\alpha,\beta)$  currents can derived as follows.

$$
i_a = i_a
$$
  
\n
$$
i_\beta = (i_a + 2i_b) / \sqrt{3}
$$
\n(2-2)

8

Reproduced with permission of the copyright owner. Further reproduction prohibited without permission.

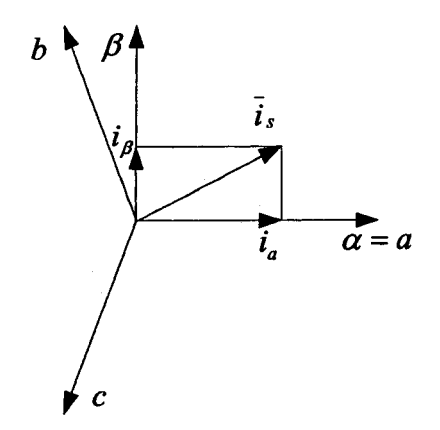

Figure 2-2: Clarke Transformation

If the three phase currents are assumed as:

$$
i_a = I \sin(\omega t)
$$
  
\n
$$
i_b = I \sin(\omega t + 2\pi/3)
$$
  
\n
$$
i_c = I \sin(\omega t - 2\pi/3)
$$
  
\n(2-3)

then the output  $(\alpha, \beta)$  currents are:

$$
i_{\alpha} = I \sin(\omega t)
$$
  
\n
$$
i_{\beta} = I \sin(\omega t + \pi / 2)
$$
 (2-4)

### 2.1.2 Park Transformation of  $(\alpha,\beta)$  to  $(d,q)$

Park transformation is used to change the two-phase orthogonal system  $(\alpha, \beta)$  into  $(d, q)$ rotating reference frame. This is the most important transformation in the FOC control which will discussed in the Chapter 4. With the *d axis* aligned with the rotor flux, Figure 2-3 shows the relationship of the two reference frames:

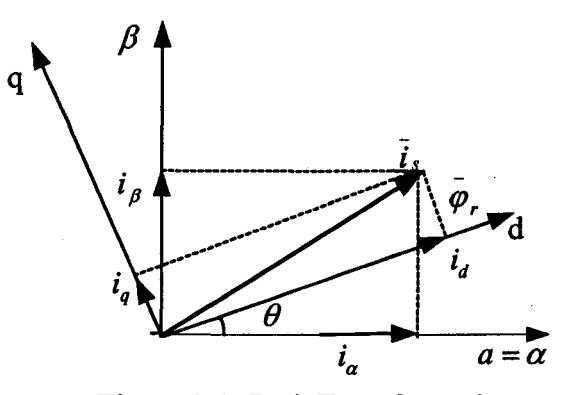

Figure 2-3: Park Transformation

In Figure2-3 Q is the rotor flux position. The flux and torque components of the current vector are determined by the following equations:

$$
i_{d} = i_{\alpha} \cos \theta + i_{\beta} \sin \theta
$$
  
\n
$$
i_{q} = -i_{\alpha} \sin \theta + i_{\beta} \cos \theta
$$
 (2-5)

These components depend on the current vector  $(\alpha, \beta)$  components and on the rotor flux position.

The (d,q) system has the following characteristics:

• It is a two-coordinate time-invariant system, where both  $i_d$  and  $i_q$  are DC quantities.

• The current  $i_d$  is a flux-related component and the current  $i_q$  is a torque-related component.

### **2.2 Dynamic Model of Induction Machine**

To implement the MRAS, an appropriate model of induction motor is required. The model proposed in [10] is taken into consideration. Figure 2.4 shows the fundamental induction motor model in the  $(\alpha, \beta)$  stationary reference frame. An induction machine model that is used by complex space vectors relies on the sinusoidal distribution. Space harmonics are not considered, and the model is called fundamental model [4].

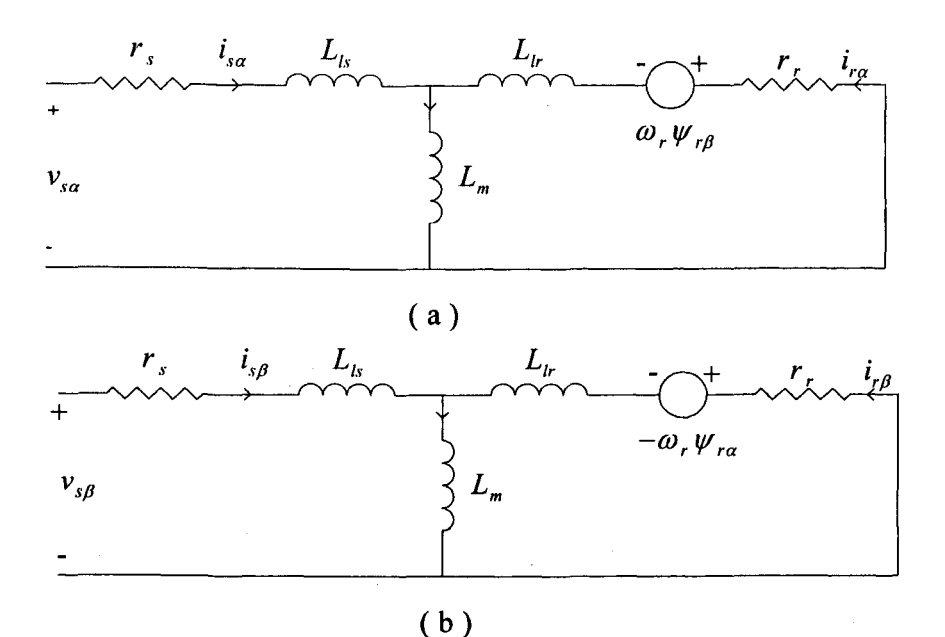

Figure 2-4: The Equivalent Circuit of Induction Machine Model in  $(\alpha,\beta)$  Stationary Reference Frame.

The related stator and rotor voltage equations in the stator frame are [4]:

$$
v_{s\alpha} = r_s i_{sa} + \frac{d \psi_{sa}}{dt} \tag{2-6}
$$

$$
v_{s\beta} = r_s i_{s\beta} + \frac{d \psi_{s\beta}}{dt} \tag{2-7}
$$

$$
0 = r_r i_{r\alpha} + \frac{d \psi_{r\alpha}}{dt} + \omega_r \psi_{r\beta} \tag{2-8}
$$

$$
0 = r_r i_{r\beta} + \frac{d \psi_{r\beta}}{dt} - \omega_r \psi_{r\alpha} \qquad (2-9)
$$

where  $\omega_r$  is the angular velocity of the rotor, the flux linkage equation are:

$$
\psi_{s\alpha} = L_s i_{s\alpha} + L_m i_{r\alpha} \tag{2-10}
$$

$$
\psi_{s\beta} = L_s i_{s\beta} + L_m i_{r\beta} \tag{2-11}
$$
\n
$$
\psi_{r\alpha} = L_m i_{s\alpha} + L_i i_{r\alpha} \tag{2-12}
$$

$$
\psi_{r\beta} = L_{m} i_{s\beta} + L_{r} i_{r\beta} \tag{2-13}
$$

where  $L_s = L_{ls} + L_m$ , and  $L_r = L_{lr} + L_m$ .

Equations (2-6) to (2-13) are used by MRAS to compute the reactive power in the reference model and that in the adaptive model of MRAS.

### 2.3 MRAS Speed Estimator

MRAS is based on the comparison between the outputs of two observers. The observers are used to calculate the instantaneous reactive power maintaining the magnetizing current [8, 11]. Figure 2-5 illustrates the structure of MRAS for speed estimation.

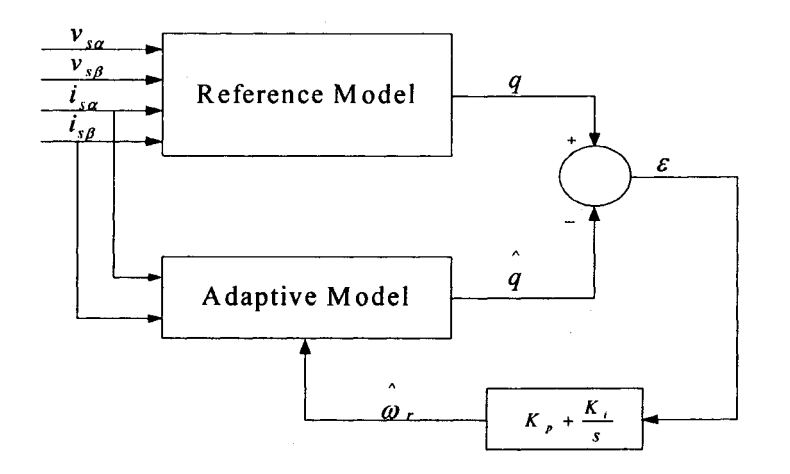

Figure 2-5: Simplified Block Diagram of Reactive Power MRAS Speed Estimator The input data required for this model is the stator voltages and stator currents in the  $(\alpha, \beta)$ stationary reference frame. Two sets of equations are developed to compare reactive power of the induction machine in the reference model and the adaptive model. The reference model does not involve the rotor speed, while the adaptive model needs the estimated rotor speed to adjust the computed reactive power to that computed from the reference model. The upper portion of Figure 2-5 serves as a reference model while the lower one as an adaptive model. The error between two models is used to drive a suitable proportional integrator (PI) controller, which generates an estimated rotor speed  $\omega_r$ .

### 2.3.1 Reference Model

The active power in the reference model is computed from cross product of the stator currents and the counter electromotive force (emf). The counter emf is derived from Equations  $(2-6)$ ,  $(2-7)$ ,  $(2-10)$  and  $(2-11)$ . They can be expressed as follow.

$$
e_{m\alpha} = \frac{L_m}{L_r} \frac{d\psi_{r\alpha}}{dt} = v_{s\alpha} - r_s i_{s\alpha} - \sigma L_s \frac{di_{s\alpha}}{dt}
$$
 (2-14)

$$
e_{m\beta} = \frac{L_m}{L_r} \frac{d \psi_{r\beta}}{dt} = v_{s\beta} - r_{s\beta} i_{s\beta} - \sigma L_s \frac{di_{s\beta}}{dt}
$$
 (2-15)

$$
e_m = e_{ma} + je_{m\beta} \tag{2-16}
$$

 $L_{m}^{2}$ <sup>2</sup> where  $\sigma = 1-\frac{2m}{l}$ , leakage coefficient. The stator currents,  $L_{s}L_{r}$ 

$$
\bar{i}_s = i_{sa} + ji_{s\beta} \tag{2-17}
$$

The reactive power  $q$ , which represents the instantaneous reactive power that maintains the magnetizing current, can be computed from the following equation:

$$
q = \bar{i}_s \times \bar{e}_m \tag{2-18}
$$

The reactive power in (2-18) can be further derived as:

$$
q = i_{s\alpha}v_{s\beta} - i_{s\beta}v_{s\alpha} - \sigma L_s(i_{s\alpha}\frac{di_{s\beta}}{dt} - i_{s\beta}\frac{di_{s\alpha}}{dt})
$$
 (2-19)

### 2.3.2 Adaptive Model

register<br>Fødsfall ~

しかいこのですが、このため、見たので、思いから、思いの意味が、その意味が、そのような、この意味が、そのような、その意味が、その意味が、その意味を、その意味を、おく、そのような、そのような、そのような、<br>そのような、そのような、そのような、そのような、そのような、そのような、そのような、そのような、そのような、そのような、そのは、そのような、そのような、そのような、そのような、そのような、そのような、そのような、そのよう

The active power in the adaptive model is computed from cross product of the stator currents and the estimated counter electromotive force (emf). The estimated counter emf is derived from Eq. (2-8) to (2-13). They can be expressed as follow.

$$
\hat{e}_{m\alpha} = \frac{L_m^2}{L_r} \frac{di_{ma}}{dt} = \frac{L_m^2}{L_r \tau_r} (-\tau_r \hat{\omega} i_{m\beta} - i_{m\alpha} + i_{s\alpha})
$$
 (2-20)

$$
\hat{e}_{m\beta} = \frac{L_m^2}{L_r} \frac{di_{m\beta}}{dt} = \frac{L_m^2}{L_r \tau_r} (-\tau_r \hat{\omega} i_{m\alpha} - i_{m\beta} + i_{s\beta})
$$
 (2-21)

$$
e_m = e_{m\alpha} + j e_{m\beta} \tag{2-22}
$$

where  $\tau_r = L_r / r_r$  is rotor time constant. The currents  $i_{m\alpha}, i_{m\beta}$  can be computed from following equations:

$$
\frac{di_{ma}}{dt} = -\stackrel{\frown}{\omega_r} i_{m\beta} - \frac{1}{\tau_r} i_{ma} + \frac{1}{\tau_r} i_{s\alpha} \tag{2-23}
$$

$$
\frac{di_{m\beta}}{dt} = \hat{\omega}_r \, i_{m\alpha} - \frac{1}{\tau_r} i_{m\beta} + \frac{1}{\tau_r} i_{s\beta} \tag{2-24}
$$

After the estimated counter emf,  $e_m$ , is computed by using (2-20) to (2-21), the estimated reactive power can be computed as follows.

$$
\hat{q} = \bar{i}_s \times \hat{e}_m = i_{sa} \hat{e}_{m\beta} - i_{s\beta} \hat{e}_{m\alpha}
$$
 (2-25)

The voltage model of equation (2-19) does not involve rotor speed  $\omega_r$ , while the current model of equation (2-25) does .The speed can be estimated based on the output difference between these two models.

$$
\hat{\omega}_r = (k_p + \frac{K_i}{s})\varepsilon \tag{2-26}
$$

where  $\varepsilon = q - q$ .

The above PI controller tunes the estimated rotor speed  $\omega_r$  such that the reactive power q, generated by adaptive model, matches that *q* generated by reference model. From equations (2-19), (2-25) and (2-26), it is evident that the speed estimation system of Figure2-3 is robust to the stator resistance, and thus is not affected by the stator resistance thermal variations.

### **2.4 Per Unit, Discrete Time Representation**

For implementation on DSP-based system, the differential equations given in Section 2.3 need to be discretized. For generality, per unit (PU) values are used in all equations. The reactive power MRAS can be expressed in the following.

### Reference Model:

records and the contract of the contract of the contract of the contract of the contract of the contract of the contract of the contract of the contract of the contract of the contract of the contract of the contract of th

~

「「そのころ」ということです。「「このころでは、このころに、このことで、このことに、このことに、このことに、このことに、このことを、このことを、このことを、このことを、このことを、このことに、このことに、このことに、このことに、このことに、このことに、このことに、このことに、このことに、このことに、このことに、このことに、このことに、このことに、このことに、このことに、

According to equation (2-19), and using backward approximation with the sampling period T, then

$$
q(k) = i_{sa}(k)v_{s\beta}(k) - i_{s\beta}(k)v_{sa}(k) - \sigma L_s \left( i_{sa}(k) \frac{i_{s\beta}(k) - i_{s\beta}(k-1)}{T} - i_{s\beta}(k) \frac{i_{sa}(k) - i_{sa}(k-1)}{T} \right)
$$
 2-27)

Equation (2-27) can be further simplified as follows:

$$
q(k) = i_{s\alpha}(k)v_{s\beta}(k) - i_{s\beta}(k)v_{s\alpha}(k) - \frac{\sigma L_s}{T} (i_{s\beta}(k)i_{s\alpha}(k-1) - i_{s\alpha}(k)i_{s\beta}(k-1))
$$
 (2-28)

Dividing equation (2-28) by base power of  $V_bI_b$  and rearranging the resulting equation the per unit representation is as follows:

$$
q(k) = i_{s\alpha}(k)(V_{s\beta}(k) - K_1 i_{s\beta}(k-1)) - i_{s\beta}(k)(V_{s\alpha}(k) + K_1 i_{s\alpha}(k-1))
$$
 (2-29)

where  $K_1 = \frac{GL_3 + B}{\sigma r}$ ,  $V_b$  is base voltage, and  $I_b$  is base current.  $TV_{b}$ 

### Adaptive Model:

In same way as in reference model, equation (2-25) is discretized as follows:

$$
\hat{q}(k) = i_{sa}(k) e_{m\beta}(k) - i_{s\beta}(k) e_{m\alpha}(k)
$$
\n(2-30)

and equation (2-21) to (2-24) can re-written in per unit representation as:

$$
\hat{e}_{m\alpha}(k) = K_2(-K_3 \stackrel{\sim}{\omega_r}(k)i_{m\beta}(k) - i_{m\alpha}(k) + i_{s\alpha}(k))
$$
\n(2-31)

$$
e_{m\beta}(k) = K_2(-K_3 \omega_r(k)i_{m\alpha}(k) - i_{m\beta}(k) + i_{s\beta}(k))
$$
\n(2-32)

$$
i_{m\alpha}(k) = i_{m\alpha}(k-1)(-K_4(\stackrel{\wedge}{\omega}(k) + K_5) - i_{m\beta}(k-1)\stackrel{\wedge}{\omega}(k)K_6 + i_{s\alpha}(k)K_7
$$
 (2-33)

$$
i_{m\beta}(k) = i_{m\beta}(k-1)(-K_4(\stackrel{\wedge}{\omega}(k) + K_5) - i_{m\alpha}(k-1)\stackrel{\wedge}{\omega}(k)K_6 + i_{s\beta}(k)K_7
$$
 (2-34)

Reproduced with permission of the copyright owner. Further reproduction prohibited without permission.

where:

-~

~-

$$
K_2 = \frac{L_m^2 I_b}{L_r \tau_r V_b}, K_3 = \tau_r \omega_b = \frac{L_r \omega_b}{r_r}, K_4 = \frac{\omega_b^2 T^2}{2}, K_5 = 1 - \frac{T}{\tau_r} + \frac{T^2}{2\tau_r^2}
$$
  

$$
K_6 = \omega_b (T - \frac{T^2}{\tau_r}), K_7 = \frac{T}{\tau_r} - \frac{T^2}{2\tau_r^2}
$$

After  $i_{ma}(k)$  and  $i_{ma}(k)$  in per unit are calculated from (2-33) and (2-34), the counter emf can be computed by using (2-31) and (2-32). Then per unit estimated reactive power in adaptive model can be simply calculated from (2-30).

### **2.5 Implementation of MRAS**

To implement the discussed MRAS technique in motor control drive, some motor parameters are needed. The parameters consist of:

- Number of poles
- Rotor resistance  $(r<sub>r</sub>)$
- Stator leakage inductance  $(L<sub>st</sub>)$
- Rotor leakage inductance  $(L_{\tau})$
- Magnetizing inductance  $(L_m)$

The base quantities are:

- Base current  $(I_b)$
- Base voltage  $(V_b)$
- Base electrically angular velocity  $(\omega_b)$
- Sampling period (T)

In summary, the 3-phase to 2-phase transformation has been introduced. The general description of the model of induction machines in the  $(\alpha,\beta)$  stationary reference frame has been presented. Equations of MRAS estimator of motor speed have been derived, and its application to induction motors has also been discussed in this chapter.

### **Chapter 3**

,

IT WAS CONTINUED.

**The American Section** 

f i f f i

## **V/f Control of Induction Motor Using MRAS**

Constant V/f control techniques are based on the static models of the induction motor for the constant flux operation. The V/f control is a scalar control. This chapter deals with the scalar V/f control of three-phase induction motors using DSP eZdsp<sup>TM</sup> LF2407. This chapter explains in detail the hardware and software configuration. This chapter presents the techniques to implement the speed sensorless V/f control system for induction motor drive using MRAS speed estimator. An experimental system is built to validate the designed drive performance.

### **3.1 Background for** Vlf **Control of Induction Machine**

In the V/f control, the speed of induction motor is controlled by adjusting both the magnitude V and the frequency  $f$  of the stator voltages in such a way that the air gap flux is always maintained at the desired steady-state level [11]. Figure 3-1 shows the steady-state equivalent circuit of an induction machine. In the figure,  $x_k$ ,  $x_k$  and  $x_m$ represent the stator leakage impedance, the rotor leakage impedance and the mutual impedance, respectively.  $r_s$ ,  $\frac{r}{r}$ ,  $v_s$  and  $E_m$  represent the stator resistance, equivalent s rotor resistance, stator voltage and the counter electromotive force ( *emf),* respectively.

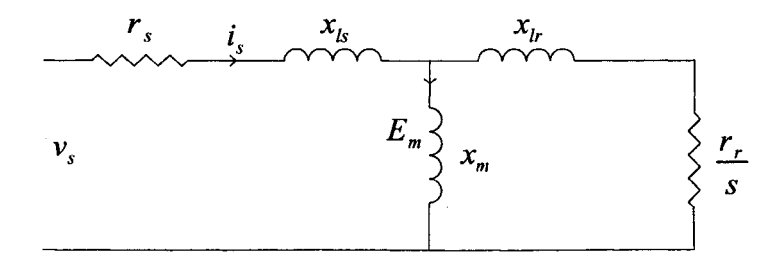

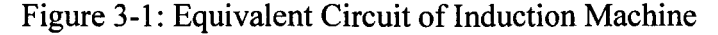

If the voltage applied to a three-phase induction motor is sinusoidal, we have, at steady state, the *emf* and the air gap flux can be expressed as:

$$
E_m = 4.44 N_s f_s \psi \tag{3-1}
$$

where  $N_s$  is number of turns,  $f_s$  is stator frequency, and  $\psi$  is air gap flux.

$$
\psi = \frac{1}{4.44N_s} \frac{E_m}{f_s} = k \frac{E_m}{f_s}
$$
 (3-2)

In case of  $f_s$  is high,  $x_m = 2\pi f_s L_m \rangle r_s$  and  $x_m \rangle x_k$ , then

医子宫下垂 电电子交换 医皮肤病 医小脑病 医心脏

$$
E_m = \left| v_s - (r_s + jx_s)i_s \right| \approx V_s \tag{3-3}
$$

$$
\psi = k \frac{E_m}{f_s} \approx k \frac{V_s}{f_s} \tag{3-4}
$$

where  $V_s$  is the magnitude of the stator voltage.

From (3-4), it follows that if the ratio  $V_s / f_s$  keeps constant for any change in the supply frequency  $f_s$  for the speed control of an induction motor, then the motor flux remains constant and the torque becomes independent of the supply frequency.

Since the stator flux is maintained to be constant, the torque developed depends only on the slip speed. This is shown in Figure 3-2. Therefore by regulating the slip speed, the torque and speed of an induction motor can be controlled using the constant  $V/f$  method.

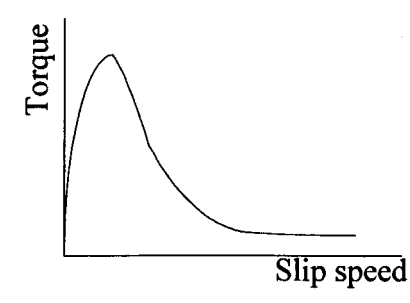

Figure 3-2: Torque vs. Slip Speed of an Induction Motor with Constant Flux

In a practical implementation, the ratio of the stator voltage magnitude to frequency is usually based on the motor rated parameters. However, in case of the frequency, and hence the stator voltage, is low, the voltage drop across the stator resistor and leakage inductance cannot be neglected and must be compensated. On the other hand, when the frequency is higher than the rated value, maintaining constant  $V_s / f_s$  means exceeding rated stator voltage and thereby causing the possibility of voltage insulation problem. In order to avoid this, constant  $V/f$  principle is also violated at such frequencies. Basically, there are three speed ranges in the  $V/f$  profile: stator voltage drop compensation region, linear region and field weakening region. A typical  $V/f$  profile is illustrated in Figure 3-3.

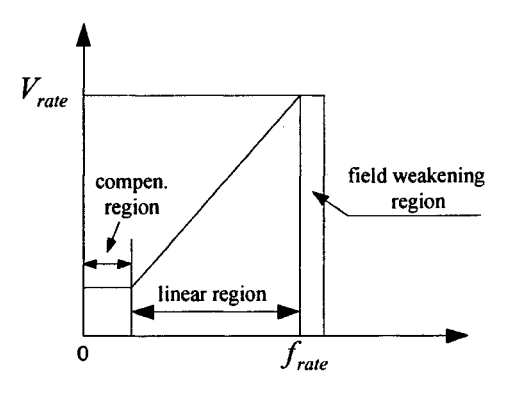

Figure3-3: Voltage vs. Frequency Profile

### **3.2**  $V/f$  **Control**

To precisely control the speed of the induction motor with a load, a closed-loop V/f control is needed. Since the frequency of the stator voltage represents the synchronous speed but not the real speed of the motor, a slip speed exists. At no load condition, the slip is very small. As the load increases, the slip also increases. The slip controller is needed for speed regulation. A typical  $V/f$  control with a speed sensor has been shown in Figure 1-1, and for convenience, it is re-shown in Figure 3-4.

In Figure 3-4, the speed of induction motor  $\omega_r$  is measured using a sensor and compared with the reference speed  $\omega_r^*$  to calculate the compensated slip. The synchronous speed  $\omega_{syn}^*$  is computed from the compensated slip and the rotor speed.

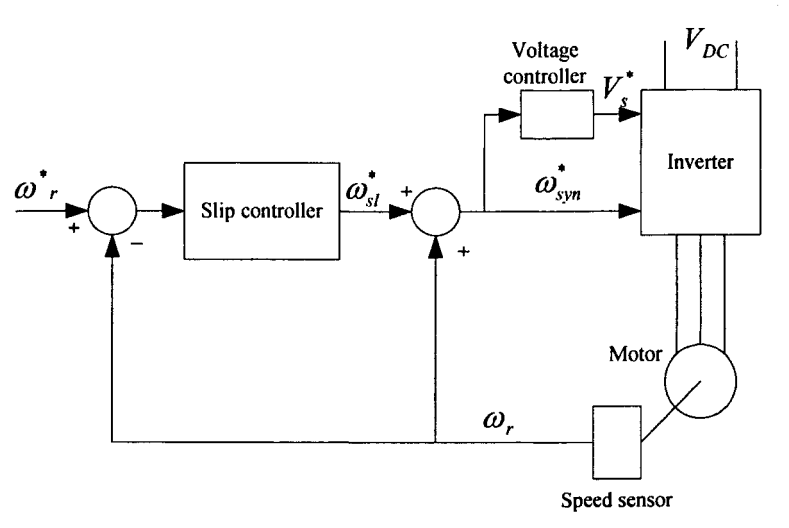

re de la propieta de la propieta de la propieta de la propieta de la propieta de la propieta de la propieta de<br>La propieta de la propieta de la propieta de la propieta de la propieta de la propieta de la propieta de la pr

上,要把这些家庭的人也会不可能,但我从前面,所以是我们的人们的话也会是要不是要在这些人们的话也会不是不可能的。我们的话也是我们的话也是我们的话都是我的事情都是不是一个人的话,我们的话也是我们的话,我们

Figure 3-4: Constant V/f Speed Control Scheme with a Speed Sensor

The speed of the induction motor can be estimated by MRAS estimator. The synchronous speed  $\omega_{syn}^*$  can be computed from the compensated slip and the reference rotor speed. As shown in Chapter 2, MRAS estimator consists of two models: the reference model and the adaptive model. The reference model does not involve the rotor speed, while the adaptive model needs the estimated rotor speed to adjust the computed reactive power to that computed from the reference model. The error between two models is fed to a PI controller, which generates an estimated rotor speed  $\omega_r$ . Figure 3-5 shows the proposed speed sensorless  $V/f$  control scheme using MRAS technique. The detail will be discussed in this Chapter.

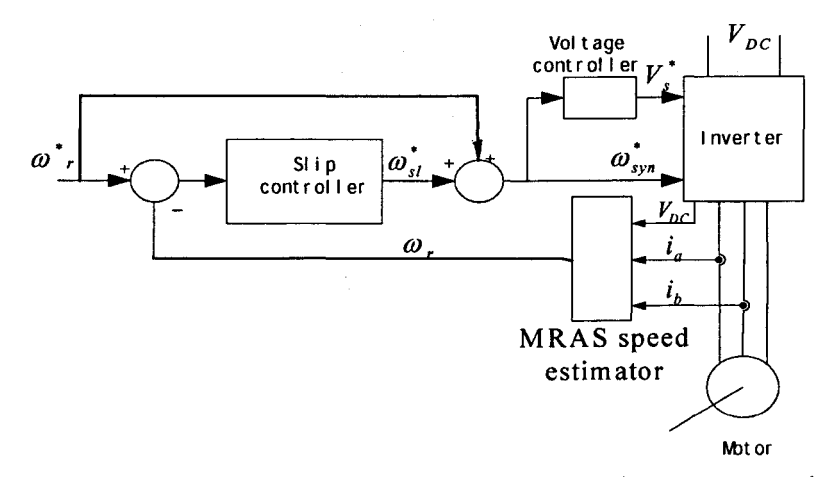

Figure 3-5: Sensorless Speed V/f Control Scheme Using MRAS Estimator

### **3.3 Implementation of Vlf Control**

This section discusses the implementation details, which include the organization of hardware and software. Debugging of the software is also addressed.

### 3.3.1 The Hardware Organization

Figure 3-6 shows an overview of the hardware required to implement the control scheme illustrated in Figure 3-5. DSP is the core of the control system. Three analog to digital converter (ADC) channels of DSP are used to sense stator currents  $(i_a, i_b)$  of the motor and the bus DC voltage  $V_{DC}$  of the voltage source inverter (VSI). The DSP uses their measured values to estimate the rotor speed. Six PWM output signals from the DSP are used to drive the VSI and implement the V/f control of an induction motor. An isolated transformer is employed to isolate the VSI from the utility. In the commissioning phase, a variac is also employed to increase the input AC voltage of VSI step by step.

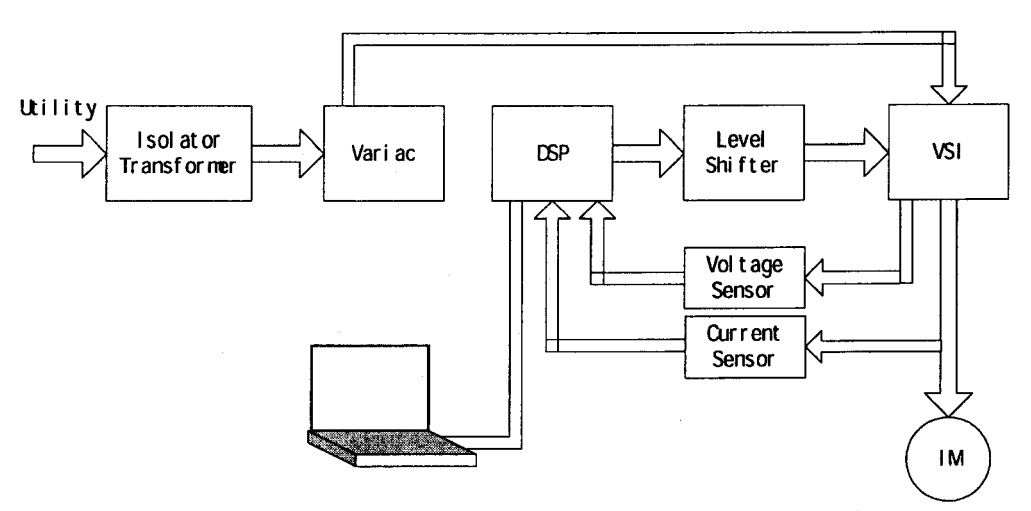

Figure 3-6 Experimental Setup for Sensorless Speed Control System

The major hardware components used in the experimental system are given as follows.

**1-** *eZdsp* ™ *LF2407* **Board** 

 $eZdsp^{TM}LF2407$  is the platform to develop and run software for the TMS320LF2407 digital signal processor (DSP). It allows the verification of LF2407 code. With 64K words of onboard program/data RAM, it can solve a variety of problems. Its three expansion connectors are provided for any necessary evaluation circuitry not provided on the configuration. The C2000 Code Composer driver is used to simplify code development and shorten debugging time. Figure 3-7 shows its block diagram.

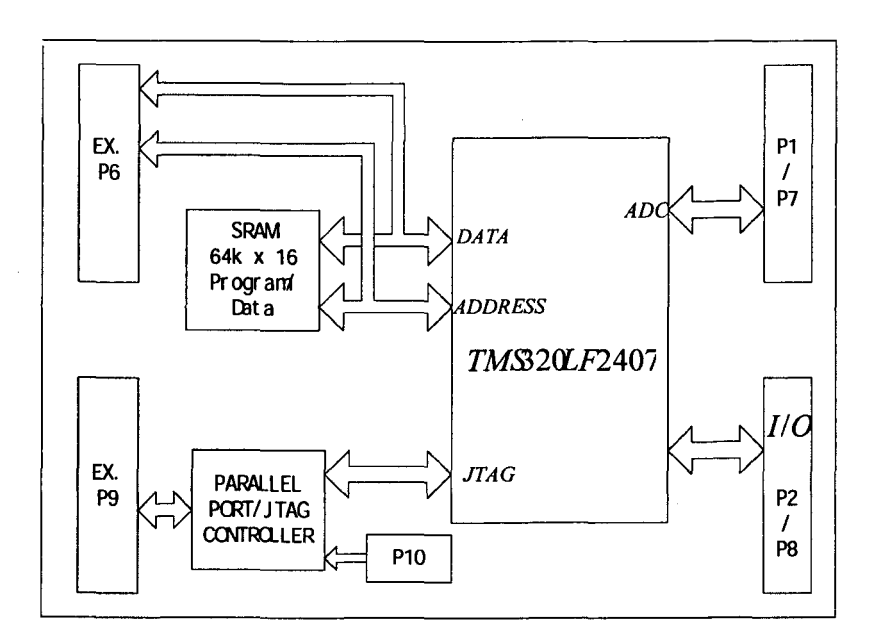

Figure3-7: Block Diagram eZdsp<sup>TM</sup> LF2407

The  $eZdsp^{TM}LF$ 2407 board has the following features:

• Development/Emulation environment: Code Composer (CC) C'2000 supports real-time debugging.

- Onboard 7.3728-MHz oscillator for 30 MIPS operating speed.
- Power by a 5-volt power supply.

- 0 to 3.3V input and output signal
- 16 channels of Analog to Digital interface, no Digital to Analog interface.
- 16 channels of PWM interface connector

**In** the design of control scheme, DSP related settings are as follows.

• PWM frequency/period: 5kHz/200µs.

- PLL: 4.
- pWM mode: symmetrical with dead band  $1.2\mu s$ .
- Interrupts: Tl underflow
- Peripheral Usage: Timer!, PWM 1-6, 3 ADC channels

#### 2- Voltage Source Inverter (VSI)

The power electronic inverter module Skiip® 342GD120-316CTV is employed to supply power to the motor. The inverter switches are rated at an input voltage ( $V_{CES}$ ) of 1200V and a maximum line current of 120A. The inverter module consists of two parts. The first part of the inverter circuit is used to rectify AC power to DC power. The second part of the inverter circuit converts the DC power to the required AC power for motor operation using six power IGBTs driven on/off by the DSP controller.

### 3-Isolation Transformer

The inverter is isolated from the utility power system using a transformer. The rated power of the transformer is 23.4kVA, and the rated current is 28A.

#### 4- Personal Computer

The PC is connected with DSP board through RS232 port. It has been installed with Code Composer (CC) C'2000 which is used to build, compile, debug and run the required software.

#### 5- The Voltage Sensor and Current Sensor

The V/f control needs measuring the VSI dc bus and the two phase currents as input signals to the DSP controller. In the implementation, the current transducers (LEM type, *+1-lOA)* measure the two currents and the voltage transducer sense the DC voltage. Since the input and output signals of the DSP has the range of 0 to 3.3V, the output signal of

the sensors must therefore be adjusted to the same range. Since the output signal of the current sensors can be either positive or negative, 1.65V analog offset is required in order to allow the single voltage analog-to-digital converter (ADC) module to read both positive and negative values. To filter the harmonic components, a R-C filter is connected before AD conversion. The resistance is selected to  $2k\Omega$ , and the capacitance is 0.1  $\mu$ F. The block diagram below shows of the implementation of current sensor.

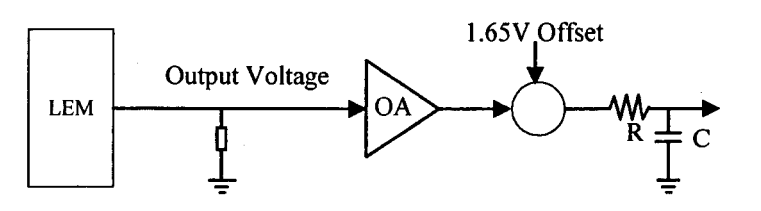

Figure 3-8: Current Sensing Interface Block Diagram

### 6- Level **Shifter**

医鼻根炎 医胆囊性溃疡 医皮肤病 医水杨酸

The output PWM signals of the DSP used are 3.3V. Since the switching signal of the IGBT needs 15V, a voltage-level shifter is required to amplify PWM signals. The chip MC14504 is used to implement the amplification (voltage level shift).

#### 7- **Induction motor**

The induction motor used in this project experiments is a squirrel cage three phase Yconnected motor from *TECO-WESTINGHOUSE*. The parameters and rated values of this motor are listed in Appendix A.

### 3.3.2 The Software Organization

The modular strategy is adopted in the development of the software package for the control of induction motor [15]. The standard modules are investigated and have been modified to meet the objective of this project [10]. DLOG\_VIEW module [7] is employed to display two graphical waveforms in real time. The package consists of the initialization module and the run module, which are written in assembly language. The former is performed only once at the beginning of operation. A typical incrementalsystem-build process is developed in this module to reduce the debugging time. There are five phases for debugging in the main program. The second module is based on a waiting loop interrupted by the PWM underflow. The complete V/f algorithm is computed within the PWM Interrupt Service Routine (ISR).

The DSP Controller Full Compare Unit is used to generate the necessary pulsed signals to the level shifter board. The phase lock loop (PLL) unit is set to 4, so that the CPUCLK runs at 30MHz. It is programmed to generate symmetrical complementary PWM signals at a frequency of 5kHz, with the timer TIMERI as the time base and with the dead time of 1.2 $\mu$ s. The sampling period (T) of 200  $\mu$ s can be established by setting the timer period TIPER to 3000 (PWMPRD=3000). Figure 3-9 illustrates the time diagram for the initialization and the operating system. Figure 3-10 illustrates the software flowchart. Figure 3-11 depicts the software modules for the V/f control system as follows. The software modules meet the design requirements: flexibility, compatibility and expandability, which are listed in Appendix B.

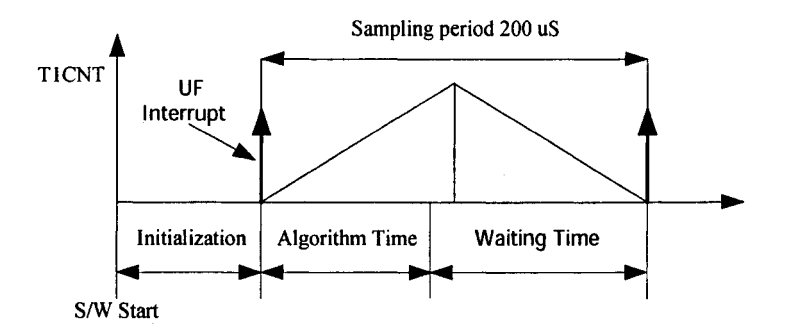

Figure 3-9 The Software Initialization and Operating System

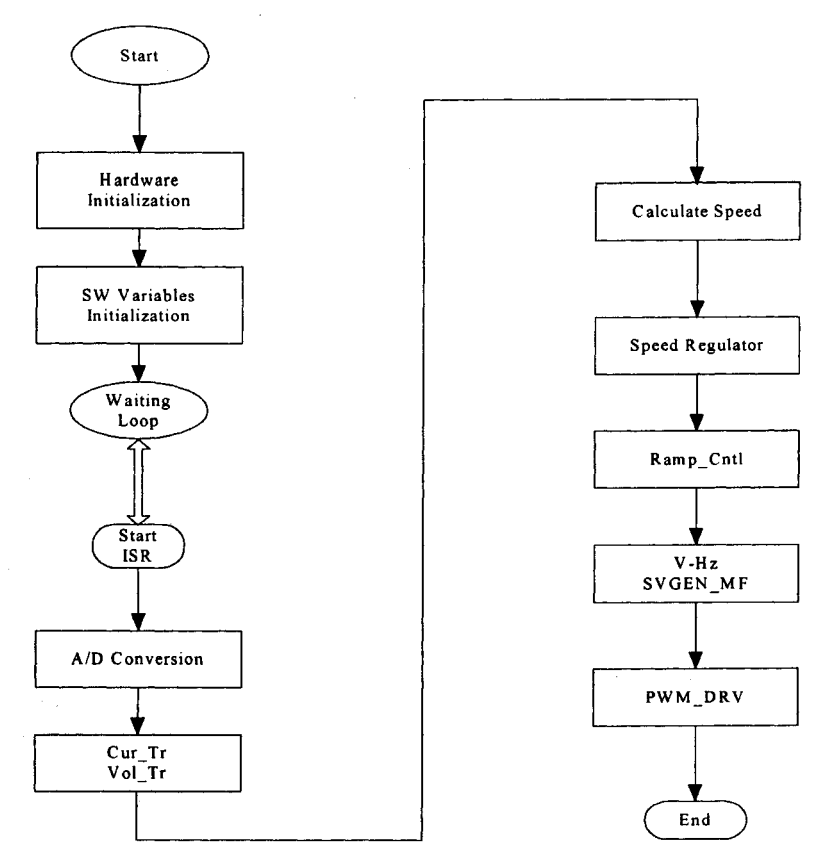

Figure 3-10: V/f Control Software Flowchart

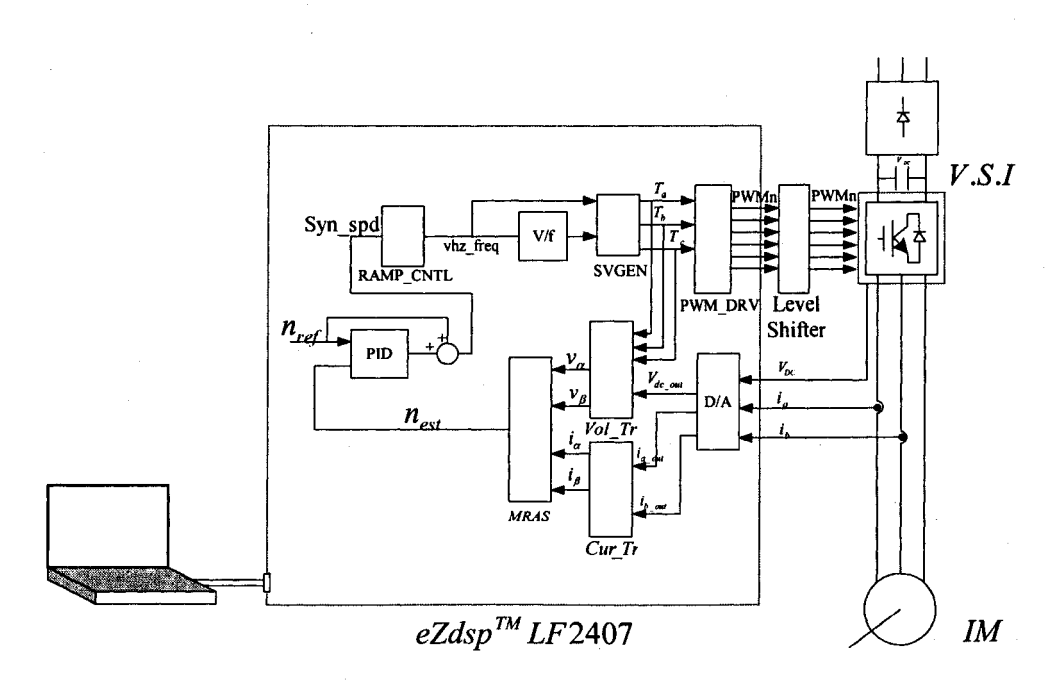

Figure 3-11: DSP Based Instrumentation for the V/f Control Scheme

The software modules for the V/f control system are as follows.

1- A/D ----ADC module converts the stator currents  $(i_a, i_b)$  of the induction motor, and the bus DC voltage  $V_{DC}$  of the inverter VSI into digital representations.2- Cur\_Tr----Clarke's transformation converts the balanced 3-phase currents into 2-phase  $(\alpha, \beta)$ currents.

3- Vol\_ Tr----This module calculates three-phase voltages applied to the motor. The three phase voltages are reconstructed from the DC-bus voltage and three switching functions of the upper switching devices of the inverter. In addition, this module also includes the Clarke's transformation that converts three-phase voltages into two-phase stationary  $(\alpha,\beta)$  voltage.

4- MRAS----This module is a speed estimator module for the 3-phase induction motor, based on the reactive power model reference adaptive system.

5- PID----Digital PID controller regulates the slip speed.

6- RAMP CNTL----This module implements a ramp up and ramp down function to make the output equal to the input in designed ramp time.

7- V/f----This module generates an output command voltage for a specific input command frequency according to the specific V/f profile.

8- SVGEN---- This module calculates the appropriate duty ratios needed to generate a given stator reference voltage using space vector PWM technique. The stator voltage is described by its magnitude and frequency.

9- PWM DRV---- This module generates the PWM outputs.

10- DATA LOG---- This module stores the real-time values of two selected variables for displaying in two graphs.

11- SYS INT----Initialization of system.

### 3.3.3 Debugging of the Software

In the debugging phase, the incremental-system-build process is used to decompose the debugging task into several small ones. There are totally five phases for debugging in the V/f control system described as follows.
### Table3-1 Five Phases for Debugging

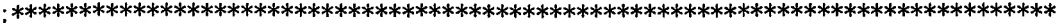

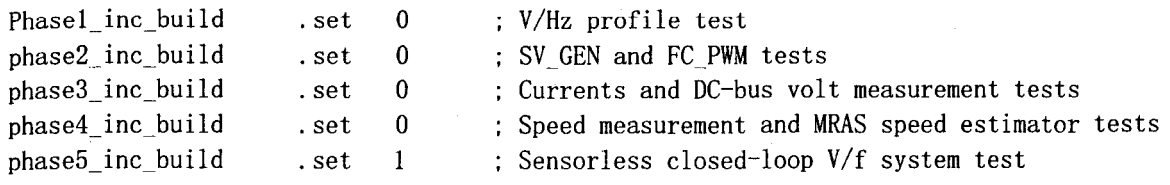

For simplicity, only Phase 4 is explained in the following as an example. The other phase debugging procedure can be found in the main program vfmars.asm

#### **Goal of the Phase 4**

Assuming phase 3 is completed successfully, the purpose of this section is to verify speed estimation by means of the MRAS technique.

#### **Building the interconnections**

Figure 3-12 shows the block diagram in this phase. An open loop V/f control method is employed. The speed of induction motor is controlled by adjusting the reference frequency ( $\omega_{ref}$ ) of the stator voltage.

The V/f module generates an output voltage command for a specific input command frequency according to the specified V/f profile. The module SVGEN calculates the appropriate duty ratios Ta, Tb and Tc needed to generate a given stator reference voltage, with the use of the space vector PWM technique. The stator reference voltage is described by its magnitude and frequency. The module PWM\_DRV uses the duty ratio information to generate the PWM signals for the control of the power electronic inverter that drives the induction motor.

The digital-to-analog (D/A) module provides a 3-channel analog-to-digital conversion. The converted results represent the load currents  $i_a$ ,  $i_b$  and the DC-bus voltage  $V_{DC}$ . The Clarke's transformation module of Cur Tr converts the balanced three phase currents into balanced two phase  $(\alpha,\beta)$  quarature quantities  $i_{\alpha}$  and  $i_{\beta}$ . The module of Vol\_Tr calculates the three phase voltages applied to the three-phase induction motor and also converts the three phase voltages into two stationary  $(\alpha,\beta)$  voltages  $V_\alpha$  and  $V_\beta$ . The  $(\alpha,\beta)$  voltage and currents  $V_a$ ,  $V_\beta$ ,  $i_\alpha$  and  $i_\beta$ , are fed into MRAS module to estimate the motor speed  $n_{est}$ . A tacheometer is used to measure the motor speed  $n_{meas}$ , which is used to compare with the estimated speed  $n_{est}$ . The DATA\_LOG module provides a dual memory buffer to display two graphical waveforms in real time. This module can be used to show any interested variables such as  $i_{\alpha}$ ,  $i_{\beta}$ ,  $V_{\alpha}$  and  $V_{\beta}$  or PWM outputs.

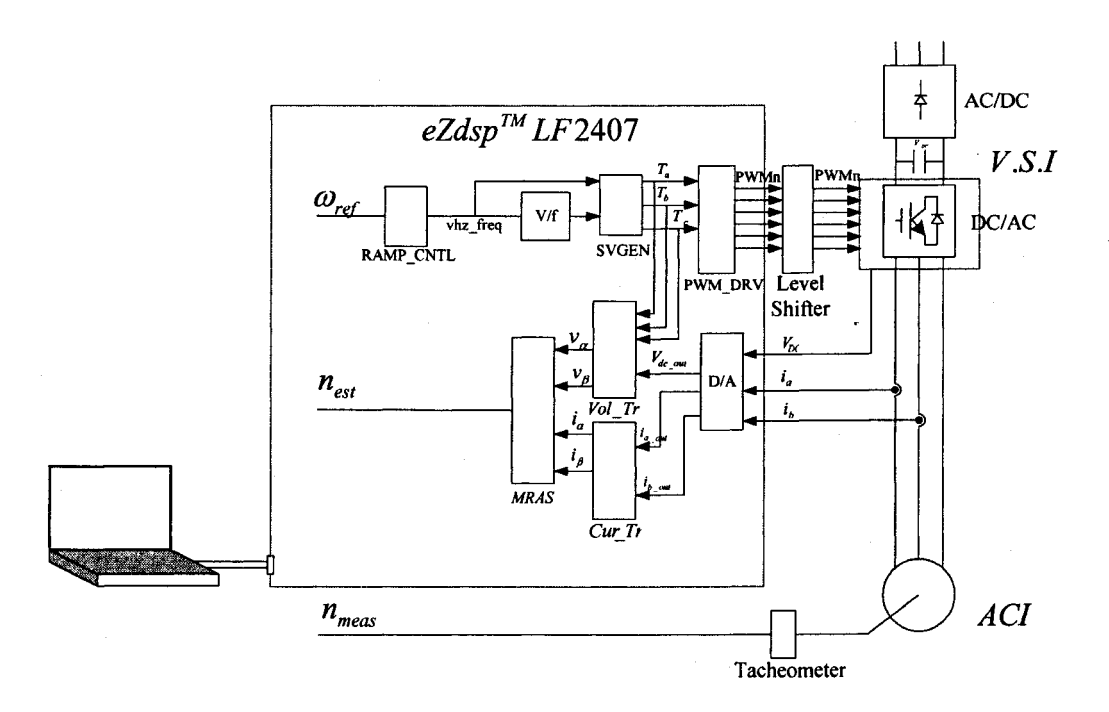

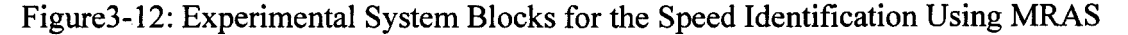

#### *Debugging in phase 4*

• Set  $\omega_{ref}$  to a suitable value, for example 0.3 pu.

- Set ref model and adt model to 1, and set pi mras to 0.
- Compile/load/run program with real time mode and then increase input AC voltage to generate the appropriate DC-bus voltage.
- Set wr hat mras to 0.29 pu (assuming the slip is 0.01 pu).
- Compare the reactive power q in the reference model with q hat in the adaptive model. They should be equal if wr hat mras is the actual speed.
- Try different values of  $\omega_{ref}$  to test q\_hat and q.
- Reduce the input AC voltage to zero, halt the program and stop real time mode.
- Set pi mras to 1, compile, load and run program with real time mode and then increase input AC voltage to generate the appropriate DC-bus voltage again.
- Adjust the gains of Kp, Ki\_high and Ki\_low such that the estimated speed  $n_{est}$  with the measured speed  $n_{\text{meas}}$ .

#### 3.3.4 Other Considerations

#### 3.3.4.1 Numerical Considerations

The numeric format between any two modules is such that 1 bit is dedicated to the integer part and 15 bits are dedicated to the fractional part. This numeric format is denoted by 1.15 or Q15. The resolution for this format is:

$$
\frac{1}{2^{15}} = 0.000031
$$

With the sign extension mode set, the link between the real quantity and its 1.15 representation is illustrated by Figure 3-13.

A generic x.y format uses x bits for the integer part and y bits for the fractional part. The resolution is  $2^{-y}$ . If z is the per unit value to implement, then its software value is  $z \cdot 2^{-y}$  in x.y format. In a specific module, the numeric formats for different variables may be different. The selection ensures that the software values can handle each drive control quantity, not only during the steady state operation but also during the transient operation.

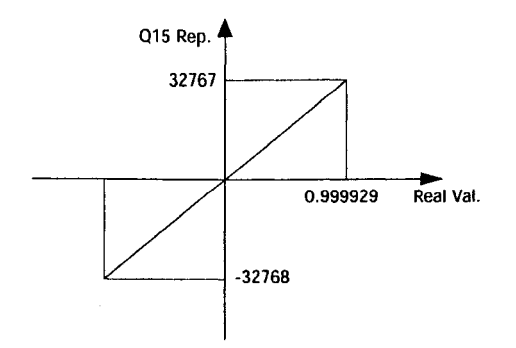

Figure 3-13: Q15 Format Correspondence Diagram

#### 3.3.4.2 The V/f Profile Design

In the software implementation, the stator voltage to frequency ratio is calculated using the rated per unit values of these two variables. For the three speed ranges of the V/f profile, compensation region, linear region and field-weakening region, specific considerations are presented as follows.

The base frequency is specified at 1.1 times the rated frequency (60Hz). This will allow the motor running in the field-weaking region at a speed not more than 1.1 times the rated frequency to avoid the possible over speed in the commissioning operation. The cutoff frequency is specified at 0.2 times the base value. Figure 3-14 shows the V/f profile used in the software module.

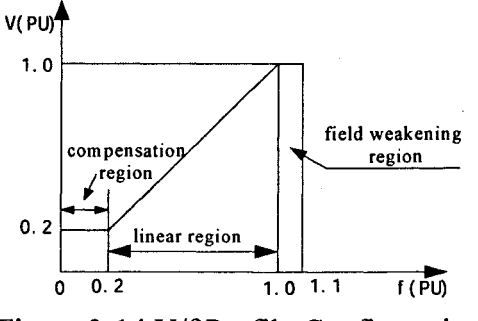

Figure 3-14 V/f Profile Configuration

Based on the V/f profile of Figure 3-14, the output voltages corresponding to a few frequency values are shown in Table 3-2. The maximum output voltage value is assigned to be 32765 to avoid the possible resulting value over 32767 that means a negative value.

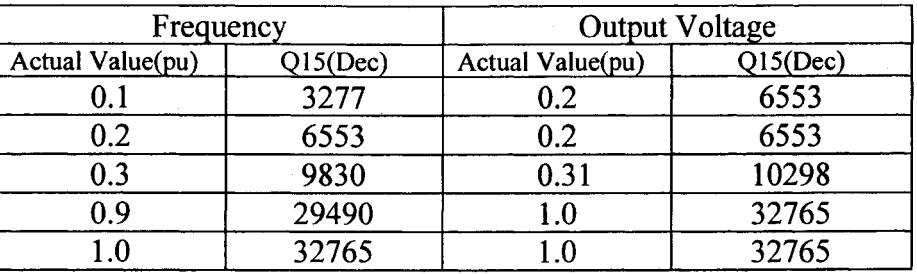

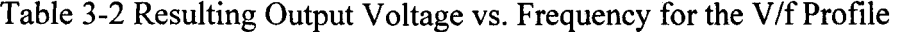

## 3.3.4.3 Slip Speed PID Controller Design

A conventional propotional-integration-differention (PID) controller shown in Figure 3- 15 is employed [10].

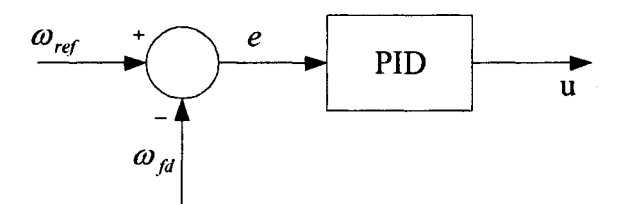

Figure3-15: PID Controller Block Diagram

The equation for PID controller is given as follows:

$$
u(t) = K_p e(t) + K_I \int e(t)dt + K_D \frac{de(t)}{dt}
$$
 (3-5)

where:

 $u(t)$ : the output of PID controller

 $e(t)$ : the error between the reference and feedback variables.

 $\omega_{ref}$ : the reference variable

 $\omega_{\mu}$ : the feedback variable

 $K_p$ : the proportional gain of PID controller

 $K_I$ : the integral gain of PID controller

 $K<sub>D</sub>$ : the derivative gain of PID controller

Reproduced with permission of the copyright owner. Further reproduction prohibited without permission.

Applying the Laplace transform to equation (3-5) with zero initial condition, this yields:

$$
U(s) = \left[K_p + \frac{K_I}{s} + K_D s\right] E(s)
$$
 (3-6)

By substituting  $s = \frac{1}{\epsilon}$ , where T is the sampling period, Eq. (3-6) can be transformed  $\pmb{T}$ to be a difference equation:

$$
U(z) = \left[K_p + \frac{K_t T}{1 - z^{-1}} + \frac{K_p}{T} (1 - z^{-1})\right] E(z)
$$
 (3-7)

Eq. (3-7) can be rewritten in the discrete time-domain as,

$$
u(k) = u(k-1) + \left(K_p + K_t T + \frac{K_p}{T}\right)g(k) - \left(K_p + 2\frac{K_p}{T}\right)g(k-1) + \frac{K_p}{T}g(k-2) \qquad (3-8)
$$

where  $u(k)$ ,  $u(k-1)$  are the  $k^{\text{th}}$  and  $k-1^{\text{th}}$  output of PID controller,  $e(k)$ ,  $e(k-1)$  and  $e(k-2)$  are the  $k^{\text{th}}$ ,  $k-1^{\text{th}}$  and  $k-2^{\text{th}}$  error between the reference and feedback variables, respectively.

## **3.3.4.4 Load Design**

Experiments are performed to study and verify the steady state and transient performance of the complete control system designed in this project. During the tests, the motor has been mounted on to a test bench connecting with a set of self-excited generator as its load. Figure 3-16 shows the connection.

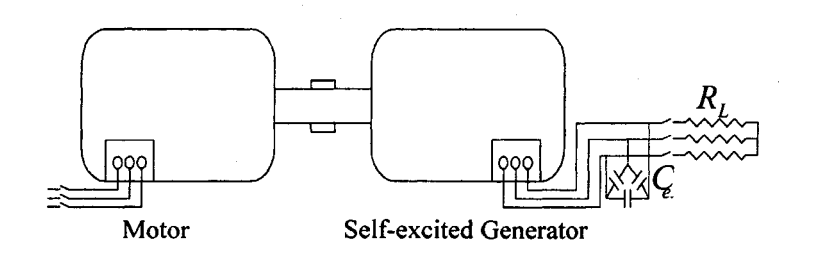

Figure3-16: Motor and Self-excited Generator Unit

The self-excited generator is the same type of induction machine as the prime motor to be controlled. The generator connects with a bank of capacitors and resistors and acts as a load to the prime motor. Its ratings are given in Appendix A.

When the induction machine is driven by the prime motor, the residual magnetism in the rotor produces a small voltage in the stator windings, which causes a current to flow into the capacitor. This resulting current provides a positive feedback that causes a further increase in the voltage. The voltage is eventually limited due to the magnetic saturation of the machine. The load of the prime motor will be changed when the resistance  $R_L$  is changed.

In Figure3-16, the bank of three-phase capacitors is delta-connected. The rating of each capacitor is selected as follows:  $C_{ex}$  is 56 $\mu$ F and its maximum line to line voltage is 370V.

In this chapter, the speed sensorless V/f control has been developed with the MRAS speed estimator. The hardware and the software have been designed to implement the control schemes.

## **Chapter 4 Field Oriented Control Using MRAS**

The field oriented control (FOC) of induction motors is a vector control method based on transformations of a three-phase time-dependent motor model into a two-coordinate (d and q coordinates) time invariant model. The model rotates at the rotor flux speed or synchronous speed. These transformations lead to a structure similar to that of a selfexcited DC motor drive control, of which the flux and the torque of the motor can be controlled separately.

In this chapter, the space vector PWM is introduced first. This vector is used to produce appropriate signals that drive the voltage source inverter (VSI). Then the vector FOC of induction motors using DSP eZdsp<sup>TM</sup> LF2407 as controller is discussed in detail. An experimental system is built. This chapter presents the technique used to the implement the proposed FOC speed sensorless control scheme for induction motors using the MRAS estimator.

## **4.1 Space Vector Pulse Width Modulation**

The space vector pulse-width-modulation (SVPWM) is employed to control the switching of the VSI controller. This special switching scheme for the power devices produces 3 pseudosinusoidal currents in the stator phases. The SVPWM modulation generates smaller harmonic distortion in the output voltages or currents in the windings of the motor and provides more efficient use of the DC supply voltages as compared with the direct sinusoidal modulation technique [11].

Figure 4-1 shows a basic 3-phase voltage source inverter circuit. Its input is a DC voltage  $V_{DC}$ , and its outputs are 3-phase AC voltages. The inverter has six IGBT switches, which follows the conditions.

• Three of the switches are always ON and other three are always OFF.

'0 I E !

i<br>Išlaikininko kalendralistis kalendralistis laikas

I

**International Executive** ilikana<br>Lihat

I

La companya de la companya de la companya de la companya de la companya de la companya de la companya de la compa<br>Internacional de la companya de la companya de la companya de la companya de la companya de la companya de

**ILENTARYA KELENTREN KELENTARYA KELENTARYA KELENTARYA KELENTARYA KELENTARYA KELENTARYA KELENTARYA KELENTARYA KE**<br>ILENTARY

**istorial de la composición de la composición de la composición de la composición de la composición de la compo<br>En la composición de la composición de la composición de la composición de la composición de la composición de** !

I

- 1995年、1998年、1998年、1998年、1998年、1998年、1998年、1998年、1998年、1998年、1998年、1998年、1998年、1998年、1998年、1998年、19<br>- 1999年、1999年、1999年、1999年、1999年、1999年、1999年、1999年、1999年、1999年、1999年、1999年、1999年、1999年、1999年、1999年、1999年、1999年、<br>- 1999年、

**Institute Institute** 

 $\mathbb{R}^+$ **ISBN 978** & f

• The upper and the lower switches of the same leg are driven with two complementary gate signals with dead band to avoid any short-circuit condition occurred in the inverter.

There are eight  $(2^3)$  possible combinations for the switch commands, which determine eight phase voltage combinations. The results are eight basic vectors including six nonzero vectors and two zero vectors in  $(\alpha, \beta)$  stationary reference frame as shown in Figure 4-2. For example in Figure 4-2, 100 represents the switch command, which means the status of the switches, a, b and c, are ON, OFF and OFF.

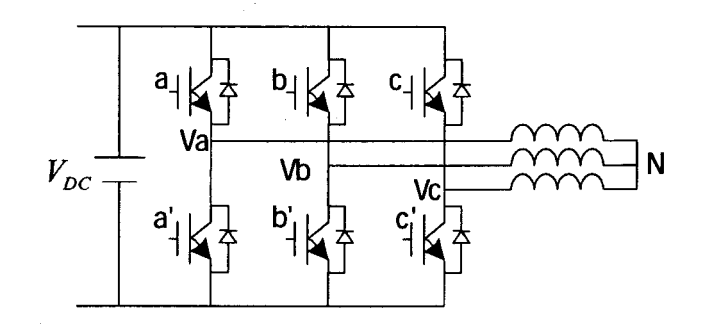

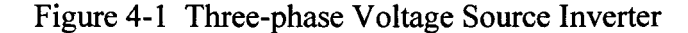

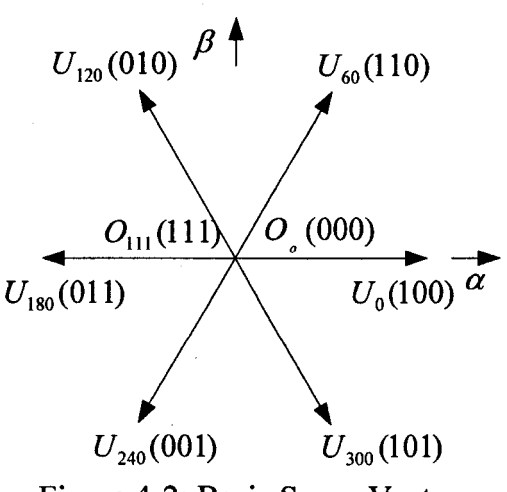

Figure 4-2: Basic Space Vectors

The objective of the space vector PWM technique is to represent a given stator reference voltage vector  $U_{out}$  by combination of the switching pattern corresponding to the basic space vectors. The vectors divide the plane into six sectors. Depending on the sector that the reference voltage is in, two adjacent vectors are chosen. The binary representations of two adjacent basic vectors differ in only one bit. Therefore, only one of the upper transistors switches when the switching pattern moves from one vector to the adjacent one. The two vectors are time weighted in a sample period T to produce the desired output voltage.

For example, assuming that the reference vector  $U_{out}$  in the sector shown in Figure 4-3, the output voltage  $U_{out}$  is represented by two vectors  $U_0$  and  $U_{60}$ . Therefore,

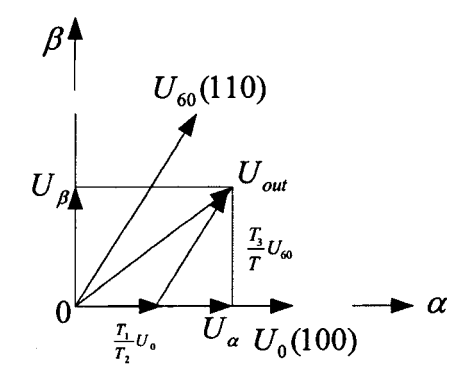

Figure 4-3: Reference Vector as a Combination of Adjacent Vectors

$$
T = T_1 + T_3 + T_0 \tag{4-1}
$$
  

$$
U_{out} = \frac{T_1}{T} U_0 + \frac{T_3}{T} U_{60} \tag{4-2}
$$

where  $T_1$  and  $T_3$  are the dwell times for the vectors  $U_0$  and  $U_{60}$ , respectively.  $T_0$  is the time duration for which the null vector is applied. When  $U_{out}$  and the sample period T are known, the time duration for each switching combination can be determined by follow equations:

$$
T_1 = T m_a \sin(\frac{\pi}{3} - \theta)
$$
  
\n
$$
T_3 = T m_a \sin \theta
$$
 (4-3)  
\n
$$
T_0 = T - T_1 - T_3
$$
 (4-5)

37

Reproduced with permission of the copyright owner. Further reproduction prohibited without permission.

where  $m_a$  is the modulation index.  $m_a = \frac{\sqrt{3}U_{out}}{V_{DC}}$ .

The generated space vector PWM waveforms are symmetrical with respect to the middle of each PWM period [8]. The diagram 4-4 shows a typical seven-segment switching sequence for the reference vector  $U_{out}$  in the example presented above.

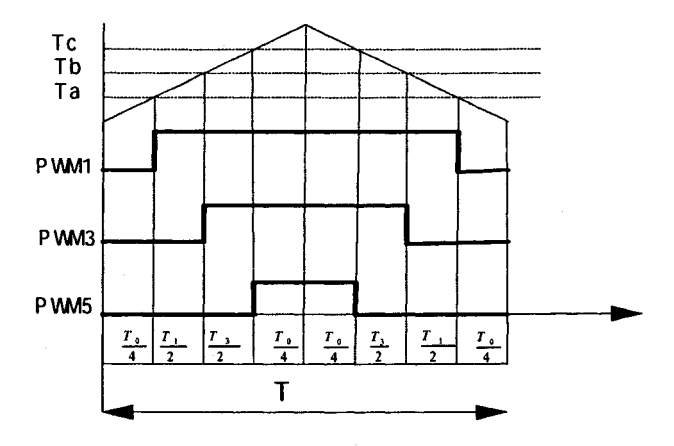

Figure 4-4: Pattern of SVPWM in the sector contained by  $U_0$  and  $U_{60}$ 

### **4.2 Background of FOC Control of Induction Motor**

I

The Field Orientation Control (FOC) consists of controlling the stator currents of an induction motor. With Clarke and Park transformations, a three-phase time and speed dependent model can be transformed into a two co-ordinate (d and q co-ordinates) time invariant model. These transformations resolve the stator currents into two components: the flux producing component  $i_{sd}$  and the torque producing component  $i_{sq}$ .

As in the (d, q) reference frame, the rotor flux  $\psi_r$  and torque  $T_e$  have relationship with

$$
\psi_r \propto i_{sd} \tag{4-6}
$$
\n
$$
T_e \propto \psi_r i_{sq} \tag{4-7}
$$

the flux producing component  $i_{sd}$  and the torque producing component  $i_{sq}$  as follows. By maintaining the amplitude of the rotor flux  $\psi_r$ , at a fixed value, there is a linear relationship between the torque  $T_e$  and the torque component  $i_{sa}$ . The torque can be controlled by adjusting the torque component of the stator current vector. In other words, if  $i_{sd}$  is kept constant,  $i_{sd}$  can be independently controlled. Therefore the torque of the induction motor can be controlled.

Both  $i_{sd}$  and  $i_{sd}$  have only DC components in steady state because the relative speed with respect that of the rotor field is zero. Therefore they are ideal for use as control variables. The field oriented control needs two constants as input references: the torque-producing component  $i_{\text{qref}}$  and the flux-producing component  $i_{\text{dref}}$ . As the FOC is based on the threephase to two-phase transformation, the control structure handles instantaneous values. This achieves an accurate control in both the steady state and the transient operation.

### **4.3 The Basic Scheme for the FOe**

Figure 4-5 shows the basic scheme of the motor torque control using the FOC control [13].

Two motor phase currents are measured and fed to the Clarke transformation module. The output of this module becomes input of the Park transformation module that produces the currents  $i_{sd}$  and  $i_{sq}$  in the (d, q) rotating reference frame. These (d,q) currents are compared to the references  $i_{\text{derf}}$  (the flux reference)  $i_{\text{gerf}}$  (the torque reference). The outputs of the current regulators are applied to the inverse Park transformation. The outputs of this transformation are  $v_a$  and  $v_\beta$  which are the components of the stator vector voltage in  $\alpha$ ,  $\beta$  stationary orthogonal reference frame.  $v_{\alpha}$ and  $v_{\beta}$  are also the inputs of the space vector PWM. The outputs of this control block provide the signals that drive the inverter. Both Park and inverse Park transformations need the data of the rotor flux position.

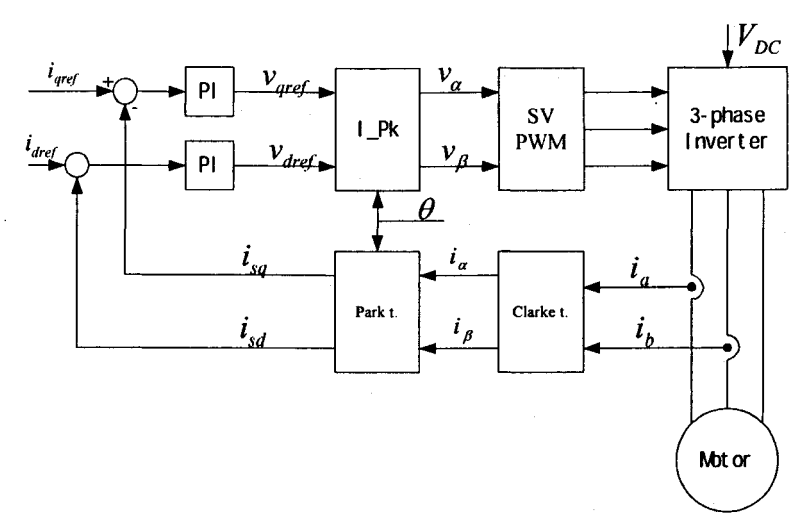

Figure 4-5: Basic Scheme of FOC for AC Motor

## **4.4 Proposed Speed Sensorless FOC Control Scheme Using MRAS**

The conventional FOC control scheme with a speed sensor is shown in FigureI-2. In this scheme, a speed sensor is used to measure the rotor speed. The speed is fed to a speed regulator comparing with the user designed reference speed. The output is used as torque command  $i_{\text{gref}}$ . Rotor flux position  $\theta$  is estimated by using the current module of  $Cur_M$  [11].

The speed of the induction motor can be computed using the MRAS estimator. Figure 4-6 shows the proposed speed sensorless FOC control scheme using the MRAS speed estimator.

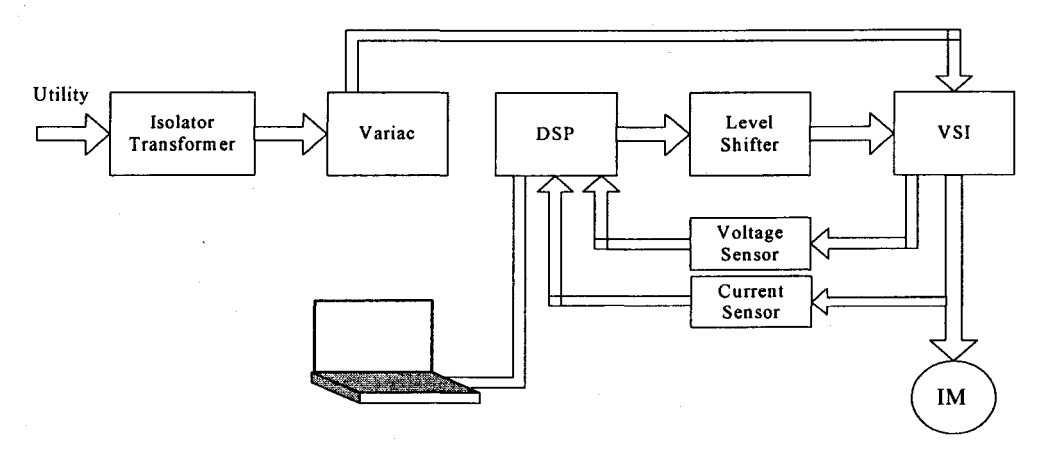

( a ) Hardware Configuration

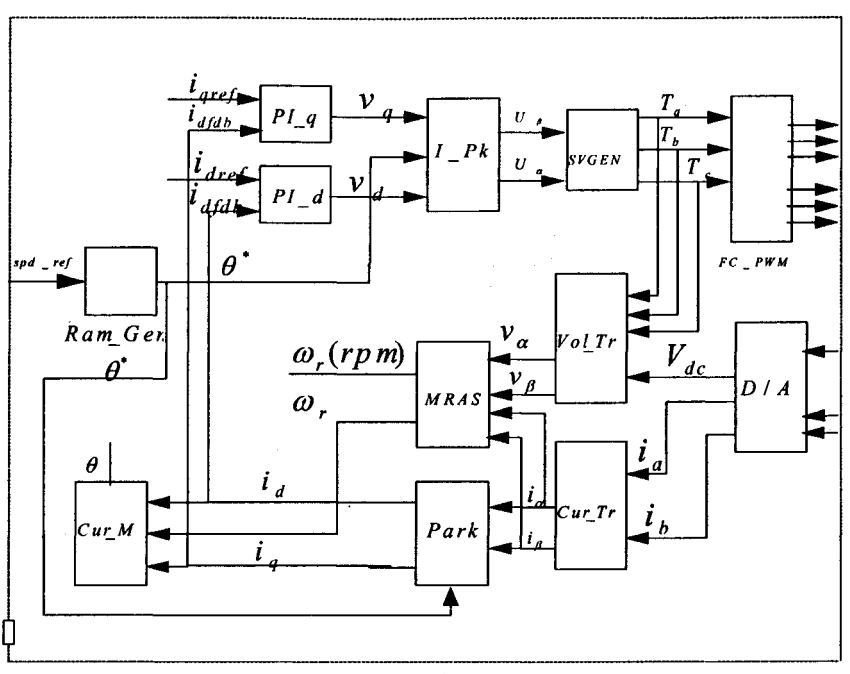

eZdspTM *LF2407* 

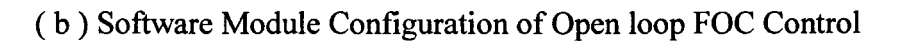

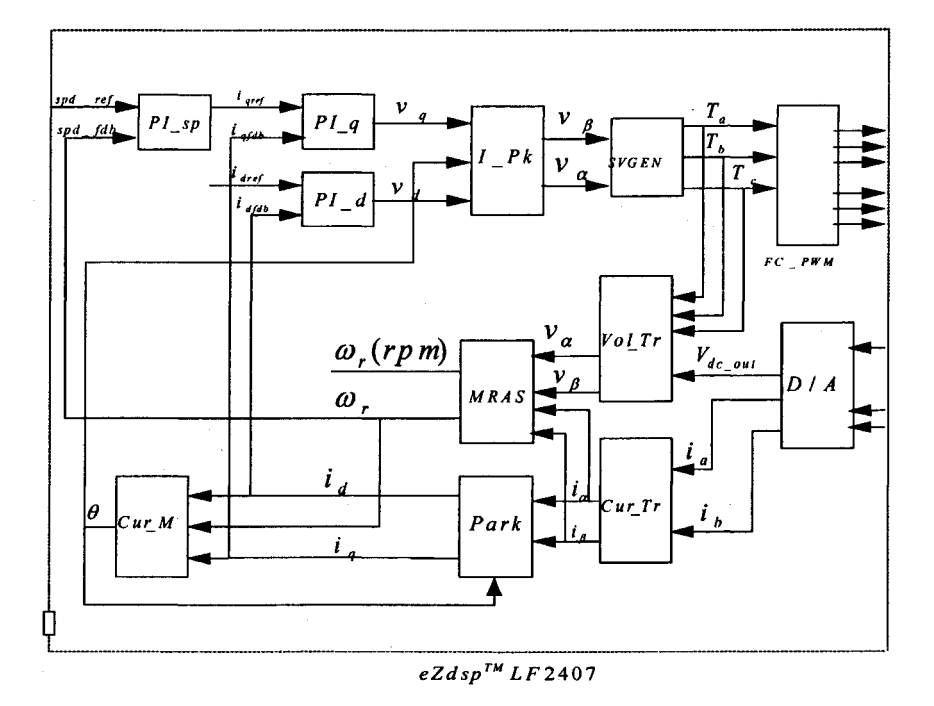

( c **) Software Module Configuration of Closed Loop FOC Control Figure 4-6: FOC Control Scheme Using MRAS Speed Estimator** 

Figure 4-6 (a) shows the hardware configuration, which is similar to that discussed in Section 3.3.2. Figure 4-6 (b) shows the software module configuration of the open-loop FOC control. Figure 4-6(c) shows the proposed closed-loop FOC control of induction motors proposed in this project.

!>'

I

**International Contract INSURANCE AND INSURANCE AND INSURANCE AND INSURANCE AND INSURANCE AND INSURANCE AND INSURANCE AND INSURANCE AN**<br>**Insurance and insurance and insurance and insurance and insurance and insurance and insurance and insurance International Constitution**<br>National Constitution

**International Constitution Constitution**<br>International Constitution Constitution

**III NASARA ANTARA ANG ATA** 

ing and the second second contract in the second second second second second second second second second second second second second second second second second second second second second second second second second secon

I

To implement the closed-loop control shown in Figure4-6(c), the two-phase currents  $i_a$  and  $i_b$  from the output of *A/D* module are fed to the Clarke transformation module *Cla\_Tr* which is used to convert three phase stationary frame to two phase  $(\alpha, \beta)$ stationary frame. The outputs are  $i_a$  and  $i_b$ .

These two  $\alpha$ ,  $\beta$  current components are fed to the input of the *MRAS* module that estimates the rotor speed. This module also need the two-phase  $(\alpha, \beta)$  stationary voltage  $v_a$  and  $v_b$  from the outputs of the module *Vol\_Tr*. The module *Vol\_Tr* calculates the three phase voltages and converts them into two stationary  $(\alpha-\beta)$  voltages using the DCbus voltage  $V_{DC}$  and three switching functions of the upper power switching devices of the inverter.

The MRAS estimated speed  $\omega_r$  is fed to PI \_sp regulator module where it is compared with the reference speed *spd* \_ *ref*. The output of the speed regulator is the quadratureaxis stator current reference  $i_{\text{ref}}$  in the (d, q) frame.

The outputs,  $i_a$  and  $i_b$ , are also inputs of the Park transformation that produces the current in the (d, q) rotating reference frame. The components  $i_d$  and  $i_q$  are compared to the references  $i_{\text{def}}$  (the flux reference) and  $i_{\text{pref}}$  (the torque reference) using *PI\_q* and *PI\_d* module respectively. The outputs of the PI controllers are applied to the inverse Park module  $I$   $PR$ .

The outputs of module  $I \subseteq Pk$  are  $v_{\alpha}$  and  $v_{\beta}$  which are the components of the stator vector voltage in  $(\alpha,\beta)$  stationary orthogonal reference frame. These are the inputs of the space vector PWM. The outputs of this block are the signals that drive the inverter.

Both Park and inverse Park transformations need the rotor flux position  $\theta$ . The position is calculated by the module *Cur*  $\mu$ . The estimated speed  $\omega_r$ , the components  $i_d$  and  $i_g$ are inputs to this module.

Figure 4-6(b) shows the open-loop FOC control of rotor speed. This is a necessary commissioning phase to complete the proposed close-loop speed sensorless FOC control. In this phase, the estimated speed  $\omega_r$  is not fed to the regulator module  $PI$ <sub>\_sp</sub>. The reference rotor flux position  $\theta^*$  is generated by the module *Ram Gen* using a given reference speed.

#### **4.5 Software Implementation of the Proposed FOe Scheme**

The software organization is similar to that of V/f control strategy described in the Section 3.3.3. A modular strategy is adopted to develop the software package written in assembly language [15].

The DSP Controller Full Compare Unit is used to generate the necessary pulse switching signals to the level shifter board. It is programmed to generate symmetrical complementary PWM signals at a frequency of 5 kHz, with TIMERl as the time base and with the dead time of 1.2 $\mu$ s. The sampling period (T) is 200  $\mu$ s. Figure 4-7 illustrates the software flowchart. The program is listed in Appendices C.

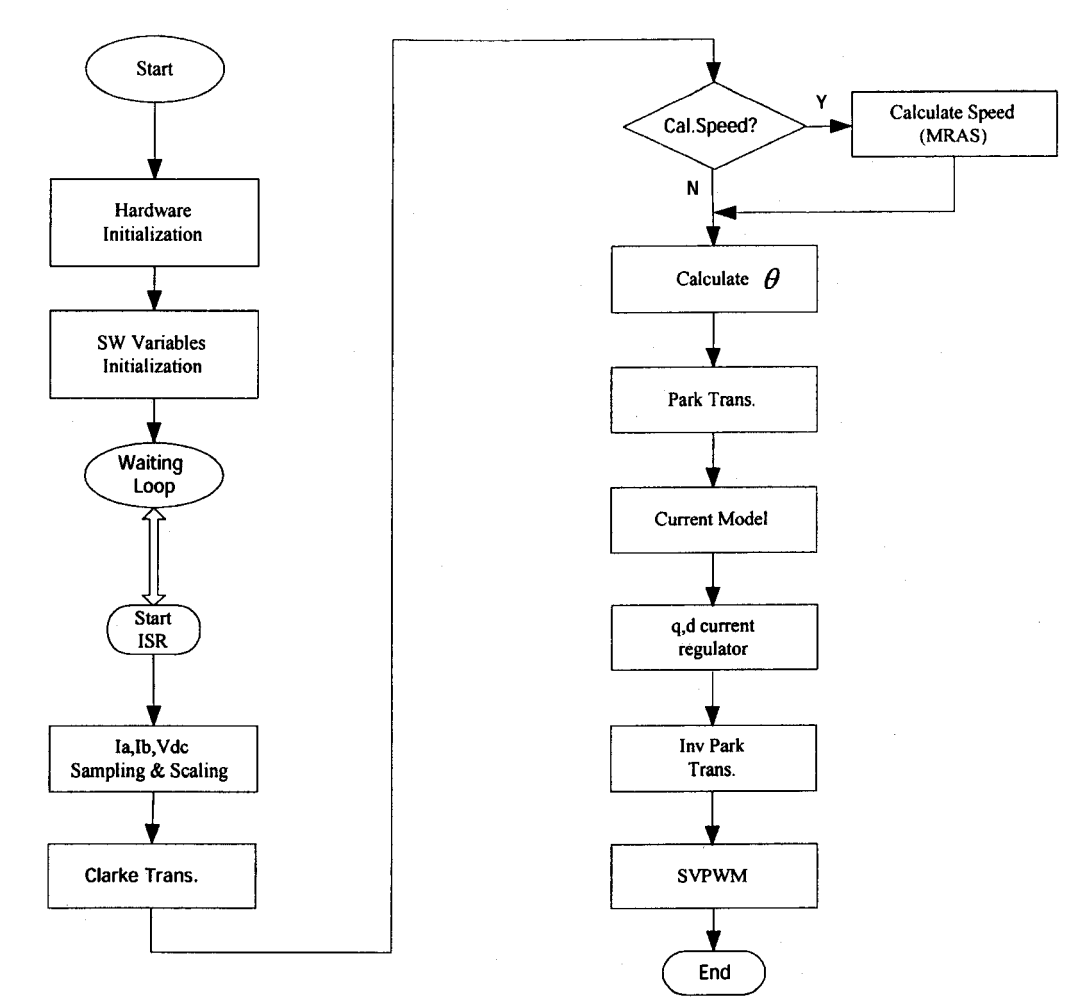

Figure 4-7: Sensorless Speed FOC Control Software Flowchart

**In** this chapter, the speed sensorless FOC control has been developed with the MRAS speed estimator. The hardware and the software have been designed to implement the control schemes.

# **Chapter 5 Experimental Results**

In this chapter, experiments are carried out to verify the capability of the speed sensorless control schemes proposed in this project. Typical results are given to demonstrate the performance of the control system. First, the test of speed identification using MRAS estimator is presented in Section 5.1. Then the V/f control behavior in both open loop and closed loop operating are described in Section 5.2 and 5.3. Finally, the open loop FOC control performance is discussed in section 5.4.

## 5.1 Speed Identification Using the Proposed MRAS Estimator

In order to verify the proposed reactive power MRAS speed estimator, an experimental motor drive system shown in Figure3-12 was built and tested. The results are described in this section.

#### Result 1: No load test

Table 5-1 shows the relative speed error at different speeds. In this table, the relative speed error is defined as follows.

$$
e(\%) = \frac{n_{ref} - n_{est}}{n_{ref}} 100\%
$$
 (5-1)

In above expression, the measure speed  $n_{ref}$  is measured by a tachometer, and the estimated speed  $n_{est}$  is estimated by MRAS. Figure 5-1 (a) and Figure 5-1 (b) also show the results.

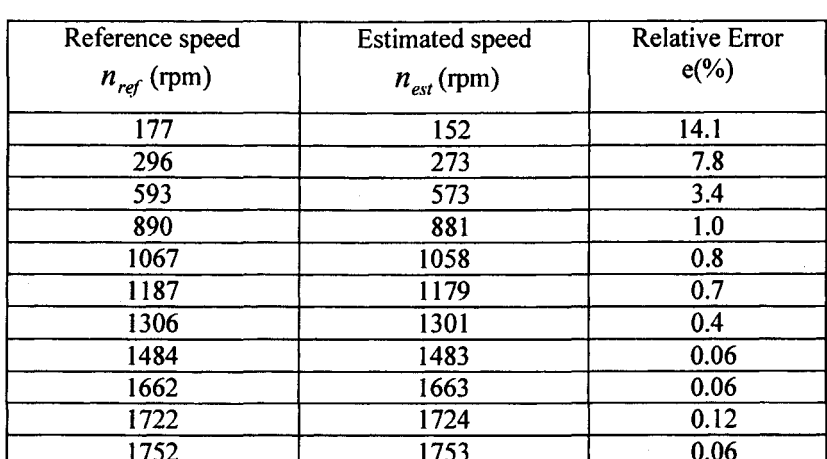

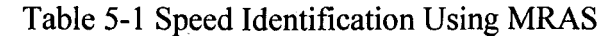

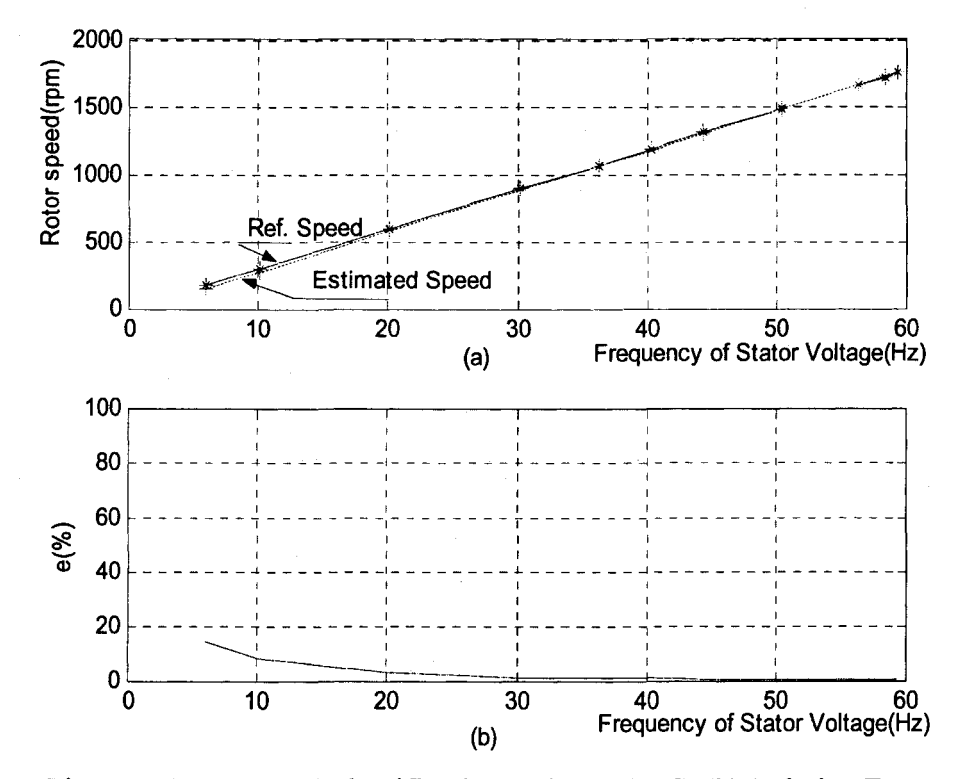

Figure 5-1: (a) Speed Identification Using MRAS (b) Relative Error

In order to do the load test, the induction motor is mounted on to a test bench connecting with a set of self-excited generator as its load as shown in Figure 3-16. When the load

**Results 2: Load test** 

resistance  $R<sub>L</sub>$  is changed, the load of the prime motor will change, and therefore the stator current will change. During the test,  $R<sub>L</sub>$  was changed three times such that the stator current changes from 2.5A to 3A, then from 3A to 4.5A and from 4.5A to 6A. In each time the rotor speed is measured by a tachometer and is estimated by MRAS. The results are listed in Table 5-2, as well as in Figure 5-2 respectively.

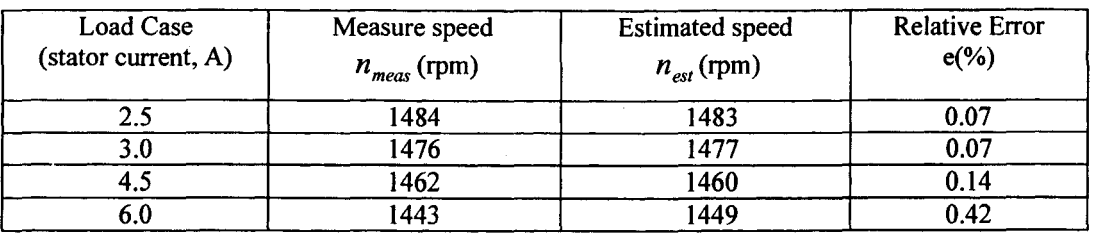

Table 5-2: Speed Identification Test Result 2

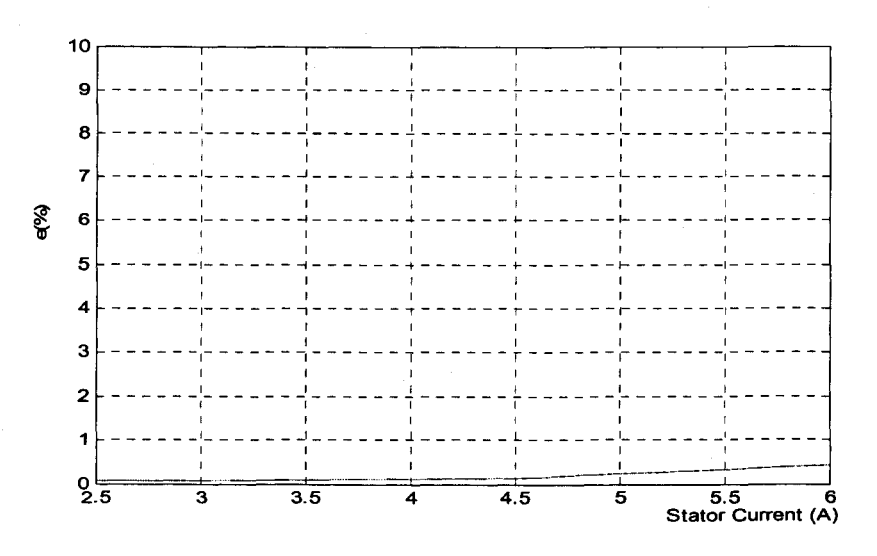

Figure 5-2 Relative Error e(%) with Different Loads

The above results show that the MRAS speed estimator performed well in estimating the motor speed, especially when the frequency of stator voltage is above 50 Hz. Since a motor usually runs under the rated frequency, the MRAS speed estimator can be used to implement the speed sensorless motor control schemes.

## 5.2 Open Loop Speed V/f Control

With the experimental system shown in Figure 3-12, an open-loop speed V/f control is carried out to check whether the relationship between the stator voltage and frequency agrees with the designed V/f profile of Figure 3-14. The software modules were checked and modified in this phase. During the tests, the stator current keeps constant except in the compensation region and the field-weakening region. The results are shown in Figure  $5 - 3.$ 

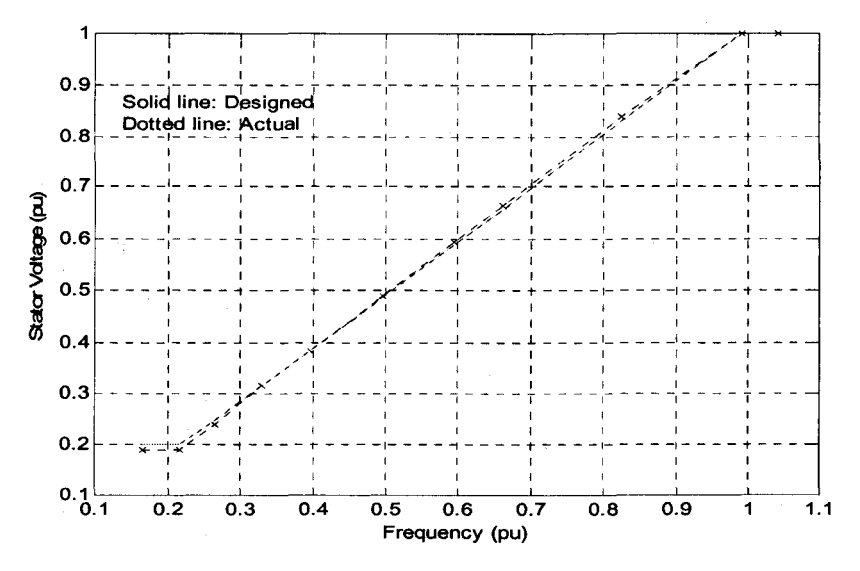

Figure 5-3: Stator Voltage Vs Test Frequency

This result shows that designed V-Hz relationship has been verified. Both hardware and software performance are confirmed.

## 5.3 Closed-loop Speed V/f Control

The control was operated in the closed speed loop mode with the circuit configuration shown in Figure 3-11. Two types of tests were carried out to verify the performance of the control scheme using the speed sensorless MRAS estimator designed in this project. One is a step change in load and another is an abrupt change in reference speed.

#### **Result 1: Step Change in Load**

A test was conducted with a step change of load. At first, the motor runs at a reference speed with the self-excited generator unit disconnecting from the resistive load as shown

in Figure 3-16. Then the load is connected to the generator unit. After the motor runs at the speed in a steady state, the load is suddenly disconnected with the generator unit. Table 5-3 shows the motor speeds measured by speed sensor and by MRAS speed estimator in steady state in the test. Figure 5-4 shows the waveform of the stator current  $i_a$  in the dynamic state and Figure 5-5 shows the waveforms of the stator currents in the steady state. The results show that the MRAS has good performance in the closed loop speed V/f control.

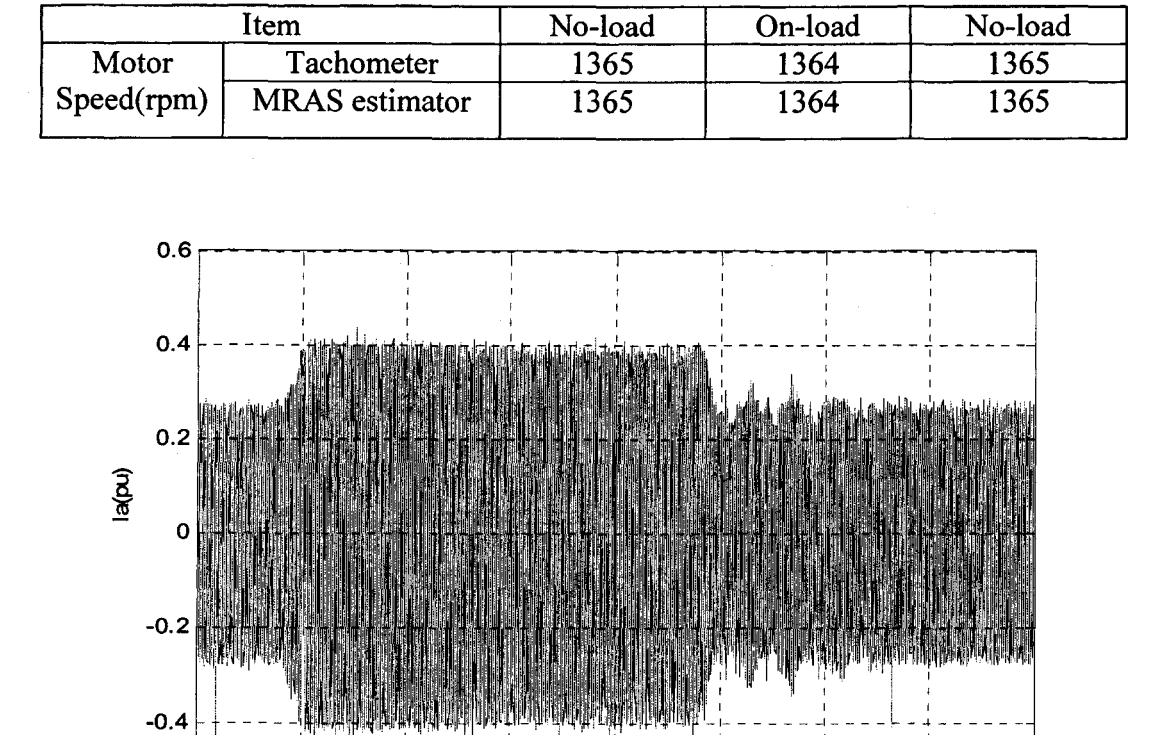

Table 5-3: Load Test in Closed Loop Speed Control

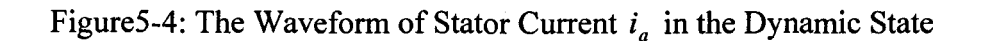

 $\begin{array}{|c|c|c|c|c|}\n\hline\n0&1&2&3&4&5&6&7&8 \\
\hline\n\end{array}$ 

I

Time (5)

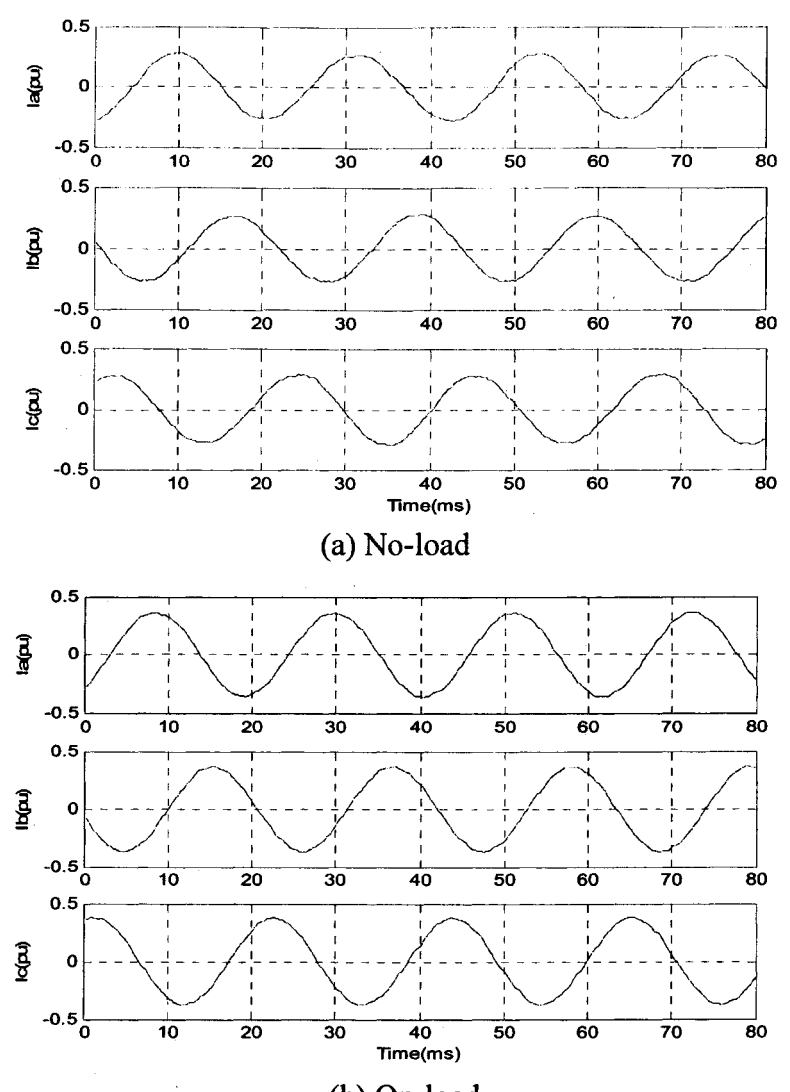

(b) On-load Figure 5-5: Three-phase Stator Steady Currents

#### Result 2: Step Change in Speed

Tests were conducted with several step changes of the reference speed. During this test, the motor runs at a reference speed with the self-excited generator unit shown in Figure3- 16, and then the reference speed is changed. After the motor runs in a steady state, the reference speed is changed back again. Table 5-4 shows the motor speed changes during the test. Figure 5-6 shows the waveform of the stator current  $i_a$  in the dynamic state. Figure 5-7 shows the waveforms of three-phase stator currents in the steady states. The result shows even with 40.7% speed change the control can achieve steady state after a

period of dynamic state. Therefore, the control designed in this project has good performance under abrupt changes of the reference speed.

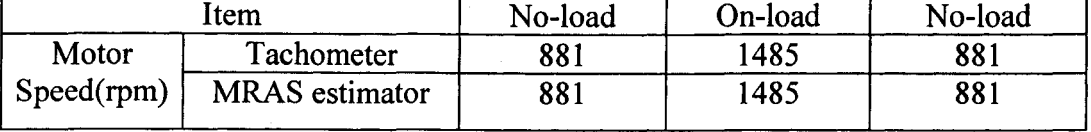

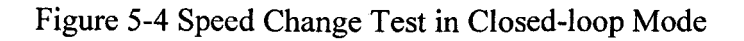

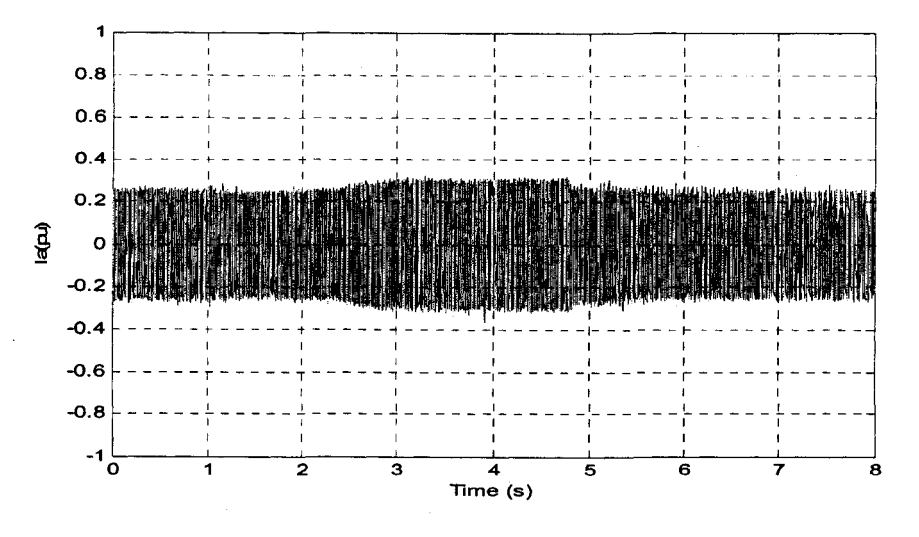

Figure 5-6: The Waveform of Stator Currents  $i_a$  in the Dynamic State When the Reference Speed Changes

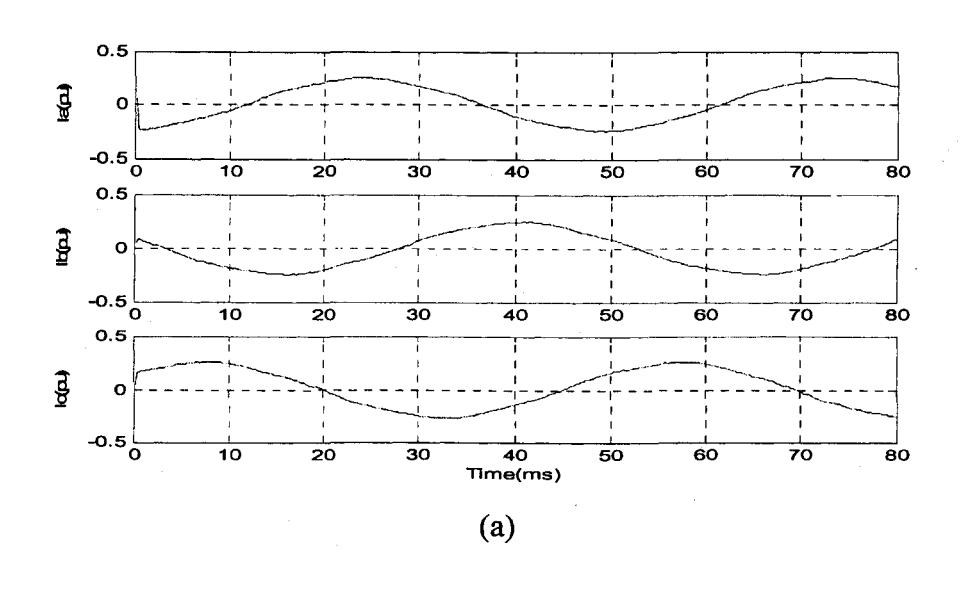

51 0: TERMINARY

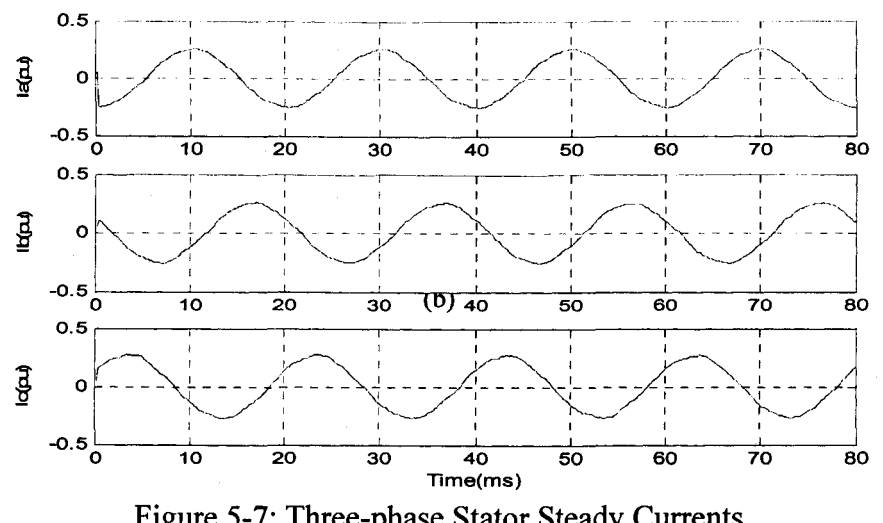

Figure 5-7: Three-phase Stator Steady Currents (a) Rotor speed =881rpm (b) Rotor speed=1485 rpm

## **5.4 Open Loop Speed FOC Control**

Tests were carried out to check the correct operation of *PWM* generator module *SVGEN,*  and the current regulators *PI* \_ *d* and *PI* \_ *q* under no-load condition. The speed estimator designed in this project was also checked. The control scheme has been shown in Figure 4-6(b).

During the test, the reference frequency is changed to different values while the reference flux-producing component  $i_{\text{dref}}$  is kept at 0.152pu and the reference torque-producing component  $i_{\text{gref}}$  is kept 0. The results of a test are presented as follows.

#### Step 1:

The reference speed *spd \_ref* is set to 0.776 (pu). In this case, the motor runs at a speed of 1358 rpm. Figure 5-8 shows the waveforms of the referent components of the stator current and their responding feedback. Figure 5-8 presents waveforms of actual rotor speed and that of estimated speed using the MRAS speed estimator designed in this project.

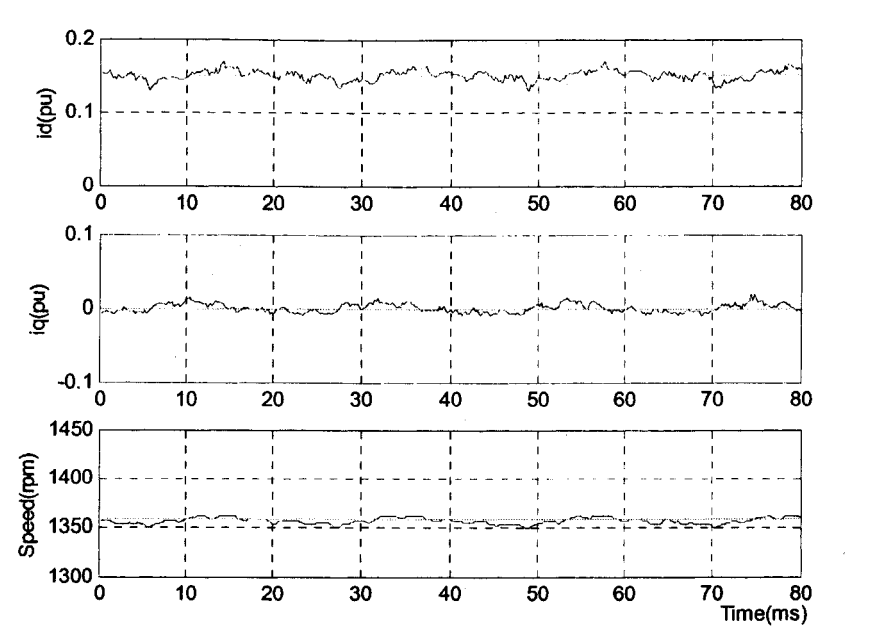

Figure 5-8: Waveforms of  $i_d$ ,  $i_q$  and that of Rotor Speed in Case of spd  $\degree$  ref =0.776(pu)

Step 2:

The reference speed is changed from 0.776pu to 0.970pu. In this case, the motor runs at 1710rpm.

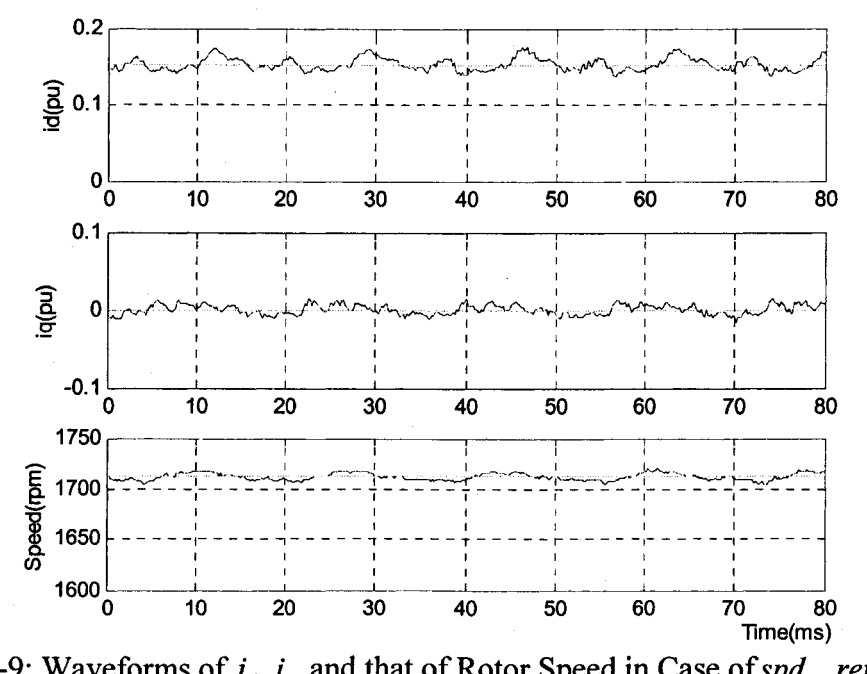

Figure 5-9: Waveforms of  $i_d$ ,  $i_q$  and that of Rotor Speed in Case of spd  $_{ref}$  =0.970(pu)

The results are shown by Figure 5-9, which illustrates wavefonns of referent components of the stator current and their responding feedback. This figure also shows the wavefonns of actual rotor speed and that of estimated speed using MRAS speed estimator. Figure5- 10 shows the duty ratios  $T_a$ ,  $T_b$  and  $T_c$  of *PWM1*, *PWM3* and *PWM5*, respectively.

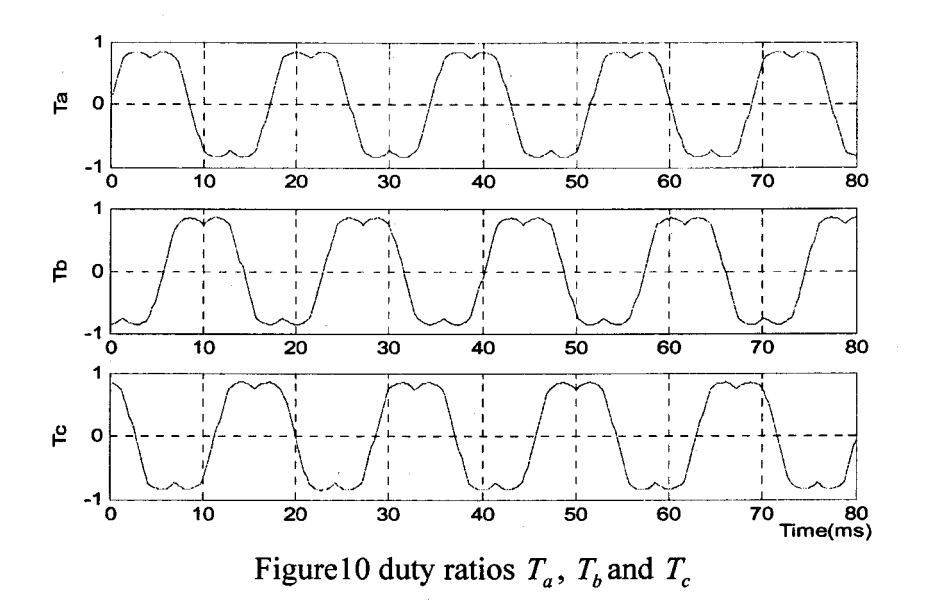

As shown in Figure 5-8 to Figure 5-10, the following results are obtained.

- 1) The feedback flux-producing component  $i_d$  and the feedback torque-producing component  $i_q$  are close to DC currents, which can be used to control the flux and the torque of the induction motor.
- 2) The performance of the speed control, the flux-producing component  $i_d$  control and the torque-producing component  $i_q$  are good.
- 3) The duty ratios  $T_a$ ,  $T_b$  and  $T_c$  are correct.  $T_a$  leads  $T_b$  120 degrees and  $T_b$  leads  $T_c$  120 degrees. The outputs of *PWM* generator module *SVGEN* can be used to drive the voltage source inverter.

## **5.5 Summary**

re de la construcción de la construcción de la construcción de la construcción de la construcción de la construcción de la construcción de la construcción de la construcción de la construcción de la construcción de la cons

in die Kongressionen von der Kongressionen und der Kongressionen und der Kongressionen und der Kongressionen u<br>Kongressionen und der Kongressionen und der Kongressionen und der Kongressionen und der Kongressionen und der '"

**for the complete of the complete**<br>for the complete of the complete of the complete of the complete of the complete of the complete of the complete of the complete of the complete of the complete of the complete of the com **INSTALLATION** in and the second second.<br>The contract of the contract of the contract of the contract of the contract of the contract of the contract o I

I

ina pang kabupatèn Kabupatèn Kabupatèn Kabupatèn Kabupatèn Kabupatèn Kabupatèn Kabupatèn Kabupatèn Kabupatèn K<br>Kabupatèn Kabupatèn Kabupatèn Kabupatèn Kabupatèn Kabupatèn Kabupatèn Kabupatèn Kabupatèn Kabupatèn Kabupatèn

The experimental results show the high performance of the designed reactive power MRAS speed estimator designed in this project and the speed sensorless V/f control scheme proposed in this research using the MRAS speed estimator. The designed V/f profile has been verified. Even with a large sudden change of the load or the reference speed, the system can achieve the expected steady state in a short period of time. This type of change is one of the worst conditions, as normally the maximum typical change is in the range of 10% to 15%.

The experimental results also show the high performance of current regulator design in the proposed speed sensorless FOC control scheme. Both the flux current component and the torque current component can be controlled separately. The experiments have shown the MRAS as an excellent speed estimator.

## **Chapter 6 Conclusions**

This project report presents an efficient speed sensorless scalar V/f control and the speed sensorless vector FOC control of induction motors using MRAS speed estimator. The MRAS speed estimator shows very good performance. The speed sensor, which usually is needed in traditional variable speed drives of induction motors, is eliminated with the use ofMRAS speed estimator.

A dynamic model is used to design the drive for the induction motor. Equations are developed to describe the principle of the MRAS speed estimator, which shows the speed estimation system is completely robust to the stator resistance variations due to change of temperature.

The modularity strategy used in this project design has been shown great flexibility to develop the software packages for the control of induction motors. The experimental system is built by using DSP eZdsp<sup>TM</sup> LF2407 as controller and verified experimentally.

## **6.1 Main Work in This Project**

The main work that has been accomplished in this project is summarized as follows:

**1-** The MRAS control method to induction motor drives has been developed.

In this project, the reactive power MRAS technique has been successfully applied to induction motor drives as a speed estimator. An appropriate induction motor model for the design of the drive has been established. Equations have been developed for the design of the MRAS speed estimator. An experimental system has been built to

verify the performance of the MRAS as a speed sensor. The experimental results have shown the very good performance from the MRAS speed estimator developed in this project. The speed sensor, which usually is needed in traditional variable speed drives of induction motors, has been eliminated with the use of MRAS speed estimator.

2- The control structure for speed sensorless control of induction motors has been developed.

Both the speed sensorless V/f control and the FOC control schemes have been developed with the MRAS speed estimator. The hardware and the software have been designed to implement the control schemes. All required hardware components, including DSP control processor, VSI power electronic inverter, voltage sensor, current sensor, level shifter and the induction motor have been investigated or designed. These include

a). Made the outputs of voltage sensor box and current sensor box to match the input requirements of the DSP.

b). Designed a level shifter to amplify the DSP output PWM signals to the corresponding level for IGBT power module.

c). Conducted tests to determine the parameters of the induction motor to be used in the experimental verification.

d). Designed a self-excited generator unit as the load of the induction motor, which has shown great flexibility during the tests.

The DSP is the core of control system. All the control operation is implemented using software in the DSP TMS320 LF2407.

3- Program software modules have been developed with use of modularity strategy.

Following the modularity rule, the software has been programmed in modules to implement the software control. The modules are written in assembly language.

DLOG VIEW module is employed to display two graphical waveforms in real time. The software modules meet the requirements of flexibility, compatibility and expandability.

4- The hardware has been fully checked and the software has been completely debugged with the use of incremental system builds process.

This process has decomposed the debugging task into several small ones. This has been greatly shorten the developing time and has reduced the chance of making mistake.

5- The experimental system has been built and various tests have been carried out to verify the control developed in this project.

The test items have included the speed identification by using the designed MRAS speed estimator, for both open-loop and closed-loop V/f control under on-load condition, and the open-loop FOC control. The experimental results have shown the high performance of the designed reactive power MRAS speed estimator and the proposed speed sensorless V/f control scheme using MRAS speed estimator. The designed V/f profile has been verified. Even with a large sudden change of the load or the reference speed, the system can achieve the expected steady state in a short period of time. The experimental results have also confirmed the feasibility of the proposed speed sensorless FOC control scheme using MRAS speed estimator. The current regulators have been successfully designed. Both the flux-producing current component and the torque-producing current component can be controlled separately.

#### **6.2 Suggestion for the Future Work**

2010年,1992年19月12日,1992年19月12日,1992年19月12日,1992年19月12日,1992年19月12日,1992年19月12日,1992年19月12日,1992年19月12 年,1992年19<br>1992年,1992年,1992年,1992年,1992年,1992年,1992年,1993年,1993年,1993年,1993年,1993年,1993年,1993年,1993年,1993年,1993年,1993年,1

This report has provided detailed information in the speed sensorless control of induction motors using the MRAS speed estimator. The following gives recommendations for future.

1- Improvement of the proposed close-loop speed sensorless FOC control scheme.

At present, the current regulators have been designed. Both the flux current component and the torque current component can be controlled separately. However, the estimated rotor flux position still shows a small difference with the referent rotor flux position that causes a small oscillation during the tests in the speed closed loop control mode. Therefore, a further study is needed to achieve an absolutely stable speed-close-loop control.

2- Low-speed sensorless control of induction motor with MRAS speed estimator.

The designed reactive power MRAS speed estimator has a very good performance in estimating the motor speed in rated speed range but slightly poor when the stator frequency is under 2Hz. Different self-adaptive sets of initial constants (i.e.,  $K_1$  to  $K_7$ ) may be needed to improve this condition.

3- Simulation work.

1970年1979年,1970年1970年,1970年,1970年,1970年,1970年,1970年,1970年,1970年,1970年,1970年,1970年,1970年,1970年,1970年, 1970年,197<br>1970年,1970年,1970年,1970年,1970年,1970年,1970年,1970年,1970年,1970年,1970年,1970年,1970年,1970年,1970年,1970年,1970年,1970年,19

Detailed simulation is needed to verify all aspects of the MRAS speed estimator designed in this project.

## **Bibliography**

的。" "我们的,我们就是一个人的人,我们的人们的人,我们的人们,我们就是我们的人,我们的人们的人,我们的人们的人们,我们的人们的人们,我们的人们的人们,我们的人们的人们,我们的人们就是我们的人们的人 "我们的人们的人,我们的人们的人们,我们的人们的人们,我们的人们的人们,我们的人们的人们,我们的人们的人们,我们的人们的人

- [1] Kaushik Rajashekara et " Sensorless Control of AC Motor Drives", IEEE Press, Piscataway, NJ, 1996
- [2] T. Ohtami et "Vector control of induction motor without shaft encoder", IEEE Trans. Indus. Appli. Vo1.28, No.1, 1992.
- [3] Colin Schander, "Adaptive speed induction motors without rotor rotational transducers. IEEE Trans. Indus. Appli. Vo1.28, No.1, 1992.
- [4] Joachim Holtz, "Sensorless speed and position control of induction motors", 27'IECON, 2001.
- [5] Y. Hori and T. Umeno, "Implementation of robust flux observer based field orientation controller for induction machines", In Proc. 1989 lAS.
- [6] A.Abbondanti and M.B. Brennen, "Variable speed induction Motor Drives Use Electronic Slip Calcutator Based on Motor Voltage and Currents," IEEE Trans. Indus. Appli. VoLIA-l1, No.5, 1975.
- [7] R. Jortten and G. Maeder, "Control Mthods for Good Dynamic Performance Induction Motor Drives Based on Current and Voltage as Measured Quantities," IEEE Trans. Indus. Appli. Vol.IA-19, No.3, 1983.
- [8] F.Z Peng and T. Fukao, "Robust speed identification for speed -sensorless vector control of induction motors", IEEE Trans. Indus. Appli. Vo1.28, No.1, 1994.
- [9] TI documenta SPRU 444, "Sensored Field Oriented Control(FOC) of Three Phase AC induction motorl".
- [10] Paul C. Krause et "Analysis of Electric Machinery", IEEE Press, Piscataway, NJ, 1996
- [11] TI document SPRU 485, "Digital motor control software library".
- [12] TI document SPRU 443, "sensorless variable speed 3-phase AC induction motor with closed loop speed control".
- [13] TI document BPRA073, "Field Orientation Control of 3-Phase AC-Motors".

[14] TI document BPRA076, "Implementation of a speed field orientated control of three phase AC induction motor using TMS320F240".

[15] TI document SPRA701, "A software modularity strategy for digital control systems".

[16] L.Zhang, C. Wathanasam, F. Hardan, "An efficient Microprocessor-Based Pulse Width Modulator using Space Vector Modulation Strategy", IEEE 1994.

Reproduced with permission of the copyright owner. Further reproduction prohibited without permission.

## Appendix A **The Parameters of the Induction Machine**

The induction machine used for the experimental system is a squirrel cage machine with the following ratings:

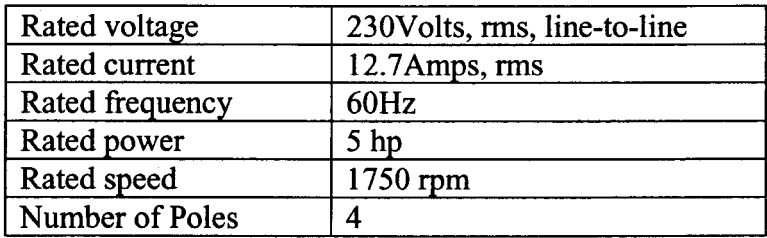

By field test and compared with data of the manufacturer, the parameters are determined as follows.

1997年,1998年,1999年,1999年,1999年,1999年,1999年,1999年,1999年,1999年,1999年,1999年,1999年,1999年,1999年,1999年,1999 年,1999年,1<br>1999年,1999年,1999年,1999年,1999年,1999年,1999年,1999年,1999年,1999年,1999年,1999年,1999年,1999年,1999年,1999年,1999年,1999年,19

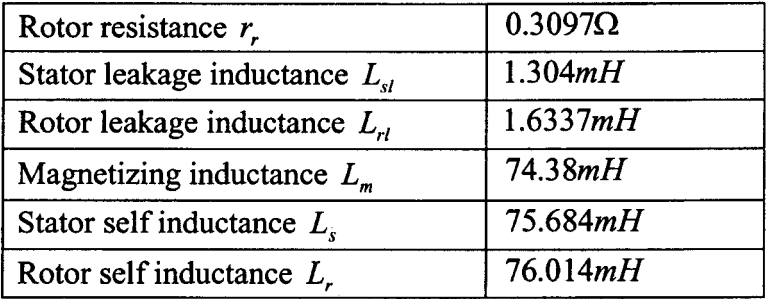

## **Appendix B**

## **Software Package for V/f Control Scheme**

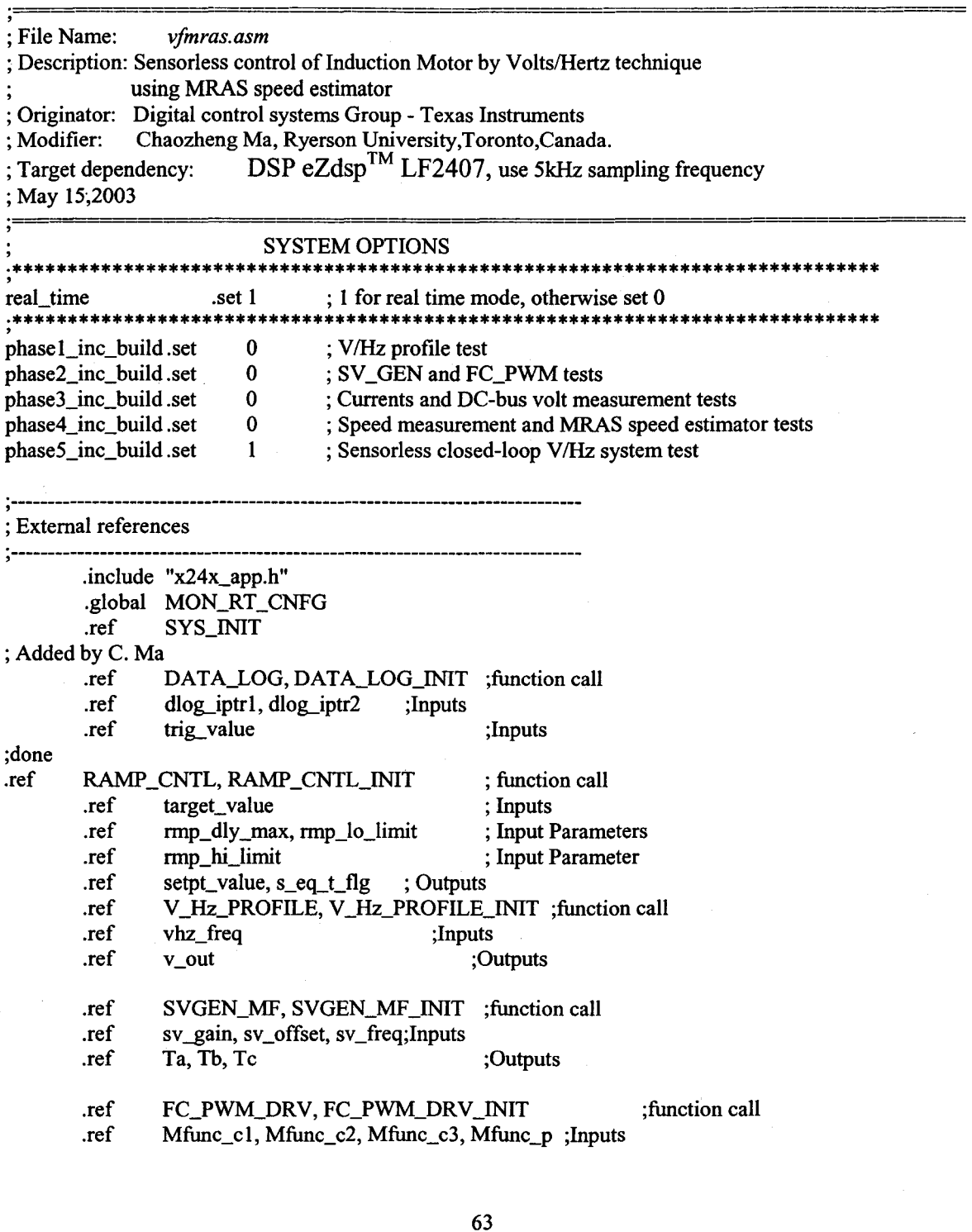

Reproduced with permission of the copyright owner. Further reproduction prohibited without permission.
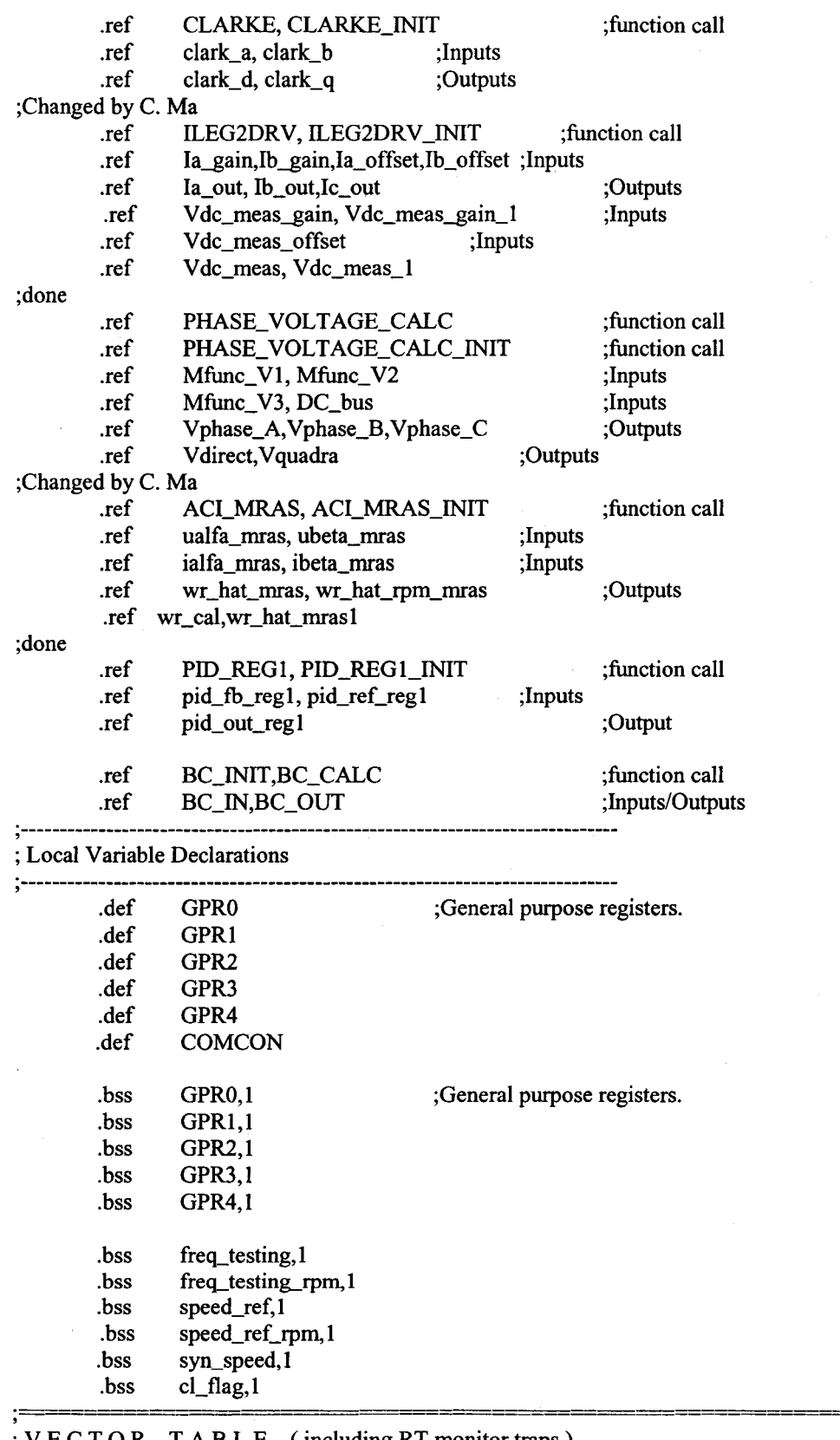

V E C T O R T A B L E (including RT monitor traps) 

.include "c200mnrt.i" ; Include conditional assembly options.

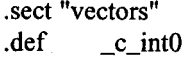

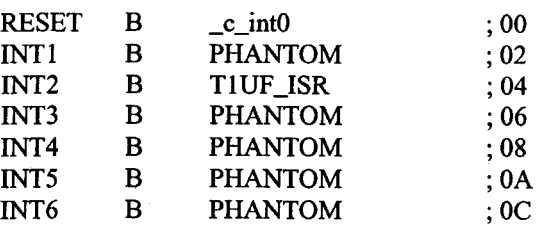

### .include "rtvecs.h"

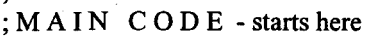

.text

高級の最高級の「大きなので、そのようなので、そのように、そのようなので、そのようなので、そのようなので、そのようなので、そのようなので、そのようなので、そのようなので、そのようなので、そのようなので、<br>そのようなので、そのようなので、そのようなので、そのようなので、そのようなので、そのようなので、そのようなので、そのようなので、そのようなので、そのようなので、そのようなので、そのようなので、そのようなので、そのようなの

 $\_\_c\_int0$ : CALL SYS\_INIT

;added b

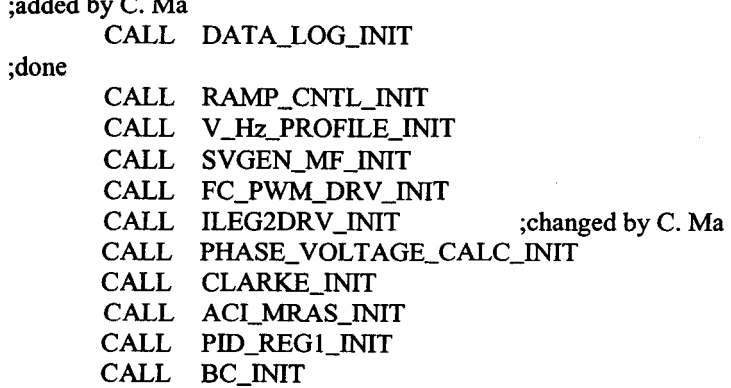

**;----------------------------------------------------------** ; Initialise the Real time monitor

**;**<br>;<br>;

CALL MON\_RT\_CNFG **; ----------------------------------------------------------** ;For Real-Time

; System Interrupt lnit.

**;**<br>,<br>, POINT EV : Event Manager

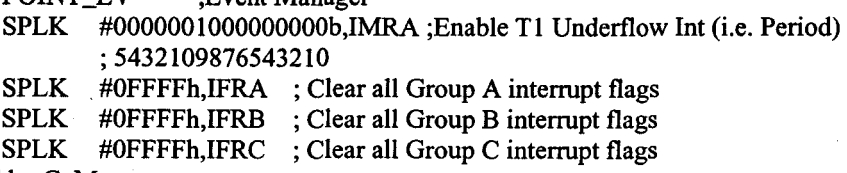

;changed by C. Ma

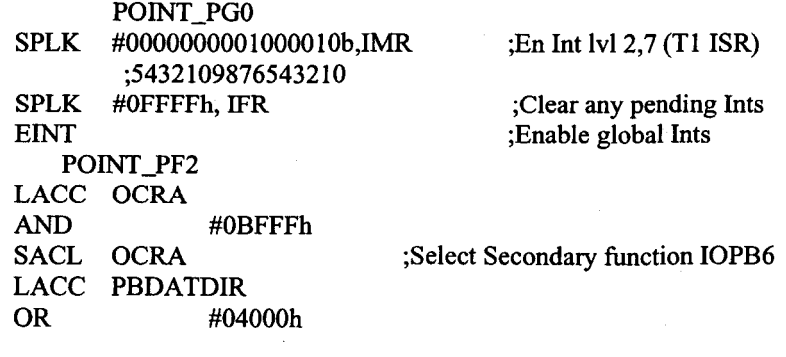

65

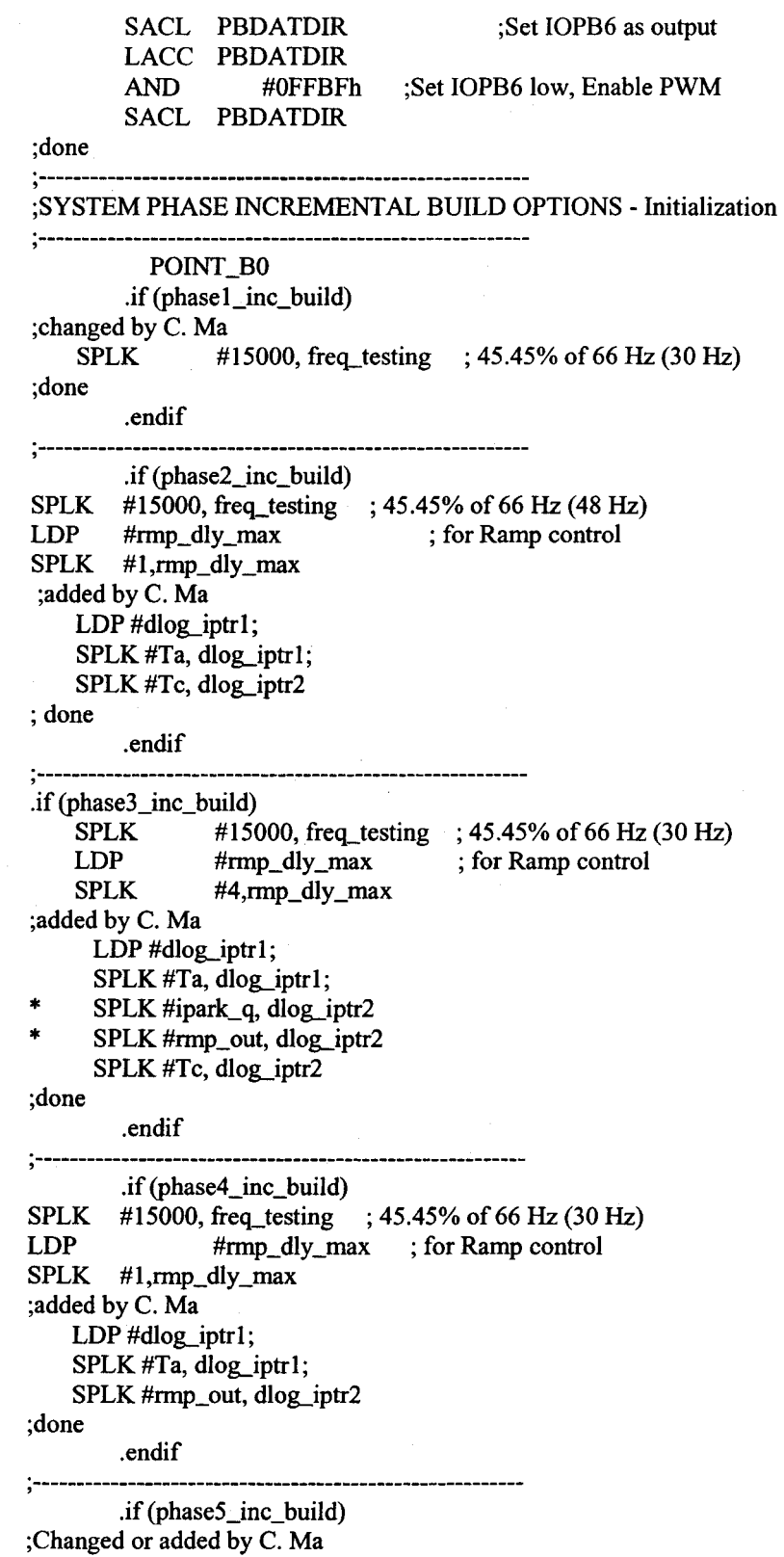

SPLK #15000, freq\_testing SPLK #14850h, speed\_ref SPLK #15000, fre<br>SPLK #14850h, sp<br>SPLK #1, cl\_flag ; 45.45% of 66 Hz (30 Hz) ; 40.905% of 66 Hz(27 Hz)

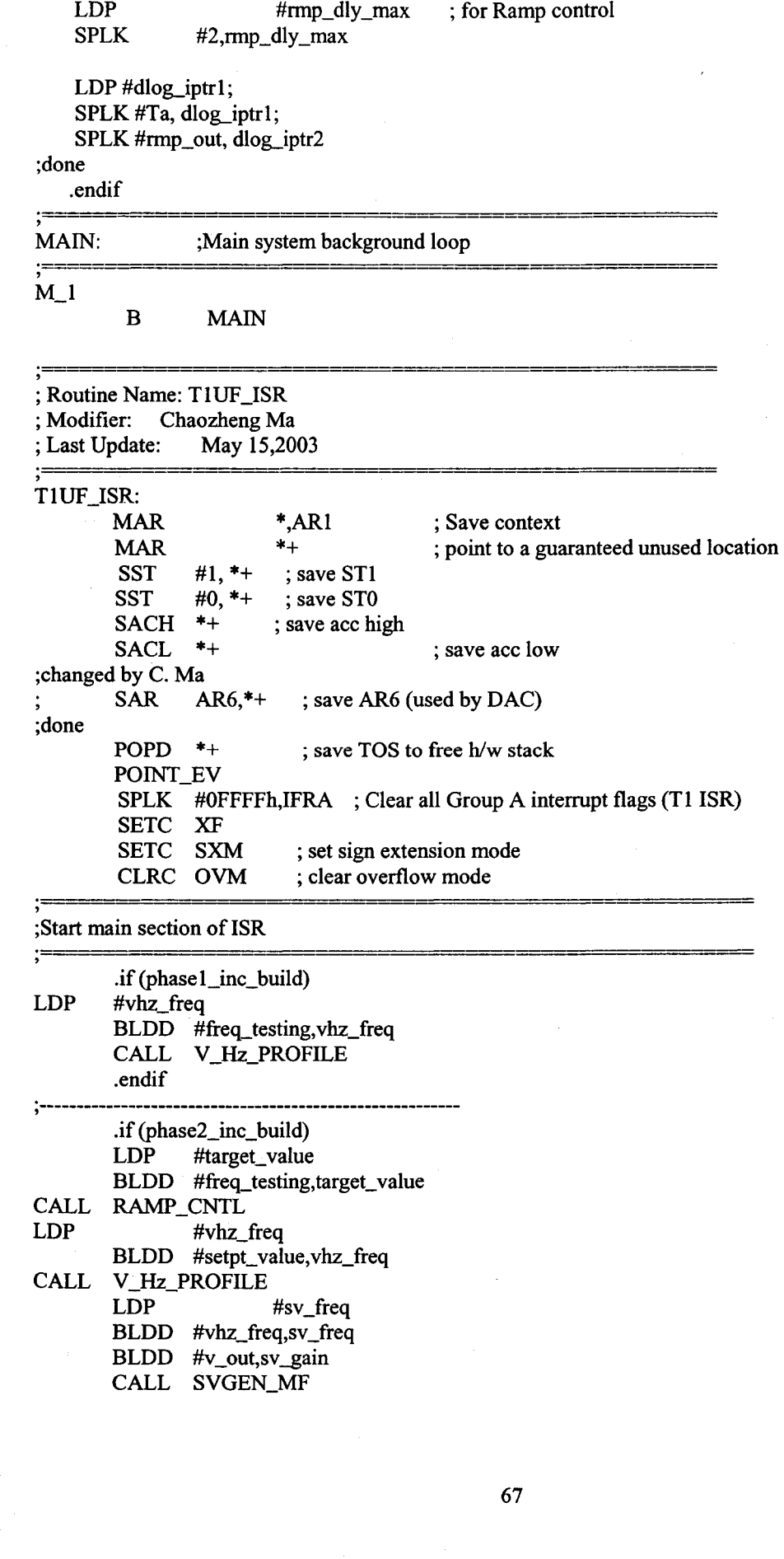

LDP #Mfunc\_c1 BLDD #Ta,Mfunc\_c1 BLDD #Tb, Mfunc\_c2 BLDD #Tc,Mfunc\_c3 CALL FC\_PWM\_DRV ; added by C. Ma CALL DATA\_LOG ; done .endif **; ---------------------------------------------------------** .if (phase3\_inc\_build) POINT\_BO LDP #target\_value BLDD #freq\_testing,target\_value CALL RAMP\_CNTL LDP #vhz\_freq BLDD #setpt\_value, vhz\_freq CALL V \_Hz\_PROFILE LDP #sv\_freq BLDD #vhz\_freq,sv\_freq BLDD #v\_out,sv\_gain CALL SVGEN\_MF LDP #Mfunc\_c1 BLDD #Ta,Mfunc\_c1 BLDD #Tb,Mfunc\_c2 BLDD #Tc,Mfunc\_c3 CALL FC\_PWM\_DRV CALL ILEG2DRV ;ILEG2\_DCBUS\_DRV ; Clarke module LDP #Clark\_a BLDD #Ia\_out,clark\_a BLDD #Ib\_out,clark\_b CALL CLARKE LDP #DC\_bus ;add by C. Ma BLDD . #Vdc\_meas\_I,DC\_bus BLDD #Ta,Mfunc\_V1 BLDD #Tb, Mfunc\_V2 BLDD #Tc,Mfunc\_V3 CALL PHASE\_VOLTAGE\_CALC LDP #ualfa\_mras BLDD #Vdirect,ualfa\_mras BLDD #Vquadra,ubeta\_mras BLDD #clark\_d,ialfa\_mras BLDD #clark\_q,ibeta\_mras CALL ACL\_MRAS LDP #BC\_IN BLDD #wr\_hat\_mras1,BC\_IN CALL DATA\_LOG ; CALL DAC\_ VIEW \_DRV .endif **; ---------------------------------------------------------** .if (phase4\_inc\_build) **; ---------------------------------------------------------**

POINT\_BO LDP #target\_value

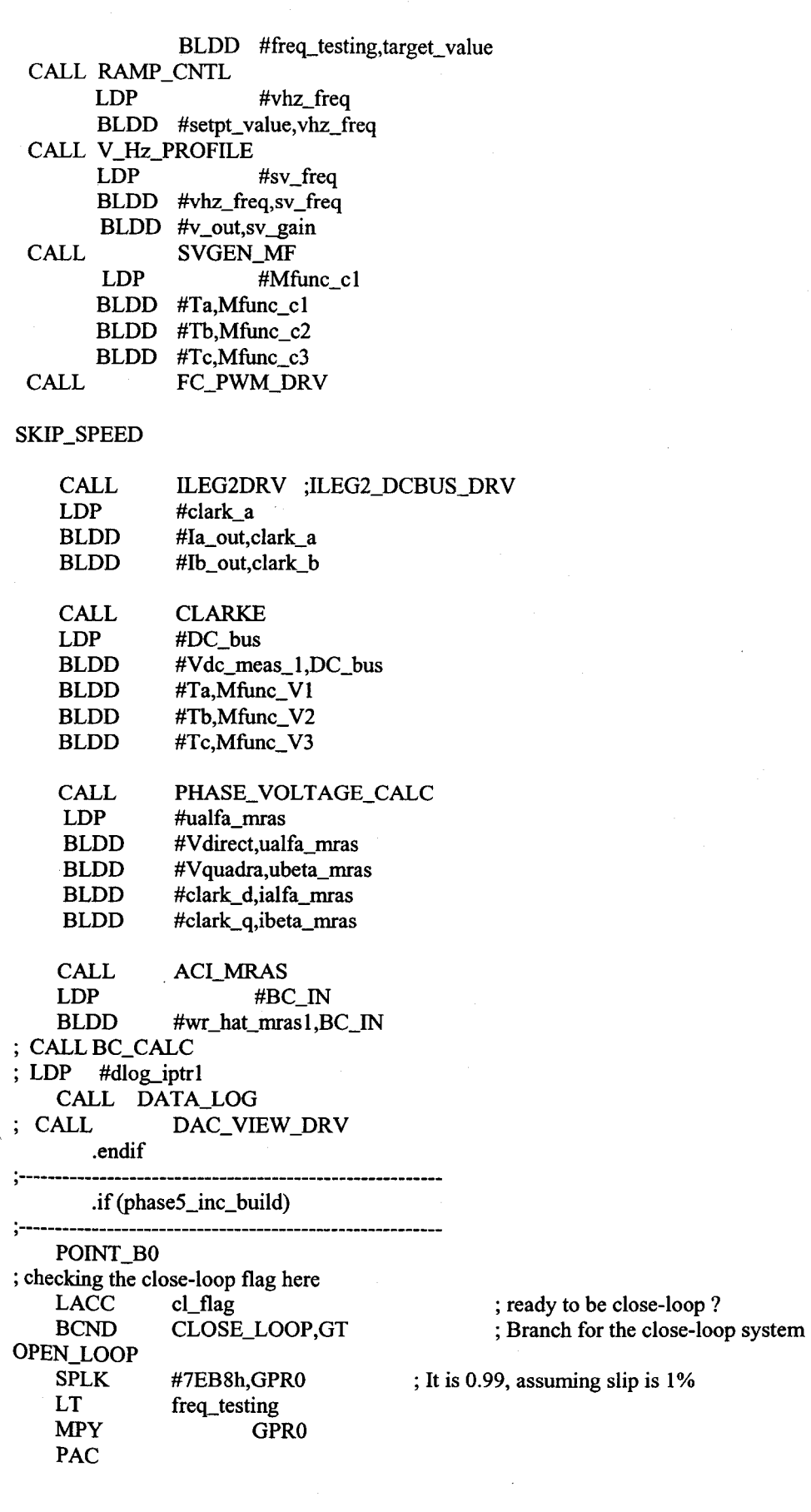

「このことで、このことで、このことが、そのことが、そのことが、このことが、このことが、このことが、このことが、このことが、このことが、このことが、このことが、このことが、このことが、このことが、このこ<br>「このこと」ということが、このことが、「このことが、「このこと」ということが、「このこと」ということが、「このこと」ということが、「このこと」ということが、「このこと」ということが、「このこと」ということが、「このこと」

69

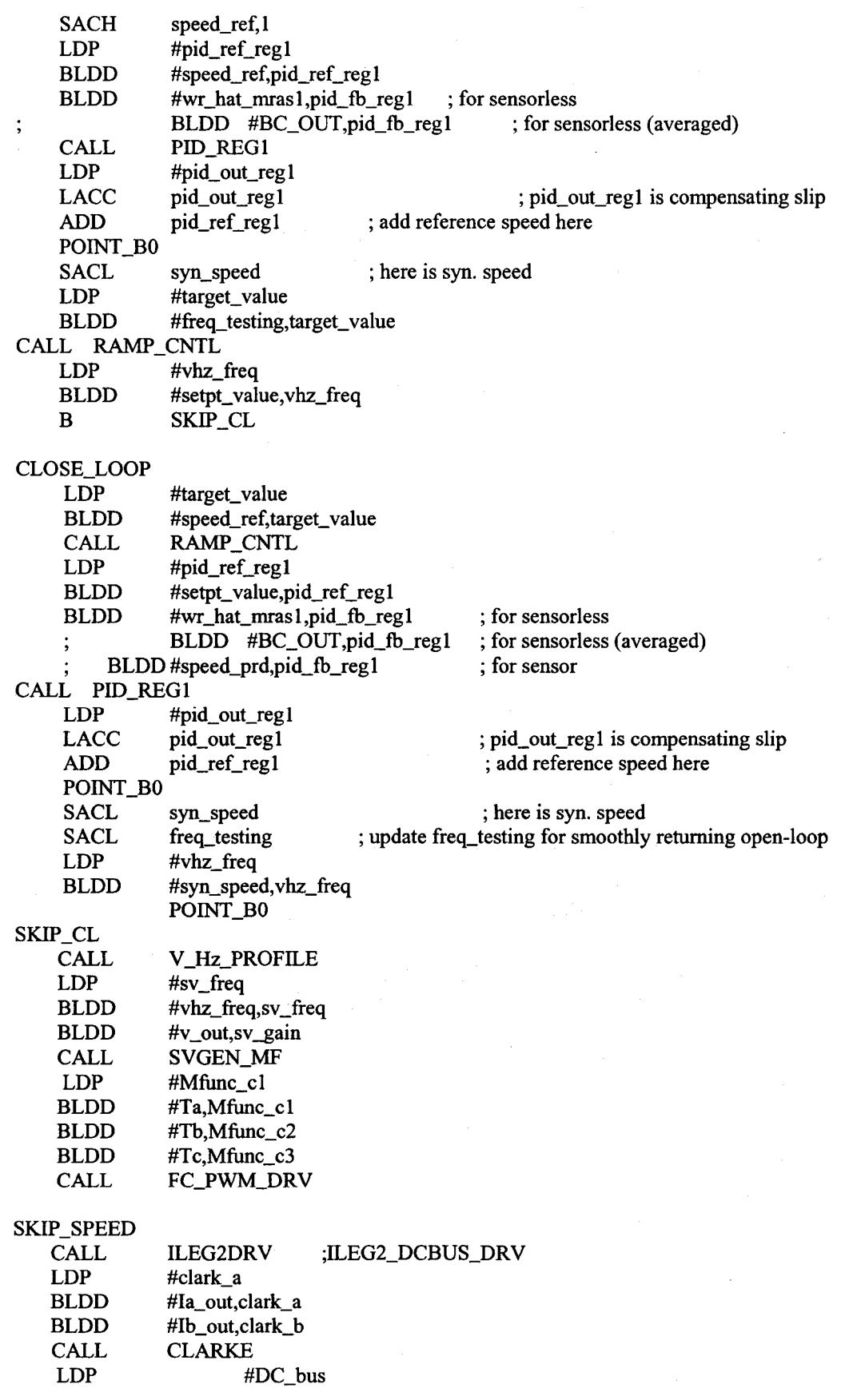

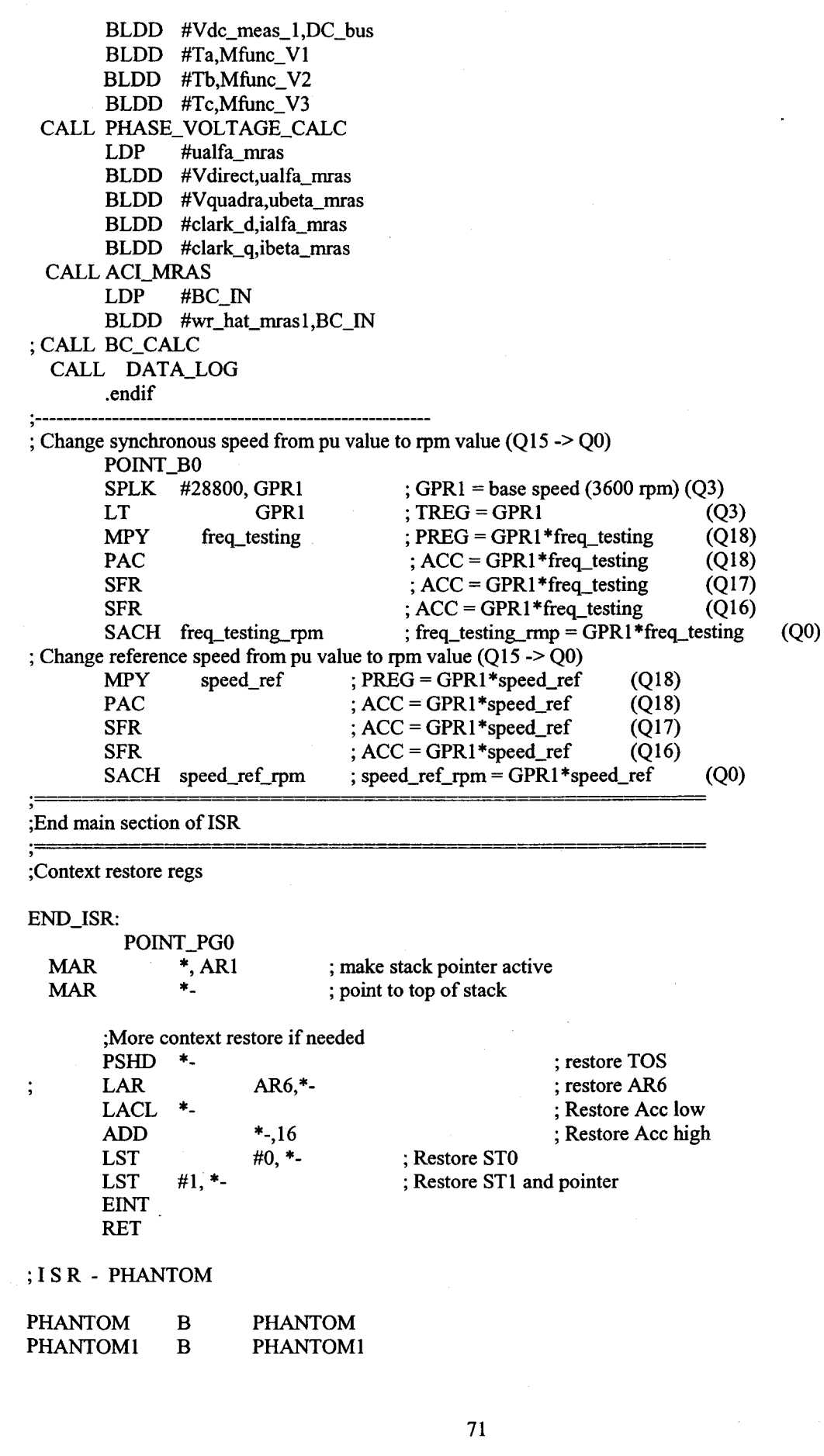

化反应电子 医心包内障 医肠腹膜炎 医肠腔的 医

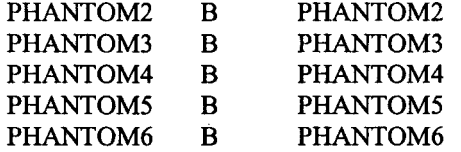

## **Module Name: CLARKE**

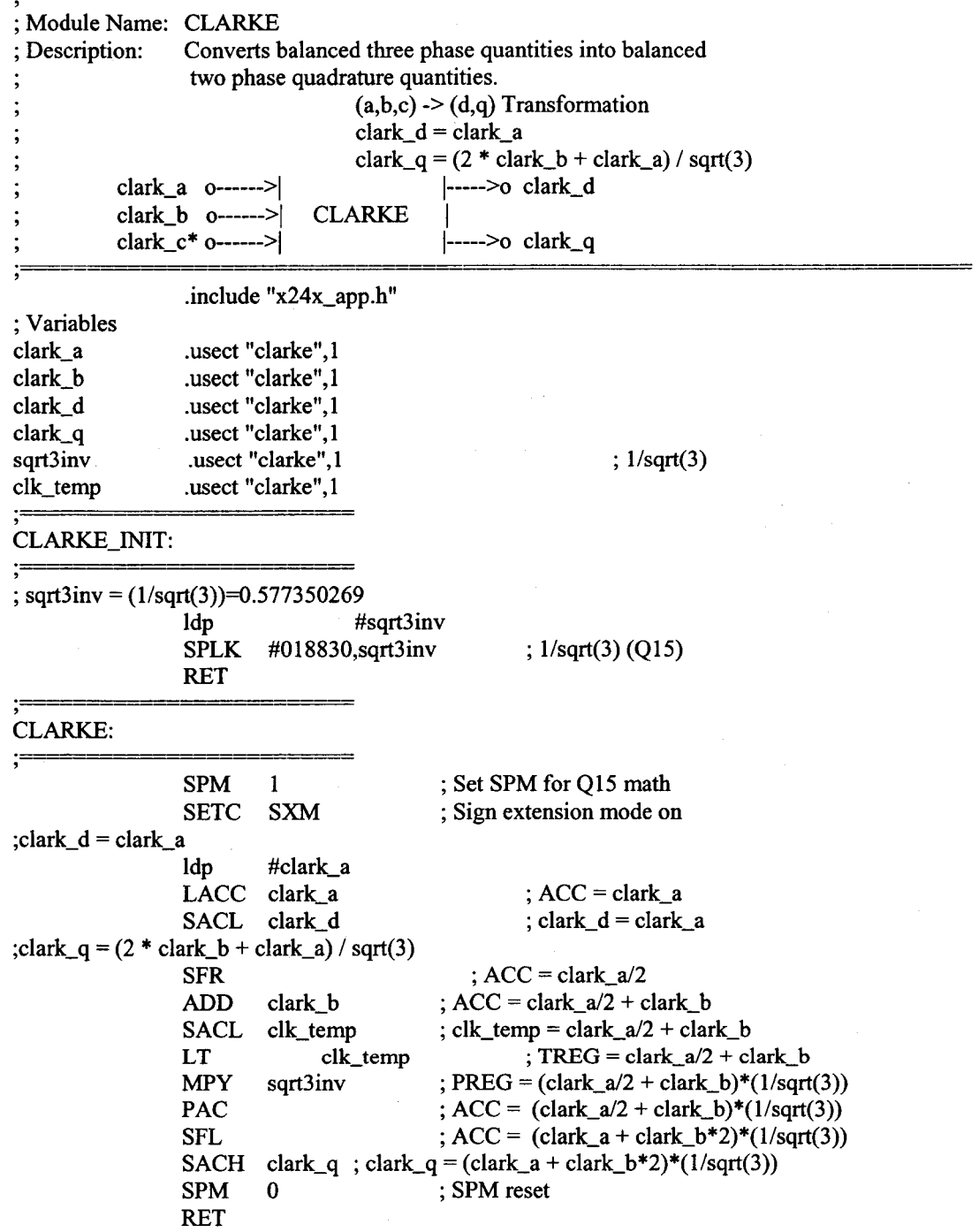

## **Module Name: IV2DRV-M**

, .\*\*\*\*\*\*\*\*\*\*\*\*\*\*\*\*\*\*\*\*\*\*\*\*\*\*\*\*\*\*\*\*\*\*\*\*\*\*\*\*\*\*\*\*\*\*\*\*\*\*\*\*\*\*\*\*\*\*\*\*\* ; Description: Configures and starts ADC for converting two analog inputs with programmable gains and offsets. I\_ch\_sel 0------->| Ia\_gain o------->|Q13 ILEG2DRV Q15|----->o Ia\_out  $Ib\_gain$  o------->|Q13 Q15|----->o Ib\_out Ia\_offset 0------->|015 Ib\_offset o------->|Q15 ; Notes on Configuration **; -----------------------------------------------------------** ; 1. Ix\_gain has range of  $-3.999999 -2+3.99999$  (i.e. Q13) ; 2. Ix\_offset has range -0.999999 --> +0.99999 (i.e.  $Q15$ ) ; 3. Ix\_out has range -0.999999 --> +0.99999 (i.e. Q15) 1.0 x (VrefHi - VrefLo) = +0.999999 (7FFFh) ; 0.5 x (VrefHi - VrefLo) = 0 *(OOOOIFFFFh)*   $0.0 x$  (VrefHi - VrefLo) = -0.999999 (8000h) ; I\_ch\_sel HEX values vs Channels selected: ; Global Definitions **;-----------------------------------------------------------** .def .def .def ILEG2DRV, ILEG2DRV \_INIT la~ain,lb~ain,la-offset,lb-offset la\_out, lb\_out,Ie\_out ;added by C Ma .def Vdc\_meas\_gain ;Inputs .def Vdc\_meas\_gain\_1 .def Vdc\_meas\_offset ;Inputs .def Vdc\_meas, Vdc\_meas\_1 ;done \*\*\*\*\*\*\*\*\*\*\*\*\*\*\*\*\*\*\*\*\*\*\*\*\*\*\*\*\*\*\*\*\*\*\*\*\*\*\*\*\*\*\*\*\*\*\*\*\*\*\*\*\*\* \* Defme Peripherals \*\*\*\*\*\*\*\*\*\*\*\*\*\*\*\*\*\*\*\*\*\*\*\*\*\*\*\*\*\*\*\*\*\*\*\*\*\*\*\*\*\*\*\*\*\*\*\*\*\*\*\*\*\* .include "x24x\_app.h" \*\*\*\*\*\*\*\*\*\*\*\*\*\*\*\*\*\*\*\*\*\*\*\*\*\*\*\*\*\*\*\*\* \* Variables \*\*\*\*\*\*\*\*\*\*\*\*\*\*\*\*\*\*\*\*\*\*\*\*\*\*\*\*\*\*\*\*\*\*\*\*\*\*\*\*\*\*\*\*\*\*\*\*\*\*\*\*\*\* I\_ch\_sel Ia\_gain Ib\_gain la\_offset Ib\_offset la\_out Ib\_out Ie\_out **I\_temp** .usect "ileg2drv", 1 .usect "ileg2drv",1 .usect "ileg2drv", I .usect "ileg2drv", 1 .usect "ileg2drv",1 .usect "ileg2drv", 1 .usect "ileg2drv", 1 .usect "ileg2drv",1 .usect "ileg2drv", 1 Vdc\_meas\_gain Vdc\_meas\_offset Vdc\_meas . usect "ileg2drv", 1 .usect "ileg2drv",1 .usect "ileg2drv",1 ; added by C Ma Vdc\_meas\_gain\_1 Vdc\_meas\_l .usect "ileg2drv",1 .usect "ileg2drv",1 ;function call ;Inputs ;Outputs

; done \*\*\*\*\*\*\*\*\*\*\*\*\*\*\*\*\*\*\*\*\*\*\*\*\*\*\*\*\*\*\*\*\*\*\*\*\*\*\*\*\*\*\*\*\*\*\*\*\*\*\*\*\*\* \* Configuration Parameters \*\*\*\*\*\*\*\*\*\*\*\*\*\*\*\*\*\*\*\*\*\*\*\*\*\*\*\*\*\*\*\*\*\*\*\*\*\*\*\*\*\*\*\*\*\*\*\*\*\*\*\*\*\* OC32h ; Select Ch3(Phase B),2(Phase A) Cch\_sel - .set ; Select Ch13(Vdc) ACQ\_PS\_ .set 000Ib ; Acquisition elk p/s=l/2\*(conv *pis)* -> Acuisition win=4\*elk CON\_PS\_ .set ; Conversion clk *p/s= 111*   $\Omega$ CAL\_example.set<br>
Ia\_offset\_example.set 0 ; Calibration register  $= 0$ Ia\_offset\_ ; Offset introduced by XOR -200 Ib\_offset\_ .set -130 .set 0 Vdc\_offset\_ ; gain=1.02 (Q13) la~ain\_ .set 8215 Ib\_gain\_ .set 8215 ; gain=1.02 (Q13) Vdc\_gain\_ 8258 5500  $; gain=0.69(Q13)$ Vdc\_gain\_ $1$ ;done ILEG2DRV\_INIT<br>LDP #L\_ch\_sel SPLK #I\_ch\_sel\_,L\_ch\_sel ; Set channel select SPLK #Ia\_gain\_,Ia\_gain ; Set gains SPLK #Ib\_gain\_,Ib\_gain SPLK #Ia\_offset\_,Ia\_offset ; Set offsets SPLK #Ib\_offset\_,Ib\_offset SPLK #Vdc\_offsec,Vdc\_meas\_offset ; Set offsets SPLK #Vdc\_gain\_, Vdc\_meas\_gain  $\ddot{\cdot}$ SPLK  $#Vdc\_gain\_1$ ,  $Vdc\_meas\_gain\_1$ ;<br>ldp  $#GPTCON>>7$ ; Idp #GPTCON>>7 ; Set T1UF as ADC trigger splk #OOOOh, GPTCON LDP #CALIBRATION>>7 ; Configure CALIBRATION SPLK #CAL\_,CALIBRA TION ; Set Calibration register SPLK #4000h,ADCL\_CNTLI ; Reset entire Module SPLK #0010000101010000b,ADCL\_CNTLI ;Acq = 4 x Clks,Cascaded mode ; continuous run ;changed by C Ma SPLK #2,MAXCONV ; 3 conversions bldd #I\_ch\_sel,CHSELSEQ1 ; Configure channel select ;done SPLK #0010000000000000b,ADCL\_CNTL2 ; Start the conversions from stop position ret ILEG2DRV: Idp #ADCL\_CNTL2»7 ; Check SEQ\_BSY bit LACC ADC\_RESULT0 ; Read 1st converted value XOR #8000h ; Convert to Q15 ldp #Ia\_out SACL la\_out LT Ia\_gain ; Ia\_gain in Q13 MPY  $Ia_$  out ; Q13 x Q15 = Q28

> PAC ADD la\_offset, 13 ; add offset in Q28 neg ; positive => going into motor SACH Ia\_out,3 ; Convert final result to Q15

\*

LDP #ADC\_RESULT1>>7 ; Read 2nd converted value ADC\_RESULTl LACC XOR #8000h ; Convert to Q15 Idp #Ib\_out SACL Ib\_out LT Ib\_gain ; Ib\_gain in Q13 MPY Ib\_out ;Q13xQI5=Q28 PAC ADD ; add offset in Q28 Ib\_offset,13 ; positive => going into motor neg SACH Ib\_out,3 ; Convert final result to Q15 L\_ch\_sel,#CHSELSEQ1 ; Reconfigure channel select bldd LACC Ia\_out ;Calculated value for Imeas\_c (i.e. Phase W) ADD  $Ib_$  out ;ACC = Imeas\_a + Imeas\_b  $; ACC = - (Imeas_a + Imeas_b)$ NEG<br>SACL ; $Imeas_c = - (Imeas_a + Imeas_b)$ Ic\_out ; added by C Ma ;Read 3rd converted value (Vdc\_meas) LDP #ADC\_RESULT2>>7 LACC ADC\_RESULT2 ;Ch2 (default) is for DC\_bus voltage SFR ;Convert to Q15 (Unipolar signal) AND #7FFFh ;Convert to Q15 (Unipolar signal) LDP #Vdc\_meas SACL Vdc\_meas LT Vdc\_meas\_gain ;Vdc\_meas\_gain in Q13 MPY  $Vdc\_meas$  ; Q13 x Q15 = Q28 PAC ADD Vdc\_meas\_offset, 13 ;add offset in Q28 SACH Vdc\_meas,3 ; convert final result to Q15 Vdc\_meas\_gain\_1 ;Vdc\_meas\_gain in Q13 LT MPY  $Vdc\_meas$  ; Q13 x Q15 = Q28 PAC SACH Vdc\_meas\_1,3 ;convert final result to Q15 ;done

RET

\*

## **Module Name: PHASE\_ VOLTAGE\_CALC**

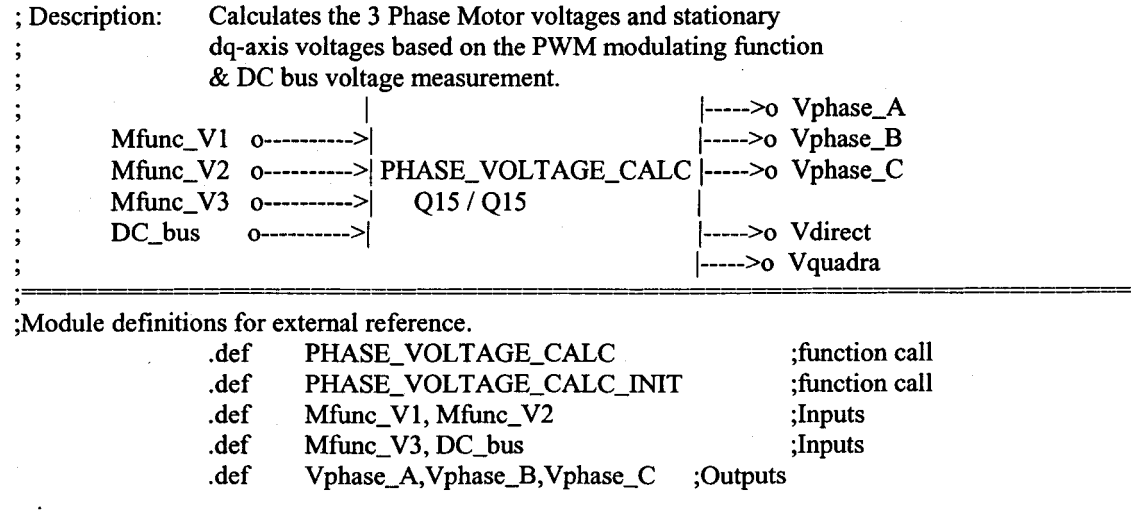

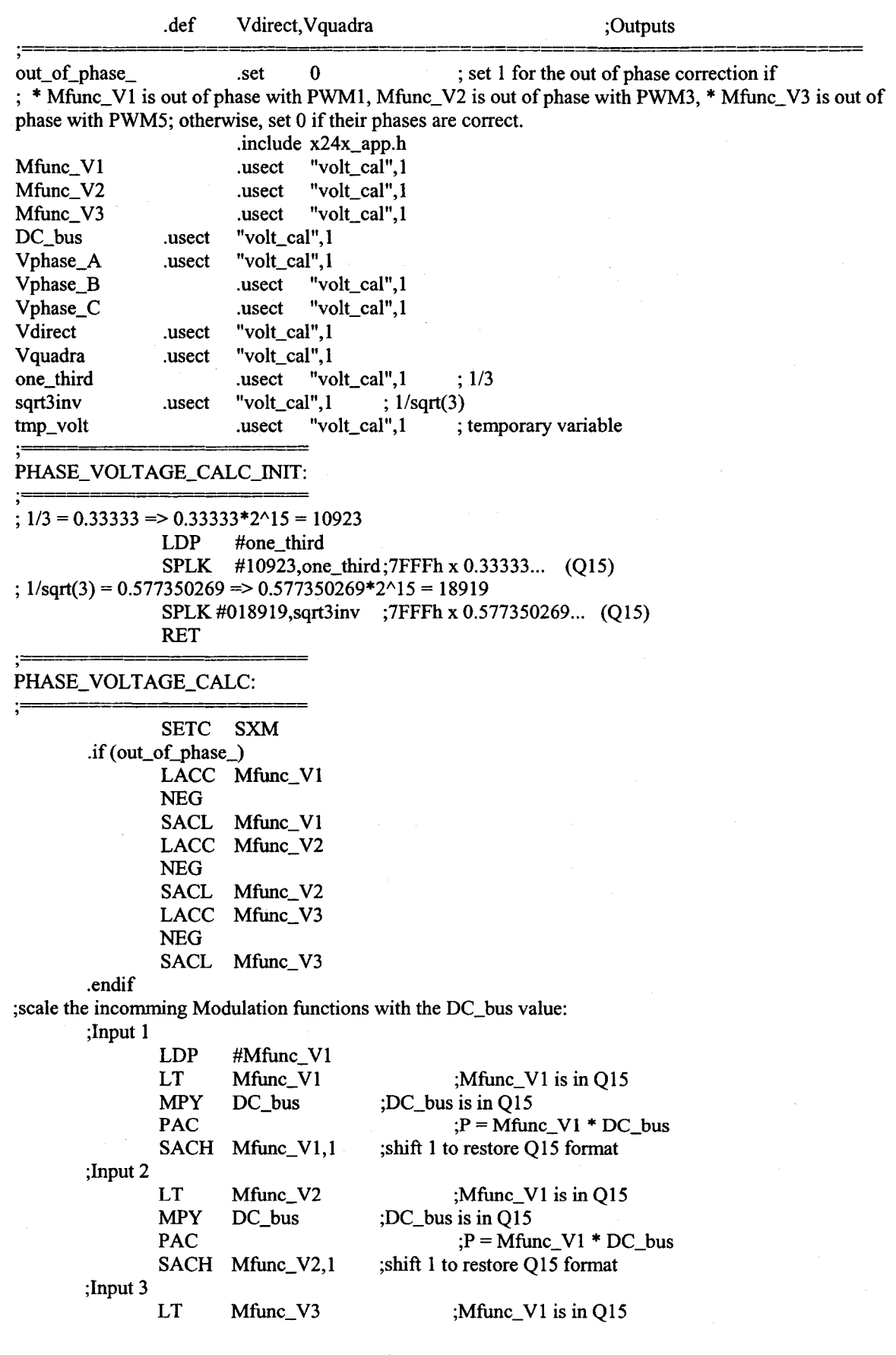

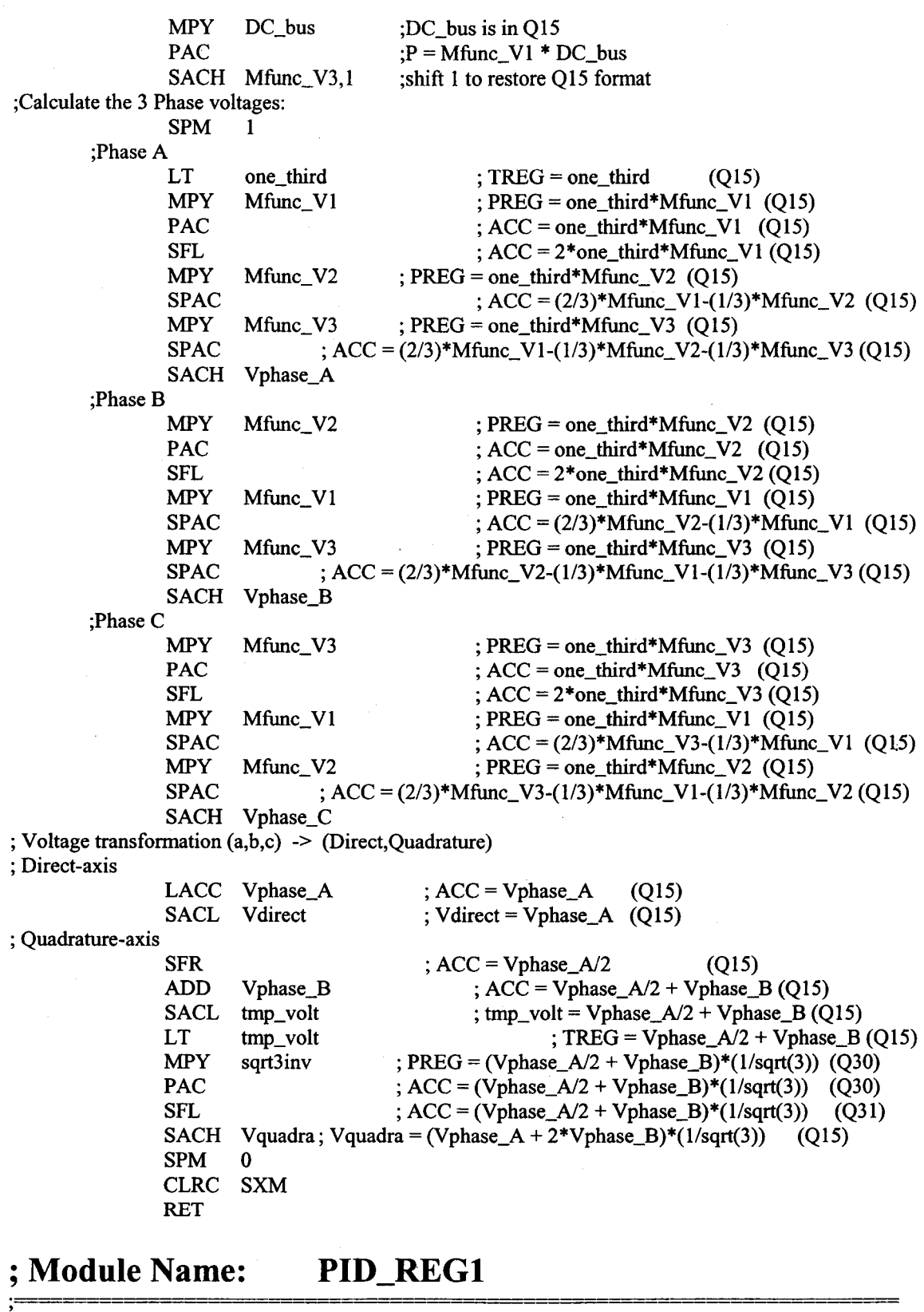

"我的的话,我们是

; Description: Digital PID controller without anti-windup correction  $\cdot$ pid\_ref\_reg1 o--------->|Q15 PID\_REG1 Q15|----->o pid\_out\_reg1  $\cdot$  $pid\_fb\_reg1$  o---------> $|Q15$  |

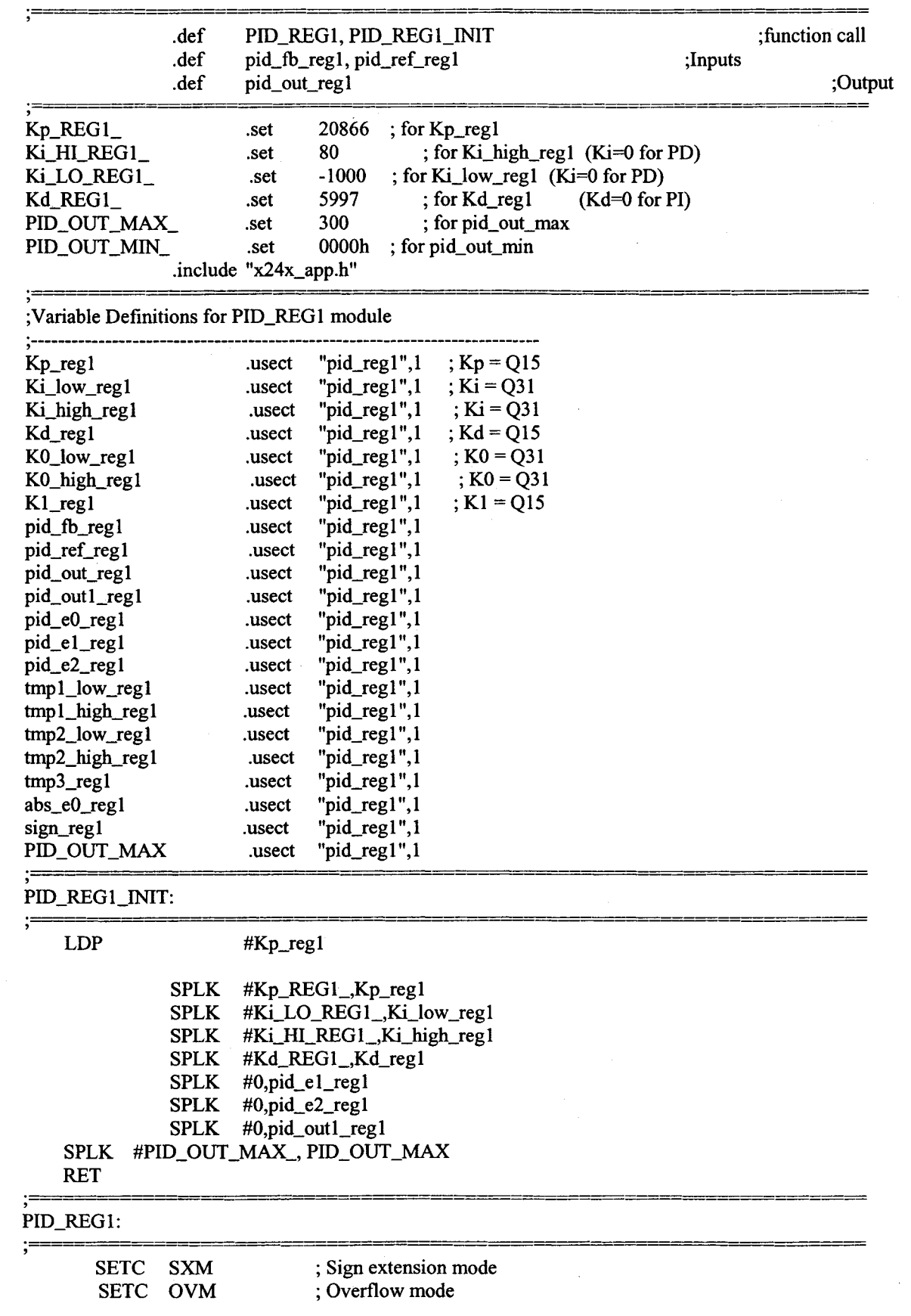

SPM <sup>0</sup> ; Reset SPM<br>Converting from Kp, Ki, Kd to K0, K1 (Note: *K2* = Kd); LDP #Kp\_regl LACC Ki\_high\_reg1,16 ;  $ACC = Ki$ ADDS  $Ki_low_reg1$  ;  $ACC = Ki$ ADD  $KP_{per}$   $Kp_{per}$   $RCC = Kp + Ki$ <br>ADD  $Kd_{per}$   $RCC = Kp + Ki$ (Q31) (Q31)  $Kd_{\text{reg1,16}}$  ; ACC = Kp + Ki + Kd  $SACH$  KO\_high\_reg1 ;  $KO = Kp + Ki + Kd$ SACL  $K0_low_{\text{regl}}$  ;  $K0 = Kp + Ki + Kd$ LACC  $Kd_{\text{reg1,16}}$  ; ACC = Kd  $SFL$  ;  $ADD = 2*Kd$  $ADD$  Kp\_reg1,16 ;  $ACC = 2*Kd+Kp$ SACH  $K1_{\text{reg1}}$  ;  $K1 = 2*Kd+Kp$ ;  $e(k) = ref(k)-fb(k) \Rightarrow Q15 = Q15 - Q15$ (Q31) (Q31) (Q31) (Q31) (Q15) (Q15) (QI5) (QI5) LACC pid\_ref\_regl ;  $ACC = pid\_ref\_regl$  (Q15) SUB  $pid_fb_{regl}$  ;  $ACC = pid_fef_{regl} - pid_fb_{regl}$  (Q15) SACL  $pid_e0_{reg1}$  ;  $e(k) = pid_ref_reg1 - pid_fbg1$  (Q15) ; tmp1 = -K1\*e(k-1)+K2\*e(k-2) => Q31 = -Q15\*Q15 + Q15\*Q15 LT Kd\_regl *;TREG=K2* (QI5) MPY  $pid_e2_{regl}$ ; PREG = K2\*e(k-2) PAC ;  $ACC = K2*e(k-2)$ LT  $K1_{\text{reg1}}$  ; TREG = K1 MPY  $pid\_el\_reg1$ ;  $PREG = K1 * e(k-1)$ SPAC ;  $ACC = -K1*e(k-1)+K2*e(k-2)$  $SACH$  tmpl\_high\_regl,l ; tmpl = -Kl \*e(k-1)+K2\*e(k-2)  $SACL$  tmp1\_low\_reg1,1 ; tmp1 = -K1\*e(k-1)+K2\*e(k-2) ; tmp2 = K0\*e(k) => Q31 = Q31\*Q15 ; check sign for "error" only LACC pid\_eO\_regl SACL sign\_reg1 ;  $ACC = e(k)$ ; take absolute for "pid\_e2\_regl" only because "KO" is always positive ABS<br>  $; ACC = |e(k)|$ <br>  $SACL$  abs\_e0\_reg1<br>  $; |e(k)| = ACC$  low SACL abs\_e0\_reg1 ; now they're positive. abs\_e0\_reg1  $; \text{TREG} = |e(k)|$  $R$  PREG = K0\_low\* $|e(k)|$ tmp2\_low\_regl ; tmp2\_low = PREG high  $R = K0$ \_high\* $|e(k)|$ (Q30) (Q30) (Q15) (Q30) (Q30) (Q31) (Q31) LT MPYU K0\_low\_reg1 SPH MPYU K0\_high\_reg1 PAC ADDS tmp2\_low\_regl SACH tmp2\_high\_reg1,1 SACL tmp2\_low\_regl,1 ;  $ACC = K0$ \_high\* $|e(k)|$ ;  $ACC = KO\_high^*|e(k)| + tmp2_low$ ; check the sign condition DONE\_REG I LACC sign\_reg1 BCND DONE\_REGl, GT LACC tmp2\_high\_regl,16 ADDS tmp2\_low\_regl NEG SACH tmp2\_high\_regl SACL tmp2\_10w\_regl ; tmp2 + tmp1 = tmp3 =>  $Q31 + Q31 = Q15$ LACC tmpl\_high\_reg1,16 ADDS tmpl\_Iow\_regl ADDS tmp2\_low\_regl ADDH tmp2\_high\_regl ; tmp2\_high =  $ACC$  high ( $Q31$ ) ;  $tmp2_low = ACC low$  (Q31) ;  $ACC = sign$ ; Check sign = positive? ; ACC high= tmp2\_high ; ACC low  $=$  tmp2\_low ; Make the result negative ; tmp2\_high = ACC high ; tmp2\_low = ACC low ; ACC high  $=$  tmp  $1$  high ; ACC low  $=$  tmp  $1$  low  $; ACC = tmp1_low + tmp2_low$  $; ACC = <sub>tmp1_high+tmp2_high)</sub>$ (Q31) (Q31) (Q31) (Q31)

繝鶭樮粒でにあります。日本をはん、そのような、このようなことにより、また、また、また、このようなのか、このようなのか、このようなのか、このようなのか、そのようなのか、このようなのか、このようなので、このようなので、このようなのか、このような

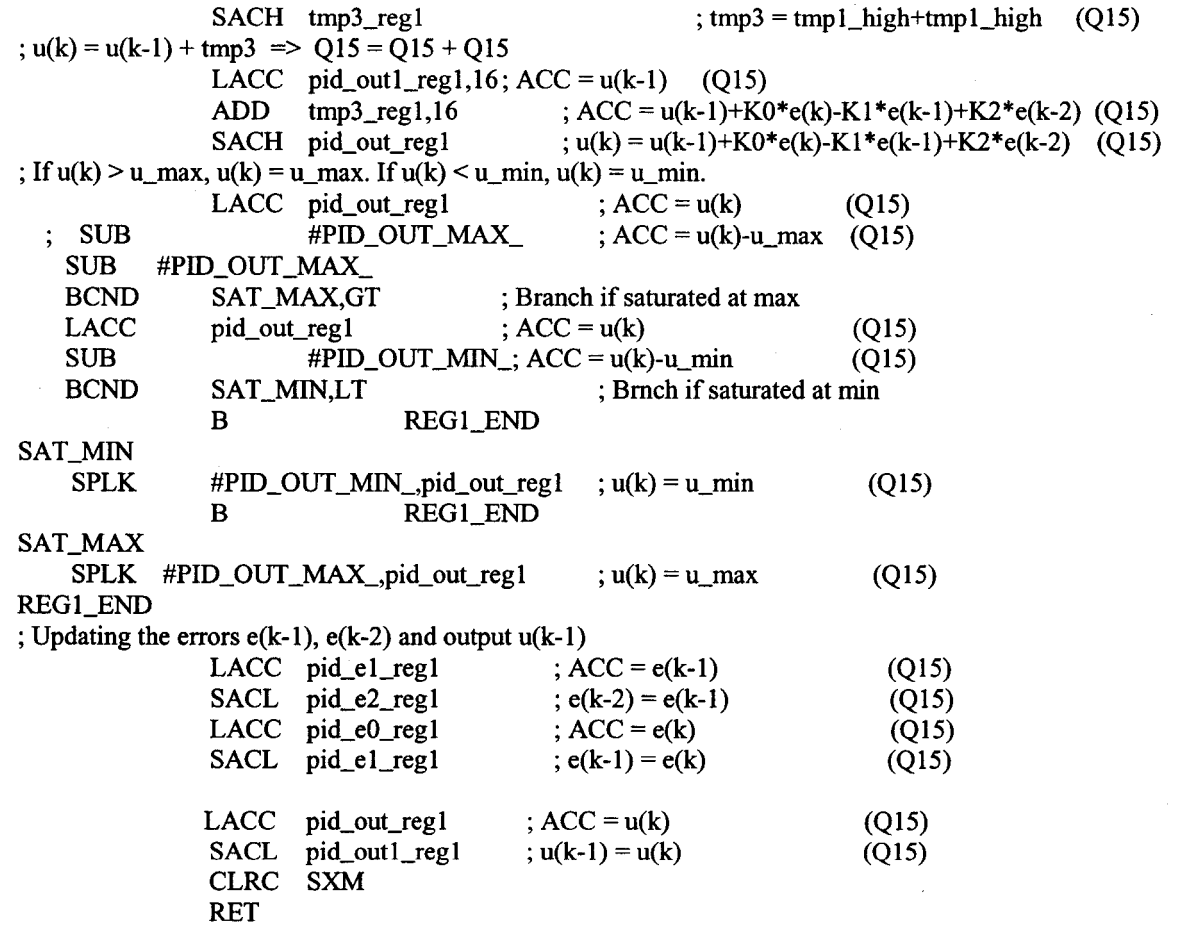

# **; Module Name: ACL\_MRAS**

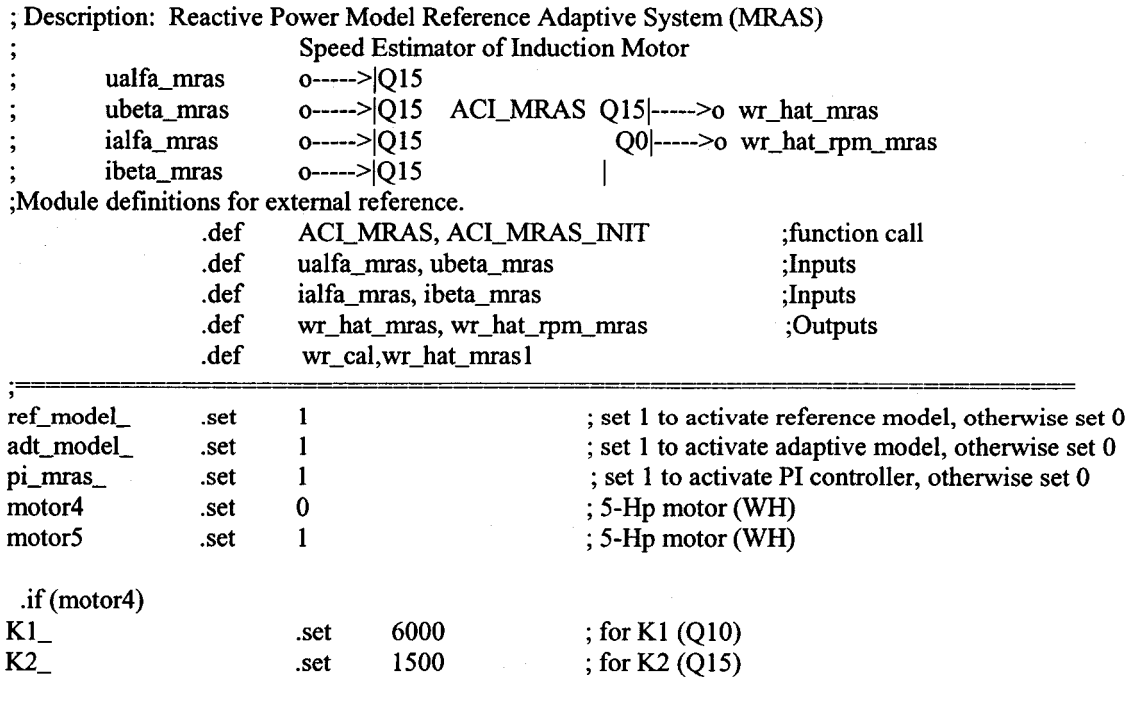

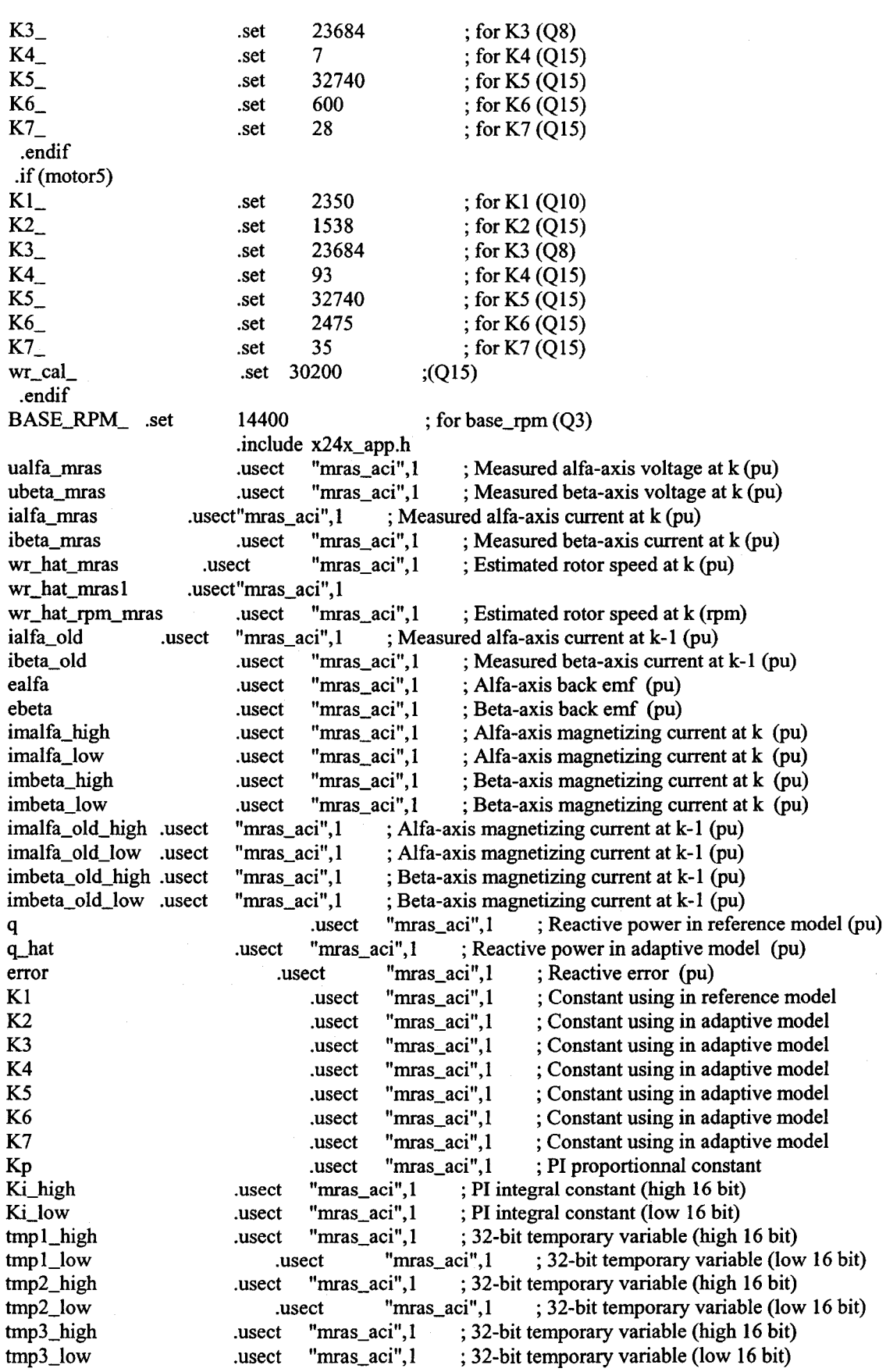

81

Reproduced with permission of the copyright owner. Further reproduction prohibited without permission.

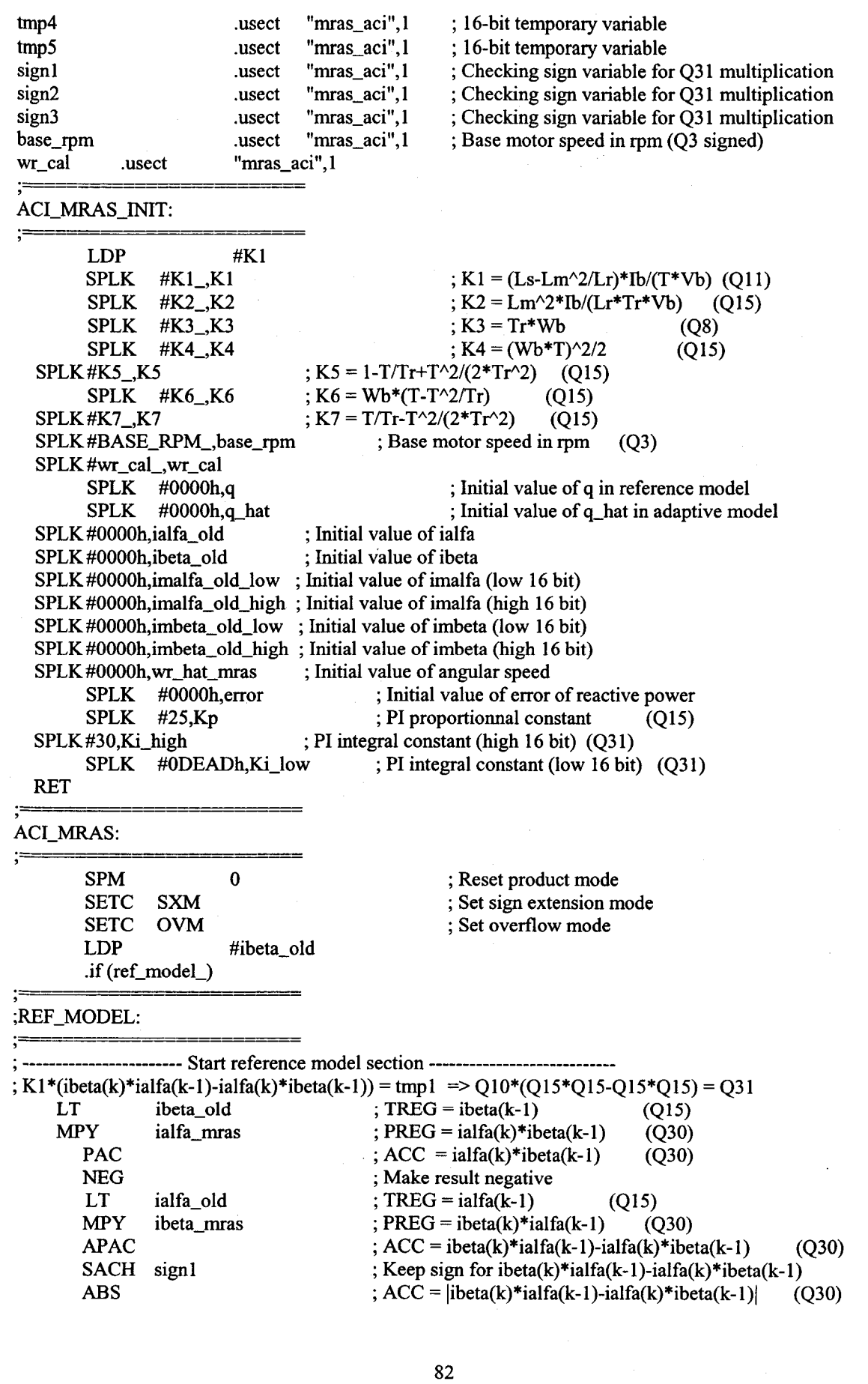

SACH tmp1\_high, 1 ; tmp l\_high =  $\text{libeta}(k)$ \*ialfa(k-1)-ialfa(k)\*ibeta(k-1) $\mid$  (Q31) SACL tmp1 low, 1 ; tmp l  $low =$  libeta(k)\*ialfa(k-1)-ialfa(k)\*ibeta(k-1)| (Q31) ; now they're positive. ; TREG=KI (QIO) LT KI  $;$  PREG = K1\*tmp1\_low MPYU tmpl\_low SPH ; tmp4 = PREG high (save partial result) tmp4 SPL tmp5 ; tmp5 = PREG low  $; PREG = K1*tmp1 high$ MPYU tmpl\_high PAC ;  $ACC = K1*tmp1_{high}$ ;  $ACC = K1*tmp1\_high + tmp4$ ADDS tmp4 ; tmp1\_high =  $ACC$  high (Q31) SACH tmp1\_high,6  $=$  ACC low  $(Q31)$ SACL tmp1\_low,6 ; tmp1\_low tmp5 LACC ;  $ACC = tmp5$ AND #OFCOOh  $:$  Pick MSB 6 bits in low 16 bits of K1\*tmpl\_low SACH tmp5,6 ;  $tmp5 = MSB 6 bits in low 16 bits of K1*tmp1_low$ LACL tmp5 ;  $ACC = tmp5$ ;  $tmp1_low = MSB$  6 bits in low 16 bits of K1\*tmp1\_low + tmp1\_low ADDS tmp1\_low<br>SACL tmp1 low tmp1\_low ; tmp  $l_\text{high}$  = ACC low ; check the sign condition  $LACC$  sign1 ;  $ACC = signal$ BCND DONEO, GT ; Check sign1 = positive ? LACC tmp1\_high, 16<br>S tmp1\_low : ACC high  $=$  tmp1 high ADDS tmp1\_low ; ACC = tmp1\_high tmp3\_low NEG ; Make the result negative SACH tmp1\_high ; tmp  $l$ \_high = ACC high SACL tmp1\_low ; tmp I  $low = ACC$  low DONEO ; ialfa(k)\*ubeta(k)-ibeta(k)\*ualfa(k) = tmp2 => Q15\*Q15-Q15\*Q15 = Q31 LT ibeta\_mras ; TREG = ibeta(k) (Q15)<br>MPY ualfa\_mras ; PREG = ibeta(k)\*ualfa(k) (Q30) ualfa\_mras ;  $PREG = ibeta(k)*ualfa(k)$ PAC  $; ACC = ibeta(k)*ualfa(k)$ (Q30) NEG ; Make result negative LT ialfa\_mras ; TREG = ialfa(k)  $(P15)$ <br>MPY ubeta\_mras ; PREG = ialfa(k)\*ubeta(k)  $(Q15)$ ubeta\_mras ;  $PREG = ialfa(k)*ubeta(k)$  $APAC$  ;  $ACC = ialfa(k)*ubeta(k)-ibeta(k)*ualfa(k)$  (Q30) SACL tmp2\_low,1 ; tmp2 = ialfa(k)\*ubeta(k)-ibeta(k)\*ualfa(k) (L 16 bit) (Q31) SACH tmp2\_high,1 ; tmp2 = ialfa(k)\*ubeta(k)-ibeta(k)\*ualfa(k) (H 16 bit) (Q31) ; tmp4 =  $q(k)$  = tmp2 - tmp1 => Q15 = Q31 - Q31 Q LACC  $tmp2_{high,16}$  ; ACC high =  $tmp2_{high}$  (Q31) ADDS tmp2\_1ow  $;$  ACC low = tmp2 low (Q31)  $; ACC = tmp2_low-tmp1_low$  (Q31) SUBS tmp1\_low  $SUBH$  tmpl\_high  $; ACC = tmp2$ \_high-tmpl\_high  $(Q31)$ SACH tmp4  $;$  tmp4 or  $q(k) =$  tmp2\_high-tmp1\_high (Q15); ; Averaging the reactive power  $\equiv>(q(k)+q(k-1))/2$ ;  $ACC = q(k)$ LACC tmp4 (Q15) ADD q ;  $ACC = q(k)+q(k-1)$ (QI5) SFR ;  $ACC = (q(k)+q(k-1))/2$ (QI5) SACL q ;  $q(k) = (q(k)+q(k-1))/2$ (Q15) ; Update ialfa(k-1) = ialfa(k) and ibeta(k-1) = ibeta(k) LACC ialfa\_mras  $;$  ACC low = ialfa(k) (Q15) SACL ialfa\_old ; ialfa(k-1) = ialfa(k) (Q15)<br>LACC ibeta\_mras ; ACC low = ibeta(k) (Q15) ; ACC low = ibeta(k) (Q15)  $SACL$  ibeta\_old ; ibeta(k-1) = ibeta(k) (QI5) ------- End reference model section ------.endif

**整備機関整備が重要の機関によると、最適な基礎の基礎による。次に使われています。 おおいち こうしょう トライルバック おおやす かんしょう こうしょう こうしょう こうしょう こうしょう こうしょう こうしょう こうしょう こうしょう** 

 $\cdot$ if (adt\_model\_)

;ADT\_MODEL:

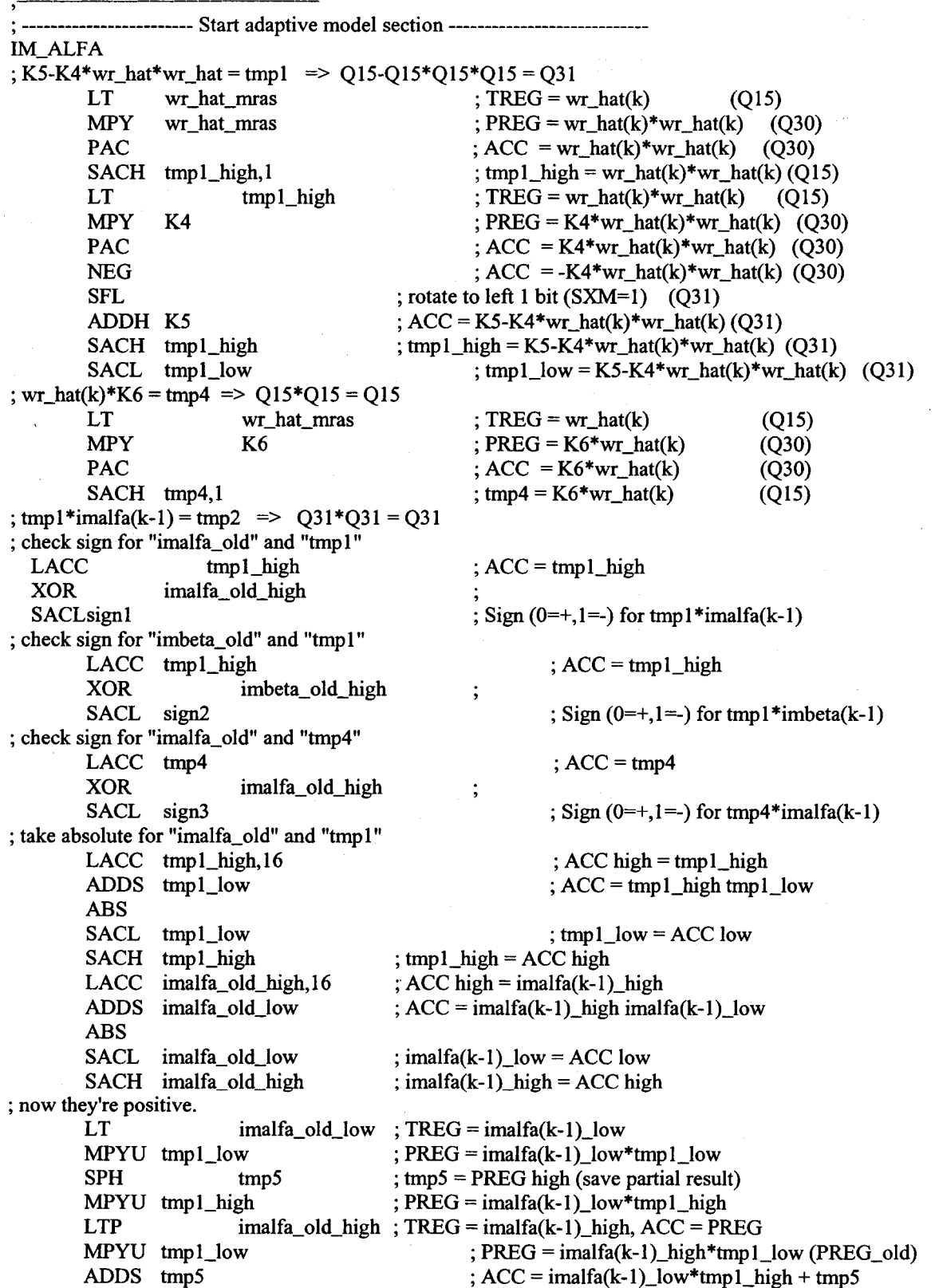

MPYA tmpl\_high ;  $ACC = ACC + PREG\_old$ ,  $PREG\_new = imalfa(k ;1$ )\_high\*tmp1\_high ;  $tmp5 = ACC high$ SACH tmpS SPLK #1h,tmp2\_low ; Carry bit  $= 0$  ? BCND NO\_CI ,NC CHECK I B NO\_CI SPLK #Oh,tmp2\_low CHECK I PAC ADDS tmp5 ADDH tmp2\_low (Carry bit) SACH tmp2\_high, I SACL tmp2\_low,1 ; check the sign condition LACC sign1  $; ACC = sign1$ BCND DONE1, GT LACC tmp2\_high,16 ADDS tmp2\_low NEG SACH tmp2\_high SACL tmp2\_low DONE1 ; imbeta\_old\*tmp4 = tmp3 =>  $Q31*Q15 = Q31$ ; check sign for "imbeta\_old" and "tmp4" LACC tmp4 ;  $ACC = tmp4$ XOR imbeta\_old\_high , SACL sign1 ; take absolute for "imbeta\_old" and "tmp4" LACC tmp4 ;  $ACC = tmp4$ ABS ;  $ACC = |tmp4|$ ; tmp4 =  $ACC$  low SACL tmp4 LACC imbeta\_old\_high,16 ADDS imbeta\_old\_low ABS SACL imbeta\_old\_low SACH imbeta\_old\_high ; now they're positive. LT ; TREG  $=$  tmp4 tmp4 MPYU imbeta\_old\_low SPH tmp3\_low MPYU imbeta\_old\_high PAC ADDS tmp3\_low SACH tmp3\_high,1 SACL tmp3\_low,1 ; check the sign condition LACC sign1 ;  $ACC = signal$ BCND DONE2, GT LACC tmp3\_high,16 ; ACC high= tmp3\_high ADDS tmp3\_low NEG SACH tmp3\_high ; tmp3\_high = ACC high SACL tmp3\_low  $;$  tmp3\_low = ACC low

 $;$  tmp2\_low = 1 (carry bit) ; Branch to CHECK1 if carry bit  $= 1$ ; tmp2\_low =  $0$  (no carry bit) ;  $ACC = imalfa(k-1)$  high\*tmp1 high ;  $ACC = imalfa(k-1)$  high\*tmp1 high + tmp5 ;  $ACC = imalfa(k-1)$  high\*tmp1\_high + tmp5 + tmp2\_low ; tmp2\_high =  $ACC$  high  $(Q31)$  $;$  tmp2\_low = ACC low (Q31) ; Check sign1 = positive ? ;  $ACC$  high = tmp2\_high ;  $ACC = tmp2_{high}tmp2_{low}$ ; Make the result negative ;  $tmp2_{high} = ACC high$ ; tmp2\_low = ACC low ; Sign  $(0=+,1=+)$  for tmp4\*imbeta(k-1)

; ACC high= $imbeta(k-1)$ \_high ;  $ACC = imbeta(k-1)$ ;  $ACC = |imbeta(k-1)|$ ; imbeta(k-1)\_low = ACC low ; imbeta(k-1) high =  $ACC$  high  $; PREG = imbeta(k-1) \, low*tmp4$ ; tmp3\_low = PREG high ;  $PREG = imbeta(k-1)\_{high*tmp4}$ ;  $ACC = imbeta(k-1)$ \_high\*tmp4 ;  $ACC = imbeta(k-1)$  high\*tmp4+tmp3\_low  $;$  tmp3\_high = ACC high (Q31)  $;$  tmp3\_low = ACC low (Q31) ; Check sign1 = positive ?  $; ACC = tmp3_low$ ; Make the result negative

DONE2

```
; tmp2 - tmp3 = tmp3 => Q31 - Q31 = Q31; ACC high = tmp2_high
                                             ; ACC low = tmp2_low
                                             ; ACC = tmp2_low-tmp3_low; ACC = tmp2_{high-tmp3_{high}}LACC tmp2_high,16
       ADDS tmp2_low 
       SUBS tmp3_low 
       SUBH tmp3_high 
       SACL tmp3_low 
       SACH tmp3_high 
                                             ; tmp3_low = tmp2_low-tmp3_low (L 16-bit)
                                              ; tmp3_high = tmp2_high-tmp3_high (H 16-bit) 
; ialfa(k)*K7 = tmp2 => Q15*Q15 = Q31LT ialfa_mras
       MPY K7 
       PAC 
       SACH tmp2_high,I 
       SACL tmp2_low, l
                                                             ; TREG = ialfa(k); PREG = ialfa(k)*K7
                                                             ; ACC = ialfa(k)*K7; tmp2_high = ACC high (Q31)
                                                     ; tmp2_low = ACC low (Q31)
; imalfa(k) = tmp3 + tmp2 => Q31 = Q31 + Q31LACC tmp3_high,16
       ADDS tmp3_low 
       ADDS tmp2_low 
       ADDH tmp2_high 
                                      ; ACC high = tmp3_high
                                                     ; ACC low = tmp3_low 
                                                     ; ACC = tmp3_low + tmp2_low; ACC = tmp3_high+tmp2_high 
                                                                                    (QI5) 
                                                                                     (Q30) 
                                                                                    (Q30) 
       SACL imalfa_low 
       SACH imalfa_high 
                                             ; imalfa_low = tmp3_low+tmp2_low (L 16-bit)
                                             ; imalfa_high = tmp3_high+tmp2_high (H I6-bit) 
1M_BETA 
; tmp 1*imbeta(k-1) = tmp2 => Q31*Q31 = Q31; already checked sign for "imbeta_old" and "tmpI" kept in sign2 
; already took absolute for "imbeta_old" and "tmpI" 
; now they're positive. 
       LT imbeta_old_low ; TREG = imbeta(k-1)_low
       MPYU tmp1_low ; PREG = imbeta(k-1) \text{low*}tmp1_low
       SPH tmp5 ; tmp5 = PREG high (save partial result)
  MPYU tmp1\_high ; PREG = imbeta(k-1)_{low*tmp1\_high}LTP imbeta_old_high ; TREG = imbeta(k-1)_high, ACC = PREG<br>MPYU tmp1_low ; PREG = \text{imbeta}(k-1)_high*tmp1_
                                             PREG = imbeta(k-1) high*tmp1_low (PREG_old)
       ADDS tmp5 \qquad \qquad ; ACC = imbeta(k-1)_low*tmp1_high + tmp5
       MPYA tmp1_high ; ACC = ACC + PREG_old, PREG_new = imbeta(k-NO_C2 
        SACH 
tmp5 
       SPLK 
        BCND 
NO_C2,NC 
       B 
              # Ih,tmp2_low 
                      CHECK2 
       SPLK #Oh,tmp2_low 
CHECK2 
       PAC 
       ADDS tmp5 
       ADDH tmp2_low 
(Carry bit) 
       SACH tmp2_high,I 
       SACL tmp2_low,I 
; check the sign condition 
       LACC sign2 
       BCND DONE3, GT 
       LACC tmp2_high,16 
  ADDS tmp2_low 
       NEG 
       SACH tmp2_high 
       SACL tmp2_low 
                                      ;1) high *tmp l_high
                                      ; tmp5 = ACC high; tmp2_low = 1 (carry bit)
                                      ; Carry bit = 0 ?
                                      ; Branch to CHECK2 if carry bit = 1; tmp2_low = 0 (no carry bit)
                                      ; ACC = imbeta(k-1)_high*tmp1_high
                                      ; ACC = imbeta(k-1) high*tmp1 high + tmp5
                                      ; ACC = imbeta(k-1)_high*tmp1_high + tmp5 + tmp2_low
                                             ; tmp2_high = ACC high (Q31); tmp2_low = ACC) low (Q31); ACC = sign2; Check sign2 = positive? 
                                             ; ACC high = tmp2_high
                                             ; ACC = tmp2 high tmp2 low
                                             ; Make the result negative 
                                             ; tmp2_high = ACC high 
                                             ; tmp2_low = ACC low
```
DONE3

 $:$  imalfa\_old\*tmp4 = tmp3 => Q31\*Q15 = Q31

; already checked sign for "imalfa\_old" and "tmp4" kept in sign3

; already took absolute for "imalfa\_old" and "tmp4"

; now they're positive.

LT MPYU imalfa\_old\_low SPH MPYU imalfa\_old\_high PAC tmp4 tmp3\_low ADDS tmp3\_low SACH tmp3\_high, 1 SACL tmp3\_low,1 ;  $TREG = tmp4$ ; PREG = imalfa(k-1)  $low*tmp4$ ; tmp3 \_low = PREG high ;  $PREG = imalfa(k-1) _high*tmp4$ ;  $ACC = imalfa(k-1)_high*tmp4$ ;  $ACC = imalfa(k-1)$  high\*tmp4+tmp3\_low ; tmp3\_high =  $ACC$  high ( $Q31$ )  $;$  tmp3\_low = ACC low (Q31) ; check the sign condition LACC  $sign3$  ; ACC =  $sign3$ DONE4 BCND DONE4, GT LACC tmp3\_high,16 ADDS tmp3\_low NEG SACH tmp3\_high SACL tmp3\_low ; Check sign $3 =$  positive ? ; ACC high= tmp3\_high ;  $ACC = tmp3_low$ ; Make the result negative ; tmp3\_high = ACC high ; tmp3\_low = ACC low ;  $tmp2 + tmp3 = tmp3 \implies Q31 + Q31 = Q31$ LACC  $tmp3_high,16$  ; ACC high =  $tmp3_high$ ADDS tmp3\_low ; ACC low = tmp3\_low<br>ADDS tmp2\_low ; ACC = tmp3\_low+tmp  $; ACC = tmp3_low +tmp2_low$  $ADDH$  tmp2\_high ;  $ACC = tmp3$ \_high+tmp2\_high  $SACL$  tmp3\_low ; tmp3\_low = tmp3\_low+tmp2\_low (L 16-bit) SACH tmp3\_high ; tmp3\_high = tmp3\_high+tmp2\_high (H 16-bit) ; ibeta(k)\*K7 = tmp2 =>  $Q15*Q15 = Q31$ LT ibeta\_mras MPY K7 PAC SACH tmp2\_high,1 SACL tmp2\_low,1  $;$  TREG = ibeta(k) (Q15)  $; PREG = ibeta(k)*K7$  (Q30) ;  $ACC = ialfa(k)*K7$  (Q30) ; tmp2\_high = ACC high ; tmp2\_low = ACC low ; imbeta(k) = tmp3 + tmp2 =>  $Q31 = Q31 + Q31$ LACC tmp3\_high,16 ADDS tmp3\_low ; ACC high  $=$  tmp3\_high ; ACC low  $=$  tmp3\_low ADDS tmp2\_low ; ACC = tmp3\_low+tmp2\_low  $ADDH$  tmp2\_high  $; ACC = tmp3_high+tmp2_high$ (Q31) (Q31) SACL imbeta\_Iow SACH imbeta high ; imbeta\_Iow = tmp3\_low+tmp2\_low (L 16-bit) ; imbeta\_high = tmp3\_high+tmp2\_high (H 16-bit) ; update imbeta(k-l) LACC imbeta\_high,16 ADDS imbeta\_Iow SACL imbeta\_old\_low SACH imbeta\_old\_high ; update imalfa(k-l) LACC imalfa\_high,16 ADDS imalfa\_low SACLimalfa\_old\_low SACH imalfa\_old\_high E\_ALFA ; ACC high = imbeta(k) high ;  $ACC = imbeta(k)$ ; imbeta(k-1)\_low = imbeta(k)\_low ; imbeta(k-1)\_high = imbeta(k)\_high ; ACC high  $=$  imalfa(k) high ;  $ACC = imalfa(k)$ ; imalfa(k-1)\_low = imalfa(k)\_low ; imalfa(k-1)\_high = imalfa(k)\_high ; ialfa(k) - imalfa(k) = tmp1\_low => Q15 - Q31 = Q15<br>LACC ialfa\_mras,16 ; ACC high = ialfa  $LACC$  ialfa\_mras,16 SUBS imalfa\_low ; ACC low = ialfa\_low-imalfa\_low SUBH imalfa\_high ; ACC high = ialfa\_high-imalfa\_high

 $SACH$  tmpl\_low ; tmpl\_low = ialfa\_high-imalfa\_high (H 16-bit) ; ibeta(k) - imbeta(k) = tmpl\_high =>  $Q15 - Q31 = Q15$ LACC ibeta\_mras,16 ; ACC high = ibeta SUBS imbeta low : ACC low = ibeta low-imbeta low SUBH imbeta\_high ; ACC high = ibeta\_high-imbeta\_high SACH tmp1\_high ; tmp1\_high = ibeta\_high-imbeta\_high (H 16-bit) ; wr\_hat(k)\*imbeta(k) = tmp4 =>  $Q15*Q31 = 015$ ; check sign for "wr\_hat" and "imbeta" kept in signl LACC wr\_hat\_mras XOR imbeta\_high SACL sign1 ;  $ACC = wr_hat$ , ; Sign  $(0=+,1=+)$  for wr\_hat\*imbeta(k) ; take absolute for "imbeta" and "wr\_hat"  $(tmp5 = |wr_hat|)$ LACC wr\_hat\_mras ABS SACL tmp5 LACC imbeta\_high,16 ADDS imbeta\_Iow ABS SACL imbeta\_Iow SACH imbeta\_high ; now they're positive LT tmp5 MPYU imbeta\_low tmp4 MPYU imbeta\_high SPH PAC ADDS tmp4 SACH tmp4,1 ; check the sign condition LACC sign1 BCND DONE5, GT LACC tmp4 NEG SACL tmp4 DONE5 ; K3\*tmp4 = tmp4 =>  $Q8*Q15 = Q9$ LT K3 MPY PAC SACH tmp4,2 tmp4 ; tmp1\_low - tmp4 = tmp4 => Q15 - Q9 = Q9 LACC tmpl\_low,lO SUBH tmp4 SACH tmp4 ; ealfa(k) = tmp4\*K2 => Q15 = Q9\*Q15 LT K2 MPY tmp4 PAC SACH ealfa,7 E\_BETA ; wr\_hat(k)\*imalfa(k) = tmp4 =>  $Q15*Q31 = Q15$ ; already took absolute for "wr\_hat" kept in tmp5 ; check sign for "wr\_hat" and "imalfa" kept in sign2 LACC wr\_hat\_mras XOR imalfa\_high SACL sign2 ;  $ACC = wr_hat$ ;  $ACC = |wr_hat|$ ; tmp5 =  $|wr_hat|$ ; ACC high= imbeta(k) high ;  $ACC = imbeta(k)$ ; imbeta(k)\_low =  $ACC$  low ; imbeta(k) high =  $ACC$  high ; TREG =  $|wr_hat(k)|$  (Q15) ;  $PREG = wr_hat(k)*imbeta(k)\,low$ ;  $tmp4 = PREG high$ ;  $PREG = wr_hat(k)*imbeta(k) - high$ ;  $ACC = wr_hat(k)*imbeta(k)_high$ ;  $ACC = wr_hat(k)*imbeta(k) high+tmp4$ ;  $tmp4 = wr_hat(k)*imbeta(k)$  (Q15) ;  $ACC = signal$ ; Check sign  $1 =$  positive ? ;  $ACC = tmp4$ ; Make the result negative ; tmp4 =  $ACC$  low (Q15)  $:$  TREG = K3 ;  $PREG = tmp4*K3$  $; ACC = tmp4*K3$ ;  $tmp4 = tmp4*K3$ ; ACC high  $=$  tmp1\_low ;  $ACC = `tmp1_low-tmp4`$ ;  $tmp4 = tmp1_low-tmp4$  $:$  TREG = K2 ;  $PREG = tmp4*K2$ ; $ACC = tmp4*K2$ ; ealfa =  $tmp4*K2$ ;  $ACC = wr_hat$ , (Q8) (Q23) (Q23) (Q9) (Q9) (Q9) (Q9) (QI5) (Q24) (Q24) (QI5) ; Sign  $(0=+,1=)$  for wr\_hat\*imalfa(k)

; take absolute for "imalfa"  $(tmp5 = |wr_hat|)$ <br>LACC imalfa\_high, 16 : ; ACC high= imalfa(k)\_high ADDS imalfa\_low ;  $ACC = imalfa(k)$ ABS SACL imalfa\_low SACH imalfa\_high ; now they're positive LT tmp5 MPYU imalfa\_low tmp4 MPYU imalfa\_high SPH PAC ADDS tmp4 SACH tmp4,1 ; check the sign condition LACC sign2 BCND DONE6, GT LACC tmp4 NEG SACL tmp4 DONE6 ; K3\*tmp4 = tmp4 =>  $Q8*Q15 = Q9$ LT K3 MPY tmp4 PAC SACH tmp4,2 ; tmp1\_high + tmp4 = tmp4 =>  $Q15 + Q9 = Q9$ LACC tmp1\_high,10 ADDH tmp4 SACH tmp4 ; ebeta(k) = tmp4\*K2 => Q15 = Q9\*Q15 LT K2 MPY tmp4 PAC SACH ebeta,7 Q\_HAT ; imalfa(k) low = ACC low ; imalfa(k)\_high =  $ACC$  high  $;REG = |wr_hat(k)|$  (Q15) ;  $PREG = wr_hat(k)*imalfa(k)$ low ;tmp4 = PREG high ;  $PREG = wr_hat(k)*imalfa(k)_high$ ;  $ACC = wr_hat(k)*imalfa(k)_high$ ; $ACC = wr_hat(k)*imalfa(k)_high+tmp4$ ; tmp4 =  $wr\_hat(k)*imalfa(k)$  (Q15) ;  $ACC = sign2$ ;Check sign2 = positive? ; $ACC = tmp4$ ; Make the result negative ; tmp4 = ACC low  $(Q15)$  $;$  TREG = K3 ;  $PREG = tmp4*K3$ ;  $ACC = tmp4*K3$ ;  $tmp4 = tmp4*K3$ ; ACC high  $=$  tmp  $1$  high  $; ACC = \text{tmp1 high+tmp4}$  $;$  tmp4 = tmp1\_high+tmp4 ; TREG =  $K2$ ;  $PREG = tmp4*K2$ ;  $ACC = tmp4*K2$ ; ebeta =  $tmp4*K2$ (Q8) (Q23) (Q23) (Q9) (Q9) (Q9) (Q9) (QI5) (Q23) (Q23) (QI5) ;  $q_{\text{1}}$ hat(k) = ialfa(k)\*ebeta(k)-ibeta(k)\*ealfa(k) => Q15 = Q15\*Q15-Q15\*Q15 LT ibeta\_mras ; TREG = ibeta(k)  $(Q15)$ MPY ealfa  $; PREG = beta(k)*ealfa(k)$  (Q30)<br>PAC  $; ACC = beta(k)*ealfa(k)$  (O30) ;  $ACC = ibeta(k)*ealfa(k)$  (Q30) NEG ; Make result negative LT  $i\text{alfa\_mras}$  ; TREG =  $i\text{alfa(k)}$  (Q15) MPY ebeta  $\text{PREG} = \text{ialfa(k)*ebeta(k)}$  (Q30)<br>APAC :  $\text{ACC} = \text{ialfa(k)*ebeta(k)-ibeta(k)*ealpha(k)}$ ;  $ACC = ialfa(k)*ebeta(k)-ibeta(k)*ealfa(k)$  (Q30) SACH q\_hat,1  $; q$ \_hat = ialfa(k)\*ebeta(k)-ibeta(k)\*ealfa(k) (Q15) ; ------------------------ End adaptive model section ---------------------------- .endif .if (pi\_mras\_) ; --------------- Start conventional PI controller section ----------------------- ;= ;PI\_MRAS: ;= ; tmp1 = Kp\*error(k-1) => Q31 = Q15\*Q15 LT  $Kp$  ; TREG =  $Kp$  (Q15) MPY error  $\text{RFG} = \text{Kp*error}(k-1)$  (Q30)

医皮肤病 医皮肤病 医心包 医心包 医心包 医心包 医心包

PAC<br>  $; ACC = Kp*error(k-1)$  (Q30)<br>  $SACH$  tmp1\_high,1<br>  $; tmp1_$ high = Kp\*error(k-1) (Q31)  $\text{Im}(k-1)$  (Q31); tmp1\_high = Kp\*error(k-1) (Q31)  $SACL$  tmp1\_low,1 ; tmp1\_low = Kp\*error(k-1) (Q31) ; error(k) = q - q\_hat =>  $Q15 = Q15 - Q15$ LACC q<br>
SUB q\_hat ; ACC = q - q\_hat (Q15) SUB q\_hat ;  $ACC = q - q$ \_hat (Q15)<br>SACL error ; error = q - q hat (O15)  $\text{S}$ ; error = q - q\_hat (Q15) ; Kp + Ki = tmp2  $\Rightarrow$  Q15 + Q31 = Q31 LACC  $Ki_high,16$  ;  $ACC$  high =  $Ki_high$ ADDS  $Ki\_low$  ;  $ACC = Ki\_low$  (Q31) ADDH  $Kp$  ; ACC high = Ki\_high + Kp (Q31) SACH tmp2\_high  $;$  tmp2\_high = Ki\_high + Kp (Q31)<br>SACL tmp2\_low  $;$  tmp2\_low = Ki\_low + Kp (Q31) SACL tmp2 low : tmp2 low = Ki\_low + Kp ; tmp2\*error = tmp2 =>  $Q31*Q15 = Q31$ ; check sign for "error" only LACC error ; ACC = error  $SACL$  sign  $() = +, l = -$ ) for  $(Kp+Ki)*error$ ; take absolute for "error" only because "tmp2" is always positive  $ABS$  ;  $ACC = |error|$ SACL error ; error = ACC low ; now they're positive. LT MPYU tmp2\_low SPH MPYU tmp2\_high PAC error tmp2\_low ADDS tmp2\_low SACH tmp2\_high,1 SACL tmp2\_low,1 ; TREG = error ; PREG = tmp2\_low\*error ; tmp2\_low = PREG high ; PREG = tmp2\_high\*error ;  $ACC = tmp2_{high*error}$ ;  $ACC = tmp2\_high*error + tmp2\_low$ ;  $tmp2_high = ACC high (Q31)$  $;$  tmp2\_low = ACC low (Q31) ; check the sign condition  $LACC$  sign1 ;  $ACC = signal$ DONE7 BCND DONE7, GT LACC tmp2\_high,16 ADDS tmp2\_low NEG SACH tmp2\_high SACL tmp2\_low ; Check sign  $1 =$  positive ? ; ACC high= tmp2\_high ; ACC low = tmp2\_low ; Make the result negative ; tmp2\_high = ACC high ; tmp2\_low = ACC low ; tmp2 - tmp1 = tmp1\_high =>  $Q31 - Q31 = Q15$ LACC  $tmp2 high,16$  ; ACC high =  $tmp2 high$  (Q31) ADDS  $tmp2_low$  ;  $ACC low = tmp2_low$  (Q31)  $SUBS$  tmp 1\_low ;  $ACC = tmp2_low-tmp1_low$  (Q31) SUBH tmp1\_high ; ACC = tmp2\_high-tmp1\_high (Q31)  $SACH$  tmp1\_high ; tmp1\_high = tmp2-tmp1 (Q15) ; wr\_hat(k) = wr\_hat(k-1) + tmp1\_high =>  $Q15 = Q15 + Q15$  (update wr\_hat) LACC wr\_hat\_mras  $;$  ACC = wr\_hat(k-1) (Q15) ADD tmp1\_high  $; ACC = wr_hat(k-1)+tmp1_high (Q15)$ SACL wr\_hat\_mras  $; wr\_hat(k) = wr\_hat(k-1)+tmp1\_high (Q15)$ .endif ; --------------- End conventional PI controller section ----------------------- ; Change motor speed from pu value to rpm value (Q15 -> QO signed) LT base\_rpm  $; \text{TREG} = \text{base\_rpm} (Q3)$ MPY wr\_hat\_mras  $; PREG = base\_rpm*wr_hat\_mras (Q18)$ PAC  $; ACC = base\_rpm*wr_hat_mras (Q18)$  $SFR$  ;  $ACC = base\_rpm*wr_hat_mras (O17)$  $SFR$  ;  $ACC = base\_rpm*wr_hat\_mras (Q16)$ 

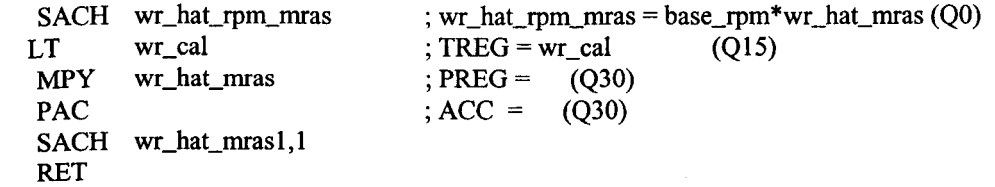

## **; Module Name: PID\_REGl** '-

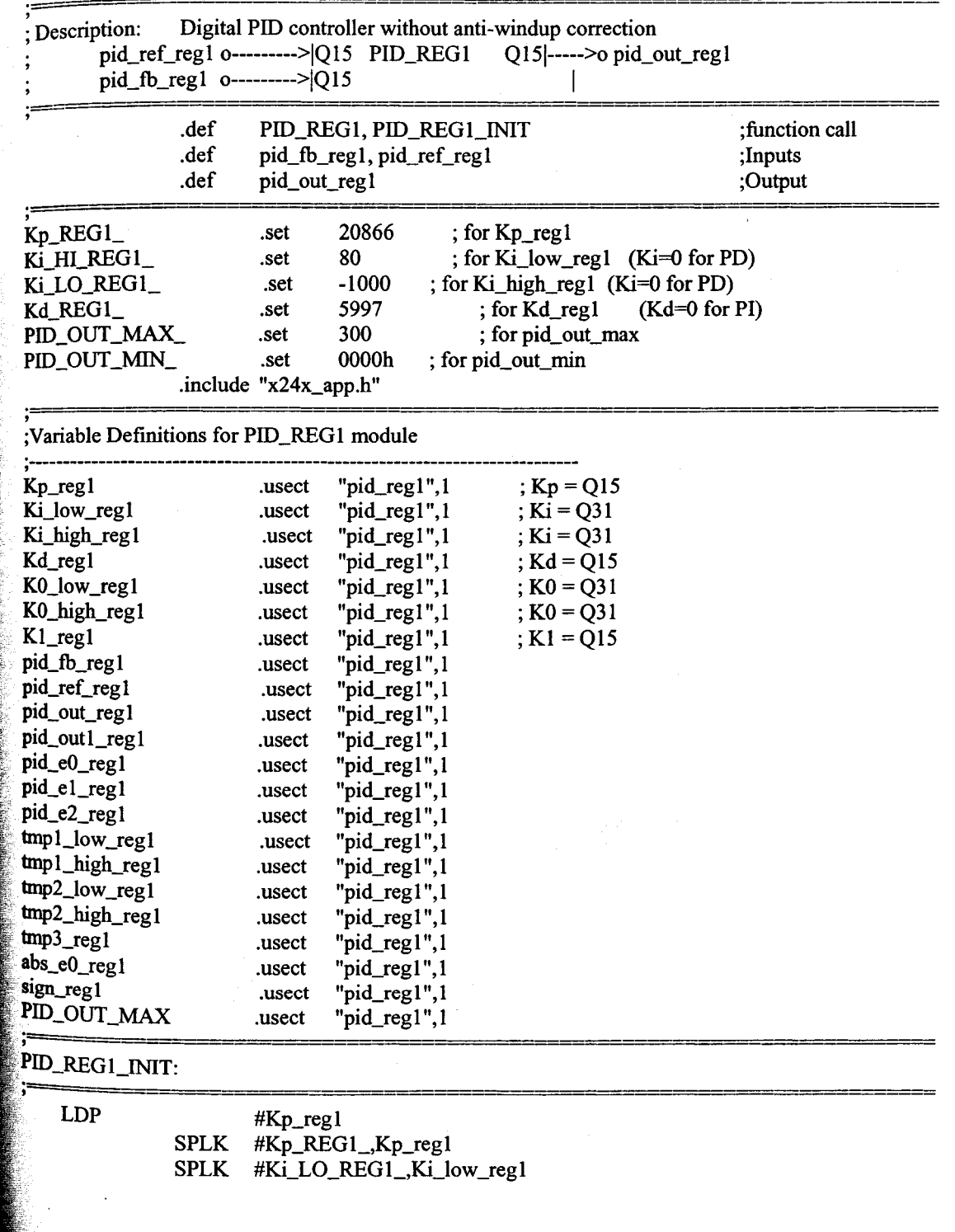

91

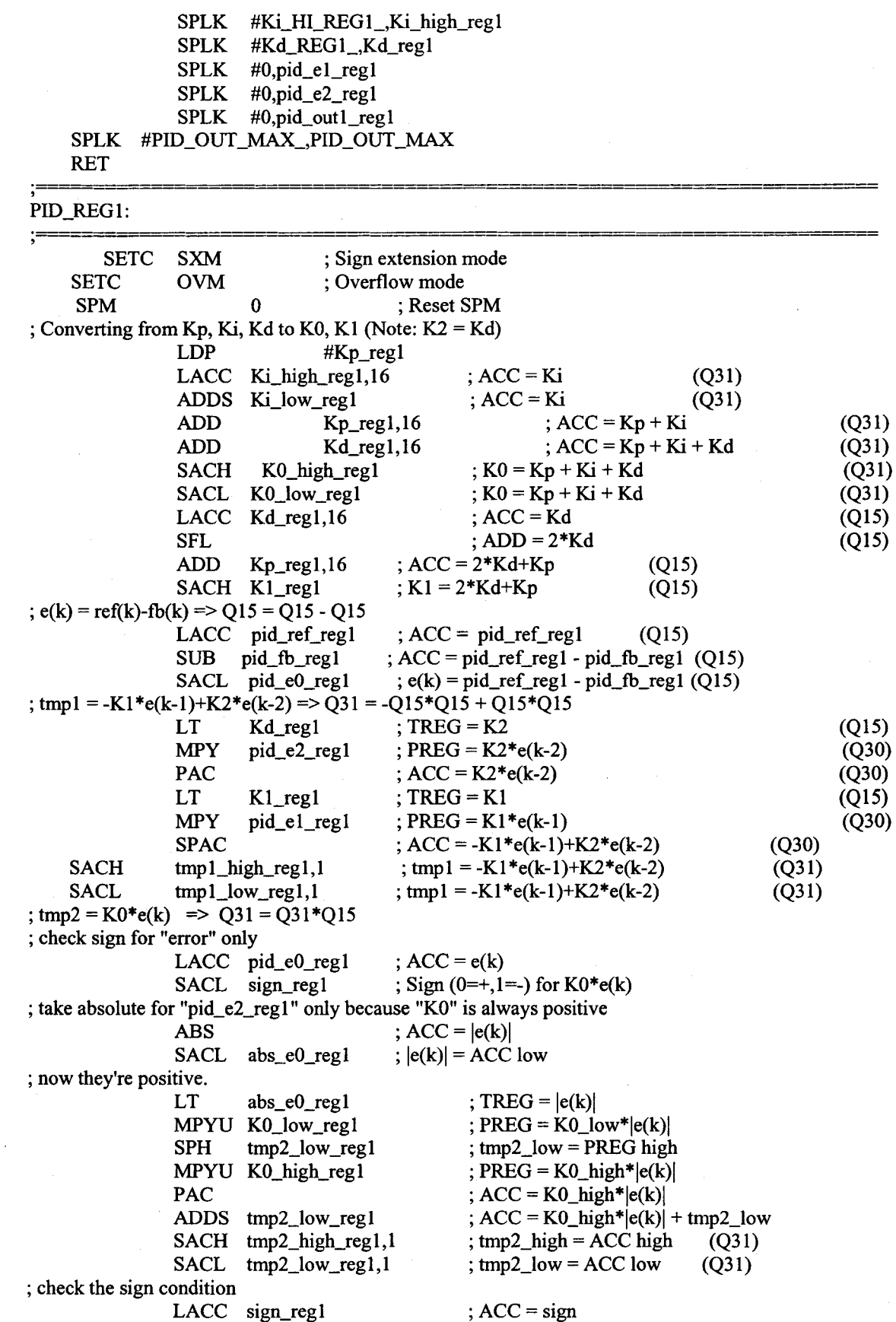

92

BCND DONE\_REG1, GT ; Check sign = positive? LACC tmp2\_high\_regl,16 ; ACC high= tmp2\_high ADDS tmp2\_low\_regl ; ACC low = tmp2\_low NEG ; Make the result negative SACH tmp2\_high\_regl ; tmp2\_high = ACC high SACL tmp2\_low\_regl ; tmp2\_low = ACC low DONE\_REG1 ; tmp2 + tmp1 = tmp3 =>  $Q31 + Q31 = Q15$  $LACC$  tmp1\_high\_reg1,16 ; ACC high =  $tmp1$  high (Q31) ADDS tmp1\_low\_reg1 ;  $ACC \text{low} = \text{tmp1\_low}$  (Q31) ADDS tmp2\_low\_regl  $; ACC = tmp1_low + tmp2_low (Q31)$ ADDH tmp2\_high\_regl ;  $ACC = \text{tmp1}_\text{high}+\text{tmp2}_\text{high}$  (Q31) SACH tmp3\_regl ;  $tmp3 = tmp1\_high+tmp1\_high (Q15)$ ;  $u(k) = u(k-1) + tmp3 \implies Q15 = Q15 + Q15$ LACC pid\_out1\_reg1,16;  $ACC = u(k-1)$  (Q15) ADD tmp3\_reg1,16 ;  $ACC = u(k-1)+KO*e(k)-K1*e(k-1)+K2*e(k-2)$  (Q15) SACH pid\_out\_regl  $; u(k) = u(k-1) + K0*e(k) - K1*e(k-1) + K2*e(k-2)$  (Q15) ; If  $u(k) > u_{max}$ ,  $u(k) = u_{max}$ . If  $u(k) < u_{min}$ ,  $u(k) = u_{min}$ . LACC pid\_out\_reg1 ;  $ACC = u(k)$  (Q15) SUB  $\text{HPID\_OUT\_MAX}\_\text{i}$  ACC = u(k)-u\_max (Q15)  $\vdots$ #PID\_OUT\_MAX\_ SUB BCND SAT\_MAX,GT ; Branch if saturated at max LACC pid\_out\_reg1 ;  $ACC = u(k)$  (Q15) SUB #PID\_OUT\_MIN\_ ;  $ACC = u(k)-u_{min} (Q15)$ BCND SAT\_MIN,LT ; Brnch if saturated at min B REG1\_END SAT\_MIN SPLK #PID\_OUT\_MIN\_,pid\_out\_reg1 ;  $u(k) = u_{min}$  (Q15) B REG1\_END SAT\_MAX SPLK #PID\_OUT\_MAX\_,pid\_out\_reg1  $; u(k) = u$  max (QI5) REG1 END ; Updating the errors  $e(k-1)$ ,  $e(k-2)$  and output  $u(k-1)$ LACC  $pid\_el\_reg1$  ;  $ACC = e(k-1)$ (Q15) SACL  $pid_e2_{reg1}$  ;  $e(k-2) = e(k-1)$ (Q15) LACC  $pid_e0_{reg1}$  ; ACC = e(k) (Q15) SACL  $pid\_el\_reg1$ ;  $e(k-1) = e(k)$ (QI5) LACC pid\_out\_regl ;  $ACC = u(k)$ (QI5) SACL  $pid\_out1\_reg1$  ;  $u(k-1) = u(k)$ (Q15) CLRC SXM

RET

医腹股沟 医色体 医牙

## **; Module Name: RAMP\_CNTL**

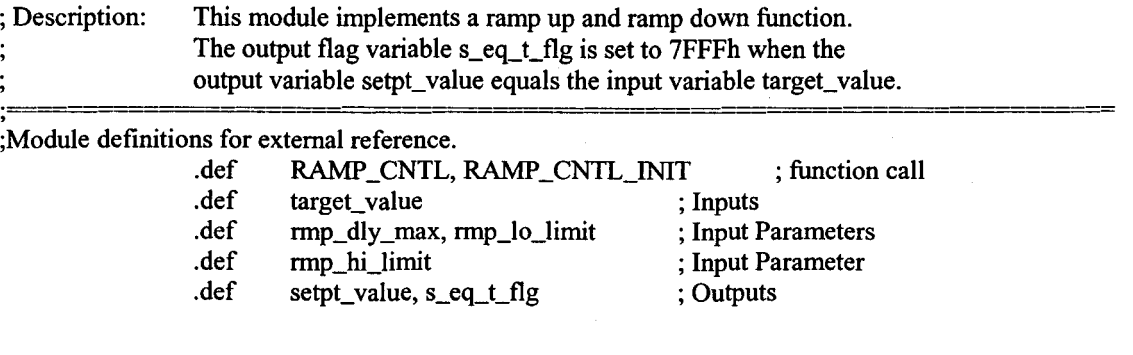

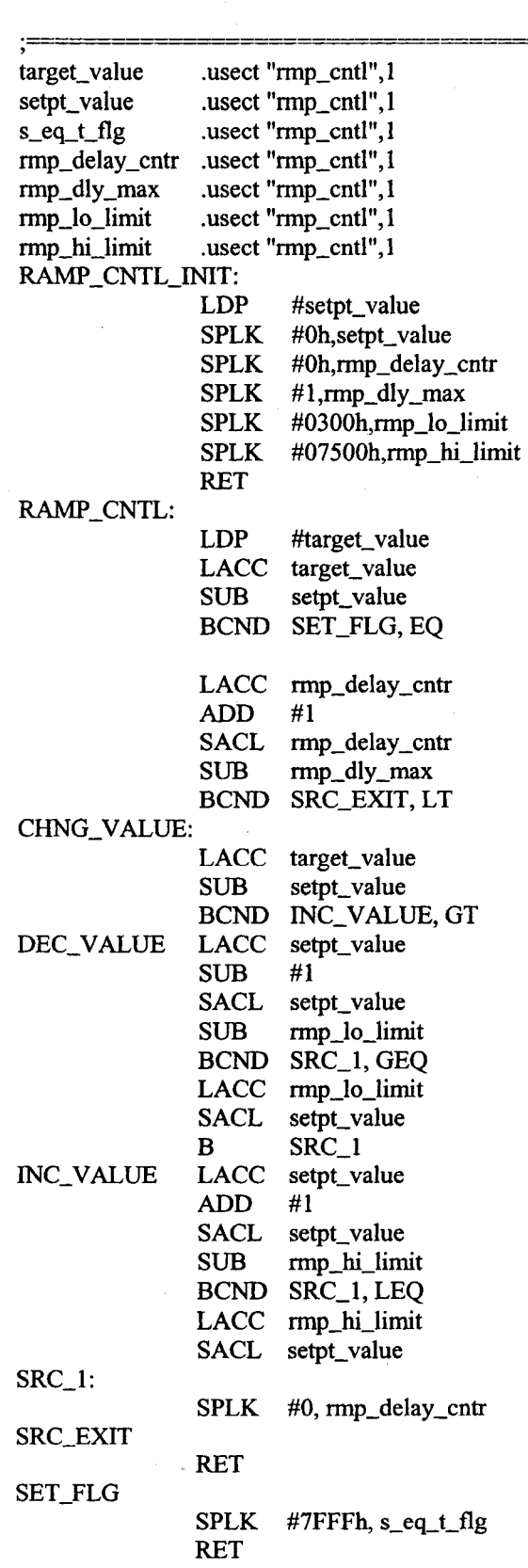

; If Set point = target ; set s\_eq\_t\_flg = 7FFFh then exit

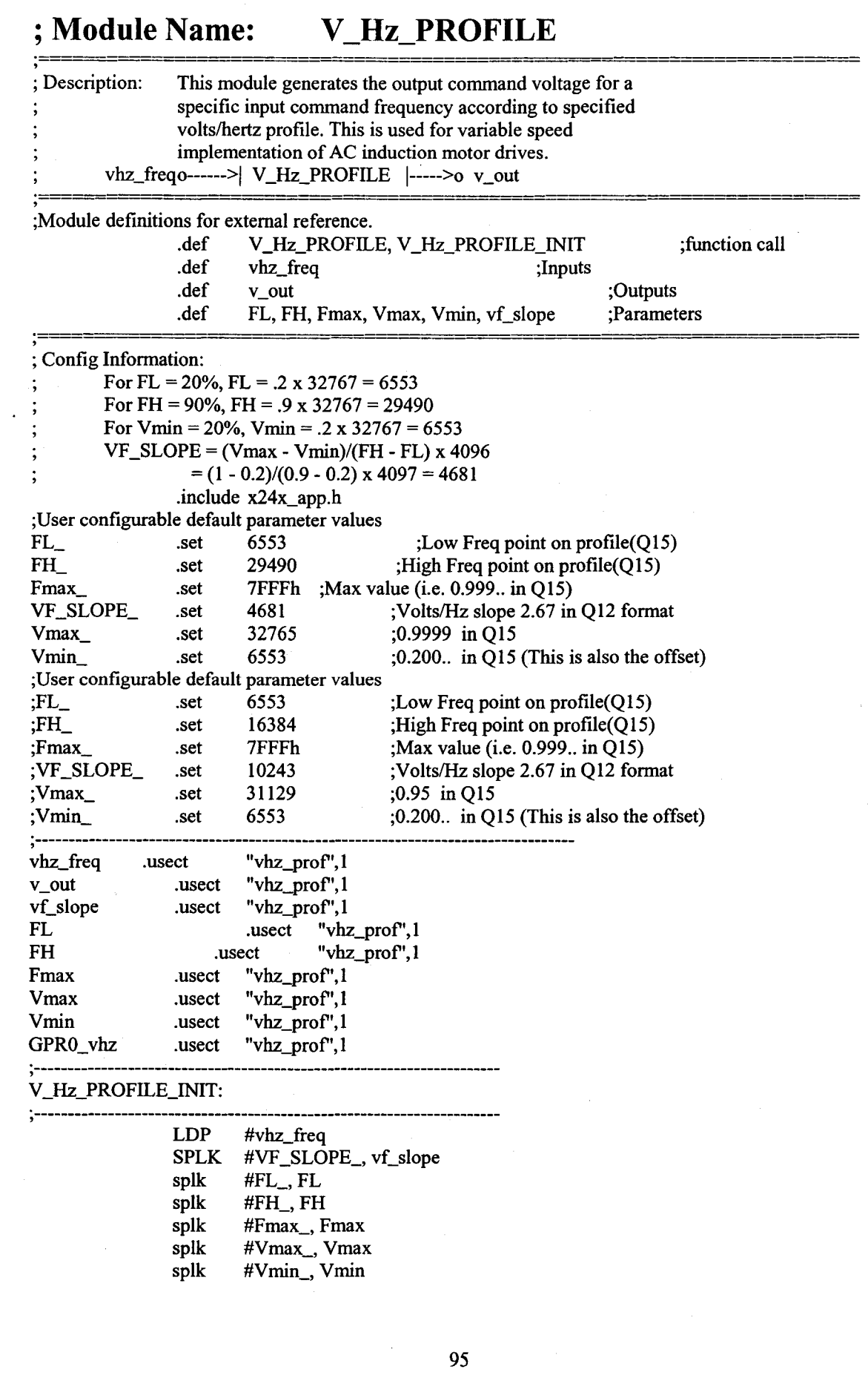

Reproduced with permission of the copyright owner. Further reproduction prohibited without permission.

.'-

~?- *f"\_* 

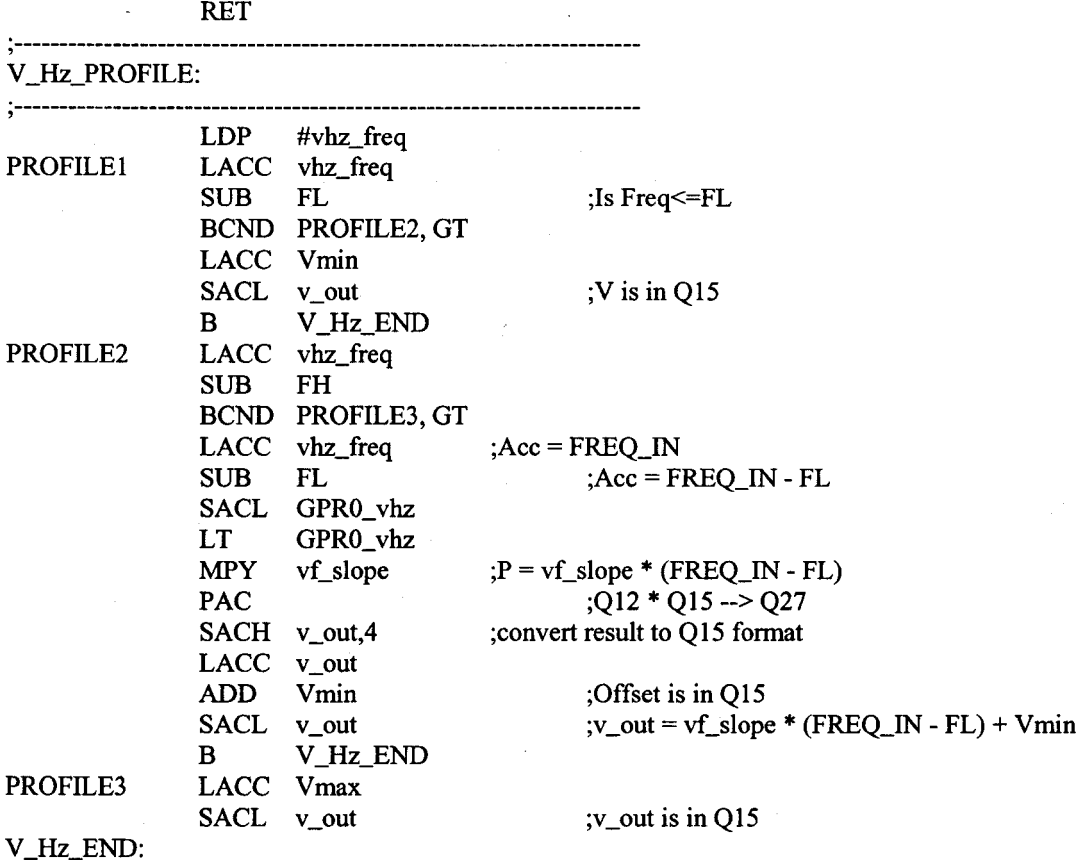

RET

#### **; Module Name: SVGEN\_MF**

; Description: This module calculates the appropriate duty ratios needed to generate a given stator ; reference voltage using space vector PWM technique. The stator reference voltage is described by it's ; magnitude and frequency. sv\_gain 0------> 1----->0 Ta sv\_offseto----->| SVGEN\_MF 1----->0 Tb  $sv_freqo----$ 1----->0 Tc ;Module definitions for external reference . .def SVGEN\_MF, SVGEN\_MF\_INIT ;function call .def sv\_gain, sv\_offset, sv\_freq ;Inputs .def Ta, Th, Tc ;Outputs .def sv\_freq\_max ;STEP\_ANGLE\_SV\_MAX . set 2359 ;corresponds to 120Hz frequency . ;(7FFFh = 120Hz) 20kHz PWM STEP\_ANGLE\_SV\_MAX .set 5190 ; corresponds to 66Hz frequency. ;(7FFFh = 66Hz) 5kHz PWM .include x24x\_app.h ALPHA\_SV .usect "svgen\_mf",1<br>STEP\_ANGLE\_SV .usect "svgen\_mf",1 STEP\_ANGLE\_SV .usect ENTRY\_NEW .usect "svgen\_mf",1 ENTRY\_OLD .usect "svgen\_mf",1

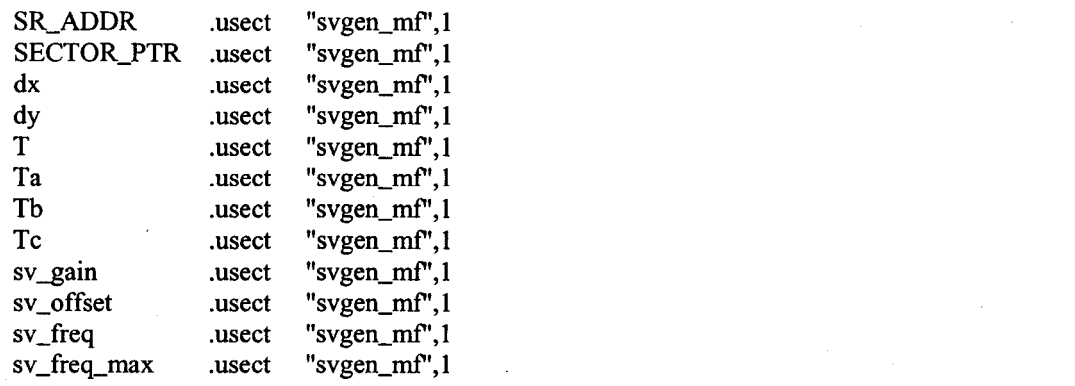

#### SVGEN\_MF \_INIT:

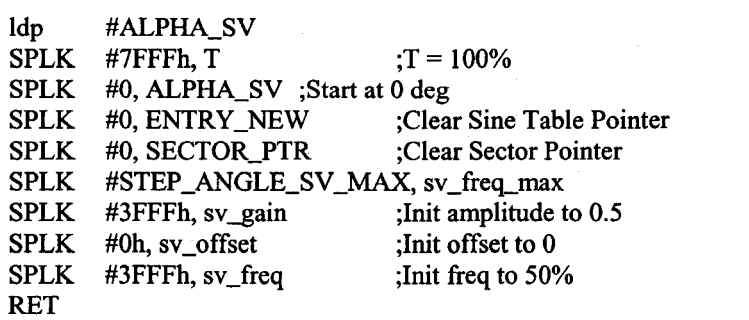

#### SVGEN\_MF:

;Normalise the freq input to appropriate step angle ldp #sv\_freq<br>LT sv\_freq  $sv_freq$ MPY sv\_freq\_max PAC SACH STEP\_ANGLE\_SV,l ;Calculate new angle ALPHA LACC ENTRY\_NEW SACL ENTRY\_OLD LACC ALPHA\_SV ADD SACL ALPHA\_SV LACC ALPHA\_SV,8 .SACH ENTRY\_NEW LACC #STABLE60 ADD TBLR dy LACC SUB STEP \_ANGLE\_SV ENTRY\_NEW #OFFh ENTRY\_NEW ADD #STABLE60 TBLR dx ;Determine which Sector LACC ENTRY\_NEW SUB ENTRY\_OLD BCND BRNCH\_SR, GEQ

 $;sv_freq$  is in Q15 ;sv\_freq\_max is in Q0  $P = Q0 \times Q15 = Q15$  (in 32bit word) ;shift 1 to restore QO fonnat

;Inc angle.

;dy=Sin(ALPHA) ;ACC=60deg

#### ;dx=Sin(60-ALPHA)

;If negative need to change Sector ;If positive continue

MODIFY \_SEC\_PTR: LACC SECTOR\_PTR

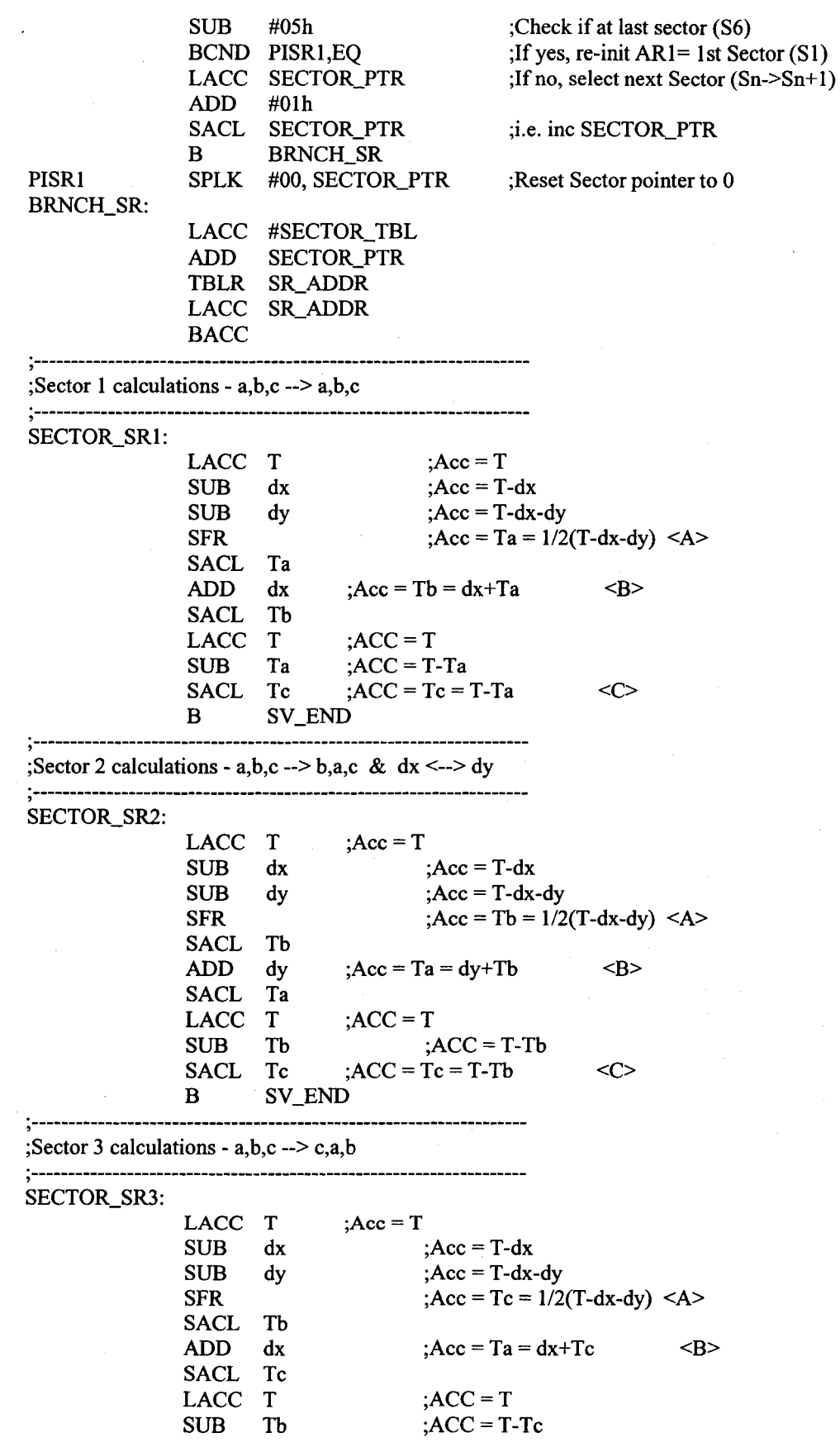

; $ACC = Tb = T - Tc$  $\langle C \rangle$ SACL Ta  $\bf{B}$ SV\_END **;**<br>;<br>; ;Sector 4 calculations - a,b,c --> c,b,a & dx <--> dy **,**<br>,<br>, LACC T  $;Acc=T$ SUB dx ; $Acc = T-dx$ SUB dy ; $Acc = T - dx - dy$ SFR ;  $Acc = Tc = 1/2(T-dx-dy) < A>$ SACL Tc ; $Acc = Tb = dx + Ta$ <B> ADD dy SACL Tb  $T_{\text{C}}$  ;ACC = T LACC SUB  $; ACC = T-Tc$  $Ta$  ;  $ACC = Ta = T-Tc$  $<$ C> SACL B SV\_END ,<br>;<br>; ;Sector 5 calculations - a,b,c --> b,c,a ,<br>,<br>, SECTOR\_SR5: LACC T ; $Acc = T$ SUB dx ; $Acc = T - dx$ SUB dy  $; Acc = T-dx-dy$ SFR ;Acc = Tb =  $1/2(T-dx-dy)$  <A> SACL Tc ADD dx ; $Acc = Tc = dx + Ta$ <B> SACL Ta LACC  $T$  ;  $ACC = T$  $Tc$  ;  $ACC = T-Tb$ SUB  $<$ C $>$  $Tb$  ;  $ACC = Ta = T-Tb$ SACL B SV\_END ,<br>-<br>1 ;Sector 6 calculations - a,b,c --> a,c,b &  $dx$  <--> dy **; -------------------------------------------------------------------** SECTOR\_SR6:  $; Acc = T$ LACC T SUB ; $Acc = T-dx$ dx SUB ; $Acc = T - dx - dy$ dy SFR ; $Acc = Ta = 1/2(T-dx-dy) < A>$ SACL Ta ADD ; $Acc = Tc = dx + Ta$  <B> dy SACL Tc LACC T  $;$  ACC = T SUB Ta ;ACC=T-Ta ; $ACC = Tb = T-Ta$  <C> SACL Tb SV\_END: ;Multiply by 2 & modify Ta output with input gain & offset LACC Ta SUB #3FFFh SACL Ta,1 LT Ta ;Ta is in Q15 MPY sv\_gain ;sv\_gain is in Q15  $;P = sg\_gain * Ta$ PAC ;shift 1 to restore Q15 format SACH Ta,1 ;add offset value to Ta

99

Reproduced with permission of the copyright owner. Further reproduction prohibited without permission.

- 平成10%度、皮膚陰陽感を基
LACC Ta ADD sv\_offset SACL Ta ;Multiply by 2 & modify Th output with input gain & offset LACC Th SUB #3FFFh SACL Tb,1 LT Th MPY sv\_gain PAC SACH Tb,1 ;add offset value to Th LACC Tb ADD sv\_offset SACL Tb ;Tb is inQI5 ;sv\_gain is in Q15  $;P = sg\_gain * Tb$ ;shift I to restore Q 15 format ;Multiply by 2 & modify Tc output with input gain & offset LACC Tc SUB #3FFFh SACL Tc,1 LT Tc MPY sv\_gain PAC SACH Tc,1 ;add offset value to Th LACC Tc ADD sv\_offset SACL Tc RET **; -------------------------------------------------------** ;Tc is in Q15 ;sv\_gain is in Q15  $;P = sg\_gain * Tc$ ;shift I to restore QI5 format ;SVPWM Sector routine jump table - used with BACC inst. **; -------------------------------------------------------**

SECTOR\_TBL:

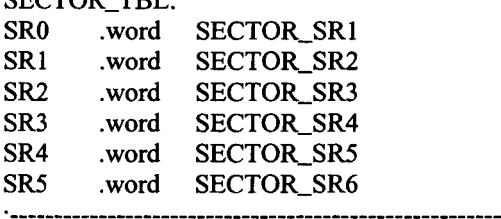

**; -------------------------------------------------------**

;Sine table (0 - 60 deg) used for Space Vector Generator. ;No. Samples 256 Angle Range 60 **; -------------------------------------------------------** SINVAL ; Index Angle Sin(Angle) STABLE60: word 0 ; 0 0 0.00 word 134 ; 1 0.23 0.00 .word 268 ; 2 0.47 0.01 word 402 ; 3 0.70 0.01 **....................................................** 

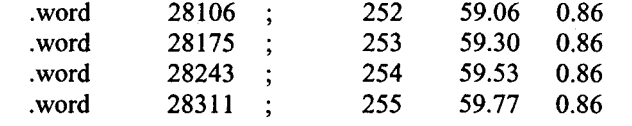

#### ; **Module Name:**  FC\_PWM\_DRV

; Description: This module uses the duty ratio information and calculates the compare values for ; generating PWM outputs. The compare values are used in the full compare unit in *24x124xx* event ; manager(EV). This also allows PWM period modulation.

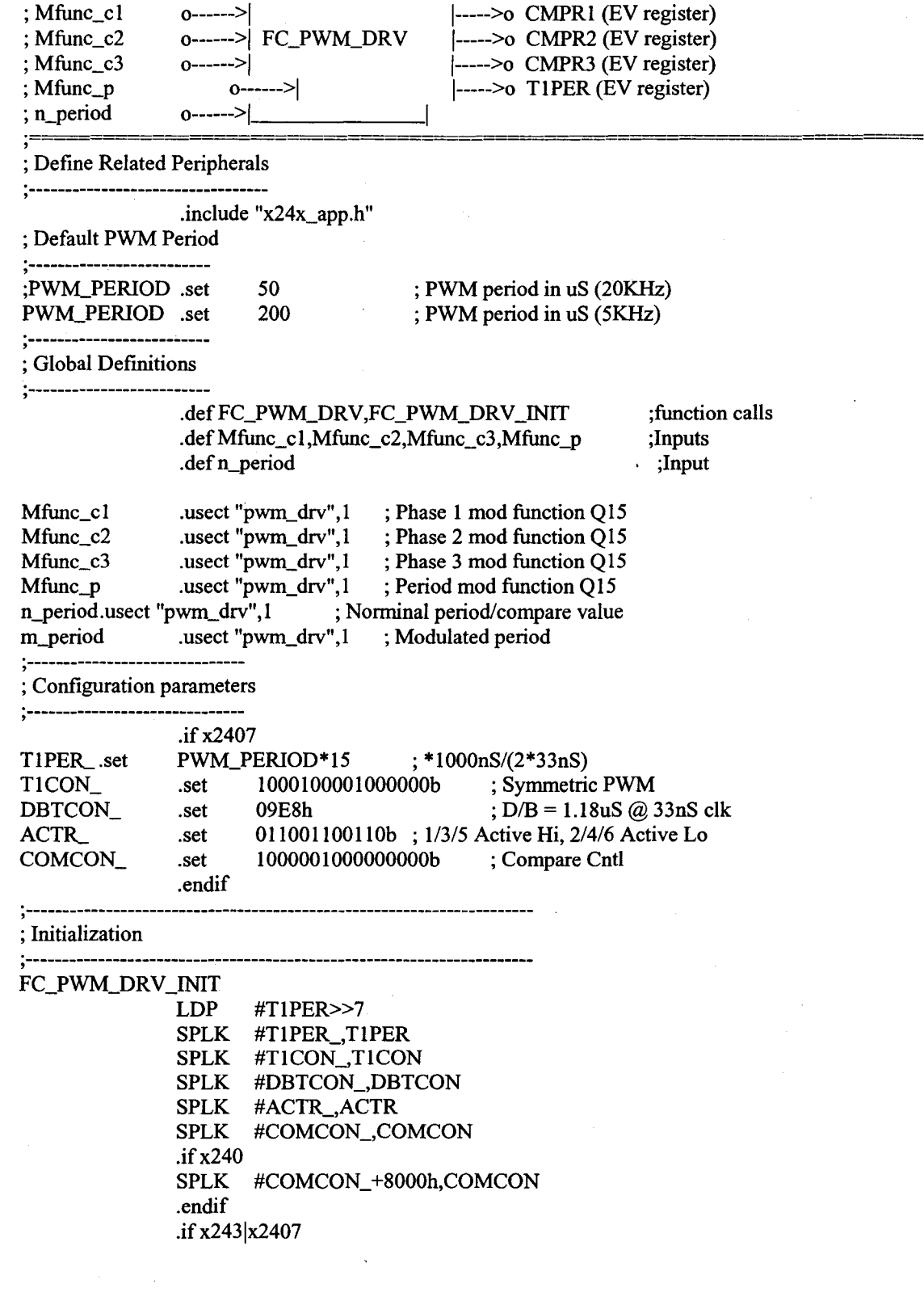

101

 $\vert$ 

 $\begin{bmatrix} 1 & 0 & 0 \\ 0 & 0 & 0 \\ 0 & 0 & 0 \\ 0 & 0 & 0 \\ 0 & 0 & 0 \\ 0 & 0 & 0 \\ 0 & 0 & 0 \\ 0 & 0 & 0 \\ 0 & 0 & 0 \\ 0 & 0 & 0 \\ 0 & 0 & 0 \\ 0 & 0 & 0 \\ 0 & 0 & 0 \\ 0 & 0 & 0 \\ 0 & 0 & 0 \\ 0 & 0 & 0 & 0 \\ 0 & 0 & 0 & 0 \\ 0 & 0 & 0 & 0 \\ 0 & 0 & 0 & 0 \\ 0 & 0 & 0 & 0 \\ 0 & 0 & 0 & 0 \\ 0 & 0 &$ 

 $\begin{array}{c} \begin{array}{c} \begin{array}{c} \end{array} \\ \begin{array}{c} \end{array} \end{array} \end{array}$ 

 $\left($ f

t

 $\int$  $\int$ 

#OCRA>>7 **OCRA** ldp #OCRA>>7 ; Configure pins LACC OR SACL .endif ldp SPLK SPLK RET #00001 1111 1000000b OCRA #n\_period #TlPER\_,n\_period #7FFFh,Mfunc\_p

**,----------------------------------------------------------------------**

; Driver Routine

FC\_PWM\_DRV:

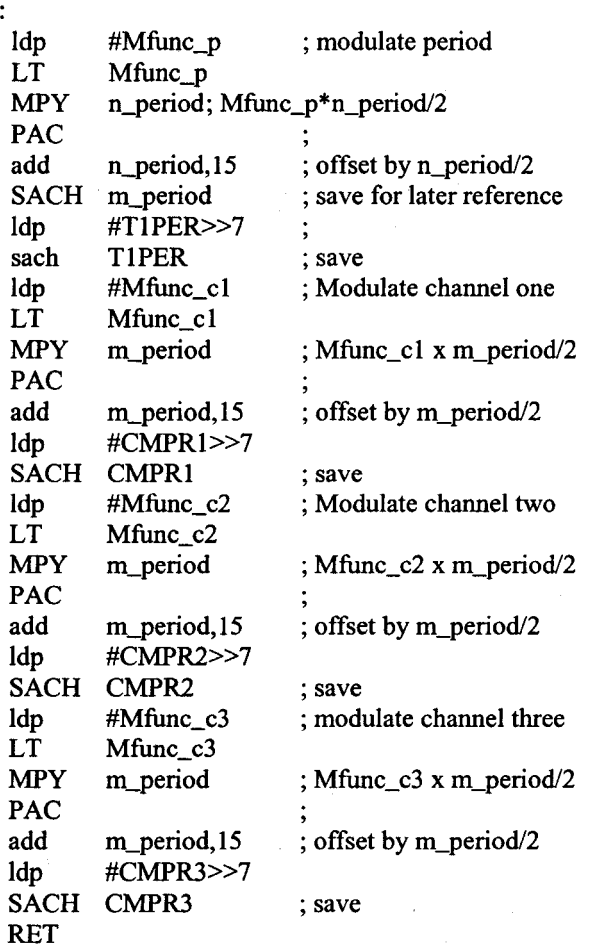

### **Module Name: S Y S \_ I N I T**

; Description: Initializes F24x/xx devices .include x24x\_app.h .def SYS\_INIT .ref GPRO stack\_size .set 20h stack\_start .usect "stack", stack\_size SYS\_INIT: ;---target dependancy--------------- .if (x2407)

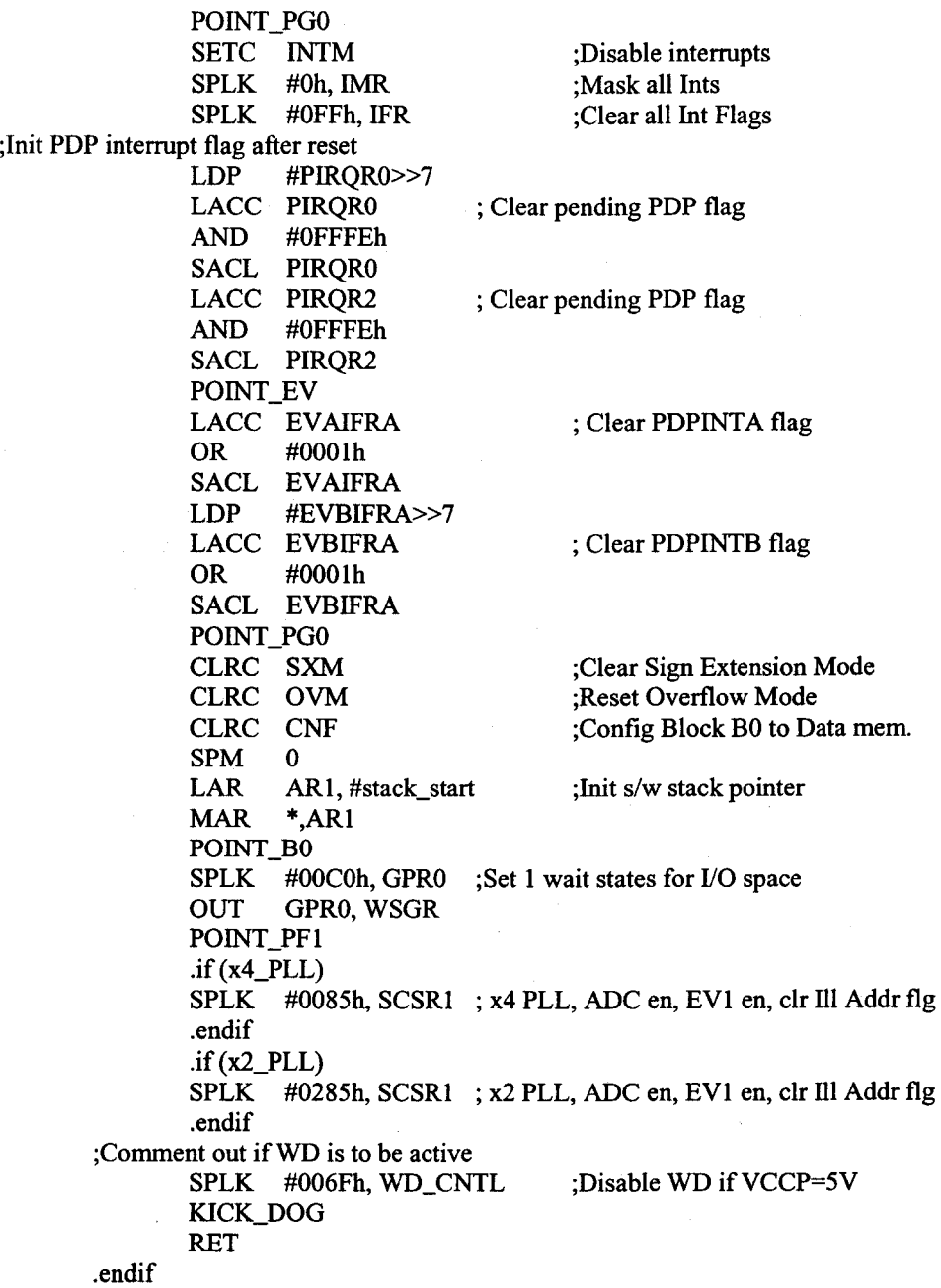

#### **; Module Name:**  DATA\_LOG

; Description: Stores the realtime values of two user selectable s/w variables in the external data RAM ; provided on the 24x124xx EVM. Two s/w variables are selected by configuring two module inputs, ;dlog\_iptr1 and dlog\_iptr2, point to the address of the two variables. The starting addresses of the two ;RAM locations, where the data values are stored, are set to 8000h and 8400h. Each section allows ;logging of 400 data values.

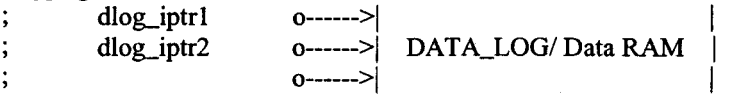

;Module definitions for external reference.

「そのことに、このことには、そのことに、このことに、このことに、このことに、このことに、このことに、このことは、このことに、このことに、このことに、このことには、そのことに、このことに、このことに、こ

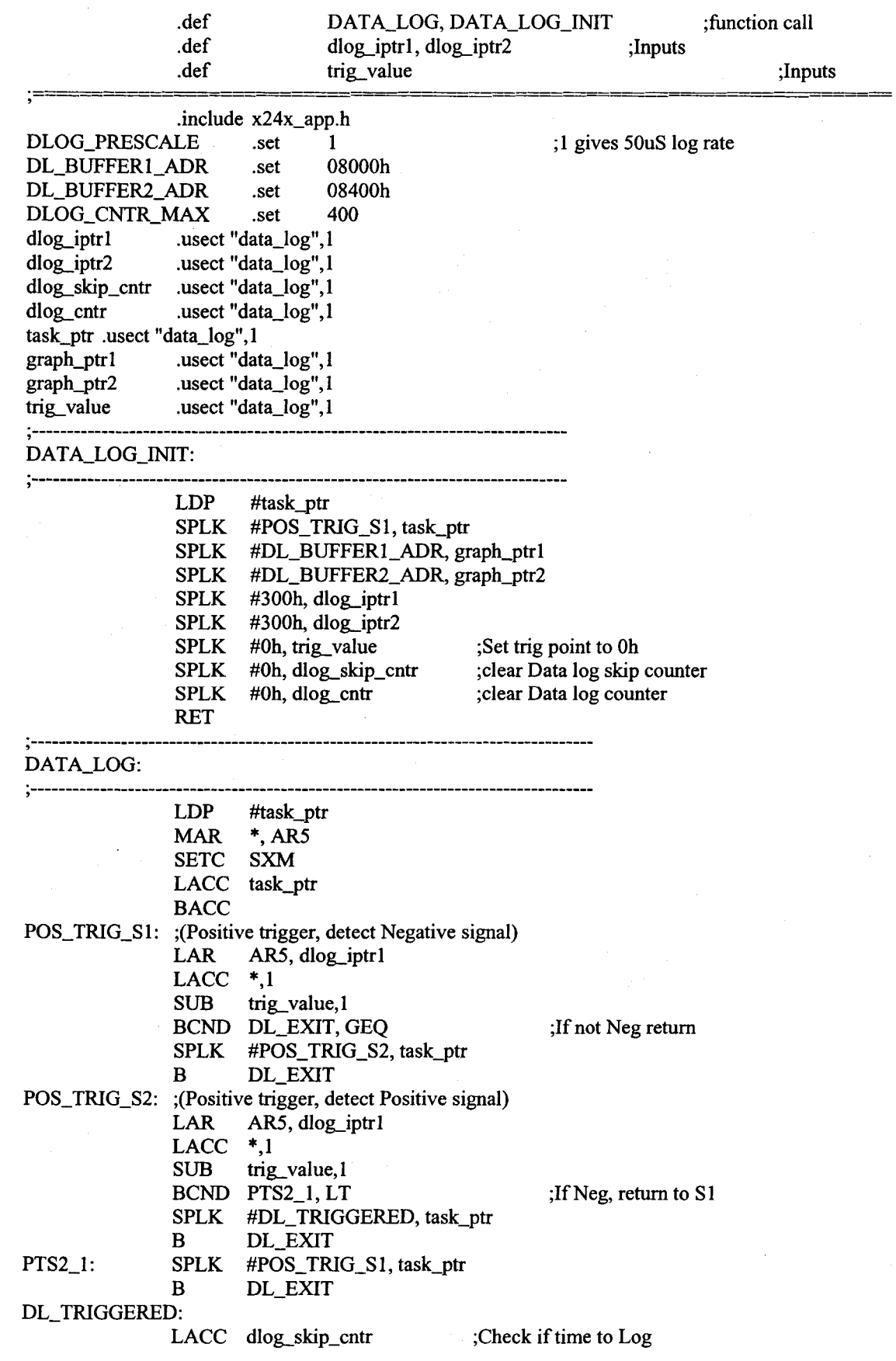

104

 $\frac{1}{2}$ 

**International Property** 

i<br>I<br>I<br>I<br>I<br>I

ADD #1<br>SACL dk dlog\_skip\_cntr SUB #DLOG]RESCALE BCND DL\_EXIT, NEQ ;Data is logged here AR5, dlog\_iptrl  $LACC$ <br> $LAR$ AR5, graph\_ptr1 SACL \*+<br>SAR AF AR5, graph\_ptr1 LAR AR5, dlog\_iptr2 LACC \*<br>LAR *A* AR5, graph\_ptr2 SACL \*+ SAR AR5, graph\_ptr2 SPLK #0, dlog\_skip\_cntr<br>LACC dlog\_cntr ADD #1 SACL dlog\_entr<br>SUB #DLOG\_0 #DLOG\_CNTR\_MAX BCND DL\_EXIT, NEQ<br>SPLK #0, dlog\_cntr SPLK #0, dlog\_cntr<br>SPLK #POS\_TRIG\_ #POS\_TRIG\_S1, task\_ptr SPLK #DL\_BUFFER1\_ADR, graph\_ptr1 SPLK #DL\_BUFFER2\_ADR, graph-ptr2

;Check if Data buffer full

**DL\_EXIT** 

「第250年に、1992年による、1993年4月1日発展を経験を経験を開発機関を開発する。この1992年によって、1993年4月1日発展を経験する。

CLRC SXM RET

# **Appendix C**

# **Software Package for FOC Control Scheme**

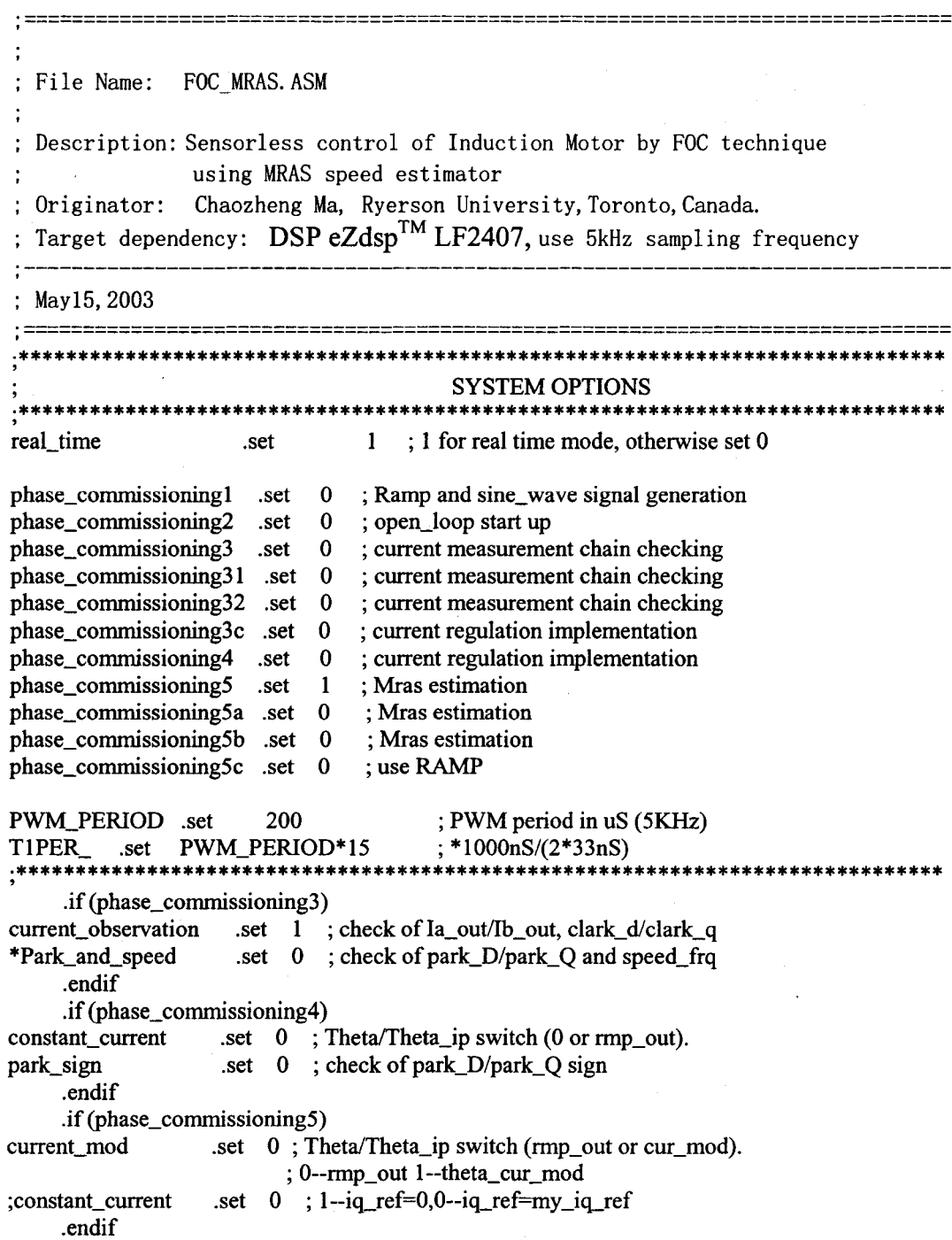

I

 $\begin{cases} \phantom{-} \end{cases}$ 

 $\vert$ 

 $\Bigg\}$ 

 $\vert$ I (

la construction de la construction de la construction de la construction de la construction de la construction<br>La construction de la construction de la construction de la construction de la construction de la construction

.if (phase\_commissioning5b)<br>ent1\_ set 10000; loop\_cnt1\_ .set 10000;<br>loop\_cnt2\_ .set 100 ;  $loop\_cnt2$  .set .endif

; External references

.include "x24x\_app.h"

#### .global MON\_RT\_CNFG

**,**<br>,<br>,

**;**<br>;<br>;

.ref SYS\_INIT

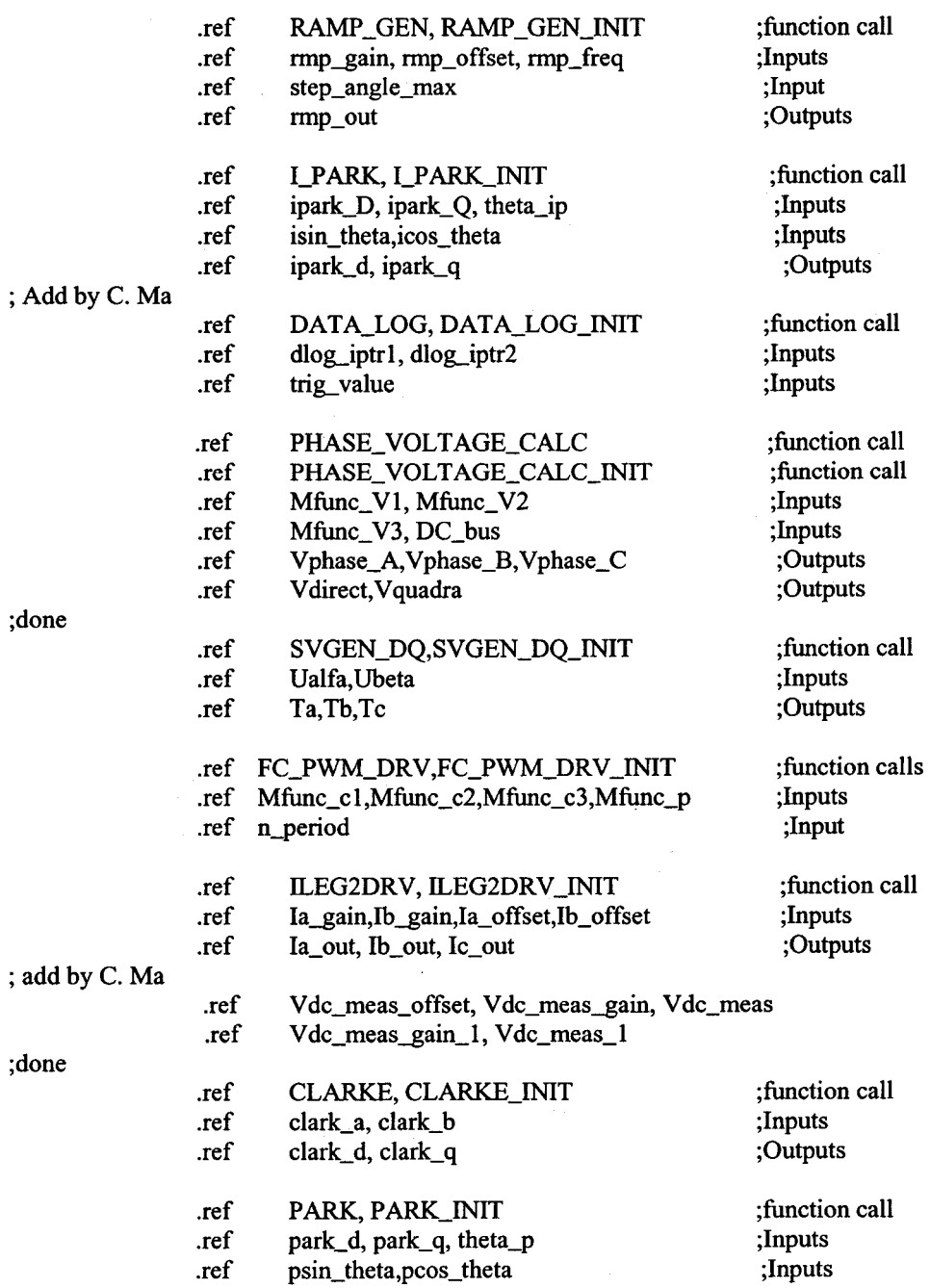

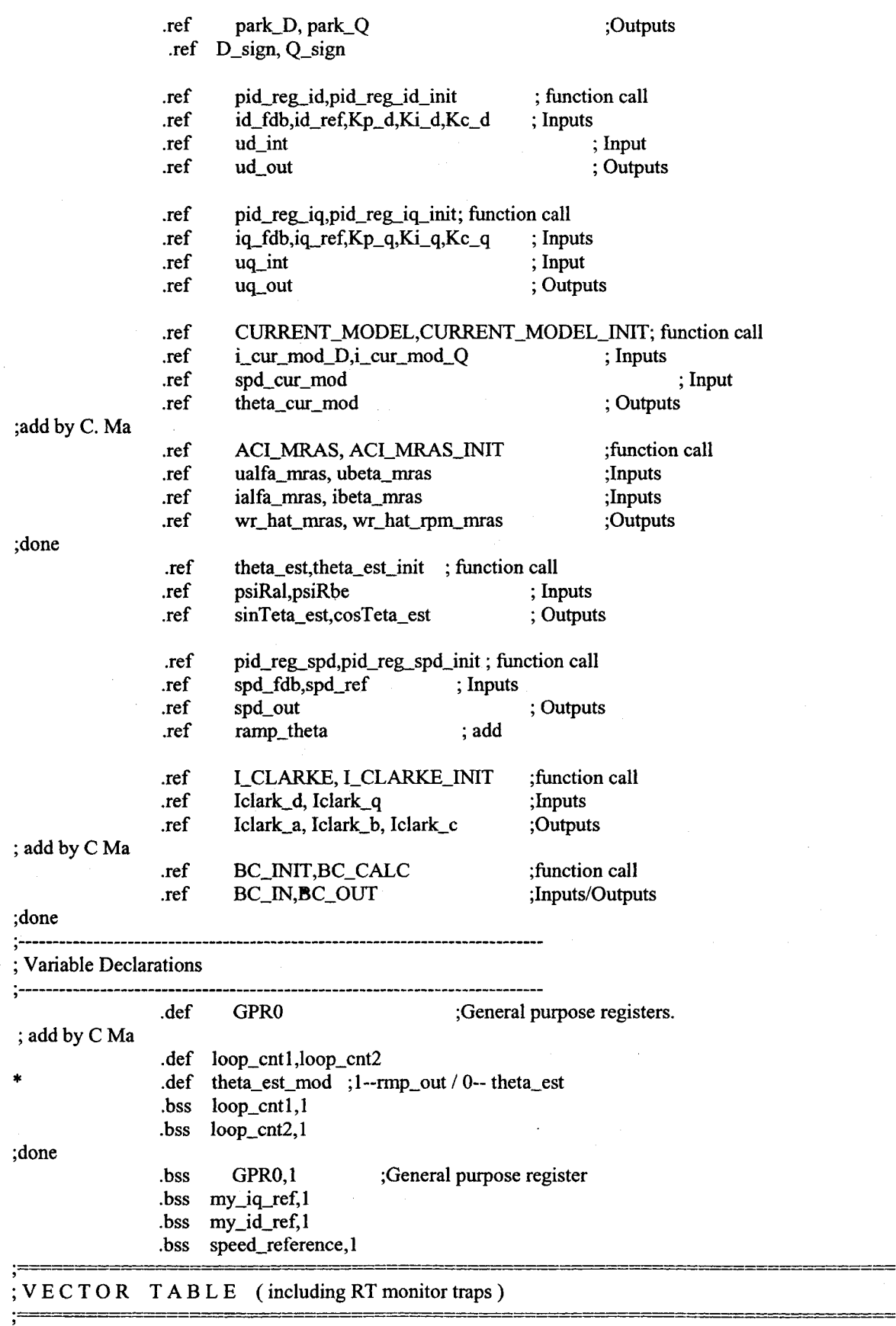

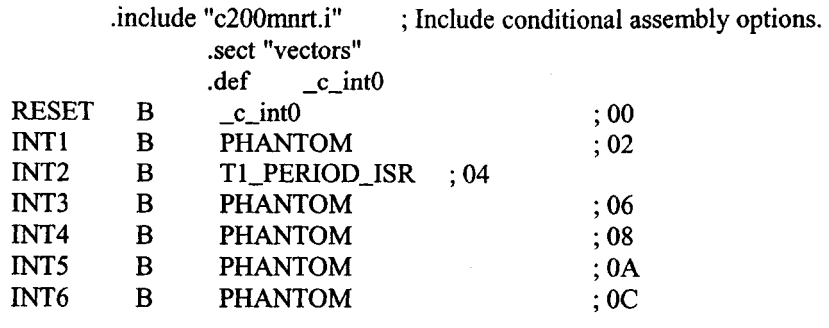

.include "rtvecs.h"

#### ;MAIN .-, COD E - starts here

10. 医血管膜腔镜 不能的

 $\lfloor$ c $\lfloor$ int $\theta$ : .text CALL SYS\_INIT CALL FC\_PWM\_DRV\_INIT; Here is defined the Timer CALL DATA\_LOG\_INIT .if (phase\_commissioning 1 ) CALL RAMP \_GEN\_INIT CALL I\_PARK\_INIT ;add byCMa ;done LDP #dlog\_iptr1 SPLK #ipark\_d, dlog\_iptr1; SPLK #rmp\_out, dlog\_iptr2 .endif .if (phase\_commissioning2) CALL RAMP\_GEN\_INIT<br>CALL I\_PARK\_INIT CALL SVGEN\_DQ\_INIT LDP #dlog\_iptrl SPLK #Ta, dlog\_iptr1; SPLK #ipark\_q, dlog\_iptr2 .endif  $\cdot$ if (phase\_commissioning3) CALL RAMP\_GEN\_INIT CALL I\_PARK\_INIT CALL SVGEN\_DQ\_INIT CALL CLARKE\_INIT CALL PARK\_INIT ;changed by C Ma CALL ILEG2DRV\_INIT ;frequency (5KHz), it is thus mandatory CALL PHASE\_VOLTAGE\_CALC\_INIT LDP #dlog\_iptr1 SPLK #Ta, dlog\_iptrl; SPLK #Ib\_out, dlog\_iptr2 .endif .if (phase\_commissioning31) CALL RAMP\_GEN\_INIT CALL I\_PARK\_INIT CALL SVGEN\_DQ\_INIT

CALL ILEG2DRV\_INIT CALL CLARKE\_INIT CALL PARK\_lNIT CALL PHASE\_VOLTAGE\_CALC\_INIT LDP #dlog\_iptr1 SPLK #Ta, dlog\_iptr1; SPLK #Ib\_out, dlog\_iptr2 .endif

.if (phase\_commissioning32)

CALL RAMP\_GEN\_INIT CALL I\_PARK\_INIT CALL SVGEN\_DQ\_INIT CALL ILEG2DRV\_INIT CALL CLARKE\_INIT CALL PARK\_INIT CALL PHASE\_VOLTAGE\_CALC\_INIT CALL ACL\_MRAS\_INIT CALL BC\_INIT LDP #dlog\_iptrl; SPLK #Ta, dlog\_iptr1; SPLK #Ib\_out, dlog\_iptr2

;done

.endif  $\cdot$ if (phase\_commissioning4)

CALL RAMP\_GEN\_INIT CALL I\_PARK\_INIT CALL SVGEN\_DQ\_INIT CALL LEG2DRV\_INIT CALL CLARKE\_INIT CALL PARK\_INIT CALL pid\_reg\_id\_init CALL pid\_reg\_iq\_init

LDP #dlog\_iptr1; add by C Ma SPLK #rmp\_out, dlog\_iptr2;

splk #Ia\_out, dlog\_iptr1

.endif

.if (phase\_commissioning5)

CALL RAMP\_GEN\_INIT

CALL I\_PARK\_INIT

CALL SVGEN\_DQ\_INIT

CALL ILEG2DRV\_INIT CALL CLARKE\_INIT

CALL PARK\_INIT

CALL pid\_reg\_id\_init

CALL pid\_reg\_iq\_init CALL CURRENT\_MODEL\_INIT

;add by C. Ma

CALL PHASE\_VOLTAGE\_CALC\_INIT

CALL ACI\_MRAS\_INIT

CALL BC\_INIT

LDP #dlog\_iptr1

SPLK #rmp\_out, dlog\_iptr2; splk #Ia\_out, dlog\_iptr1

;done

.endif

.if (phase\_commissioning5a)

CALL RAMP\_GEN\_INIT

CALL I PARK INIT

- CALL SVGEN\_DQ\_INIT
- CALL ILEG2DRV\_INIT
- CALL CLARKE\_INIT
- CALL PARK\_INIT
- CALL pid\_reg\_id\_init
- CALL pid\_reg.jq\_init
- CALL CURRENT\_MODEL\_INIT

;add byC. Ma

CALL PHASE\_VOLTAGE\_CALC\_INIT

CALL ACI\_MRAS\_INIT

CALL BC\_INIT

CALL pid\_reg\_spd\_init

LDP #dlog\_iptr1;

SPLK #Ia\_out, dlog\_iptr2;

splk #Ta, dlog\_iptrl

;done

.endif

.if (phase\_commissioning5b)

- CALL RAMP\_GEN\_INIT CALL I\_PARK\_INIT CALL SVGEN\_DQ\_INIT CALL ILEG2DRV\_INIT CALL CLARKE\_INIT CALL PARK\_INIT CALL pid\_reg\_id\_init CALL pid\_reg\_iq\_init
- CALL CURRENT\_MODEL\_INIT

;add byC. Ma

CALL PHASE\_VOLTAGE\_CALC\_INIT

CALL ACI\_MRAS\_INIT

CALL BC\_INIT

CALL pid\_reg\_spd\_init

LDP #dlog\_iptr1

SPLK #rmp\_out, dlog\_iptr2;

splk #Ia\_out, dlog.jptrl

;done

.endif

.if (phase\_commissioning5c)

- CALL RAMP\_GEN\_INIT
- CALL I\_PARK\_INIT

CALL SVGEN\_DQ\_INIT

CALL ILEG2DRV \_INIT

- CALL CLARKE\_INIT
- CALL PARK\_INIT
- CALL pid\_reg\_id\_init
- CALL pid\_reg\_jq\_init

#### CALL CURRENT\_MODEL\_INIT

;add by C. Ma

CALL PHASE\_ VOLTAGE\_CALC\_INIT

CALL ACL MRAS\_INIT

CALL BC\_INIT

CALL pid\_reg\_spd\_init

LDP #dlog\_iptrl; SPLK #Ia\_out, dlog\_iptr2; splk #Ta, dlog\_iptrl ; done .endif ;---Real Time option---------------  $\cdot$  if (real\_time) CALL MON\_RT\_CNFG .endif ;For Real-Time **;-----------------------------------** ; Variables initialization ; **-----------------... ----------------** \* \* \* LOP #rmp\_freq SPLK #5000,rmp\_freq; 60Hz frequency for RAMPGEN(5kHz)/=25770d SPLK #12884,rmp\_freq; 60Hz frequency for RAMPGEN(10kHz)/=25770d ldp #theta\_est\_mod splk  $#1$ , theta\_est\_mod ; 1--rmp\_out / 0-- theta\_est .if (phase\_commissioning5b) ldp #loop\_cntl splk #loop\_cnt1\_, loop\_cnt1 ldp #loop\_cnt2 splk #loop\_cnt2\_,loop\_cnt2 .endif LOP #my\_iq\_ref SPLK #OOOOh,my \_iq\_ref LOP #my \_id\_ref SPLK #5000,my \_id\_ref ; LOP #speed\_reference ; SPLK #OOOOh,speed\_reference .if (phase\_commissioning6) POINT\_BO SPLK #0500h,my \_id\_ref .endif **;**<br>;<br>; ; System Interrupt lnit. **; ----------------------------------------------------------** \* ;Event Manager POINT\_EV SPLK #0000001000000000b,IMRA ;Enable Tl Underflow Int (i.e. Period) SPLK #000OOOOOOOOOOI00b,IMRC ;Enable CAP3 int (i.e. QEP index pulse) ;5432109876543210 SPLK #OOOOOOOOOOOOOOOOb,IMRC ;Oisable CAP3 int (i.e. QEP index pulse) SPLK #OFFFFh,IFRA ; Clear all Group A interrupt flags SPLK #OFFFFh,IFRB ; Clear all Group B interrupt flags SPLK #OFFFFh,IFRC ; Clear all Group C interrupt flags ;C2xx Core POINT\_PGO ;---Real Time option -------------------------------------------------- .if (real\_time) SPLK #00000000000000000b, IMR ;En Int Iv1 3,7 (T2 ISR) ;5432109876543210 .endif .if (real\_time  $!= 1$ ) SPLK #000000000000001 Ob,IMR ;Oisable Int lvl 4 *(CAP3/QEP* ISR)

 $\begin{array}{c} \n\end{array}$ 

|<br>|<br>|<br>|

f  $\blacksquare$ 

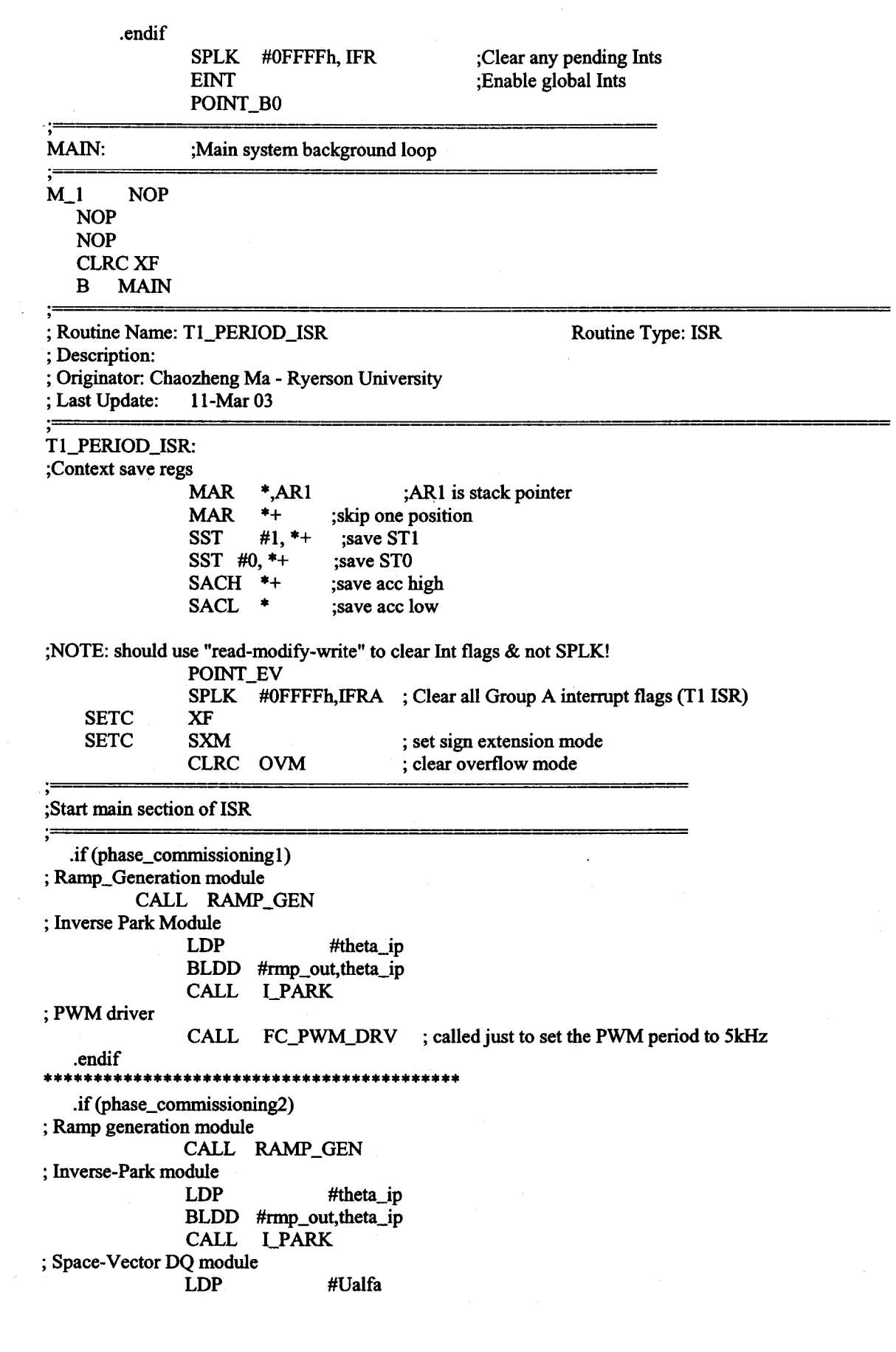

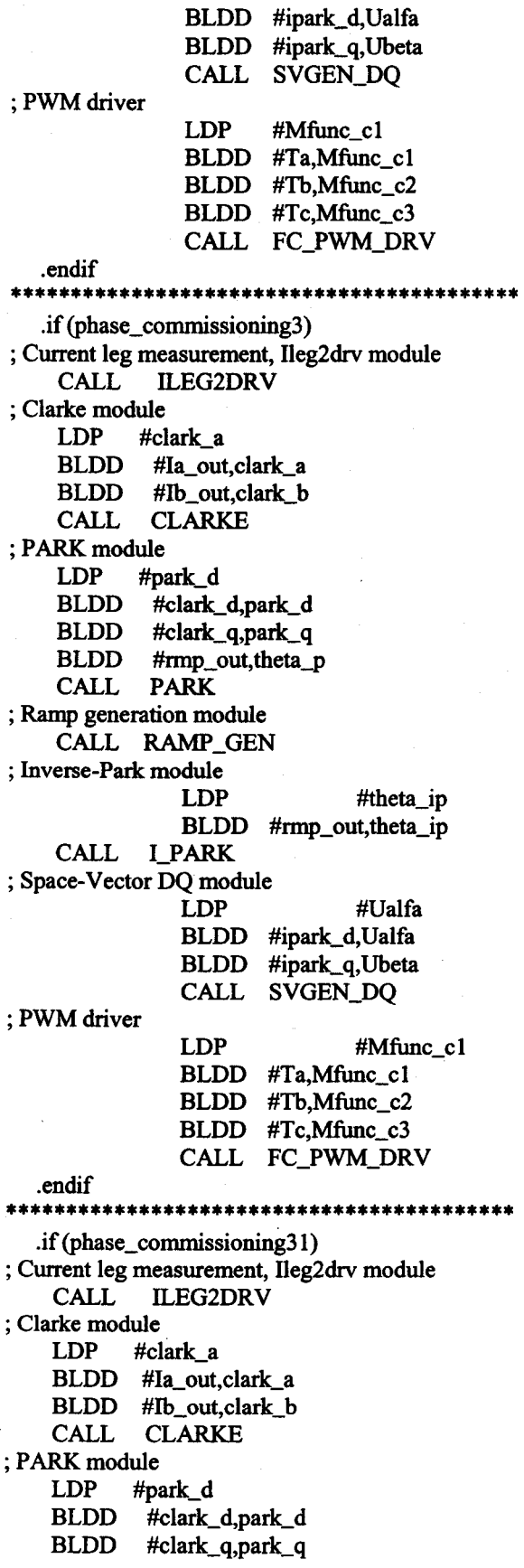

BLDD #rmp\_out,theta\_p CALL PARK. ; Ramp generation module CALL RAMP\_GEN ; Inverse-Park module LDP BLDD #rmp\_out,theta\_ip CALL LPARK #theta\_ip ; Space-Vector DQ module LDP BLDD #ipark\_d, Ualfa BLDD CALL #Ualfa #ipark\_q, Ubeta SVGEN\_DQ ; PWM driver ;add by C. Ma LDP BLDD #Ta,Mfunc\_c1 BLDD #Tb,Mfunc\_c2 BLDD #Tc,Mfunc\_c3 CALL FC\_PWM\_DRV #Mfunc\_cI #DC\_bus #V dc\_meas\_I ,DC\_bus BLDD BLDD #Ta,Mfunc\_V1 BLDD #Tb,Mfunc\_V2 LDP BLDD #Tc,Mfunc\_V3 CALL PHASE\_VOLTAGE\_CALC ;done .endif \*\*\*\*\*\*\*\*\*\*\*\*\*\*\*\*\*\*\*\*\*\*\*\*\*\*\*\*\*\*\*\*\*\*\*\*\*\*\*\*\*\*  $if (phase_{commissioning32})$ ; Current leg measurement, Ileg2drv module<br>CALL LEG2DRV **ILEG2DRV** ; Clarke module LDP #Clark\_a BLDD #Ia\_out,clark\_a BLDD #Ib\_out,clark\_b CALL CLARKE ; PARK. module LDP #park\_d BLDD #clark\_d,park\_d BLDD #clark\_q,park\_q BLDD #rmp\_out,theta\_p CALL PARK. ; Ramp generation module CALL RAMP\_GEN ; Inverse-Park module LDP BLDD #rmp\_out,theta\_ip CALL LPARK #theta\_ip ; Space-Vector DQ module LDP BLDD #ipark\_d, Ualfa BLDD #ipark\_q,Ubeta CALL SVGEN\_DQ #Ualfa ; PWM driver LDP

医甲状腺 医前缀的 医心理学 化合物

「アンティング」ということが、このことが、このことが、このことが、このことが、このことが、このことが、このことが、このことが、このことが、このことが、このことが、このことが、このことが、このことが、こ このことが、このことが、このことが、このことが、このことが、このことが、このことが、このことが、このことが、このことが、このことが、このことが、このことが、このことが、このことが、このことが、このことが、このことが、このことが、このことが

#Mfunc\_c1

115

;add by C. Ma LDP BLDD #Th,Mfunc\_ V2 BLDD #Tc,Mfunc\_V3 CALL PHASE\_VOLTAGE\_CALC LDP BLDD #clark\_d,ialfa\_mras BLDD LDP CALL ;done .endif BLDD #Ta,Mfunc\_c1 BLDD #Th,Mfunc\_c2 BLDD #Tc,Mfunc\_c3 CALL FC\_PWM\_DRV #DC\_bus BLDD #Vdc\_meas\_I,DC\_bus BLDD #Ta, Mfunc\_V1 #ualfa\_mras BLDD #Vdirect,ualfa\_mras BLDD #Vquadra,ubeta\_mras #Clark\_q,ibeta\_mras CALL ACI\_MRAS #BC\_IN BLDD #wr\_hat\_mras, BC\_IN BC\_CALC .if (phase\_commissioning4) ; Current leg measurement, Ileg2drv module CALL ILEG2DRV ; Clarke module LDP #Clark\_a BLDD #Ia\_out,clark\_a BLDD #Ib\_out,clark\_b CALL CLARKE ; PARK module LDP #park\_d<br>BLDD #clark\_ #clark\_d,park\_d BLDD #clark\_q,park\_q .if constant\_current ; here we apply  $0$  or rmp\_out SPLK #0000h,theta\_p ; check the internal phase\_commissioning option .else<br>BLDD #rmp\_out,theta\_p .endif CALL PARK ; D-axis current regulator LDP #id\_ref BLDD #my\_id\_ref,id\_ref; lEB8h gives a current of 2.5A peak BLDD #park\_D,id\_fdb CALL pid\_reg\_id ; Q-axis current regulator LDP #iq\_ref .if constant\_current ; here we apply 0 or my\_iq\_ref (user) SPLK #0000h,iq\_ref ; check the internal phase\_commissioning option .else<br>BLDD #my\_iq\_ref,iq\_ref .endif BLDD #park\_Q,iq\_fdb CALL pid\_reg\_iq ; Ramp generation module

CALL RAMP\_GEN ; Inverse-Park module LDP #ipark\_D BLDD #ud\_out,ipark\_D BLDD  $\#uq_{out,ipark}$  Q ; here we apply 0 or rmp\_out .if constant\_current ; check the internal phase\_commissioning option SPLK #OOOOh,theta\_ip .else BLDD #rmp\_out,theta\_ip .endif CALL L\_PARK ; Space-Vector DQ module LDP BLDD #ipark\_d,Ualfa BLDD #ipark\_q, Ubeta CALL #Ualfa SVGEN\_DQ ;PWMdriver .endif LDP #Mfunc\_c1 BLDD #Ta,Mfunc\_cl BLDD #Th,Mfunc\_c2 BLDD #Tc,Mfunc\_c3 CALL FC\_PWM\_DRV **\*\*\*\*\*\*\*\*\*\*\*\*\*\*\*\*\*\*\*\*\*\*\*\*\*\*\*\*\*\*\*\*\*\*\*\*\*\*\*\*\*\***  .if (phase\_commissioning5) ; Current leg measurement, Ileg2drv module CALL ILEG2DRV ; Clarke module LDP #clark\_a BLDD #Ia\_out,clark\_a BLDD #Ib\_out,clark\_b CALL CLARKE ; PARK module LDP #park\_d BLDD #Clark\_d,park\_d BLDD #Clark\_q,park\_q .if current\_mod SPLK #theta\_cur\_mod,theta\_p .else BLDD #rmp\_out,theta\_p .endif CALL PARK ; D-axis current regulator LDP #id\_ref BLDD #my\_id\_ref,id\_ref; 5000d gives a current of 1.52A rms BLDD #park\_D,id\_fdb CALL pid\_reg\_id ; Q-axis current regulator LDP #iq\_ref ; check the internal phase\_commissioning option BLDD #my\_iq\_ref,iq\_ref BLDD #park\_Q,iq\_fdb CALL pid\_reg\_iq ; Ramp generation module .if current\_mod .else

**種類の種類の種類のないので、その他の種類の種類の種類の種類の種類の種類の種類の種類の種類のある。** 

#### CALL RAMP\_GEN .endif ; Inverse-Park module LDP #ipark\_D BLDD #ud\_out,ipark\_D BLDD  $\#uq_{out,ipark}$  Q ; here we apply 0 or rmp\_out .if current\_mod ; check the internal phase\_commissioning option SPLK #theta\_cur\_mod,theta\_ip .else BLDD #rmp\_out,theta\_ip .endif CALL LPARK ; Space-Vector DQ module LDP #Ualfa BLDD #ipark\_d,Ualfa BLDD #ipark\_q, Ubeta CALL SVGEN\_DQ ;PWMdriver LDP #Mfunc\_c1 BLDD #Ta,Mfunc\_c1 BLDD #Th,Mfunc\_c2 BLDD #Tc,Mfunc\_c3 CALL FC\_PWM\_DRV ;add by C. Ma LDP #DC\_bus BLDD #Vdc\_meas\_I,DC\_bus BLDD #Ta,Mfunc\_V1 BLDD #Tb, Mfunc\_V2 BLDD #Tc, Mfunc\_V3 CALL PHASE\_VOLTAGE\_CALC LDP #ualfa\_mras BLDD #Vdirect,ualfa\_mras BLDD #Vquadra,ubeta\_mras BLDD #clark\_d,ialfa\_mras BLDD #Clark\_q,ibeta\_mras CALL ACI\_MRAS LDP #BC\_IN BLDD #wr\_hat\_mras,BC\_IN CALL **BC\_CALC**  $\ddot{\cdot}$ ;done \* CURRENT MODEL  $LDP$  #spd\_cur\_mod BLDD #wr\_hat\_mras,spd\_cur\_mod BLDD #BC\_OUT,spd\_cur\_mod  $\ddot{\phantom{1}}$ BLDD #park\_D,i\_cur\_mod\_D BLDD #park\_Q,i\_cur\_mod\_Q

CALL CURRENT\_MODEL

.endif \*\*\*\*\*\*\*\*\*\*\*\*\*\*\*\*\*\*\*\*\*\*\*\*\*\*\*\*\*\*\*\*\*\*\*\*\*\*\*\*\*\*

.if (phase\_commissioning5a)

; Current leg measurement, lleg2drv module CALL ILEG2DRV

; Clarke module

LDP #clark\_a BLDD #Ia\_out,clark\_a

 $BLDD$  #Ib\_out,clark\_b CALL CLARKE ;Loop control ; PARK module  $LDP$  #park\_d BLDD #clark\_d,park\_d BLDD #clark\_q,park\_q BLDD #theta\_cur\_mod,theta\_p CALL PARK \* CURRENT MODEL LDP #spd\_cur\_mod BLDD #wr\_hat\_mras,spd\_cur\_mod  $\cdot$ BLDD #BC\_OUT,spd\_cur\_mod BLDD #park\_D,i\_cur\_mod\_D BLDD #park\_Q,i\_cur\_mod\_Q CALL CURRENT\_MODEL ; SPEED REGULATION LDP #spd\_ref bldd #speed\_reference,spd\_ref bldd #BC\_OUT,spd\_fdb bldd #wr\_hat\_mras,spd\_fdb  $\ddot{\phantom{0}}$ CALL pid\_reg\_spd ; D-axis current regulator LDP #id\_ref BLDD #my\_id\_ref,id\_ref; 5000d gives a current of 1.52A rms BLDD #park\_D,id\_fdb CALL pid\_reg\_id ; Q-axis current regulator  $LDP$  #iq\_ref BLDD #spd\_out,iq\_ref BLDD #park\_Q,iq\_fdb CALL pid\_reg\_iq ; Ramp generation module CALL RAMP\_GEN ; Inverse-Park module LDP #ipark\_D BLDD #ud\_out,ipark\_D #uq\_out,ipark\_Q BLDD BLDD #theta\_cur\_mod,theta\_ip CALL LPARK ; Space-Vector DQ module LDP #Ualfa BLDD #ipark\_d, Ualfa #ipark\_q,Ubeta BLDD SVGEN\_DQ CALL ;add by C. Ma LDP #DC\_bus BLDD #Vdc\_meas\_I,DC\_bus BLDD #Ta,Mfunc\_V1 BLDD #Tb, Mfunc\_V2 BLDD #Tc, Mfunc\_V3 PHASE\_VOLTAGE\_CALC CALL **LDP** #ualfa\_mras BLDD #V direct,ualfa\_mras BLDD #V quadra,ubeta\_mras BLDD #clark\_d,ialfa\_mras

- 1997年12月12日、1998年12月12日、第1条1条、1998年12月12日、1998年12月12日、1998年12月12日、1998年12月12日、1999年12月12日、1999年12月<br>1998年 - 1999年 - 1999年 - 1999年 - 1999年 - 1999年 - 1999年 - 1999年 - 1999年 - 1999年 - 1999年 - 1999年 - 1999年 - 1999年<br>1999年 - 1

BLDD #Clark\_q,ibeta\_mras CALL ACLMRAS LDP #BC\_IN BLDD #wr\_hat\_mras,BC\_IN CALL BC\_CALC ; PWM driver .endif LDP BLDD #Ta,Mfunc\_c1 BLDD #Tb,Mfunc\_c2 BLDD #Tc,Mfunc\_c3 CALL FC\_PWM\_DRV #Mfunc\_c1 .if (phase\_commissioning5b) ; Current leg measurement, Ileg2drv module CALL ILEG2DRV ; Clarke module #clark\_a BLDD #Ia\_out,clark\_a BLDD #Ib\_out,clark\_b CALL CLARKE ;Loop control ldp ldp #loop\_cnt2 lacl loop\_cnt2 bcnd loop\_Ioop,LEQ #loop\_cnt1 lacl loop\_cntl bcnd rmp\_Ioopl,LEQ sub #1 sacl loop\_cntl b rmp\_Ioop2 rmp\_Ioopl ldp #loop\_cntl splk #loop\_cntl\_,loop\_cntl ldp #loop\_cnt2 lacl loop\_cnt2 bcnd loop\_Ioop,LEQ sub #1 sacl loop\_cnt2 rmp\_Ioop2 ; PARK module LDP #park\_d BLDD #clark\_d,park\_d BLDD #clark\_q,park\_q BLDD #rmp\_out,tbeta-p CALL PARK ; D-axis current regulator LDP #id\_ref BLDD #my\_id\_ref,id\_ref; 5000d gives a current of 1.52A rms BLDD #park\_D,id\_fdb CALL pid\_reg\_id ; Q-axis current regulator  $LDP$  #iq\_ref ; here we apply 0 or my\_iq\_ref (user) BLDD #my\_iq\_ref,iq\_ref

BLDD #park\_Q,iq\_fdb<br>CALL pid reg iq pid\_reg\_iq ; Ramp generation module CALL RAMP\_GEN ; Inverse-Park module LDP #ipark\_D BLDD #ud\_out,ipark\_D BLDD #uq\_out,ipark\_Q ; here we apply 0 or rmp\_out BLDD #rmp\_out,theta\_ip CALL LPARK b svpwm loop\_loop ; PARK module LDP #park\_d BLDD #Clark\_d,park\_d BLDD #Clark\_q,park\_q BLDD #theta\_cur\_mod,theta\_p BLDD #rmp\_out,theta\_p CALL PARK ; CALL BC\_CALC ;done \* CURRENT MODEL #spd\_cur\_mod BLDD #wr\_hat\_mras,spd\_cur\_mod BLDD #BC\_OUT,spd\_cur\_mod  $\ddot{\cdot}$ BLDD #park\_D,i\_cur\_mod\_D BLDD #park\_Q,i\_cur\_mod\_Q<br>CALL CURRENT\_MODEL CURRENT\_MODEL ; D-axis current regulator LDP #id\_ref BLDD #my \_id\_ref,id\_ref ; SOOOd gives a current of 1.52A rms BLDD #park\_D,id\_fdb CALL pid\_reg\_id ; Q-axis current regulator  $LDP$  #iq\_ref BLDD #spd\_out,iq\_ref BLDD #park\_Q,iq\_fdb CALL pid\_reg\_iq ; Inverse-Park module LDP #ipark\_D BLDD #ud\_out,ipark\_D BLDD #Uq\_out,ipark\_Q ; here we apply 0 or rmp\_out BLDD #theta\_cur\_mod,theta\_ip CALL LPARK ; SPEED REGULATION LDP #spd\_ref bldd #speed\_reference,spd\_ref bldd #spd\_cur\_mod,spd\_fdb bldd #wr\_hat\_rpm\_mras,spd\_fdb CALL pid\_reg\_spd svpwm

; Space-Vector DQ module

LDP #Ualfa BLDD #ipark\_d,Ualfa

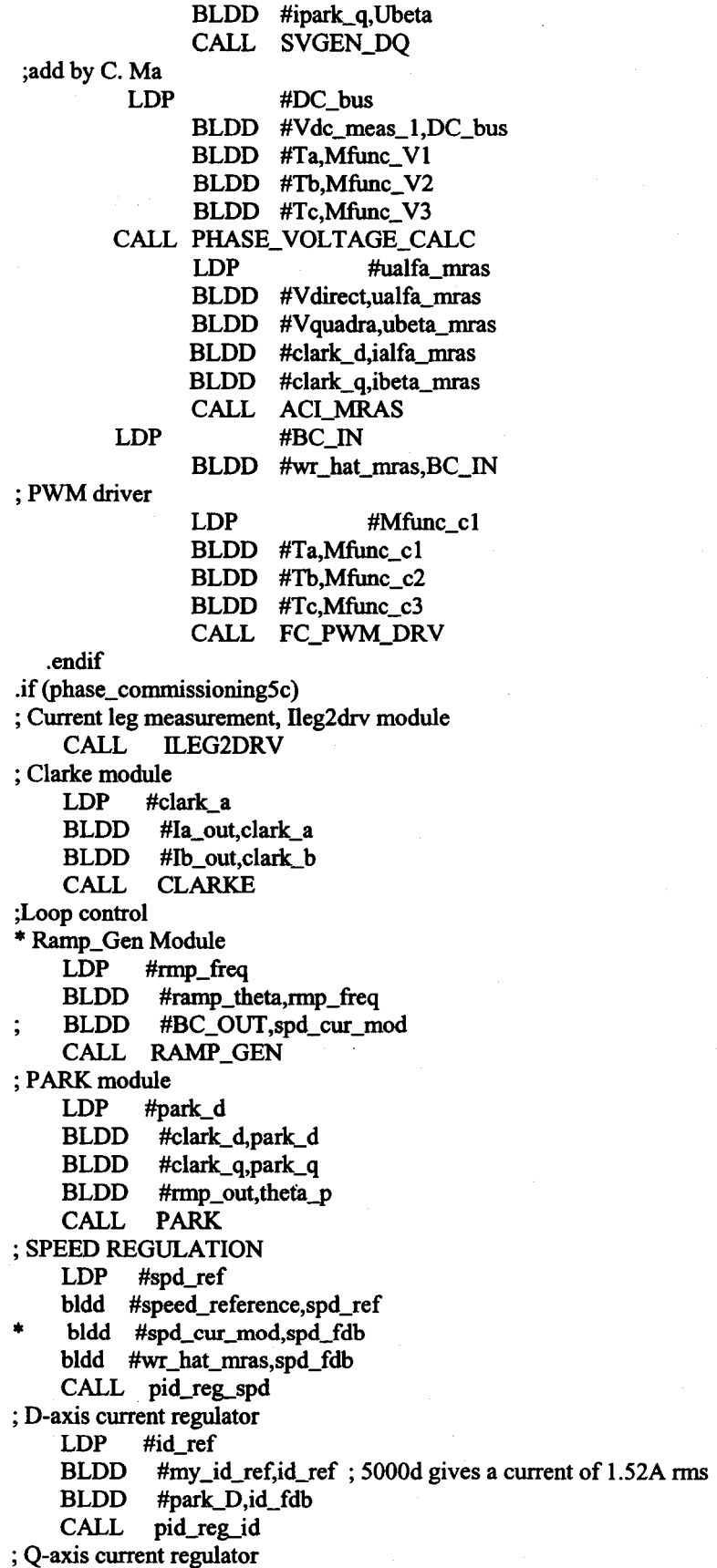

LDP #iq\_ref<br>BLDD #spd o #spd\_out,iq\_ref BLDD #park\_Q,iq\_fdb CALL pid\_reg\_iq ; Ramp generation module CALL RAMP\_GEN ; Inverse-Park module LDP #ipark\_D BLDD #ud\_out,ipark\_D BLDD #uq\_out,ipark\_Q BLDD #rmp\_out,theta\_ip CALL I PARK ; Space-Vector DQ module LDP #Ualfa BLDD #ipark\_d,Ualfa BLDD #ipark\_q,Ubeta CALL SVGEN\_DQ ;add by C. Ma LDP #DC\_bus BLDD #Vdc\_meas\_I,DC\_bus BLDD #Ta,Mfunc\_V1 BLDD #Tb, Mfunc\_V2 BLDD #Tc, Mfunc\_V3 CALL PHASE\_VOLTAGE\_CALC LDP #ualfa\_mras BLDD #Vdirect,ualfa\_mras BLDD #Vquadra,ubeta\_mras BLDD #Clark\_d,ialfa\_mras BLDD #Clark\_q,ibeta\_mras CALL ACI\_MRAS LDP #BC\_IN BLDD #wr\_hat\_mras,BC\_IN ; CALL BC\_CALC ;done ; PWMdriver LDP #Mfunc\_cl BLDD #Ta,Mfunc\_cl BLDD #Tb,Mfunc\_c2 BLDD #Tc,Mfunc\_c3 CALL FC\_PWM\_DRV .endif ;End main section of ISR ;Context restore regs END\_ISR: POINT\_PG0 MAR \*,ARI ;make stack pointer active LACL \*- ;Restore Acc low ADDH \*- ;Restore Acc high LST #0, \*- ;load STO ;load STl LST #1, \*- EINT RET

PHANTOM

強露感激感的

B

123

Reproduced with permission of the copyright owner. Further reproduction prohibited without permission.

PHANTOM

#### **Module Name: I\_CLARKE**

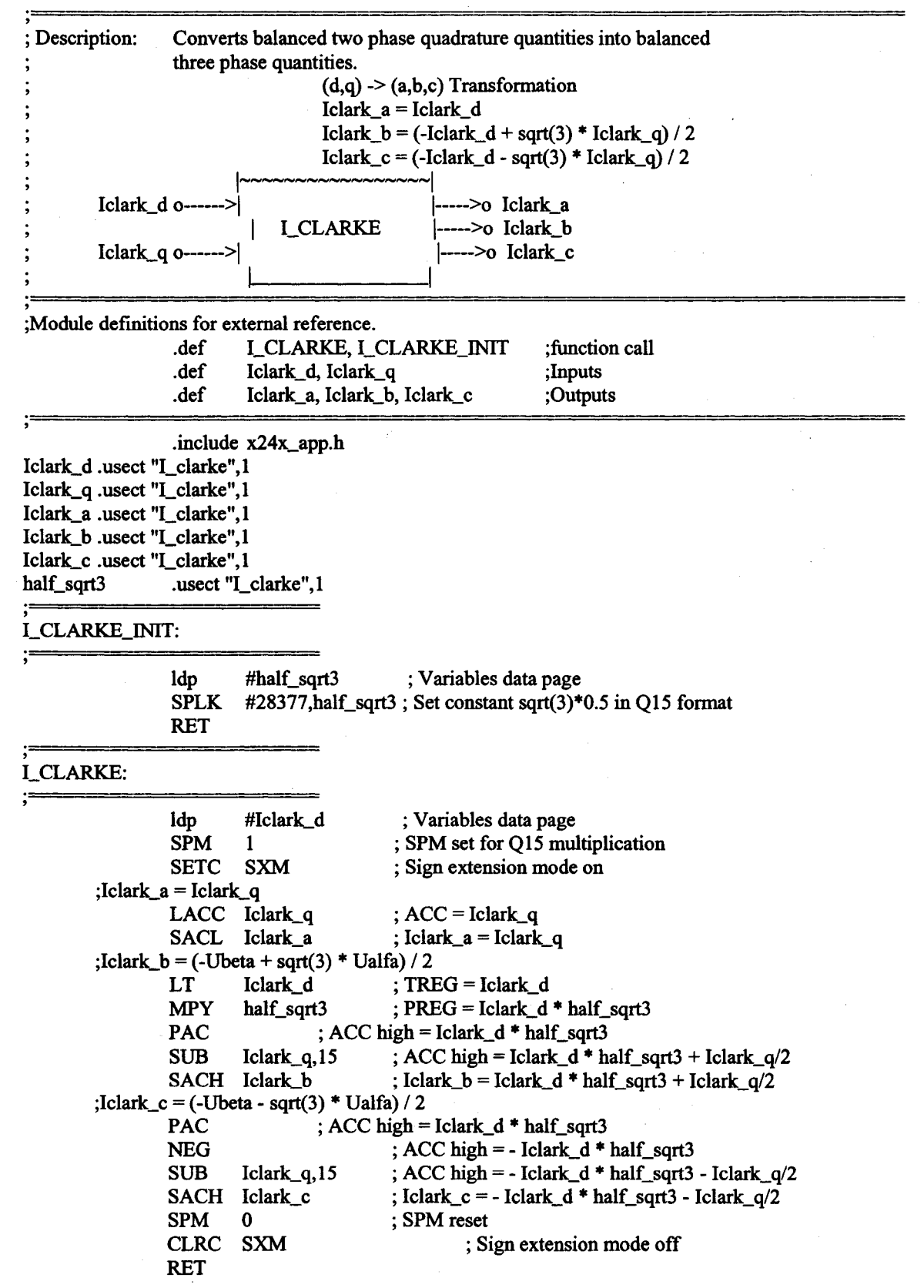

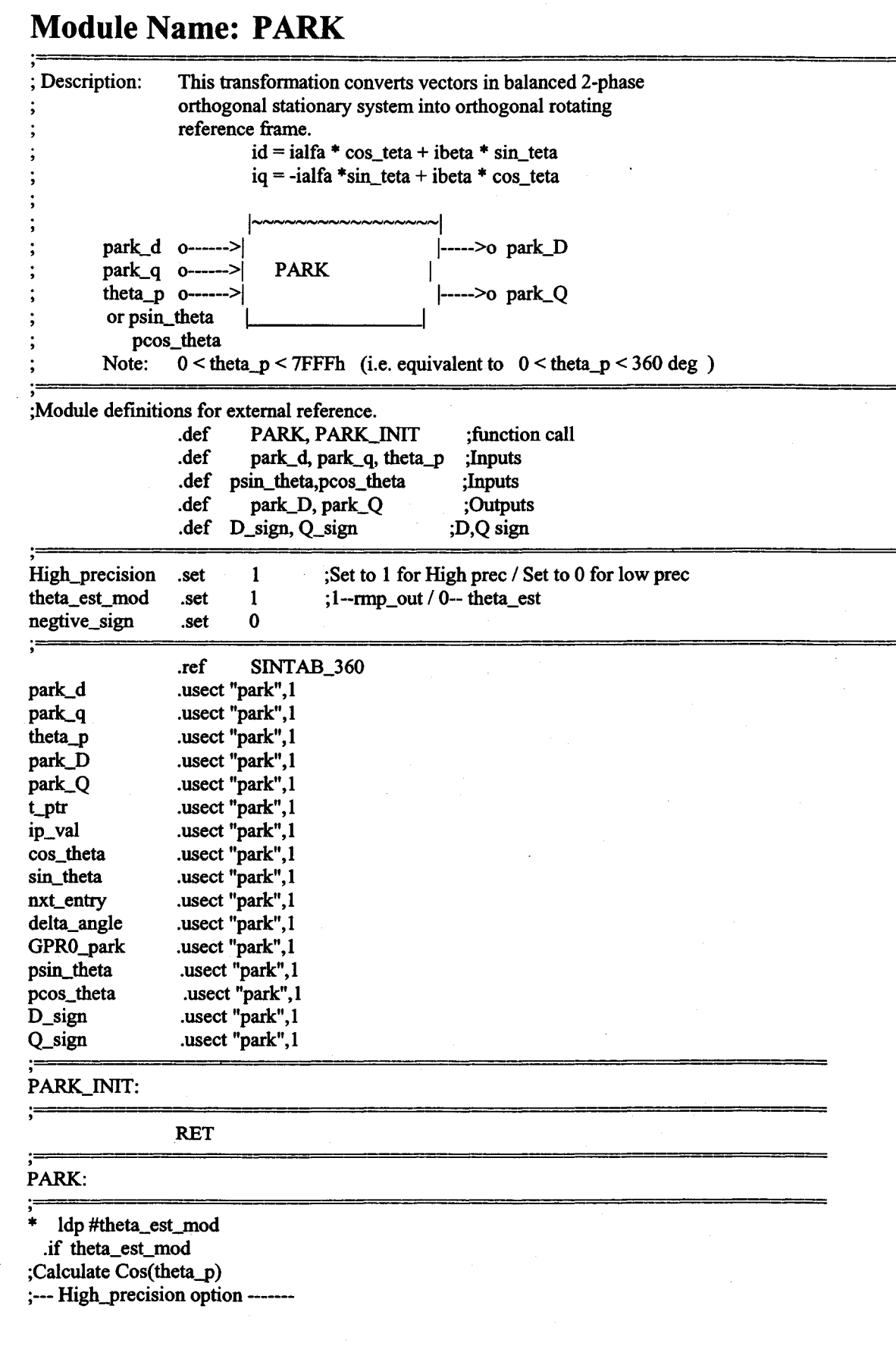

Reproduced with permission of the copyright owner. Further reproduction prohibited without permission.

.if (High\_precision) ;see park for its definition ;Higher precision using look-up + interpolation method

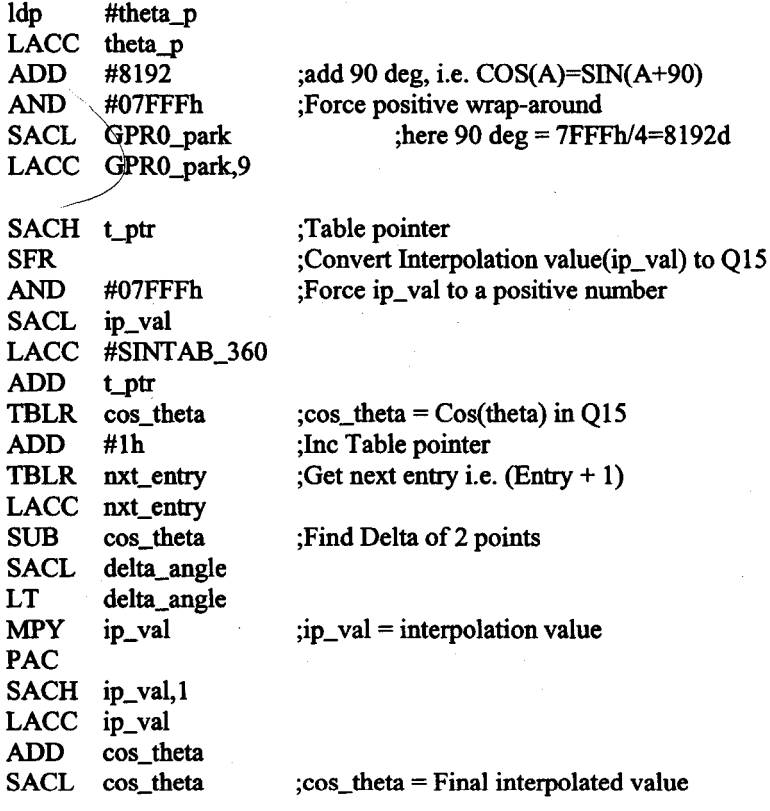

.endif

**; ---------------------------------**

;-- Normal precision option ------- .if (High\_precision  $!= 1$ )

;Normal precision with simple 256 word look-up

ldp LACC theta\_p ADD AND SACL LACC SACH LACC ADD TBLR #theta\_p #8192 #07FFFh GPRO\_park GPRO\_park,9 t\_ptr #SINTAB\_360 t\_ptr cos\_theta ;add 90 deg, i.e. COS(A)=SIN(A+90) ;Force positive wrap-around ;here  $90 \text{ deg} = 7$ FFFh/4 ; $\cos_\text{the}$  theta =  $\cos(\text{theta\_p})$  in Q15

.endif **;**<br>,<br>,

;Calculate Sin( theta\_p) ;--- High\_precision option ---.if (High\_precision) ;Higher precision using look-up + interpolation method LACC theta\_p,9 SACH t\_ptr SFR AND #07FFFh ;Table pointer ;Convert Interpolation value(ip\_val) to QI5 ;Force ip\_val to a positive number

```
.endif 
                   SACL 
ip_val 
                  LACC 
#SINTAB_360 
                  ADD 
                  TBLR 
                  ADD 
                  TBLR 
                  LACC 
                  SUB 
                  SACL
                  LT 
                  MPY 
                  PAC 
                  SACH 
                  LACC 
                  ADD 
                  SACL 
                           t_ptr
                           sin_theta 
                           #lh 
                           nxt_entry
                           nxt_entry
                           sin_theta 
                           delta_angle 
                           delta_angle 
                           ip_val 
                          ip_val,l 
                           ip_val 
                           sin_theta 
                           sin_theta 
 ; --------------------------------
  -- Normal precision option -
         \cdot if (High_precision != 1)
                                             ;sin_theta = Sin(theta) in Q15 
                                             ;Inc Table pointer 
                                             ;Get next entry i.e. (Entry + 1) 
                                             ;Find Delta of2 points 
                                             ;ip\_val = interpolation value
                                             ;sin_theta = Final interpolated value 
         ;Lower precision simple 256 word look-up 
                  LACC theta_p,9 
                  SACH t_ptr
                  LACC #SINTAB_360 
                  ADD t_ptr
                  TBLR sin\_theta ;sin\_theta = Sin(theta-p) in Q15
         .endif 
; -----------------------------------
  .else 
    Idp #theta-p 
    splk #psin_theta, sin_theta 
    splk #pcos_theta, cos_theta 
    .endif 
;Calculate the Park transform 
                 SPM<sub>1</sub>
                 ZAC 
                 LT 
                 MPY 
                 LTA 
                 MPY 
                  MPYA 
sin_theta 
                           park_q 
                           sin_theta 
                           park_d 
                           cos_theta 
                                            ; SPM set for Q15 multiplication 
                                            ; Reset accumulator 
                                            ; TREG = ibeta 
                                            ; PREG = ibeta * sin_teta 
                                            ; ACC = ibeta * sin_teta and TREG = ialfa 
                                            ; PREG = ialfa * cos_teta 
                                            ; ACC = ibeta*sin_teta + ialfa*cos_teta and 
PREG=ialfa*sin_teta 
                 SACH 
                 LACC 
                 LT 
                 MPYS 
                 APAC 
                 SACH park_Q
                          park\_D ; id = ialfa * cos_teta + ibeta * sin_teta
                          #0 ; Clear ACC 
                           park_q ; TREG = ibeta 
                          cos_{\text{t}} theta ; ACC = -ialfa*sin_{\text{t}} is and PREG = ibeta*cos_{\text{t}} teta
                                   ; ACC = -ialfa *sin_teta + ibeta * cos_teta 
                                     p; iq = -ialfa *sin_teta + ibeta * cos_teta
        .if (negtive_sign) 
                 LACC park_D 
                 BGEZ D_neg 
                 NEG 
                 SACL park_D 
    SPLK #1,D_sign 
D_neg
```
「いい」ということ、「いい」ということに、「いい」ということが、「このことを読み込みですね」ということに、「いい」ということが、「いい」ということに、「いい」ということに、「いい」ということに、「いい こくしゃ たいしゃく こうしゃ こうしゃ こうしょう こうしゃ こうしゃ こうしゃ こうしゃ こうしゃ こうしゃ おおや こうしゃ こうしゃ こうしゃ こうしゃ こうしゃ

127

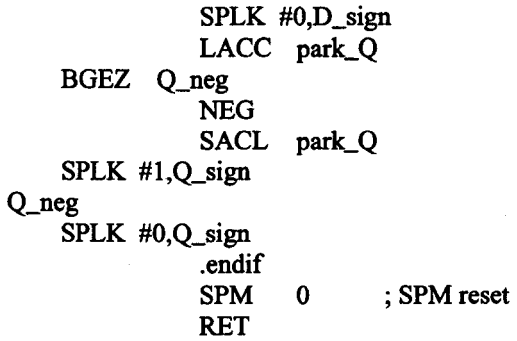

#### **Module Name: I\_PARK**

; Description: ; id = ialfa \* cos\_teta - ibeta \* sin\_teta ; iq = ialfa \*sin\_teta + ibeta \* cos\_teta ; ipark\_D 0---->| 1----->0 ipark\_d  $;$  ipark\_Q  $\qquad \qquad 0 \rightarrow -1$  I\_PARK<br> $;$  theta\_ip  $\qquad \qquad 0 \rightarrow -1$ 0---->| 1---->0 ipark\_q or isin theta icos\_theta ; Note: O<theta\_ip<7FFFh (i.e. equivalent to O<theta\_ip<360 deg ) ;<br>;= ;(To use this Module, copy this section to main system file) .ref I\_PARK,I\_PARK\_INIT .ref ipark\_D,ipark\_Q,theta\_ip .ref isin\_theta,icos\_theta .ref ipark\_d,ipark\_q ; Module definitions for external reference. .def I\_PARK,I\_PARK\_INIT .def ipark\_D,ipark\_Q,theta\_ip; Inputs .def isin\_theta,icos\_theta ; inputs .def ipark\_d.ipark\_q ;Options ; Inputs ;Inputs ; function call ; Outputs ; funetion call ; Outputs High\_precision .set 0 ; Set to 1 for High prec / Set to 0 for low prec theta\_est\_mod .set  $1$ ; l--rmp\_out / 0-- theta\_est \* .ref theta\_est\_mod ipark\_d ipark\_q theta\_ip ipark\_D ipark\_Q isin\_theta icos\_theta t\_ptr ip\_val cos\_theta sin\_theta .ref SINTAB\_360 .usect "I\_park", 1 .usect "I\_park",1 .useet "Lpark",1 .usect "Lpark", 1 .usect "I\_park",1 .usect "I\_park",1 .usect "I\_park",1 .usect "Lpark",l .useet "Lpark",l .usect "I\_park",1 .useet "Lpark",l ; Sine table

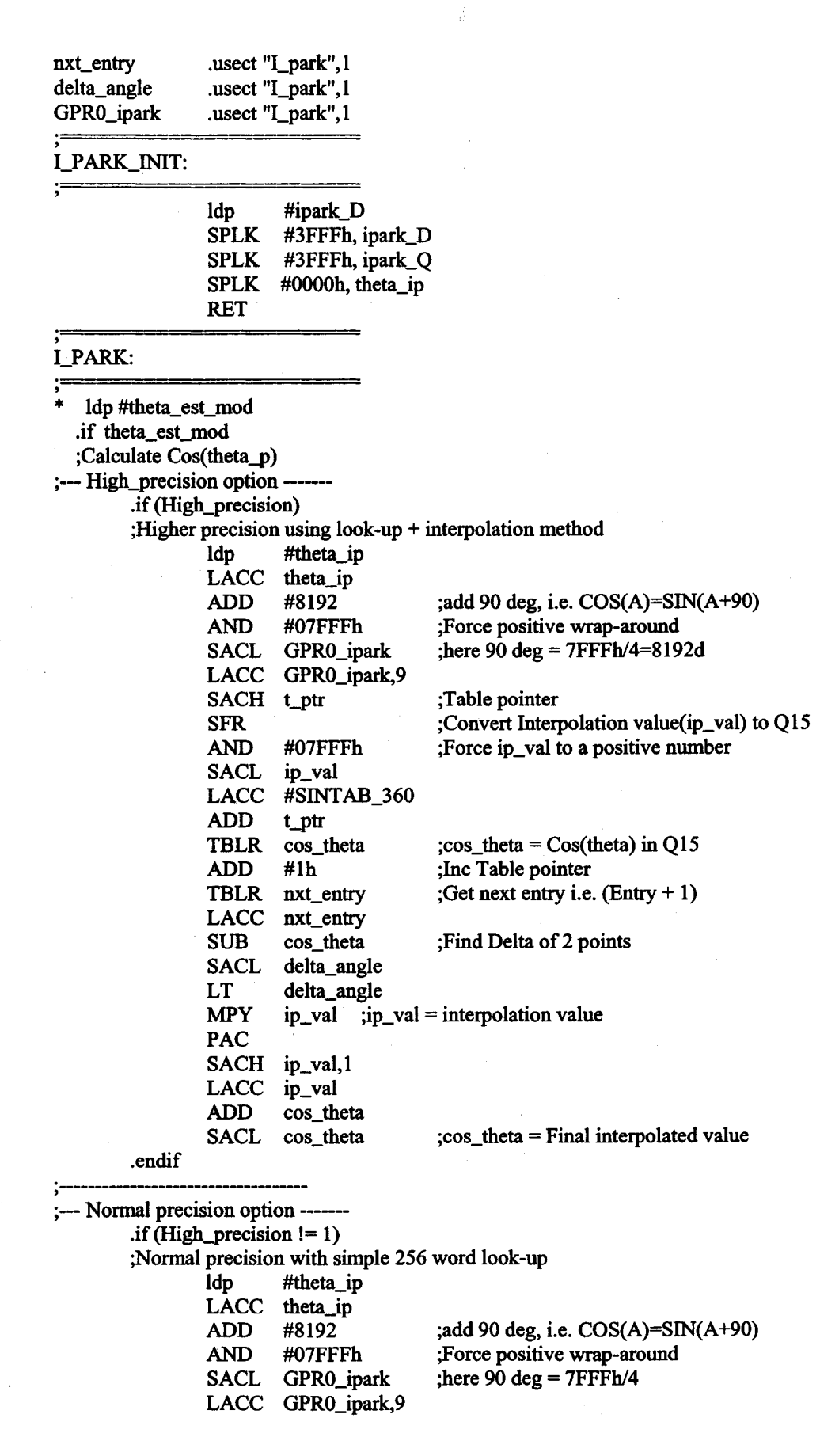

129

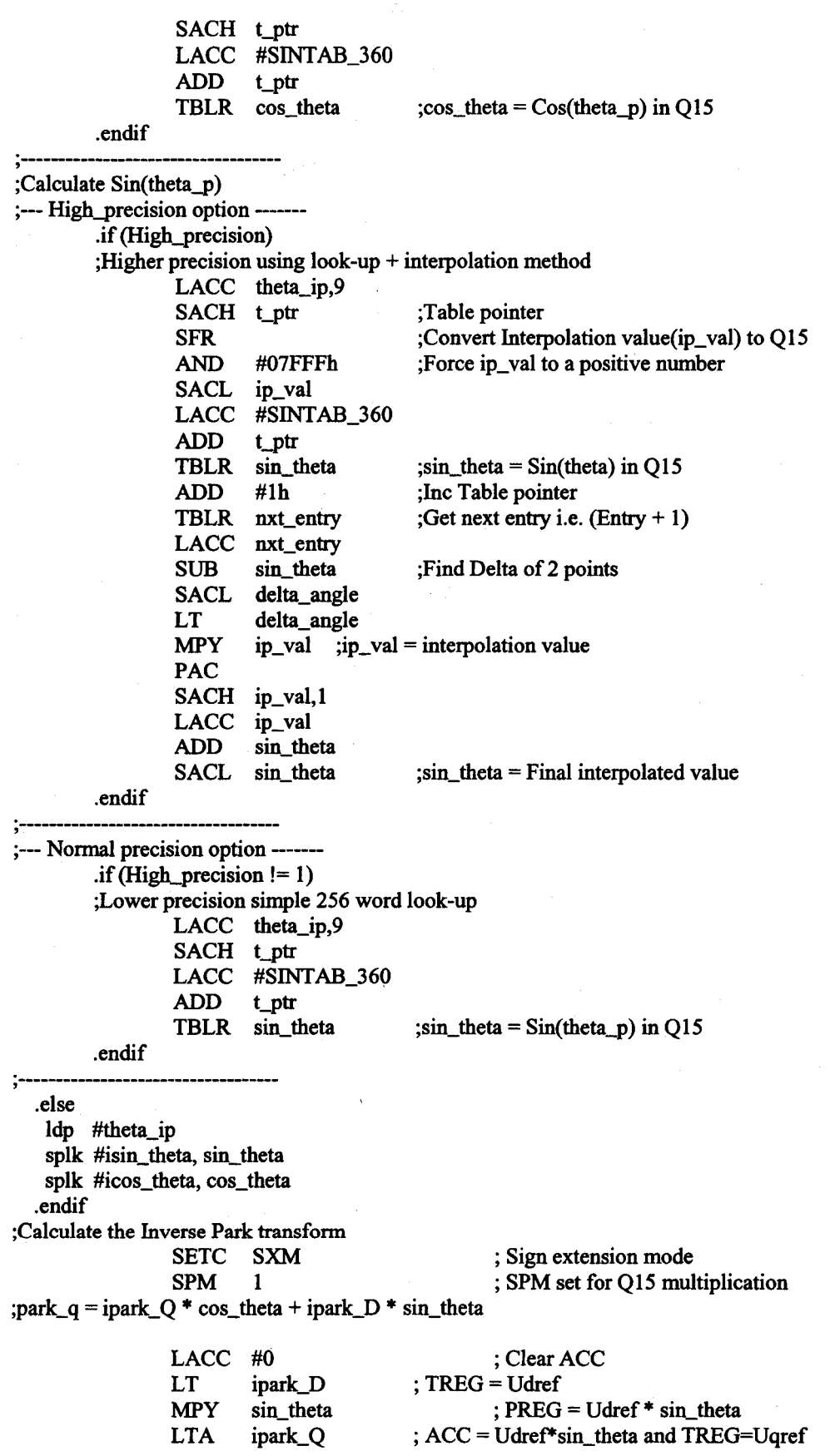

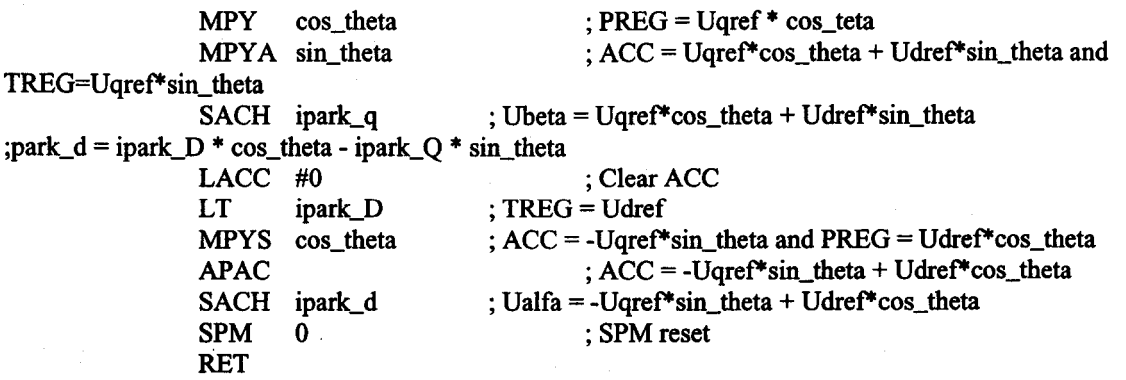

## **Module Name: SVGEN\_DQ**

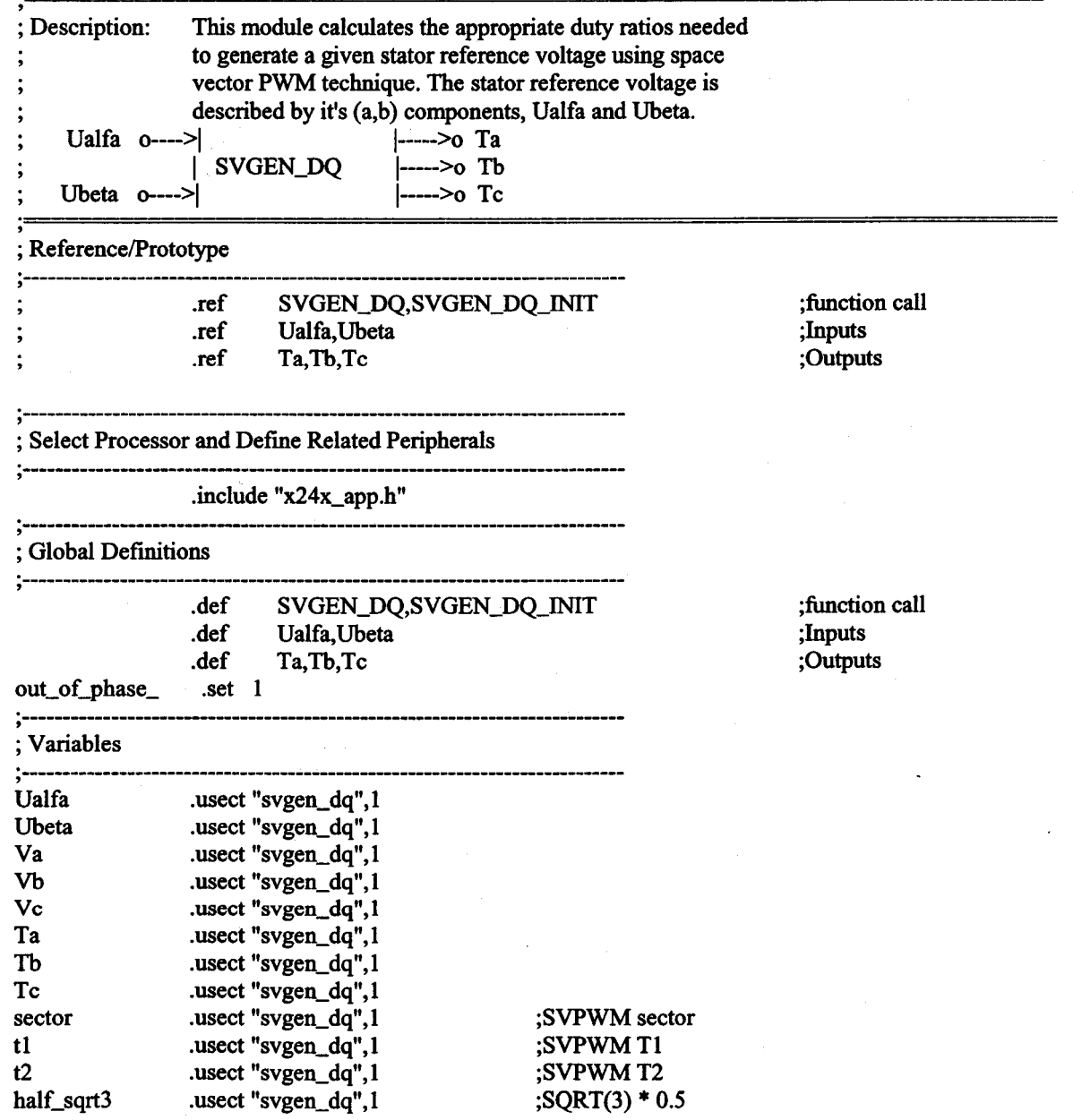

131

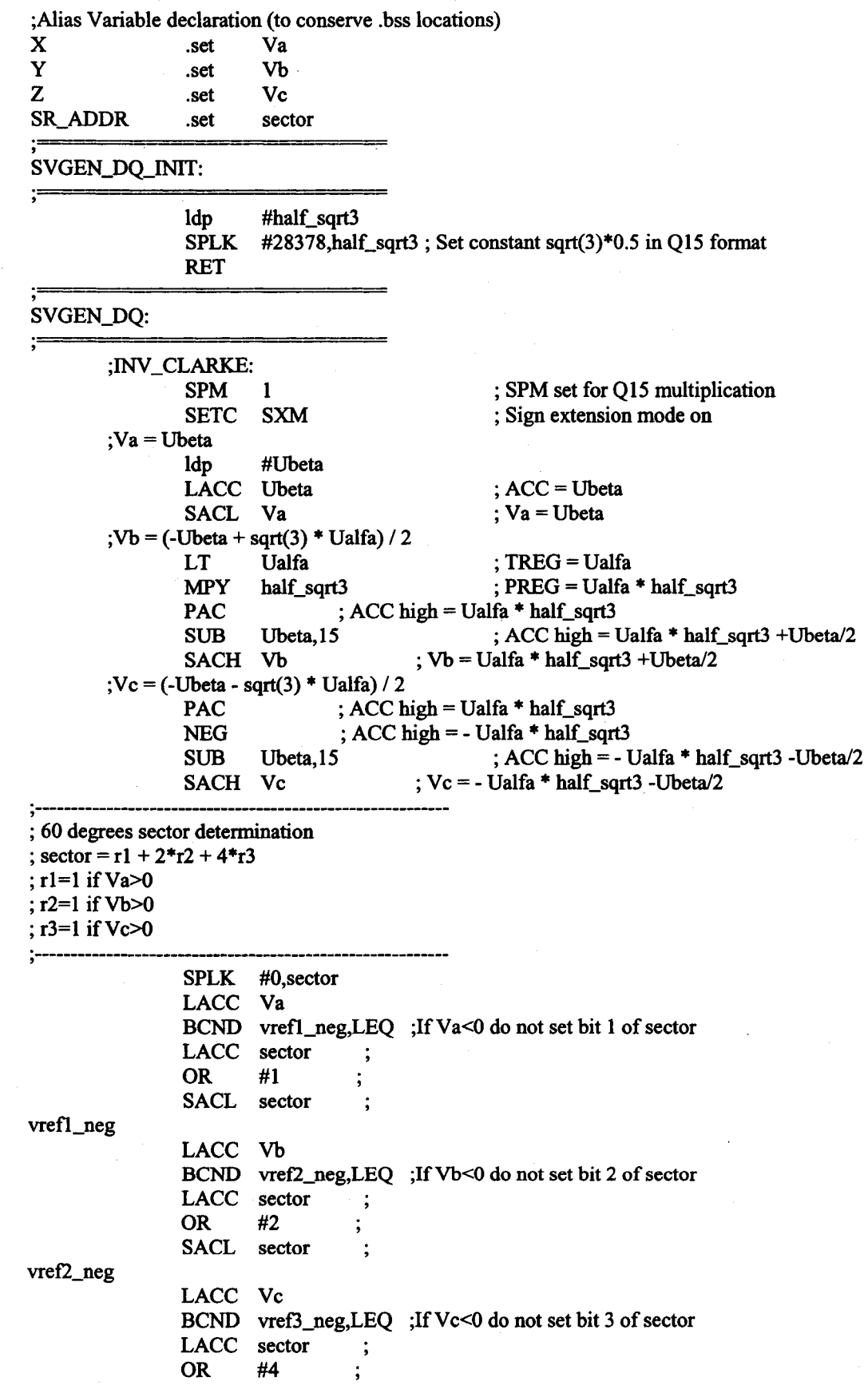

132

SACL sector  $\ddot{\cdot}$ vref3\_neg **; --------------------------------------------------------** ;X,Y,Z calculation: **; ----------------------------------------------------------**  $;X = U$ beta LACC Ubeta SACL X  $;Y = (0.5 * \text{Ubeta}) + (\text{sqrt}(3) * 0.5 * \text{Ualfa})$ <br>LT Ualfa LT Ualfa ; TREG = Ualfa MPY half\_sqrt3 ; PREG = Ualfa \* half\_sqrt3  $PAC$  ;  $ACC$  high = Ualfa \* half\_sqrt3 ADD Ubeta,15 ; ACC high = Ualfa \* half\_sqrt3 + Ubeta/2 SACH Y ;  $Y = \text{Ualfa} * \text{half\_sqrt3} + \text{Ubeta}/2$  $;Z = (0.5 * \text{Ubeta}) - (\text{sqrt}(3) * 0.5 * \text{Ualfa})$ <br>PAC : ACC high = U ; ACC high  $=$  Ualfa  $*$  half\_sqrt3 NEG ; ACC high = - Ualfa \* half\_sqrt3<br>ADD Ubeta,15 ; ACC high = - 1 Ubeta,15 ; ACC high = - Ualfa \* half\_sqrt3 + Ubeta/2 SACH  $Z = - \text{Ualfa} * \text{half\_sqrt3} + \text{Ubeta}/2$ **; --------------------------------------------------------------** ;Seetor calculations ("case statement") .<br>^<br>9 LACC #SECTOR\_TBL ADD sector TBLR SR\_ADDR LACC SR\_ADDR BACC SECTOR\_SR1: ; sector 1: t1=Z and  $t2=Y$ , (abc --> Tb, Ta, Tc) lacc Z sael t1 lacc Y sael t2  $lacc$  #7FFFh ;Load 1 (Q15) sub tl sub  $t2$  ;taon= $(1-t1-t2)/2$ sfr sael Th add tl ;tbon=taon+t1 sael Ta add t2 ;teon=tbon+t2 sacl Tc B SV\_END SECTOR\_SR2: ; sector 2: t1=Y and  $t2=X$ , (abc --> Ta, Tc, Tb) lace Y sacl tl laec X neg sael t2 ;Load 1 (QI5) lace #7FFFh sub tl sub t2 ;taon=(l-tl-t2)/2 sfr  $\ddot{ }$ 133

Reproduced with permission of the copyright owner. Further reproduction prohibited without permission.

sacl Ta add tl ;tbon=taon+t 1 sacl Te add t2 ;teon=tbon+t2 **SV\_END**  $\, {\bf B}$ SECTOR\_SR3: ; sector 3: tl=-Z and  $t2=X$ , (abc --> Ta, Tb, Tc) lace Z neg sacl tl lace X sael t2 lace #7FFFh ;Load 1 (Q15) sub t1 sub t2 ;taon=(l-tl-t2)/2 sfr ; sacl Ta add t1 ;tbon=taon+t1 sacl Th add t2 ;teon=tbon+t2 sacl Tc  $\mathbf B$ SV\_END SECTOR\_SR4: ; sector 4:  $t1 = X$  and  $t2 = Z$ , (abc --> Tc, Tb, Ta) lace X neg sacl tl lace Z sacl t2 lace #7FFFh ;Load I (QI5) sub t1 sub t2 ;taon=( l-tl-t2)/2 sfr ÷ sacl Te ;tbon=taon+tl add t1 sacl Th add t2 ;teon=tbon+t2 sacl Ta  $\, {\bf B}$ SV\_END SECTOR\_SR5: ; sector 5: tl=X and  $t2=Y$ , (abc --> Tb, Tc, Ta) lace X sacl tl lace Y neg sacl t2 lace #7FFFh ;Load I (QI5) sub t1 sub t2 ;taon=(l-tl-t2)/2 sfr  $\ddot{\cdot}$ sacl Th

134

add t1 ;tbon=taon+t1 sael Te add t2 ;teon=tbon+t2 sacl Ta  $\, {\bf B}$ SV\_END SECTOR\_SR6: t1 =-Y and t2 =- $Z$ , (abc -->Tb, Tc, Ta) ;seetor 6: lace y neg sael t1 lace Z neg sael t2 lace #7FFFh ;Load I (QI5) sub t1<br>sub t2  $; \tan=(1-t1-t2)/2$ sfr  $\ddot{\cdot}$ sael Te add t1 ;tbon=taon+t1 sael Ta ;teon=tbon+t2 add t2 sael Tb SV\_END: ;Multiply Ta by 2 & offset by 1/2 LACC Ta SUB #3FFFh SACL Ta,l ;mpyby2 ; Multiply Tb by 2  $&$  offset by  $1/2$ LACC Tb SUB #3FFFh SACL Tb,1 ;mpyby2 ; Multiply Tc by 2 & offset by 1/2 LACC Te SUB #3FFFh SACL Tc,1 ;mpyby2 .if (out\_of\_phase\_) LACC Ta NEG 8ACL Ta LACC Tb NEG SACL Tb LACC Te NEG SACL Te .endif DUMMY SPM 0 ; SPM reset RET **,**<br>,<br>, ;SVPWM Sector routine jump table - used with BACC inst. ,<br>,<br>, SECTOR\_TBL:

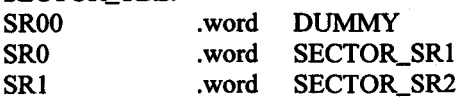
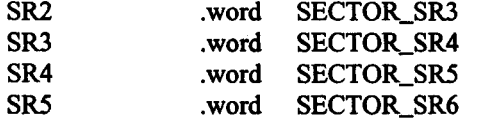

## **Module Name: S Y S \_ I N I T**

; Description: Initializes F24x/xx devices ARI is used as stack pointer .include x24x\_app.h .def SYS\_INIT .ref GPRO stack\_size . set 20h stack\_start SYS\_INIT: .usect "stack",stack\_size POINT\_PGO SETC INTM SPLK #Oh, IMR SPLK #OFFh, IFR ;Init PDP interrupt flag after reset LDP #PIRQR0>>7 LACC PIRQRO AND #OFFFEh SACL PIRQRO LACC PIRQR2 AND #OFFFEh SACL PIRQR2 POINT\_EV LACC EVAIFRA OR #OOOlh SACL EVAIFRA LDP #EVBIFRA>>7 LACC EVBIFRA OR #OOOlh SACL . EVBIFRA POINT\_PGO CLRC SXM CLRC OVM CLRC CNF SPM 0 LAR ARI, #stack\_start MAR \*,ARI POINT\_BO SPLK #OOCOh, GPRO OUT GPRO, WSGR POINT\_PFI .if (x4\_PLL) ;Disable interrupts ;Mask all Ints ;Clear all Int Flags ; Clear pending PDP flag ; Clear pending PDP flag ; Clear PDPINTA flag ; Clear PDPINTB flag ;Clear Sign Extension Mode ;Reset Overflow Mode ;Config Block BO to Data mem. ;Init s/w stack pointer ; Set 3 wait states for  $I/O$  space SPLK #0085h, SCSRI ; x4 PLL, ADC en, EVI en, clr III Addr flg .endif

 $\cdot$ if (x2\_PLL) SPLK #0285h, SCSR1 ; x2 PLL, ADC en, EV1 en, clr III Addr flg .endif ;Comment out ifWD is to be active SPLK #006Fh, WD\_CNTL KICK\_DOG RET ;Disable WD if VCCP=5V

# Module names: pid\_reg\_id, pid\_reg\_iq

ling<br>1995 – The Company and September 2002<br>1995 – The Company and September 2003<br>1995 – The Company and September 2003

1

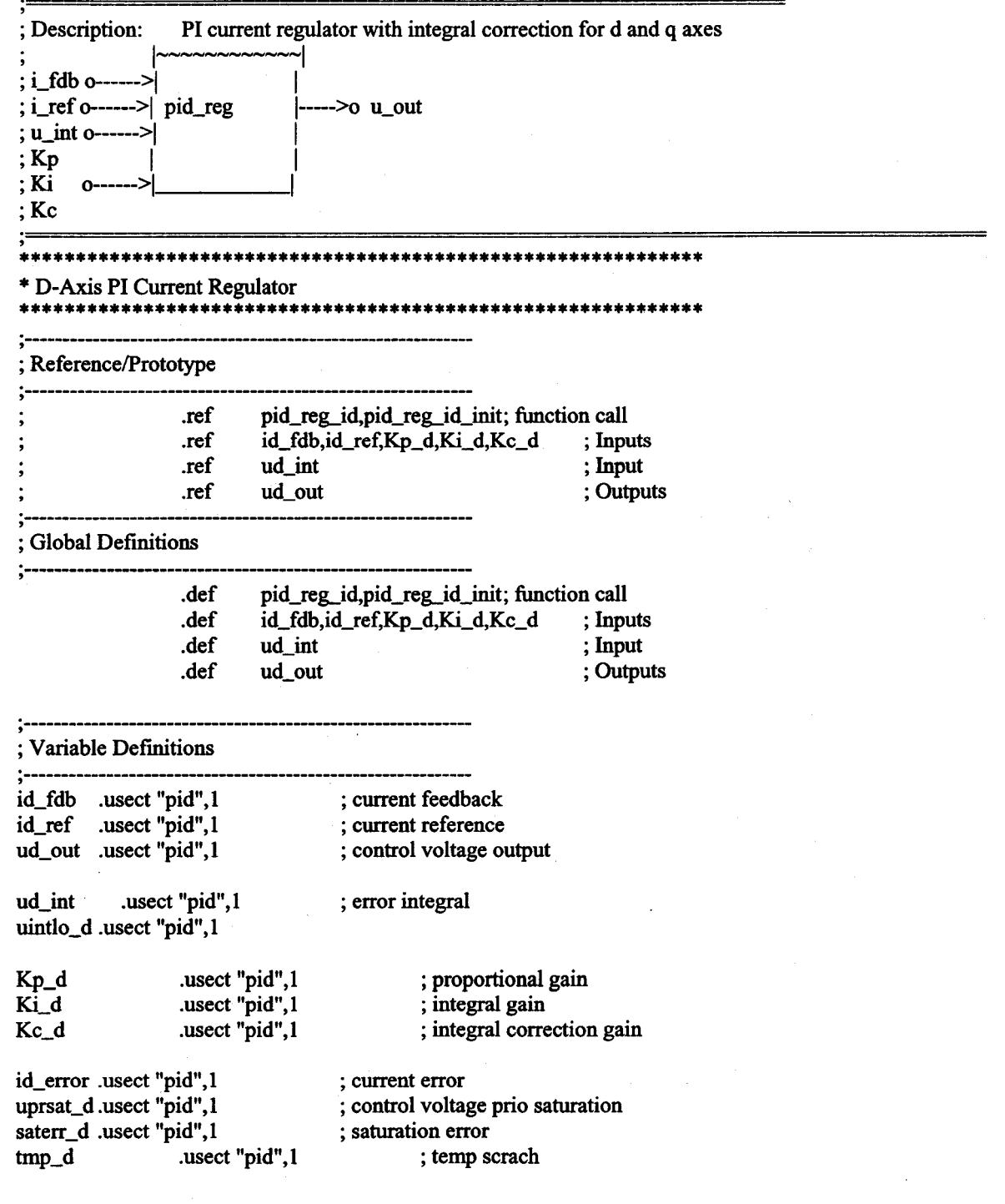

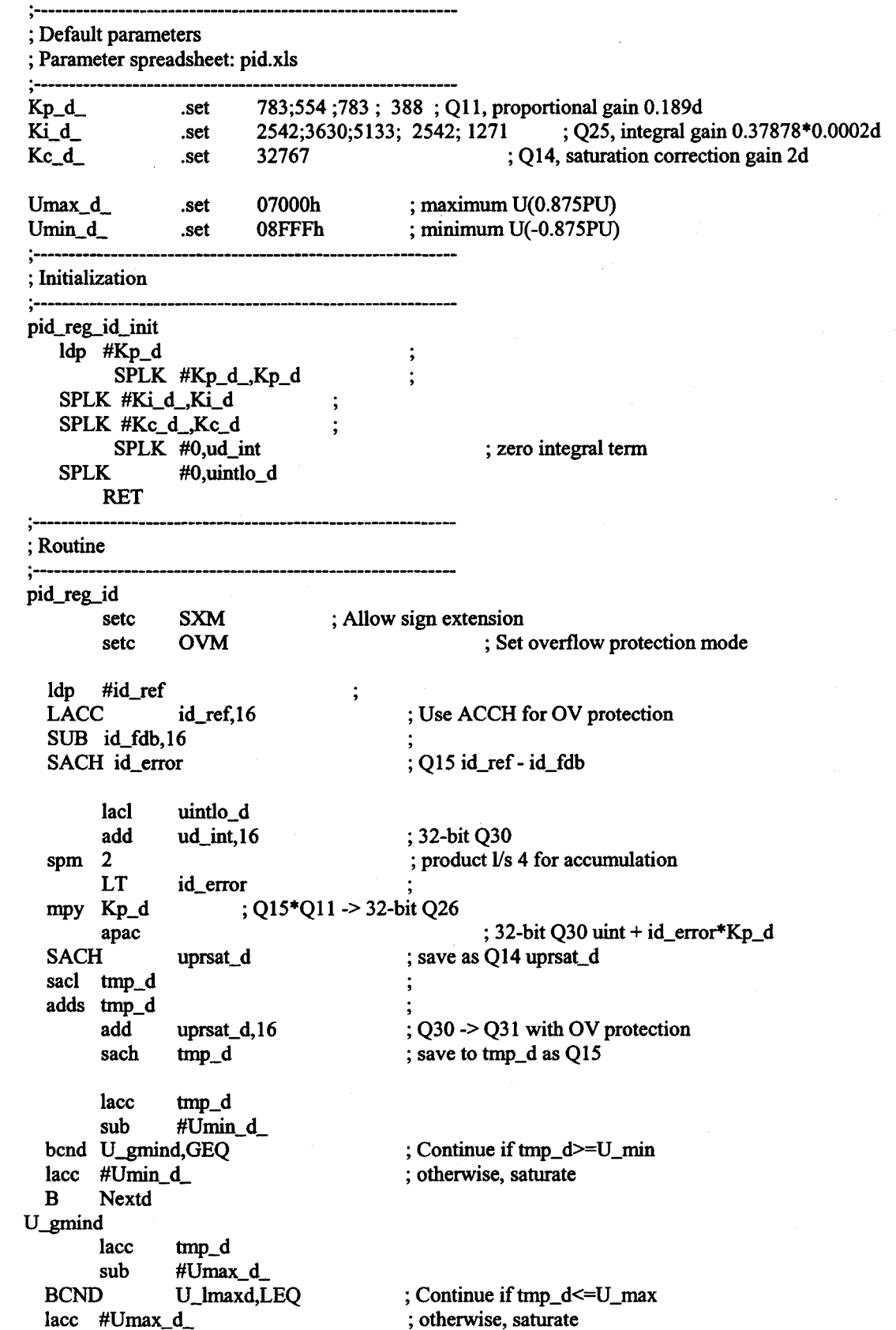

138

Reproduced with permission of the copyright owner. Further reproduction prohibited without permission.

 $\bar{\phi}$ 

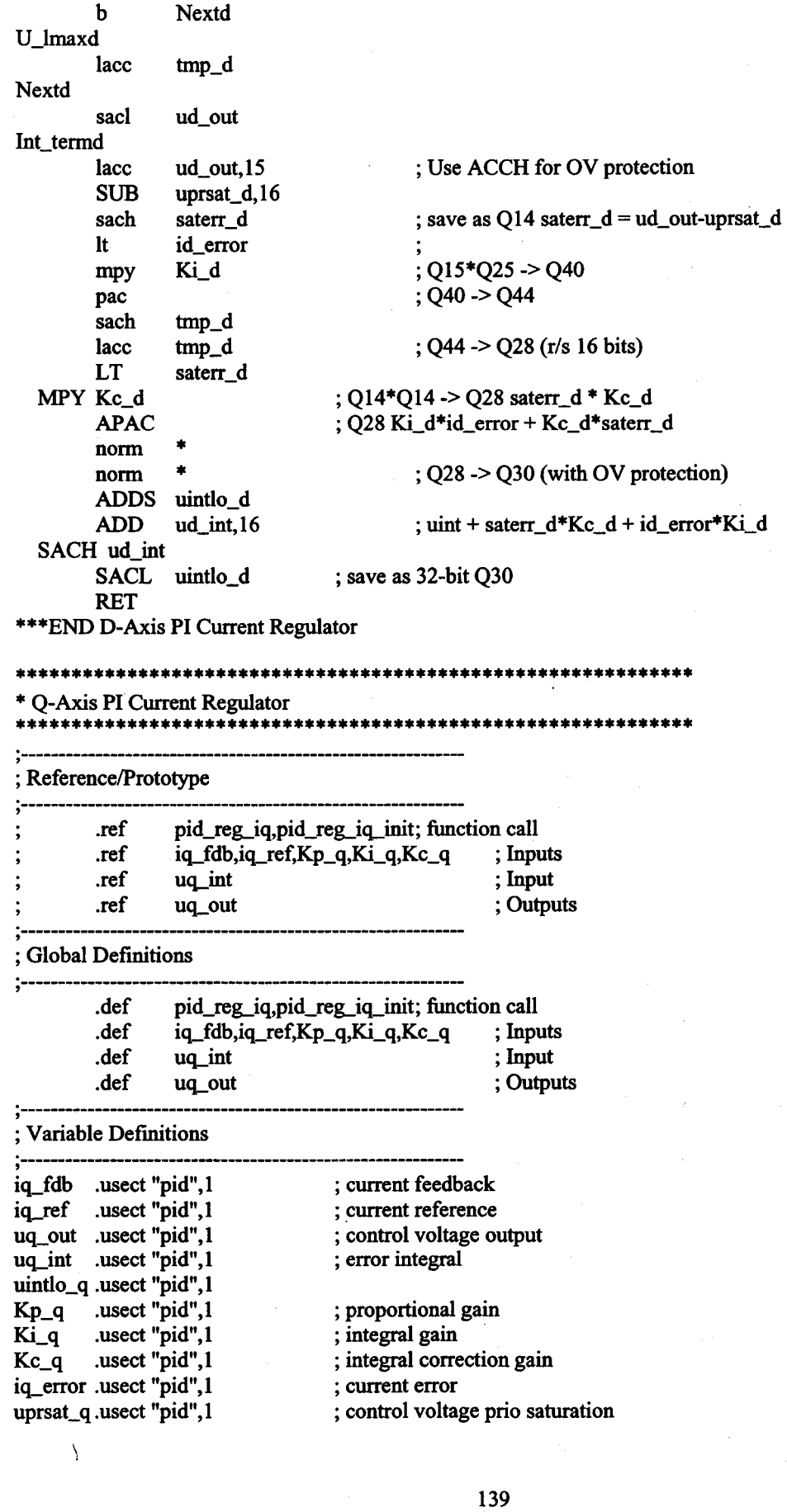

 $~\bar{ }$  .

ing and the state of the state of the state of the state of the state of the state of the state of the state o<br>In the state of the state of the state of the state of the state of the state of the state of the state of the

Halekhondroman<br>|-<br>|-

~. ~ International<br>International<br>International

i<br>International Communication<br>International Communication i<br>International<br>International

saterr\_q .usect "pid",1 ; saturation error tmp\_q .usect "pid",1 ; temp scrach **; -------------.. \_-----------------------------------------** ; Default parameters ; Parameter spreadsheet: pid.xls ,<br>,<br>, Kp-<1- .set 1108 ;1566; 776 ; Qll, proportional gain 0.3789d Ki q<br>Re 1- .set 5446 ;7700; 3814 ;1907 ; Q25, integral gain 0.56833\*0.0002d<br>Kc q<br>Re 1.5d ; Q14, saturation correction gain 1.5d ; Q14, saturation correction gain 1.5d Umax<sub>-9</sub> .set 07000h ; maximum U<br>
Umin<sub>-9</sub> .set 08FFFh ; minimum U Umin\_q\_ .set 08FFFh ; minimum U **,**<br>,<br>, ; Initialization ,<br>,<br>} pid\_reg\_iq\_init Idp #Kp\_q  $SPLK$  # $Kp_q$ , $Kp_q$ SPLK #Ki\_q\_,Ki\_q  $SPLK$  # $Kc_q$ ,  $Kc_q$ SPLK #0,uq\_int ; zero integral term SPLK #O,uintlo\_q RET **,**<br>,<br>, ; Routine **,**<br>,<br>? pid\_reg\_iq SXM ; Allow sign extension setc ; Set overflow protection mode setc OVM ldp #iq\_ref LACC iq\_ref,16 ; Use ACCH for OV protection SUB iq\_fdb,16 SACH iq\_error ; Q15 iq\_ref - iq\_fdb lael uintlo\_q add uq\_int, 16 ; 32-bit Q30 ; product l/s 4 before accumulation spm 2 LT iq\_error ; Q15\*Qll -> 32-bit Q26 mpy Kp\_q ; 32-bit Q30 uint + iq\_error  $Kp_q$ apac SACH uprsat\_q ; save as  $Q14$  uprsat $q$ sael tmp\_q adds tmp\_q add uprsat\_q,16 ; Q30 -> Q31 with OV protection sach tmp\_q ; save to tmp\_q as Q15 lacc tmp\_q sub #Umin\_q\_ bcnd U\_gminq,GEQ ; Continue if  $tmp_q \geq U_{min}$  $lacc$  #Umin\_q ; otherwise, saturate B Nextq U\_gminq<br>lacc  $tmp_q$  $sub$  #Umax\_q\_ BCND U\_lmaxq,LEQ ; Continue if  $tmp_q \leq U_max$ lacc #Umax\_q\_ ; otherwise, saturate b Nextq U\_lmaxq lacc tmp\_q

140

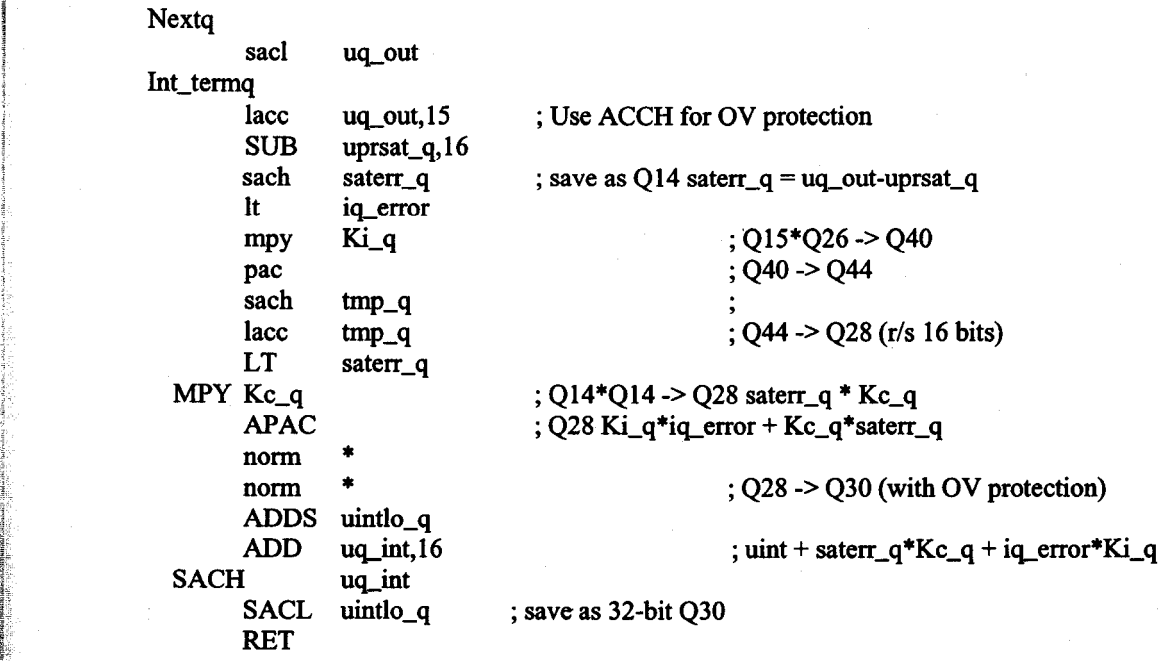

# **Module Name: FC\_PWM\_DRV**

1

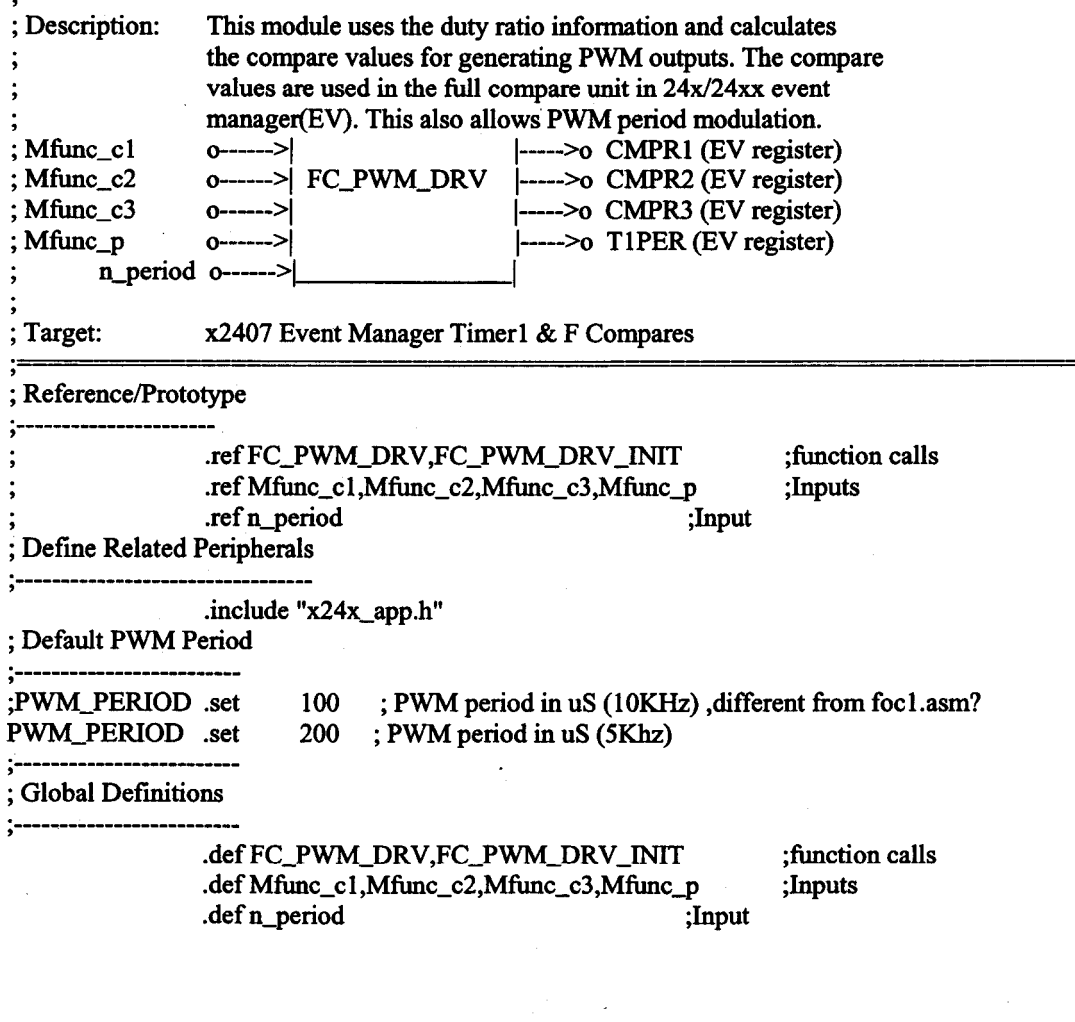

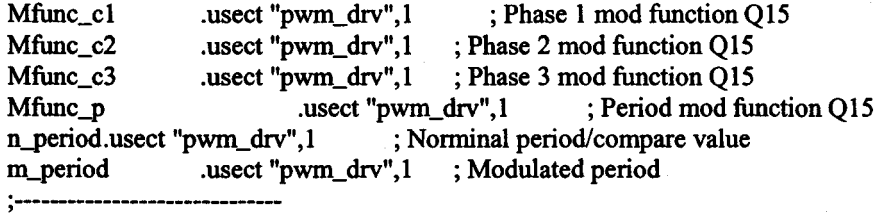

### ; Configuration parameters

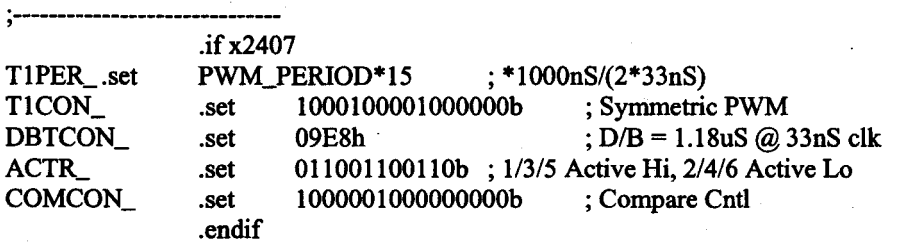

**; ---------------------------------------------------------------------**

,<br>,<br>!

## ; Initialization

**; -----------------------------------------------------------------** FC\_PWM\_DRV \_INIT

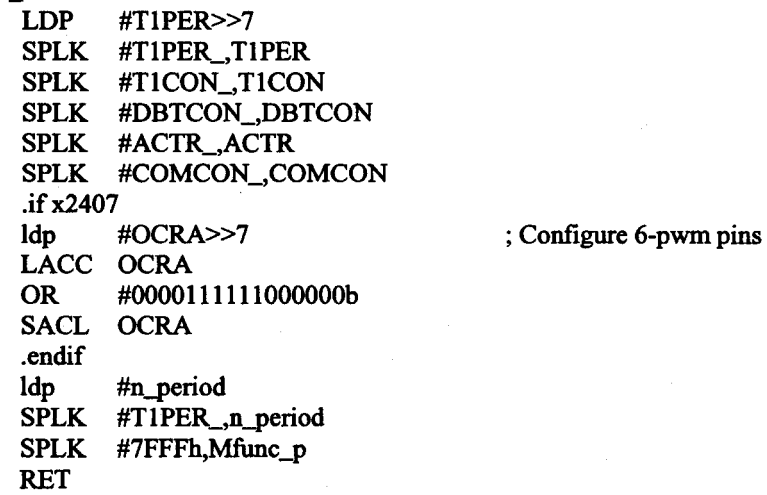

## **;--------------------------------------------------------------------**

; Driver Routine

FC\_PWM\_DRV:

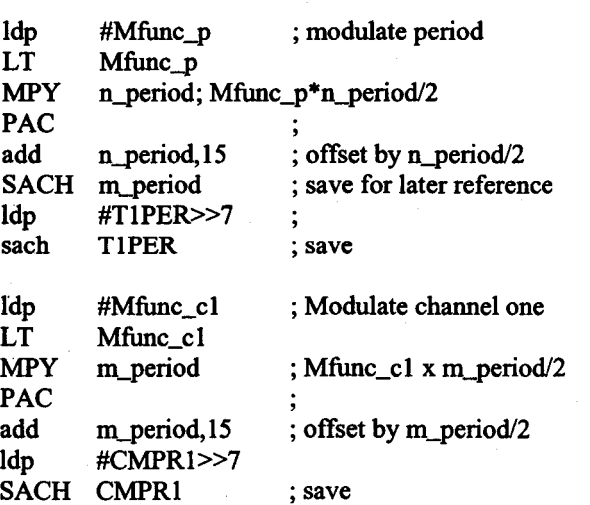

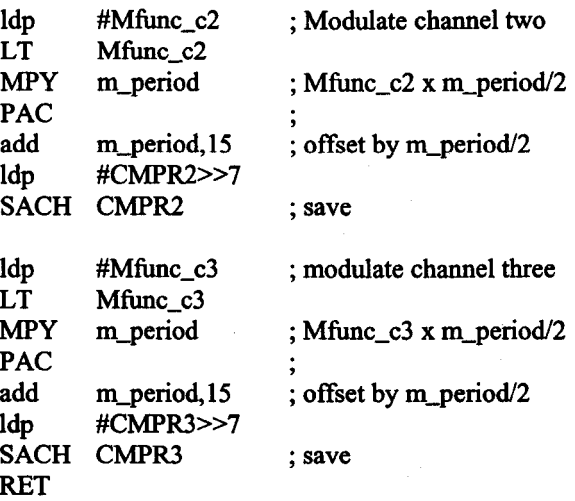

#### **; Module Name: CURRENT\_MODEL**

,

f

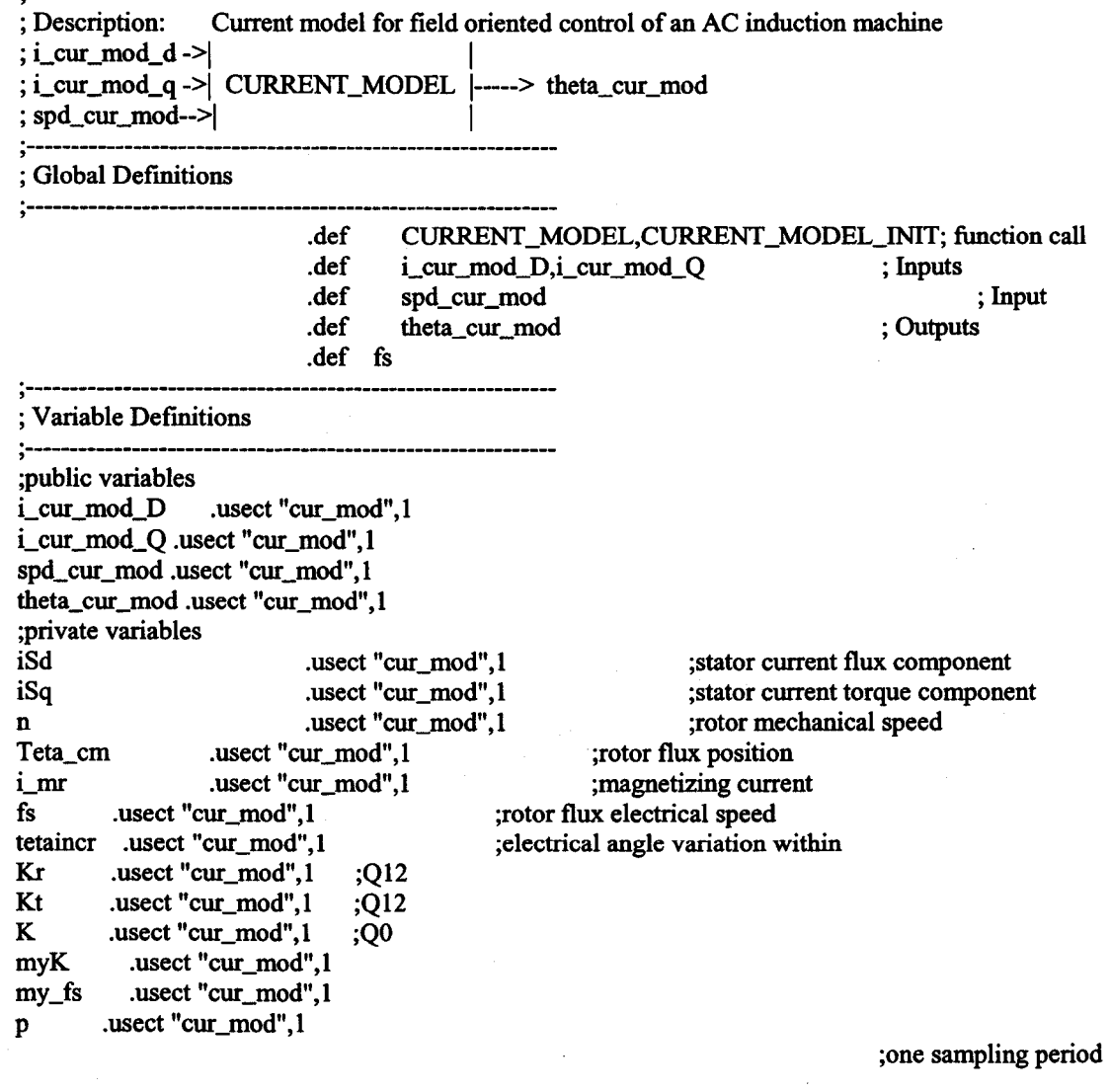

tmp .usect "cur\_mod",1 tmp1 .usect "cur\_mod",1<br>Teta\_cm1 .usect "cur\_ .usect "cur\_mod",1 ;temporary variable ;temporary variable ;vizualisation variable

#### ; Default parameters

**; .:.-------------------------------------------------------** Pole\_pairs\_number .set 2

; Parameters of the motor used with the Encoder

**,**<br>,<br>,

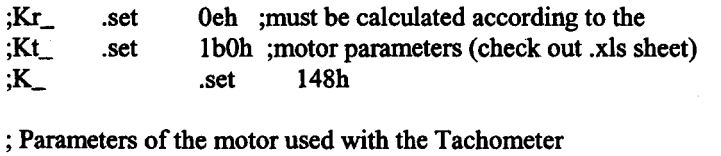

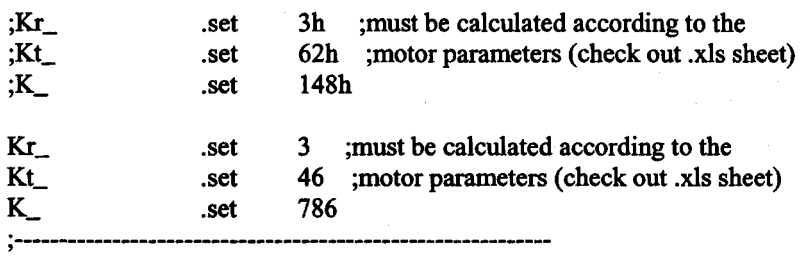

; Initialization

**;**<br>,<br>}

### CURRENT\_MODEL\_INIT

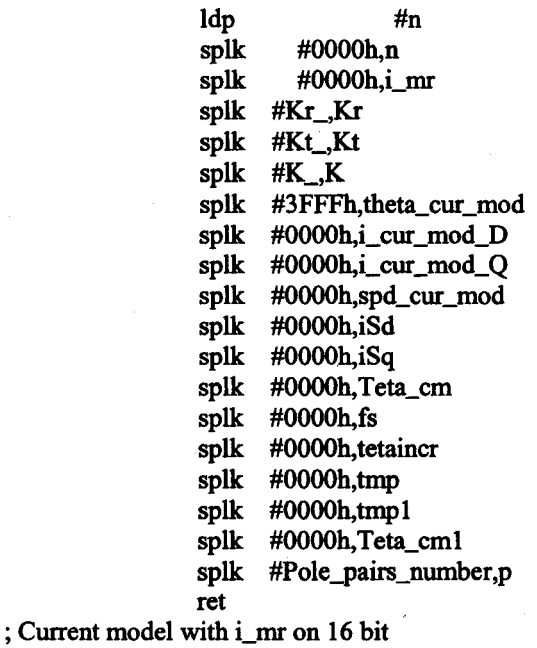

CURRENT\_MODEL

; Tuning from Q15 (input variables format) to Q12 (working variables)

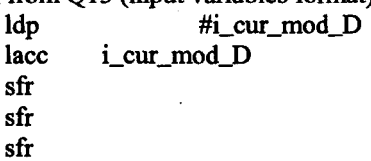

144

```
ldp 
        sacl 
        ldp 
        lacc 
        sfr 
        sft 
        sfr 
        ldp<br>sacl
                         #iSd 
                 iSd 
                         #i_cur_mod_Q 
                 i_cur_mod_Q
                         #iSq 
                 iSq
        ldp #spd_cur_mod<br>lacc spd cur mod:015,180
                 spd_cur_mod ;Q15, 1800rpm as pu
  sft ; add by C.MA 
  sfr 
  sfr ; check this conversion depending on your nominal speed
        1dp #n
        sacl n ;Q12, 225rpm as pu
••••••••••••••••••••••••••••••••••••••••••••••• 
 Current Model<br>*************
        ••••••••••••••••••••••••••••••••••••••••••••••• 
                 ldp #iSd 
        laccsub i_mr
                 tmp 
                 tmp 
                 #Kr 
                 tmp,4 ;add by C. Ma 
                 tmp 
                   i_mr
        sacl 
        It 
        mpy 
        pac 
        sach 
        lacc 
        add 
        sacl 
        bcnd 
        lacc 
        sacl 
        b 
                 i_mr ;i_mr=i_mr+Kr*(iSd-i_mr), 4.12 f
                 i_mrnotzero,NEQ 
                 #0 
                 tmp ; if i_mr=0 then tmp=iSq/i_mr=0
                 i_mrzero
i_mrnotzero
*** division (iSq/i_mr)
        lacc i_mr<br>bcnd i_mr.
                 i_mrzero,EQ
        sacl tmp1
        lacc iSq 
        abs 
                 tmp 
                 tmp,12 
                 #15 
                 tmpl 
                 tmp ;tmp=iSq/i_mr 
                 iSq 
                iSqpos,GT 
                 tmp 
        sacl 
        lacc 
        rpt 
        subc 
        sacl 
        lacc 
        bcnd 
        lace 
        neg 
        sacl tmp ;tmp=iSq/i_mr, 4.12 format
iSqpos 
i_mrzero
*** END division ***
        It tmp 
        mpy #Kt
```
1

1<br>1<br>1<br>1<br>1<br>1<br>1<br>1<br>1<br>1<br>1<br>1<br><br><br><br><br>

Japanese<br>J I !<br>!<br>!<br>!<br>!<br>!<br>}

ta de la composición de la composición de la composición de la composición de la composición de la composició<br>De la composición de la composición de la composición de la composición de la composición de la composición de 1 i<br>Indonesia<br>Indonesia

```
145
```
pac ;slip frequency, 4.12 format sach  $tmp,4$ ;load tmp in low ACC lacc  $tmp$ add  $\mathbf n$ ; RPT #(Pole\_pairs\_number-1) changed by Ma ;sfr changed by Ma ;rotor flux speed, 4.12 format, sacl fs ; fs=n+Kt\*(iSq/i\_mr) \*\*\* rotor flux position calculation \*\*\* lacc fs abs sacl tmp  $\mathbf{t}$ tmp  $\#K$ mpy pac tetaincr, 4 sach bit  $fs,0$ bcnd fs\_neg,TC lacl tetaincr adds Teta\_cm sacl Teta\_cm  $\mathbf b$ fs\_pos fs\_neg Teta\_cm lacl tetaincr subs sacl Teta\_cm ;Teta\_cm=Teta\_cm+K\*fs=Teta\_cm+tetaincr  $(0,360)$  <- >  $>(0,65535)$ fs\_pos ldp #theta\_cur\_mod sfr ; add by Ma and #7FFFh sacl theta\_cur\_mod \*\*\*\*\*\*\*\*\*\* **END Current Model** \*\*\*\*\*\*\*\*\*\*\*\*\*\*\*\*\*\*

ret

# Module Name: theta\_estimation\_model

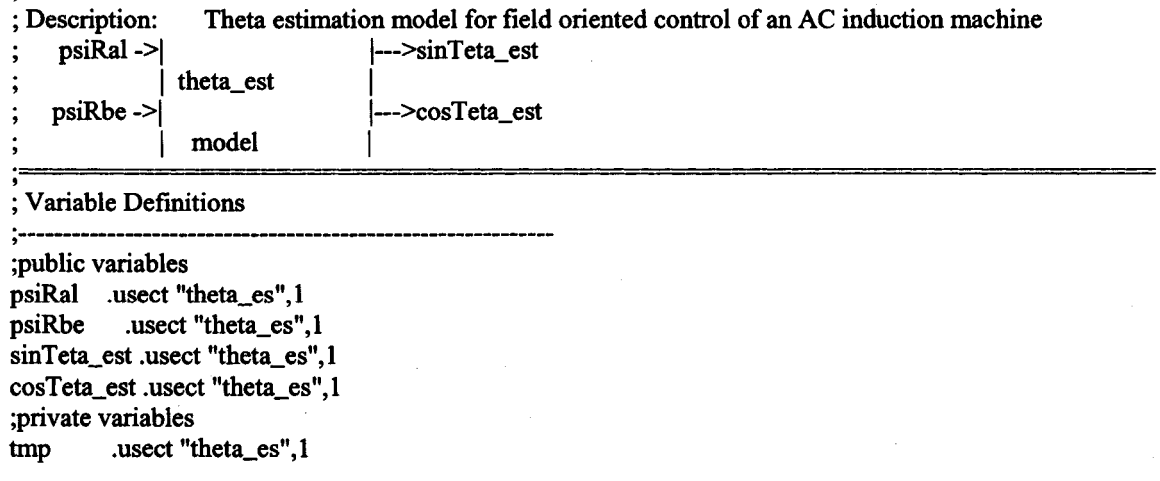

tmp1 .usect "theta\_es",1<br>Index .usect "theta es",1 .usect "theta\_es",1 psiR\_est .usect "theta\_es",l psiR\_estl .usect "theta\_es",1 psiRal\_estl .usect "theta\_es",l psiRbe\_estl .usect "theta\_es",1 **;**<br>,<br>) ; Default parameters ,<br>,<br>} Ksqrt .set 2751 Pole\_pairs\_nwnber .set 2 **; ------------------------------------------------------------** ; Initialization **,**<br>,<br>, theta\_est\_init CURRENT\_MODEL\_nnT Idp #psiRal splk #OOOOh,sinTeta\_est splk #7FFFh,cosTeta\_est ret **•••••••••••••••••••••••••••••••••••••••••••••••**  • Rotor flux amplitude calculation • psiR\_est **•••••••••••••••••••••••••••••••••••••••••••••••**  theta\_est ldp #psiRal splk #psiRal,psiRal\_est1 splk #psiRbe,psiRbe\_estl psiRal\_estl lacc sfr sfr ;change to 4.12 format sfr sael psiRal psiRbe\_est1 lacc sfr sfr sfr sael psiRbe mar **\***,AR5 ;ARP->ARS ;automatic <<2 for 4.12 multiplications spm 2 mpy #0 ;Preg is eleared to zero zac ;Acc is cleared to zero sqra psiRal ;Preg=(psiRal\_est)2 ;Acc=(psiRal\_est)2 in 4.12 format (spm=2) pac sach tmp ;tmp=(psiRal\_est)2 sqra psiRbe ;Preg=(psiRbe\_est)2 ;Acc=(psiRbe\_est)2 in 4.12 format (spm=2) pac sach tmpl ;tmp 1 =(psiRbe\_est)2 lacc tmpl add tmp  $;tmp=(psiRal\_est)2 + (psiRbe\_est)2 still in 4.12f$ sael tmp spm o ;no automatic shift anymore It tmp ;Treg=tmp mpy #Ksqrt ;Preg=tmp·Ksqrt ;Acc=Preg, the two index digits are located in the high Acc pac ;store the two interesting digits into Index (->8.8f) sach Index 147

```
;Acc=Index
           Index
     lacc
     add
                          ;Acc=Index+sqrt table address
           #sqrt_tab
                          ;tmp= Index+sqrt table address
     sacl tmp
     lar
          AR5,tmp
                          ;load in AR5 the content of tmp
                          ;Acc= sqrt(psiRal_est2+psiRbe_est2) in 8.8 format
     lacc
          \bullet;psiR_est=sqrt(psiRal_est2+psiRbe_est2) 4 left shift -> 4.12f
     saclpsiR_est,4
                          :psiR_est1=sqrt(psiRal_est2+psiRbe_est2) 7 left shift -> 1.15f
     sacl psiR_est1,7
                                 ********************
* divisions psiRal_est1/psiR_est1
        psiRbe_est1/psiR_est1
* input in f 1.15
* output (cosTeta_est, sinTeta_est) in f 4.12
               psiR_est
                                   ;Acc=psiR_est
        lacc
        bcnd modnotzero, NEQ
        lacc
               #0
        sacl
              tmp
        \mathbf bmodzero
                                            : If rotor flux module \sim 0modnotzero
        lacc
               psiRal_est1
                                            ;Acc=psiRal_est1 a comp of the rotor flux in 1.15 format
                                            ;Acc=abs(siRal_est1), unsigned numbers division
        abs
                                            ;tmp=abs(psiRal_est1)
        sacl
              tmp
                                            ;store abs(psiRal_est1) in high side of Acc
              tmp, 15lacc
        rpt
              #15
                                   ;AccL=psiRal_est1/psiR_est1, res in 1.15 format
        subc psiR_est1
        sfr
        sfr
        sfr
                                            three right shifts -> division result in 4.12 format
              cosTeta_est
                                   ;store 1.15 res (=psiRal_est1/psiR_est1) in cosTeta_est
        sacl
        lacc
              psiRal_est1
               cospos, GT
        bcnd
        lacc
                                            ;If psiRal_est1<0 then cosTeta_est<0
               cosTeta_est
        neg
modzero
              cosTeta_est
        sacl
cospos
                                  :cosTeta_est=psiRal_est1/psiR_est1, 4.12 format
        lacc
              psiR_est
              modnotzero1,NEQ
        bcnd
              #0
        lacc
        sacl
              tmp
        b
              modzero1
                                              ; If rotor flux module \infty 0
modnotzero1
                                            ;Acc=psiRbe_est1 b comp of the rotor flux in 1.15 format
        lacc
              psiRbe_est1
                                                ;Acc=abs(psiRbe_est1), unsigned numbers division
        abs
        sacl
                                            ;tmp=abs(psiRbe_est1)
              tmp
                                            ;store abs(psiRbe_est1) in high side of Acc
        lacc
              tmp, 15rpt
              #15;AccL=psiRbe_est1/psiR_est1, res in 1.15 format
        subc psiR_est1
        sfr
        sfr
        sfr
                                                three right shifts -> division result in 4.12 format
        sacl
              sinTeta_est
                            ; store 1.15 res (=psiRbe_est1/psiR_est1) in sinTeta_est
              psiRbe_est1
        lacc
        bcnd sinpos, GT
                                  ;If psiRbe_est1<0 then sinTeta_est<0
        lacc sinTeta_est
```

```
neg
```
modzero1

```
sacl sinTeta_est ;sinTeta_est=psiRbe_est1/psiR_est1, 4.12 format
```
sinpos

#### $\pm$   $\pm$

```
\ddot{\bullet}* END divisions
*******************
                           ****
```
ret

#### ; Module Name: **RAMP\_GEN**

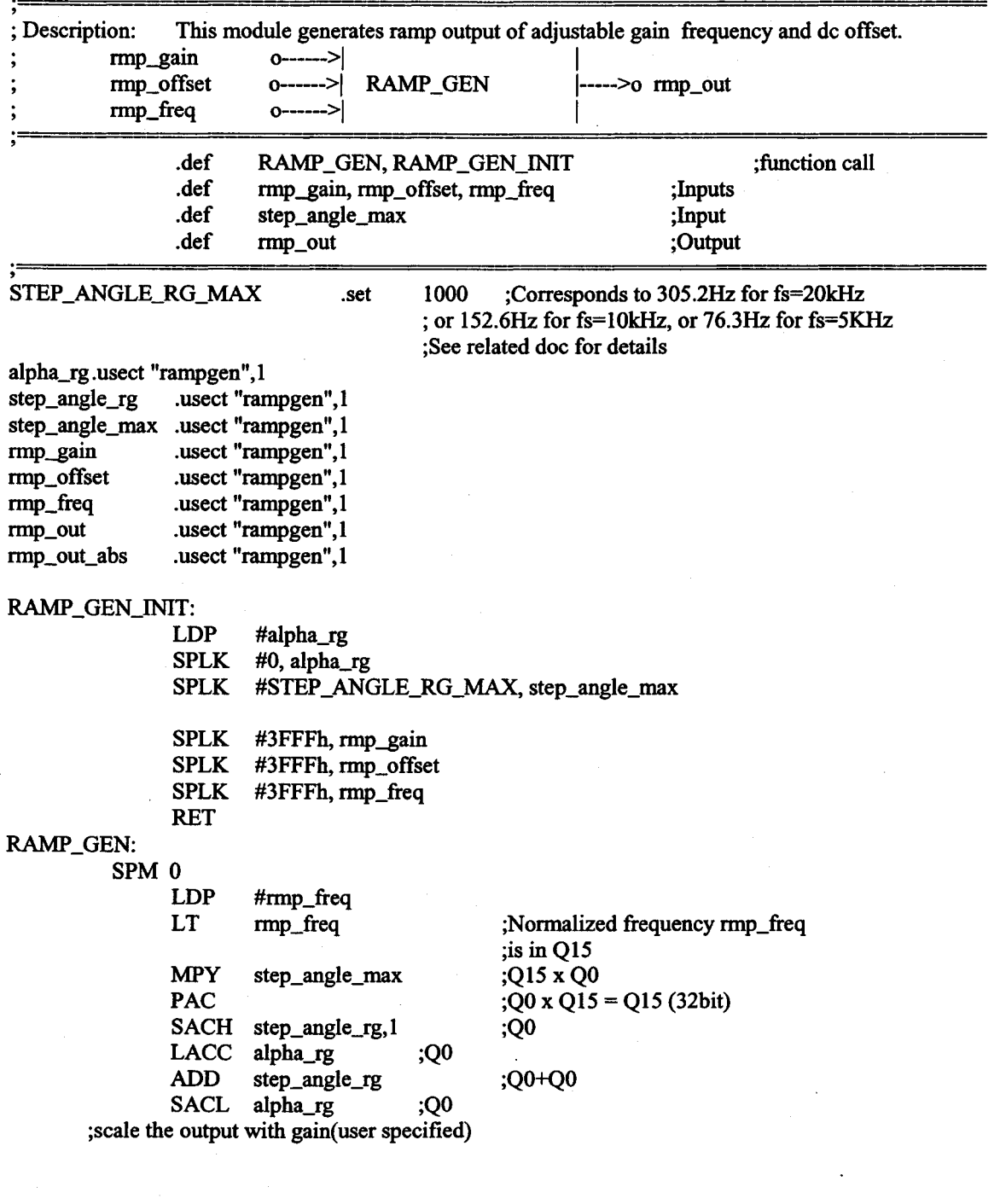

149

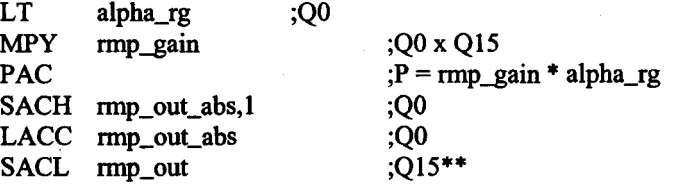

**\*\*** 

;In the last two instructions the variables rmp\_out\_abs and rmp\_out contain ;the same value which is the result of the preceeding multiply operation. ;Although they have the same value, by representing rmp\_out with a ;different Q format(Q15) than rmp\_out\_abs(Q0), we have essentially performed ;an implicit normalization( division) operation. The normalized ramp output,  $;$ rmp\_out(in Q15), and the absolute ramp output, rmp\_out\_abs (in Q0), are ;related by,

 $;$ rmp\_out = rmp\_out\_abs/7FFFh.

;The output of this module(rmp\_out) is normalized (expressed in Q15) since ;in many other *slw* modules, where this is used as input, require the input ;be provided in Q 15 format.

> ;add offset value LACC rmp\_out

TO NOO

ADD SACL rmp\_out RET rmp\_offset ;Q15 ;QI5+QI5 ;Q15